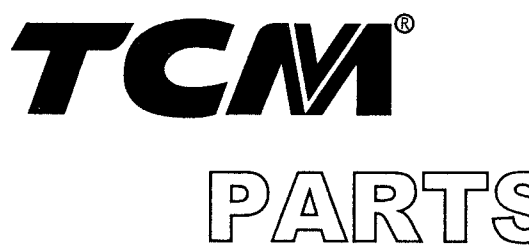

PARTS GATALOGUE

# **DIESEL ENGINE**

- 1 A-6BG1QC 6 A-6BG1QC05S
- 

# 2 A-6BG1TQC 7 A-6BG1QC06 3 A-6BG1QC02 8 A-6BG1QC07 4 A-6BG1QC03 9 A-6BG1QC08 5 A-6BG1QC05 10 A-6BG1QC09 **ISUZU**

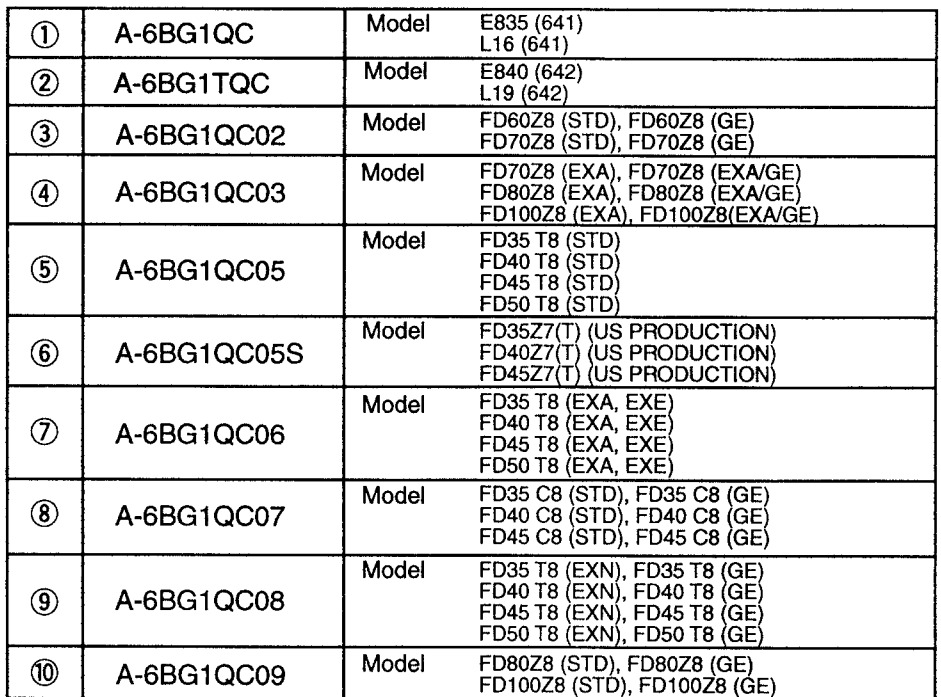

# **TCM CORPORATION**

### ご使用のまえに

このパーツカタログは, TCM ホイールローマ および 7x-74774 のエンジンの構成部品を 収録しています。

部品ご注文について

部品ご注文の際は、必ず車両の形式・製造番号(号車)、エンジンの形式・製造番号(号機), 部品番号および注文数を明示してください。車両の製造番号(号車)は車両銘板に、エンジンの製 造番号(号機)は、エンジンオイル注入口下のシリンダブロックに打刻しています。

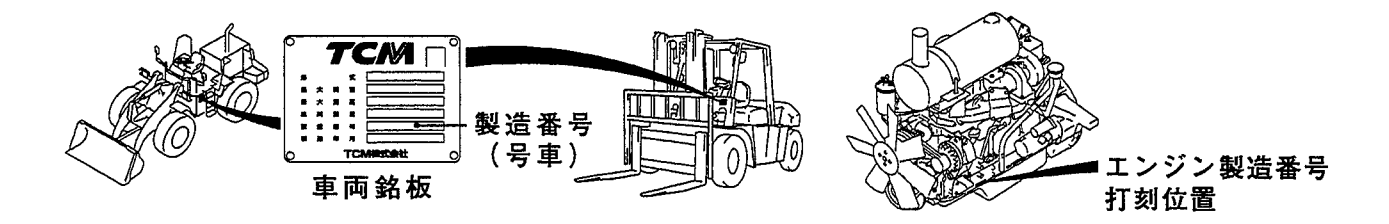

ご使用について

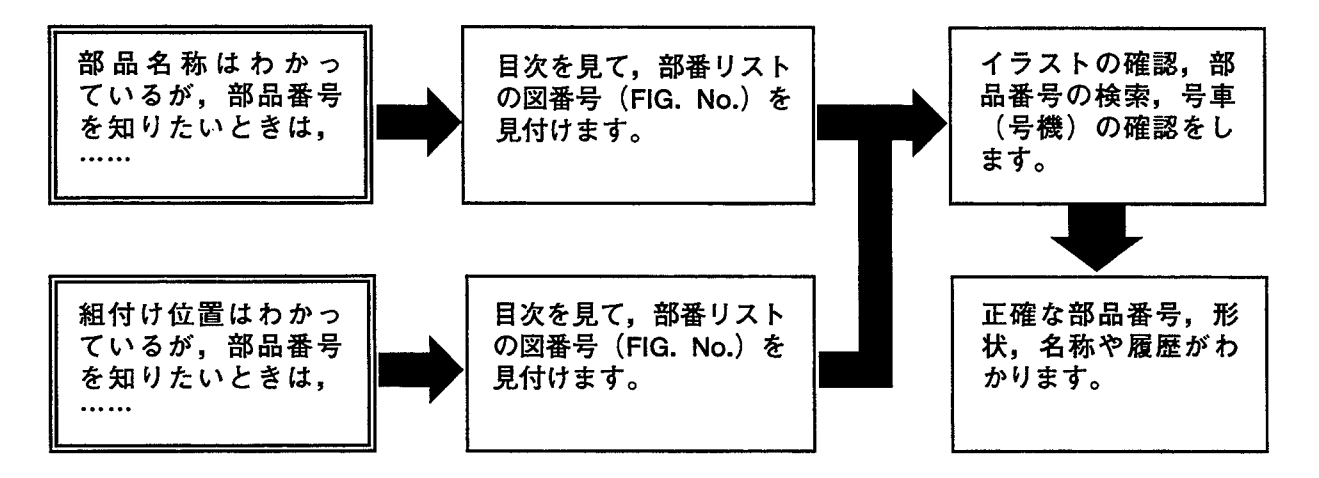

略語および記号

- ASSY 組立品を示します。
- 必要に応じた数を使用します。 A<sub>R</sub>
- STD 標準品を示します。
- セットおよびキットの販売部品を示します。  $\ast$
- 厚みを示します。  $\mathbf t$
- シリンダボディとライナの締め代グレードおよびライナとピストンの GRD すき間グレードを示します。
- 図示していません。  $+$
- $#$ 単体販売しません。
- 大容量ジェネレータ仕様を示します。 G E

部品は、品質向上のため予告なく変更することがありますので、あらかじめご了承ください。

## **INTRODUCTION**

This Parts Catalogue contains the component parts of the engine mounted on TCM WHEEL LOADER and **FORKLIFT TRUCK.** 

#### How to order parts

When ordering, be sure to specify the model name and serial number (machine number), engine type and serial number (engine number) of your machine, as well as the part number and desired quantity for each part. The machine serial number (machine number) is<br>indicated on the machine name plate and the engine serial number (engine number) is punched on the cylinder block under the engine oil filler port.

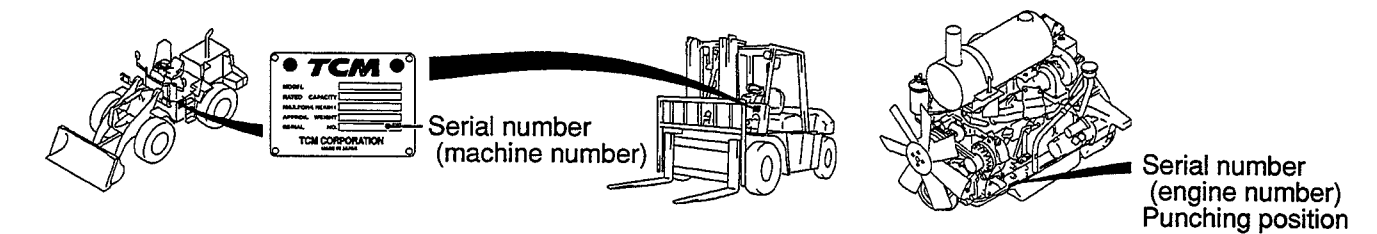

#### How to use the Parts Catalogue

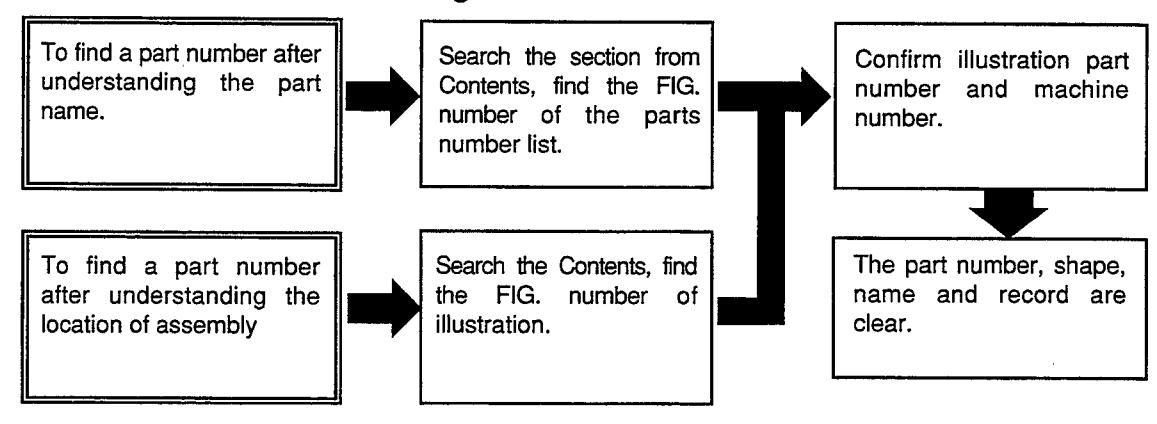

#### Abbreviations and symbols

- ASSY ......... Assembled unit.
- AR ............ Quantity required.
- STD ......... Standard part.
- $\star$  $\pmb{\cdots}\qquad \qquad \pmb{\cdots}\qquad \qquad$ The marketable part set or kit.
- $\ddagger$ ............ Thickness.
- GRD ........ The grade of the tightening allowance between a cylinder body and a liner and the grade of the clearance between a liner and a piston are shown.
- ............ Not illustrated.
- $\#$ Not sold separately.
- **GE** ......... The specifications of the large-capacity generator are shown.

Materals and specifications subject to change without notice.

# APPLICABLE MODEL<br>適用機種

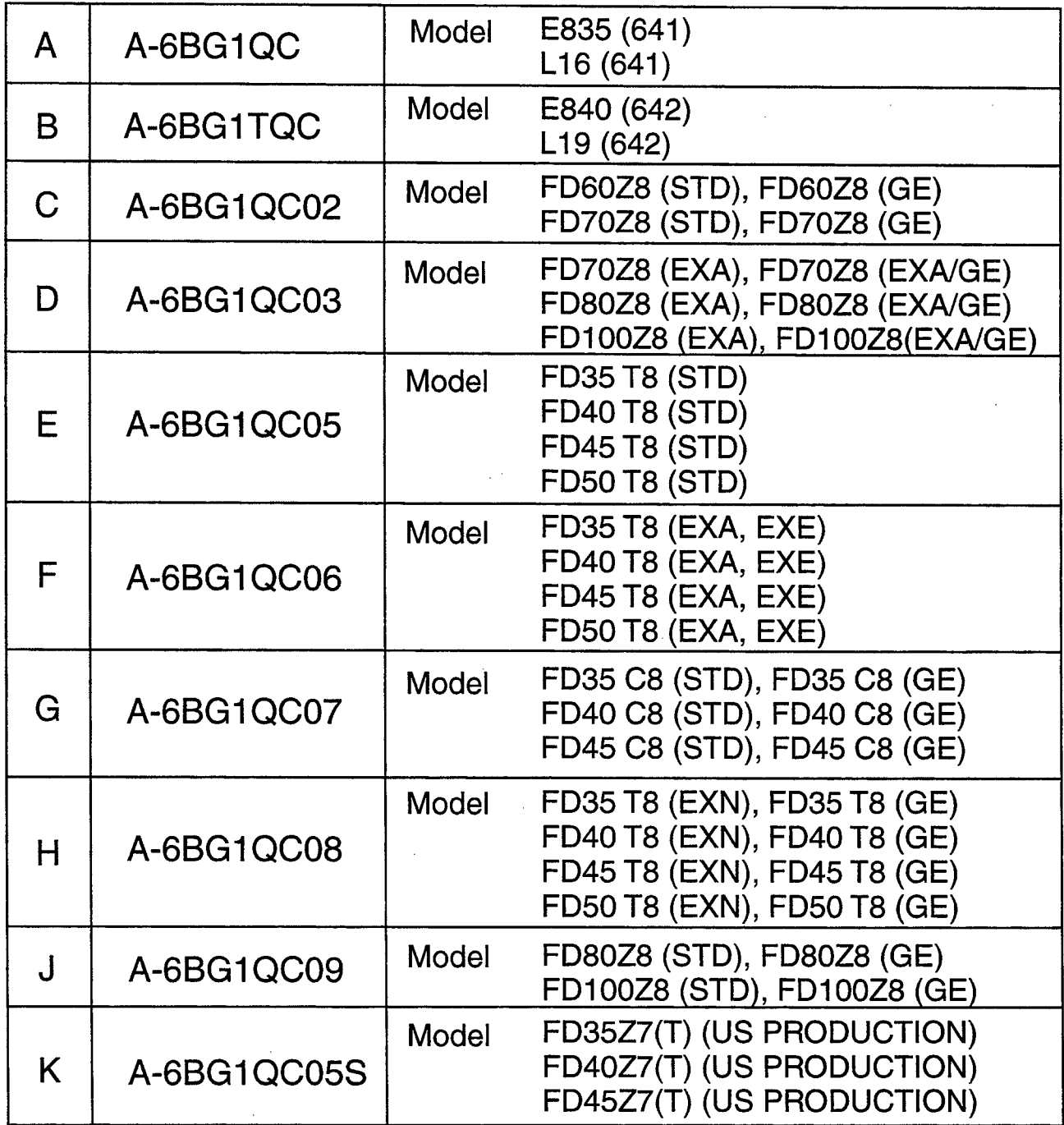

 $\label{eq:2.1} \frac{1}{\sqrt{2\pi}}\int_{0}^{\infty}\frac{1}{\sqrt{2\pi}}\left(\frac{1}{\sqrt{2\pi}}\right)^{2\alpha} \frac{1}{\sqrt{2\pi}}\frac{1}{\sqrt{2\pi}}\int_{0}^{\infty}\frac{1}{\sqrt{2\pi}}\frac{1}{\sqrt{2\pi}}\frac{1}{\sqrt{2\pi}}\frac{1}{\sqrt{2\pi}}\frac{1}{\sqrt{2\pi}}\frac{1}{\sqrt{2\pi}}\frac{1}{\sqrt{2\pi}}\frac{1}{\sqrt{2\pi}}\frac{1}{\sqrt{2\pi}}\frac{1}{\sqrt{2\pi}}\frac{$ 

 $\sim$ 

 $\sim 10^7$ 

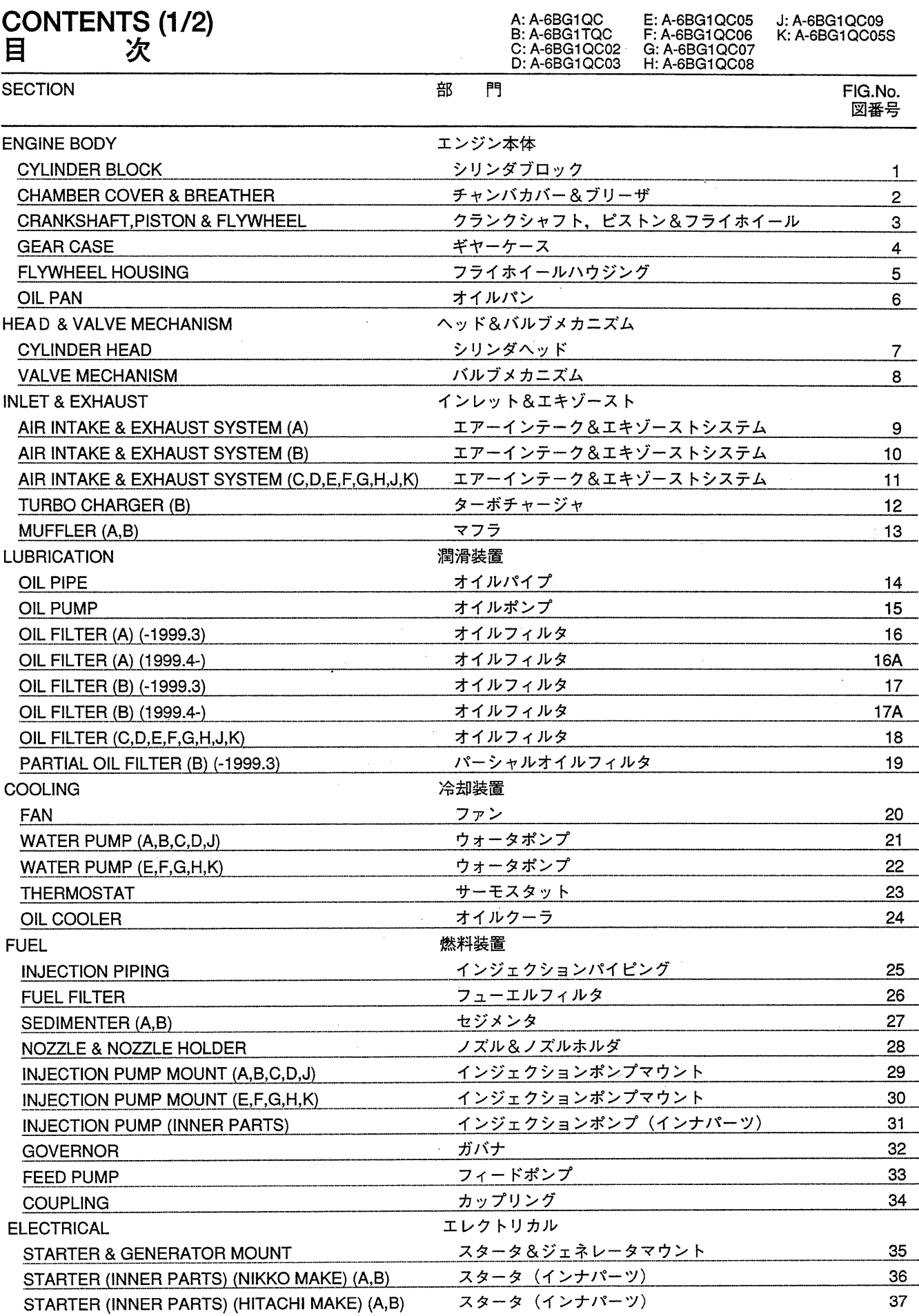

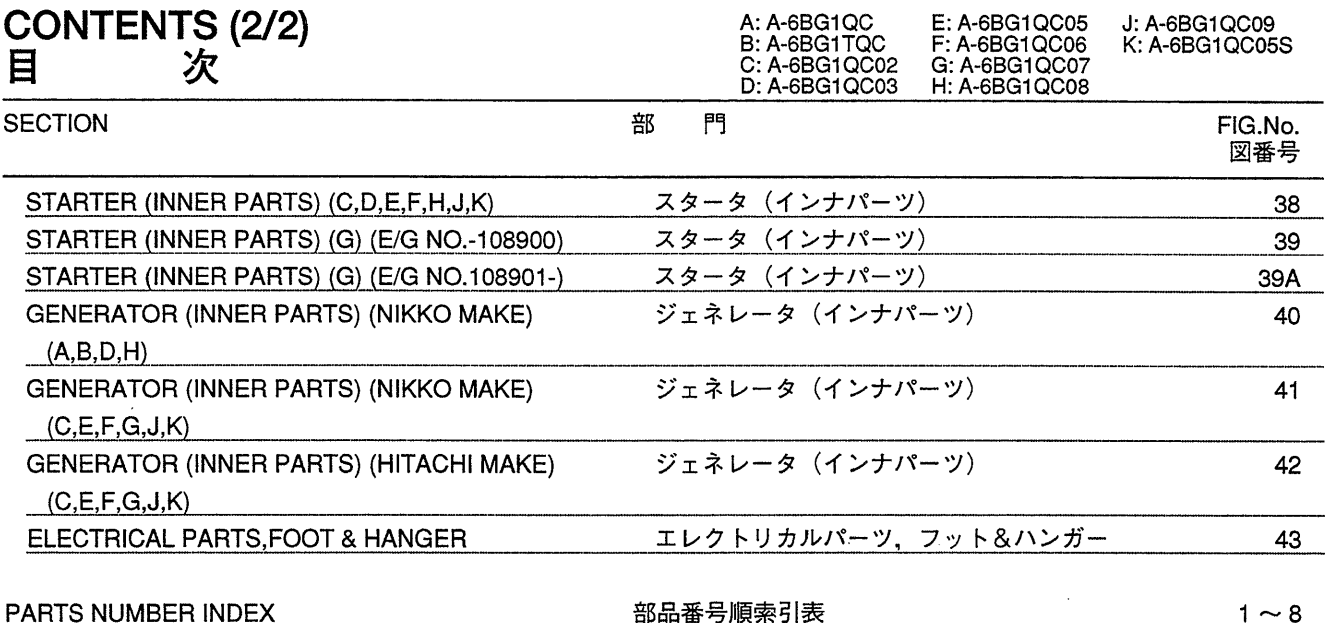

 $\sim 10^{-11}$ 

**FIG. 1 CYLINDER BLOCK** シリンダ ブロック

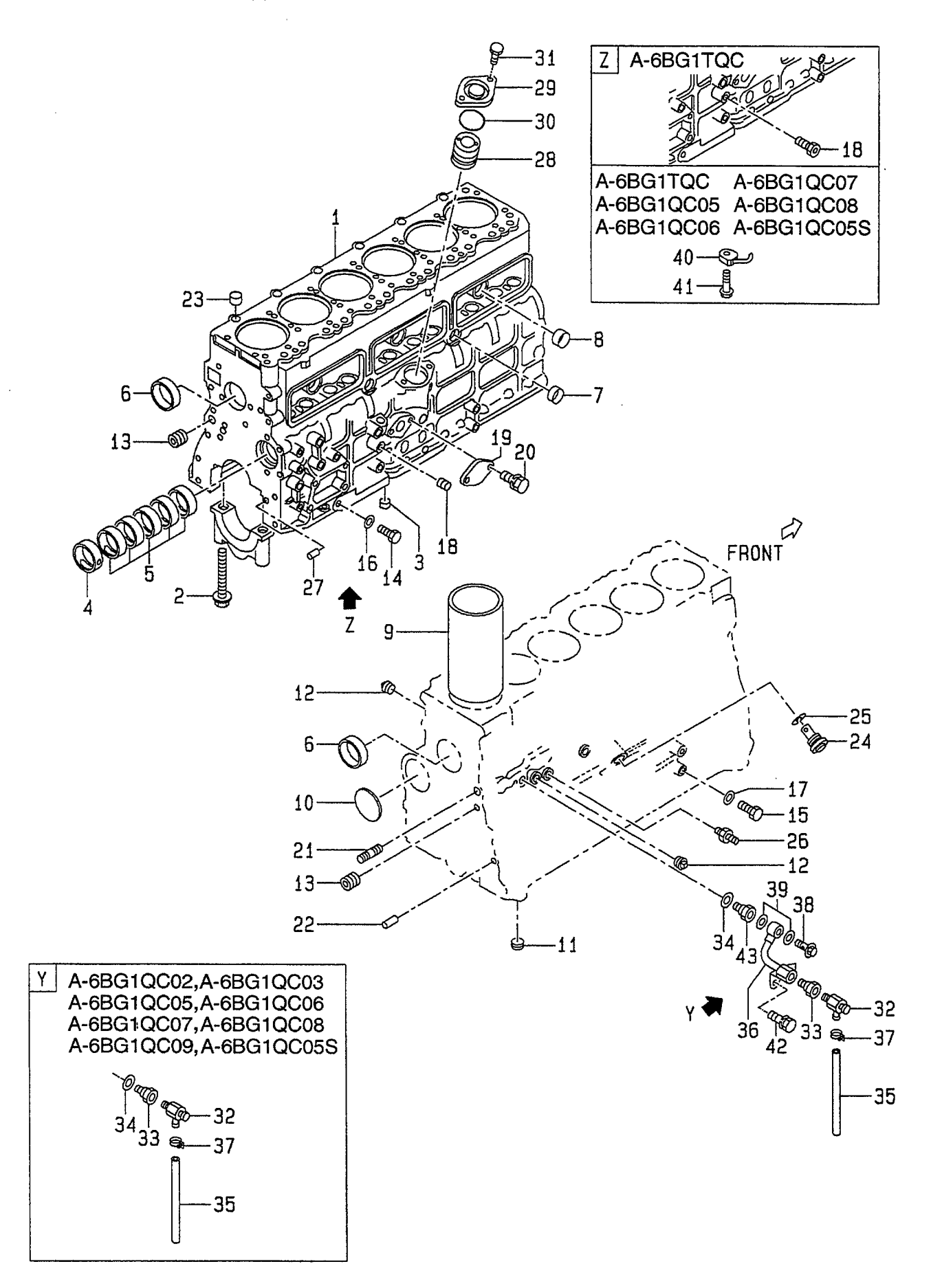

A: A-6BG1QC<br>B: A-6BG1TQC<br>C: A-6BG1QC02<br>D: A-6BG1QC03 E: A-6BG1QC05<br>F: A-6BG1QC06<br>G: A-6BG1QC07<br>H: A-6BG1QC08

J: A-6BG1QC09<br>K: A-6BG1QC05S

 $\label{eq:2.1} \frac{1}{\sqrt{2\pi}}\int_{0}^{\infty}\frac{1}{\sqrt{2\pi}}\left(\frac{1}{\sqrt{2\pi}}\right)^{2}d\mu_{\rm{eff}}$ 

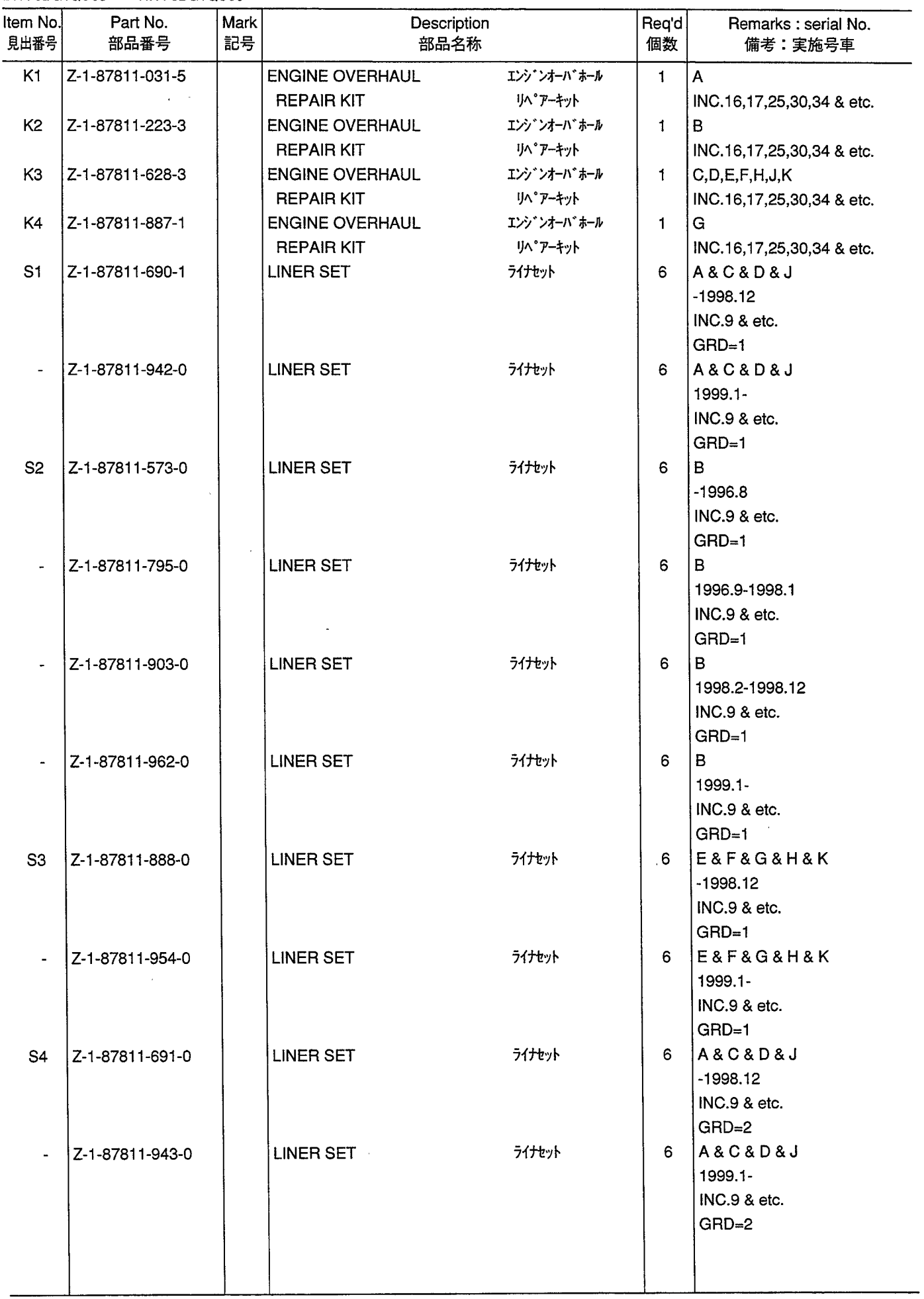

**FIG. 1 CYLINDER BLOCK** シリンダ ブロック

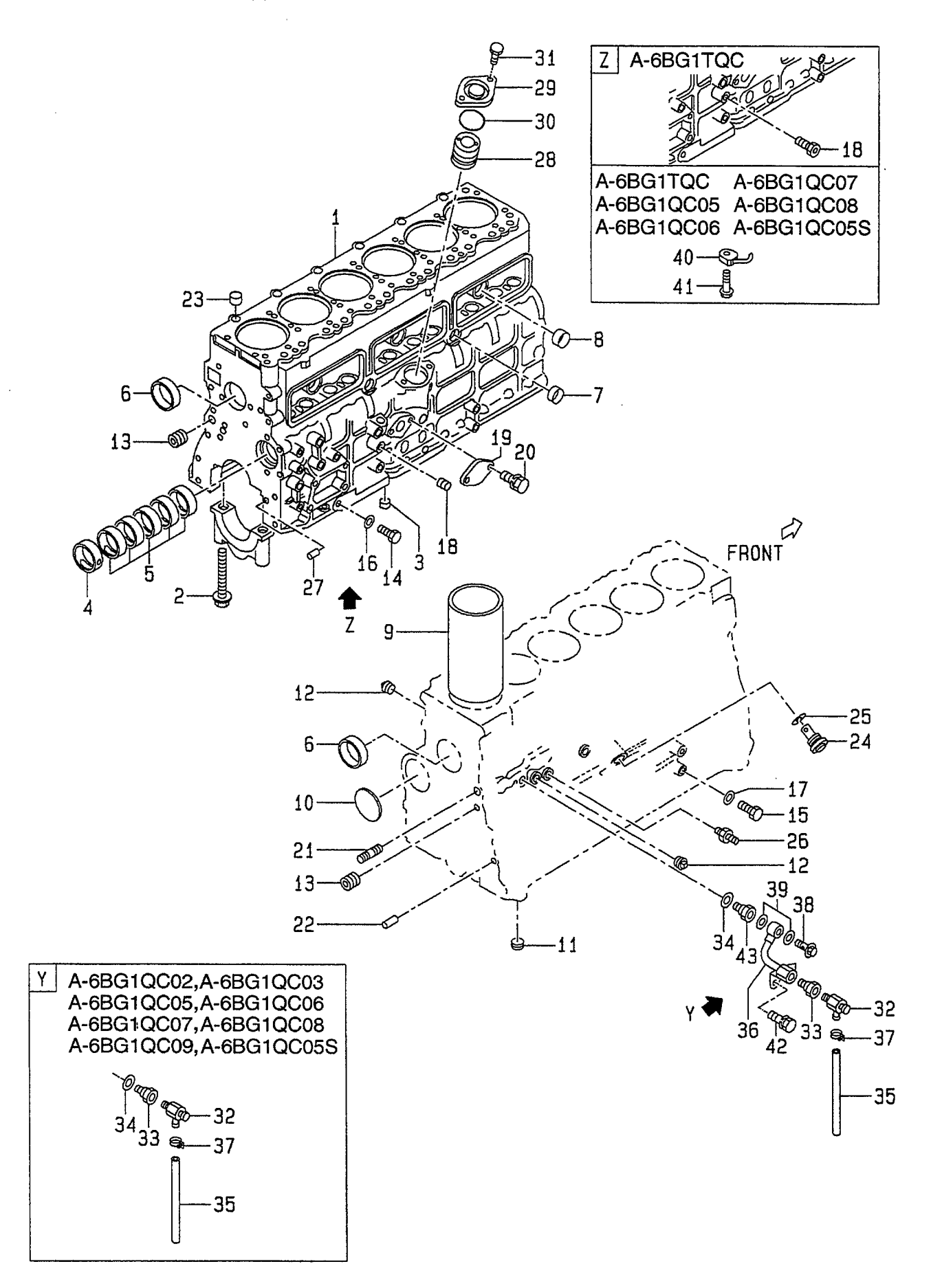

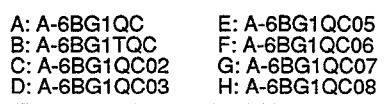

#### **FIG. 1**

 $\sim 10^{-1}$ 

 $\mathcal{A}^{\mathcal{A}}$ 

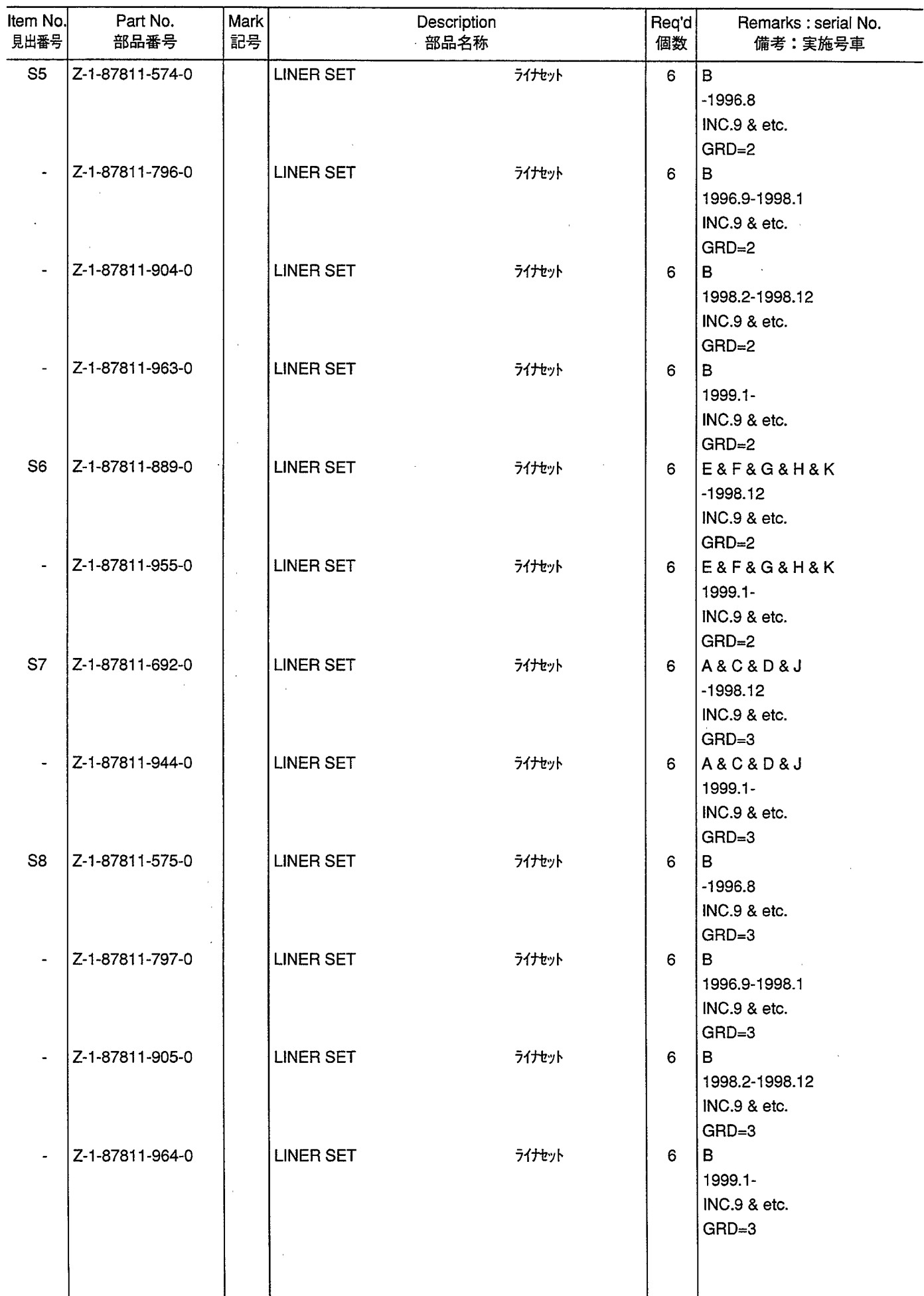

**FIG. 1 CYLINDER BLOCK** シリンダ ブロック

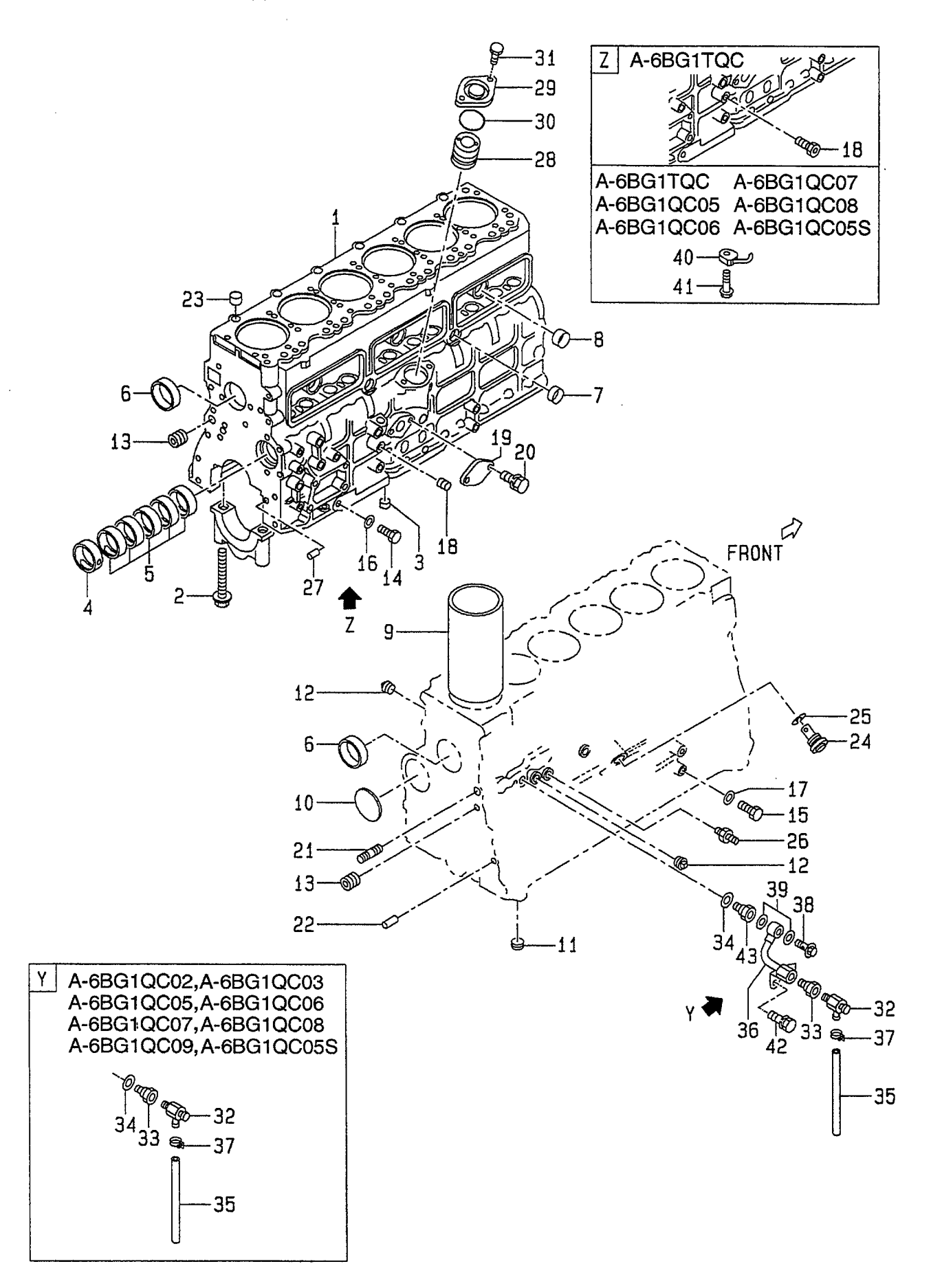

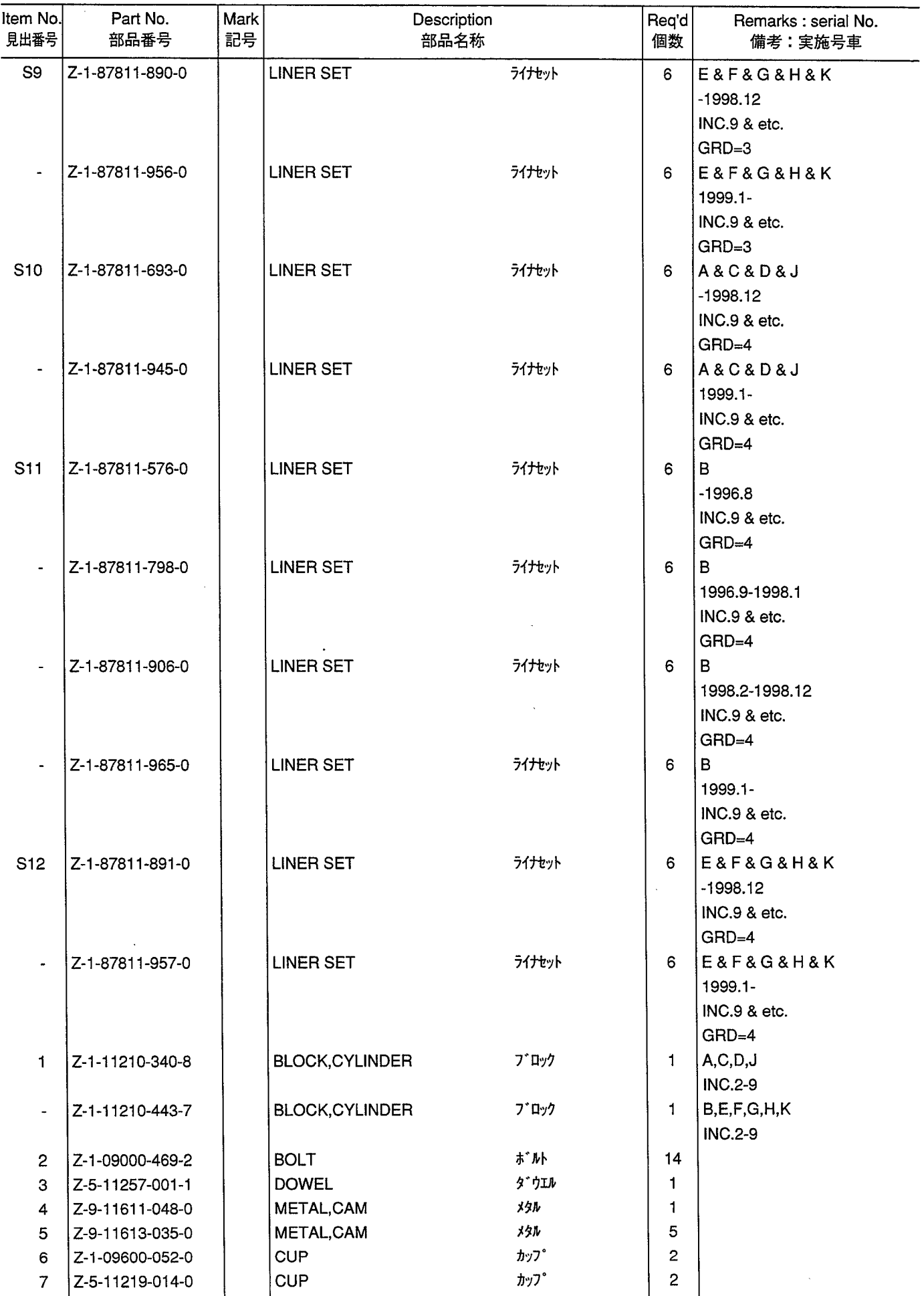

**FIG. 1 CYLINDER BLOCK** シリンダ ブロック

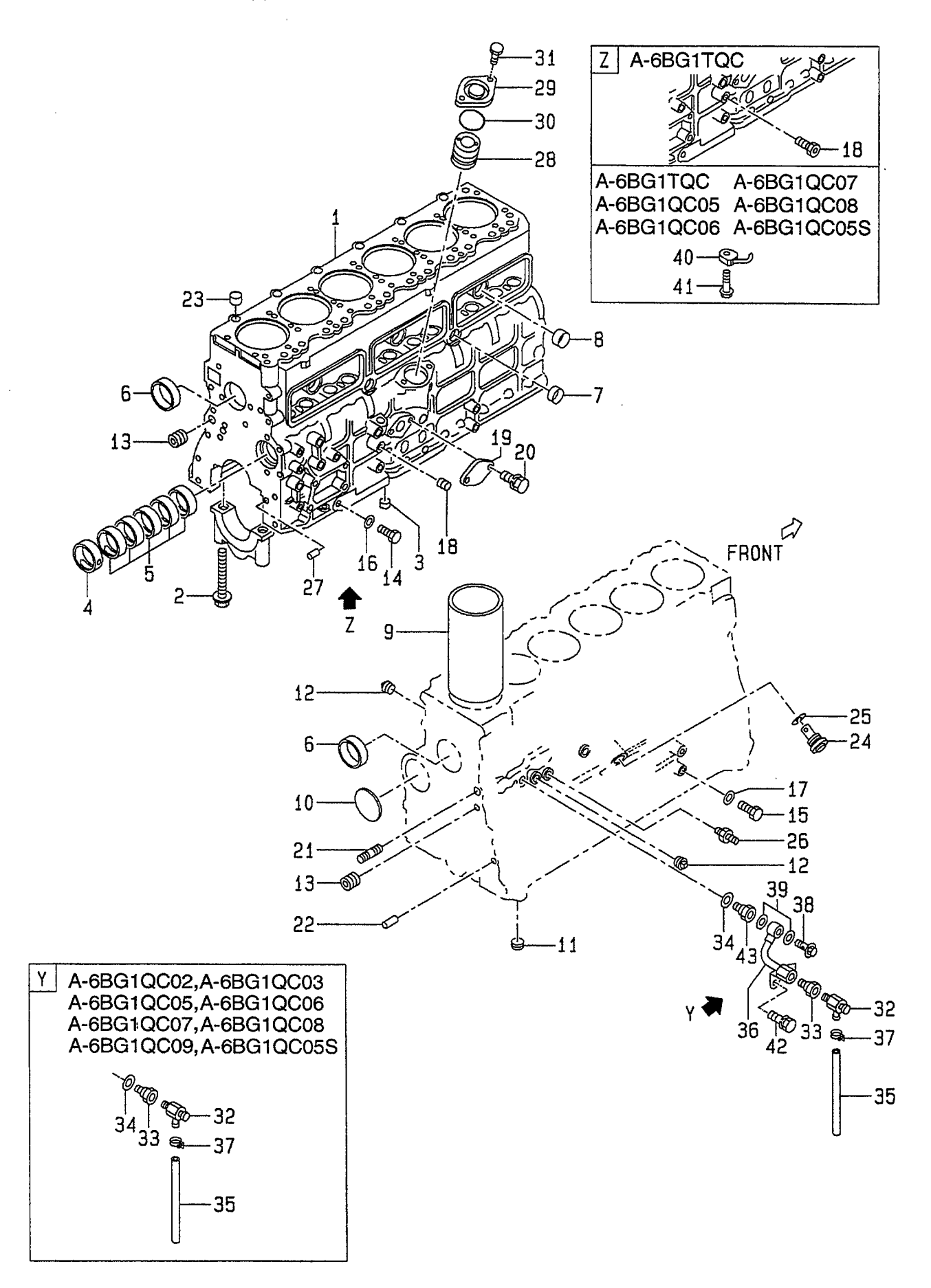

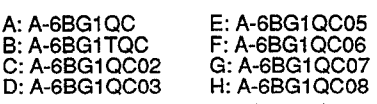

 $\ddot{\phantom{0}}$ 

J: A-6BG1QC09<br>K: A-6BG1QC05S

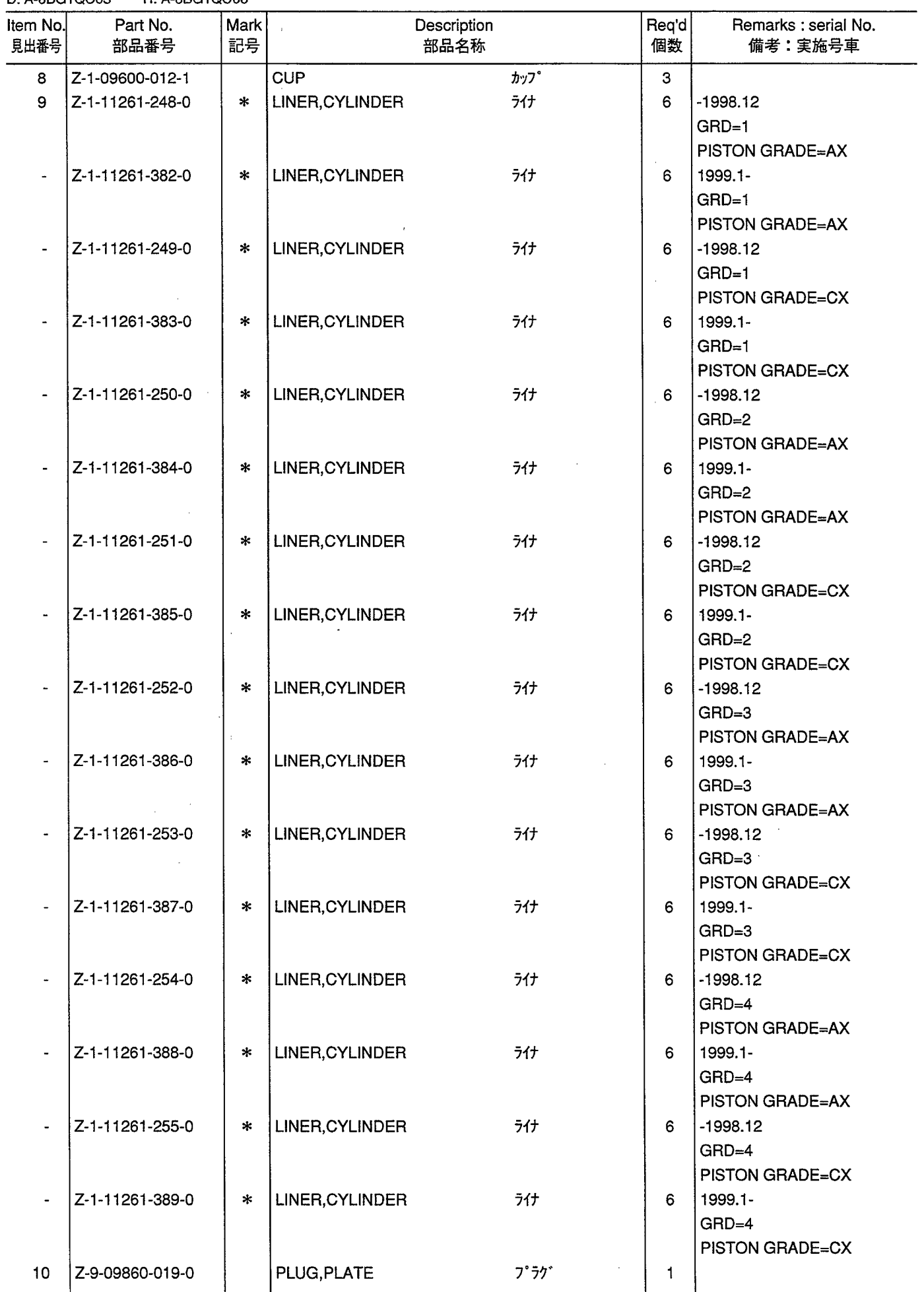

**FIG. 1 CYLINDER BLOCK** シリンダ ブロック

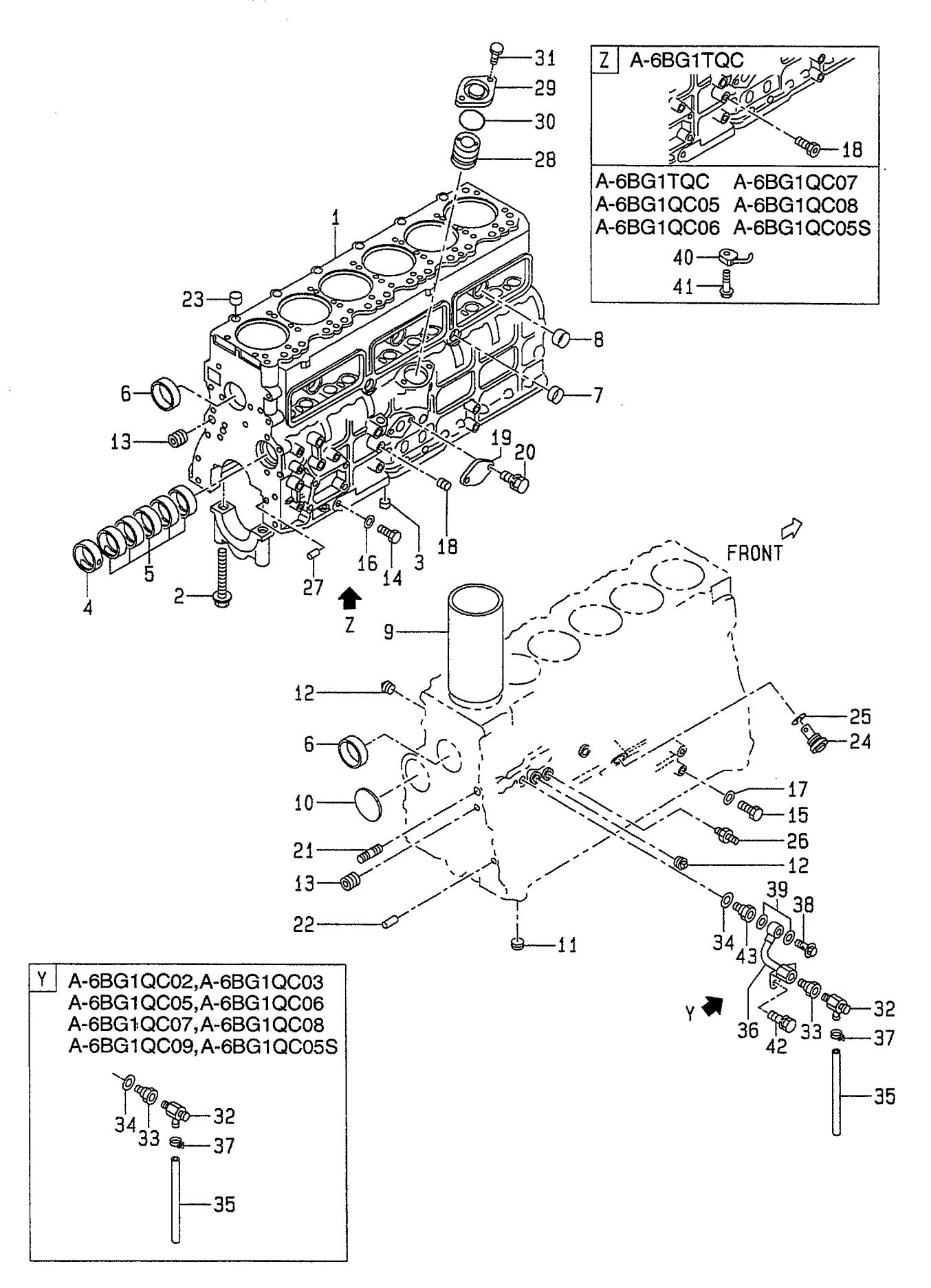

E: A-6BG1QC05<br>F: A-6BG1QC06<br>G: A-6BG1QC07<br>H: A-6BG1QC08 J: A-6BG1QC09<br>K: A-6BG1QC05S

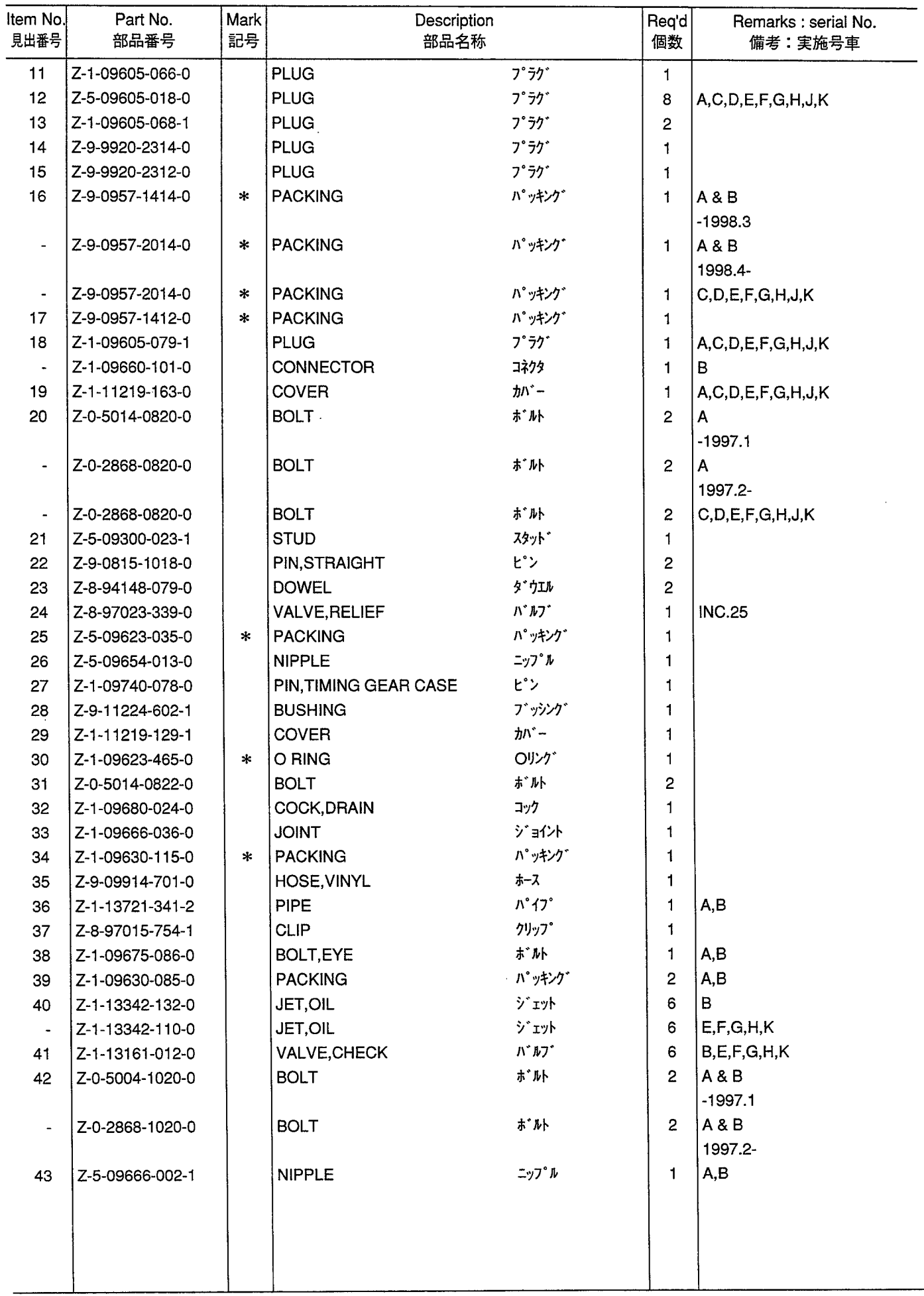

CHAMBER COVER & BREATHER<br>*チャンハ*゙カバー&ブリーザ **FIG. 2** 

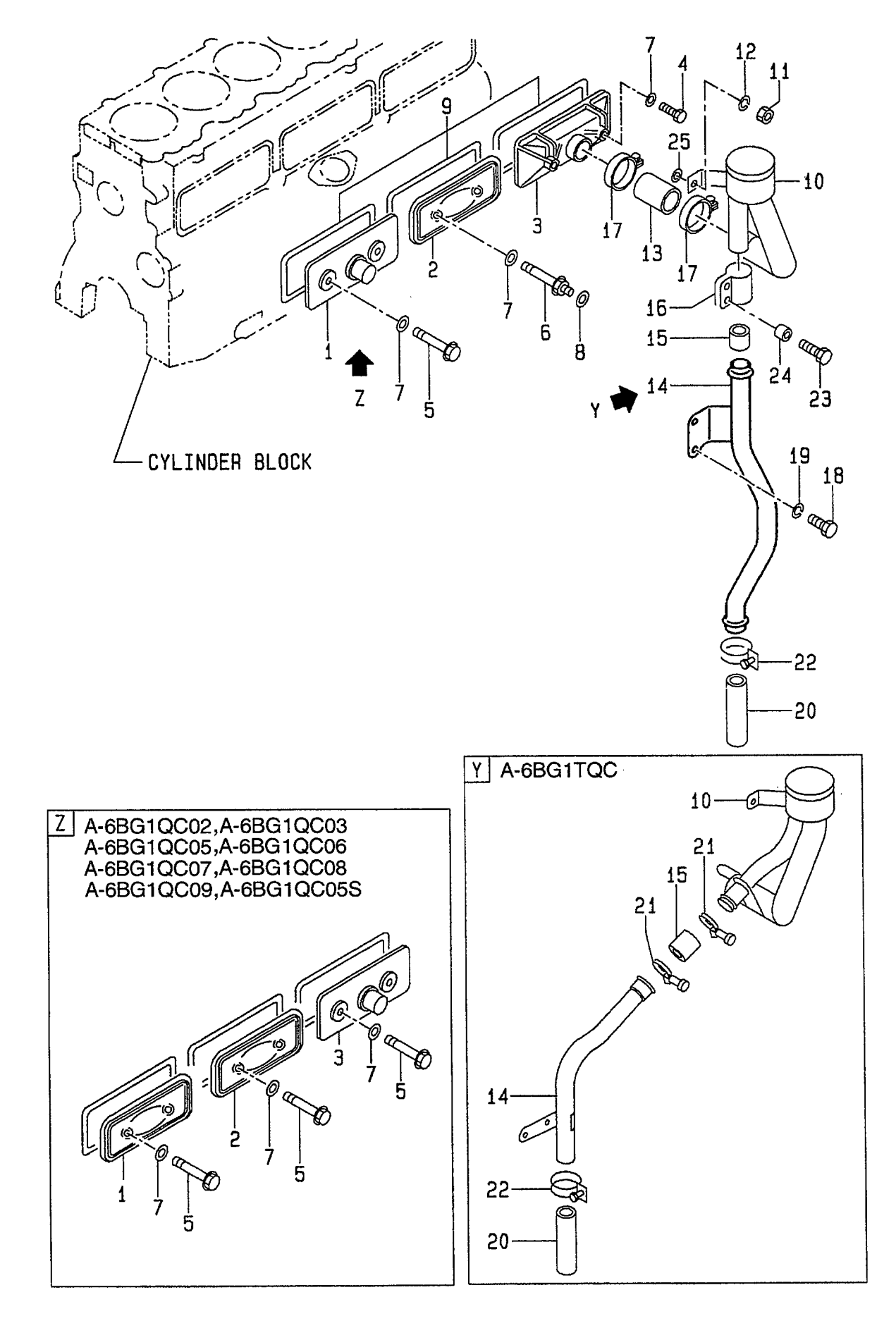

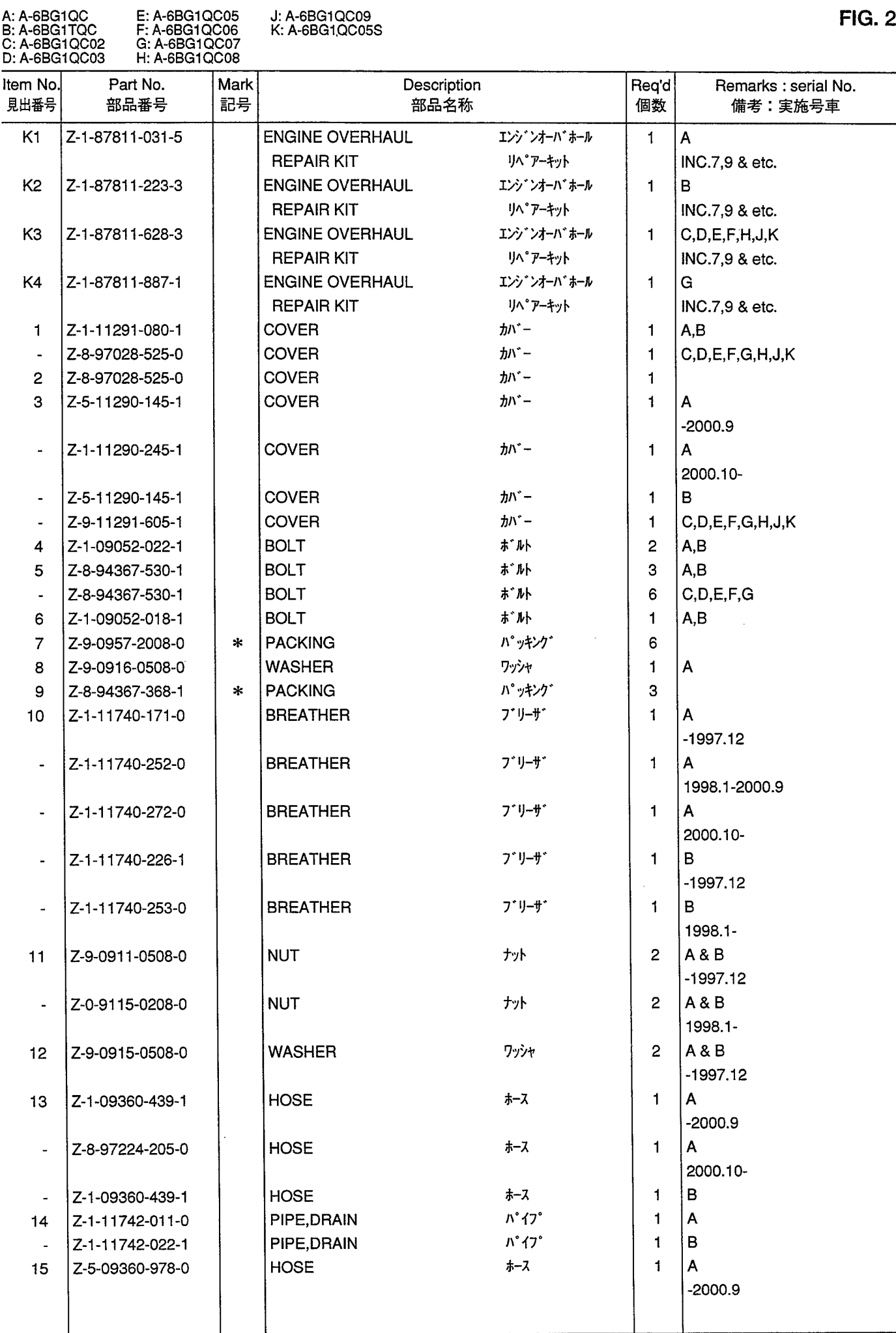

CHAMBER COVER & BREATHER<br>*チャンハ*゙カバー&ブリーザ **FIG. 2** 

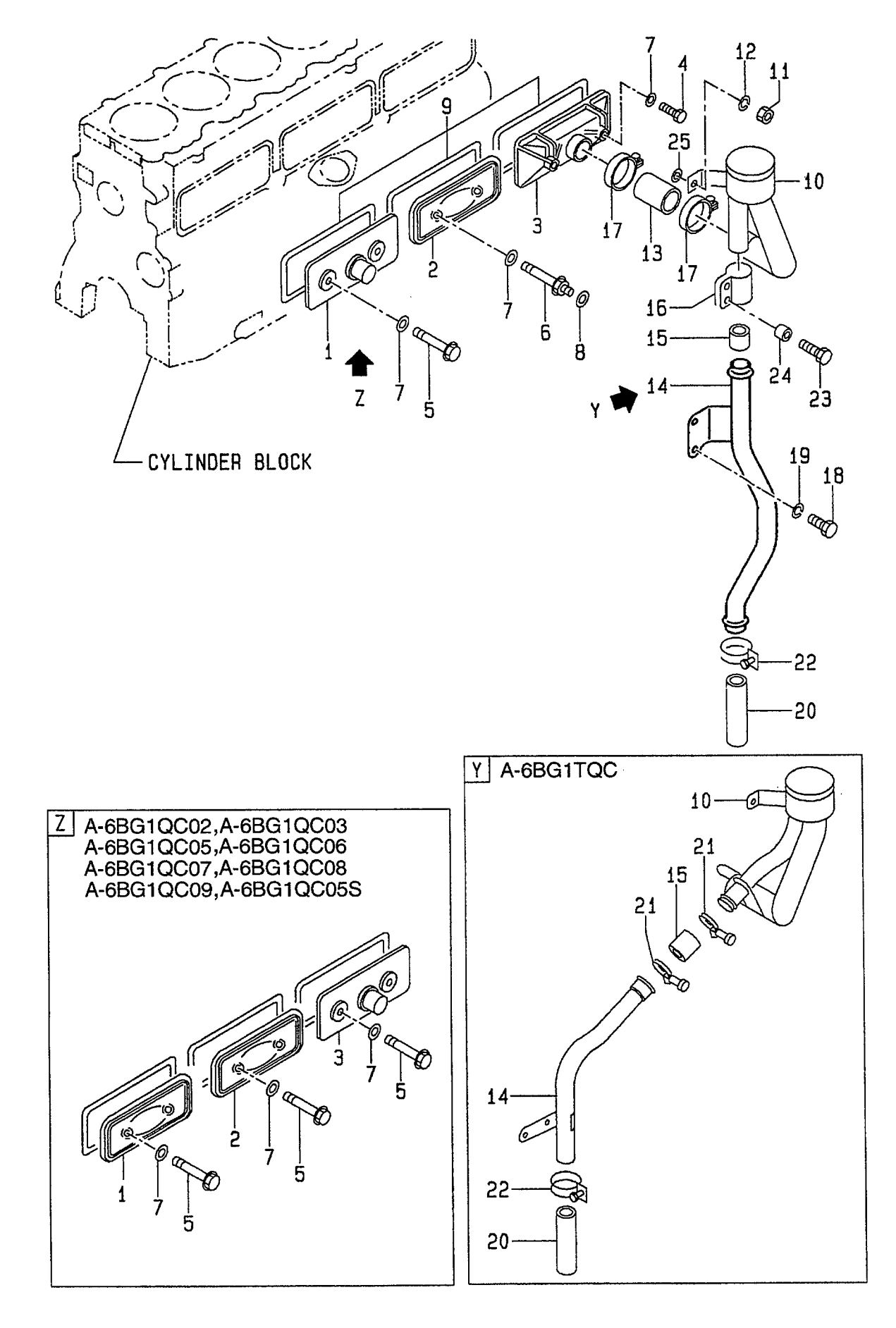

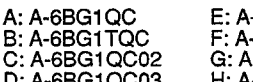

\-6BG1QC05<br>\-6BG1QC06<br>\-6BG1QC07<br>\-6BG1QC08 J: A-6BG1QC09<br>K: A-6BG1QC05S

 $\hat{\boldsymbol{\gamma}}$ 

 $\mathcal{L}^{\pm}$ 

 $\label{eq:2.1} \frac{1}{\sqrt{2}}\sum_{i=1}^n\frac{1}{\sqrt{2}}\sum_{i=1}^n\frac{1}{\sqrt{2}}\sum_{i=1}^n\frac{1}{\sqrt{2}}\sum_{i=1}^n\frac{1}{\sqrt{2}}\sum_{i=1}^n\frac{1}{\sqrt{2}}\sum_{i=1}^n\frac{1}{\sqrt{2}}\sum_{i=1}^n\frac{1}{\sqrt{2}}\sum_{i=1}^n\frac{1}{\sqrt{2}}\sum_{i=1}^n\frac{1}{\sqrt{2}}\sum_{i=1}^n\frac{1}{\sqrt{2}}\sum_{i=1}^n\frac$ 

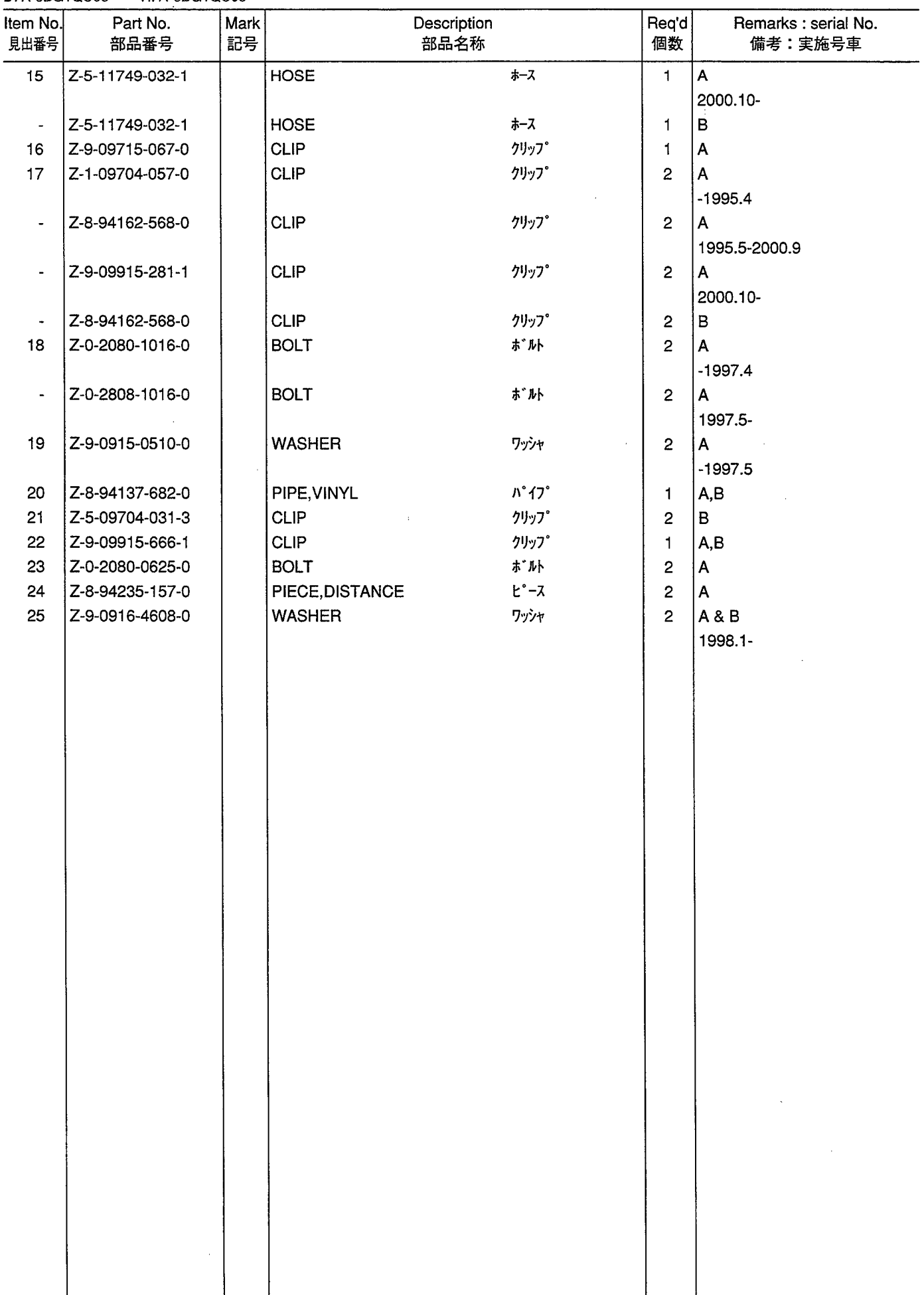

CRANKSHAFT,PISTON & FLYWHEEL<br>クランクシャフト,ピストン&フライホイール **FIG. 3** 

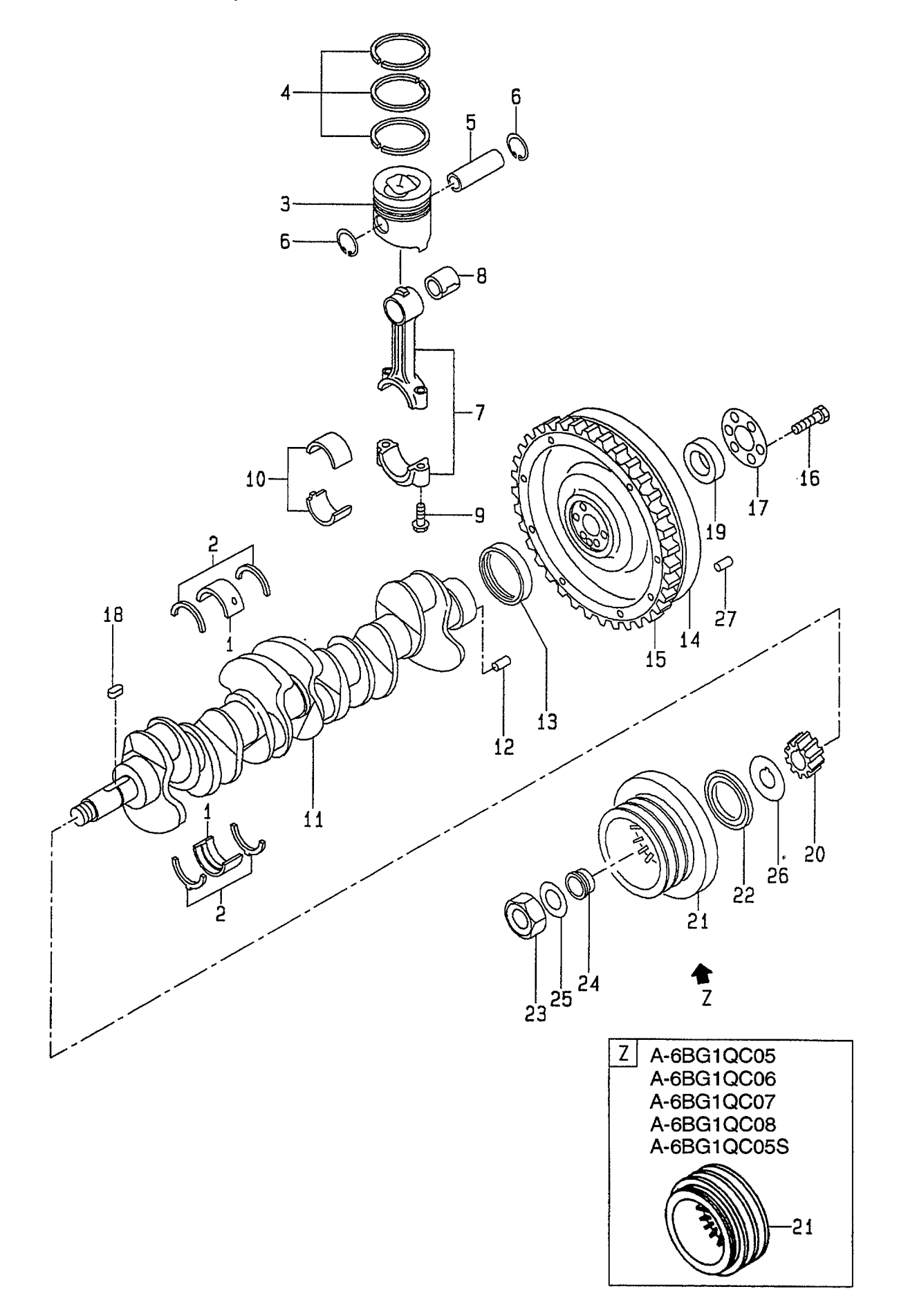

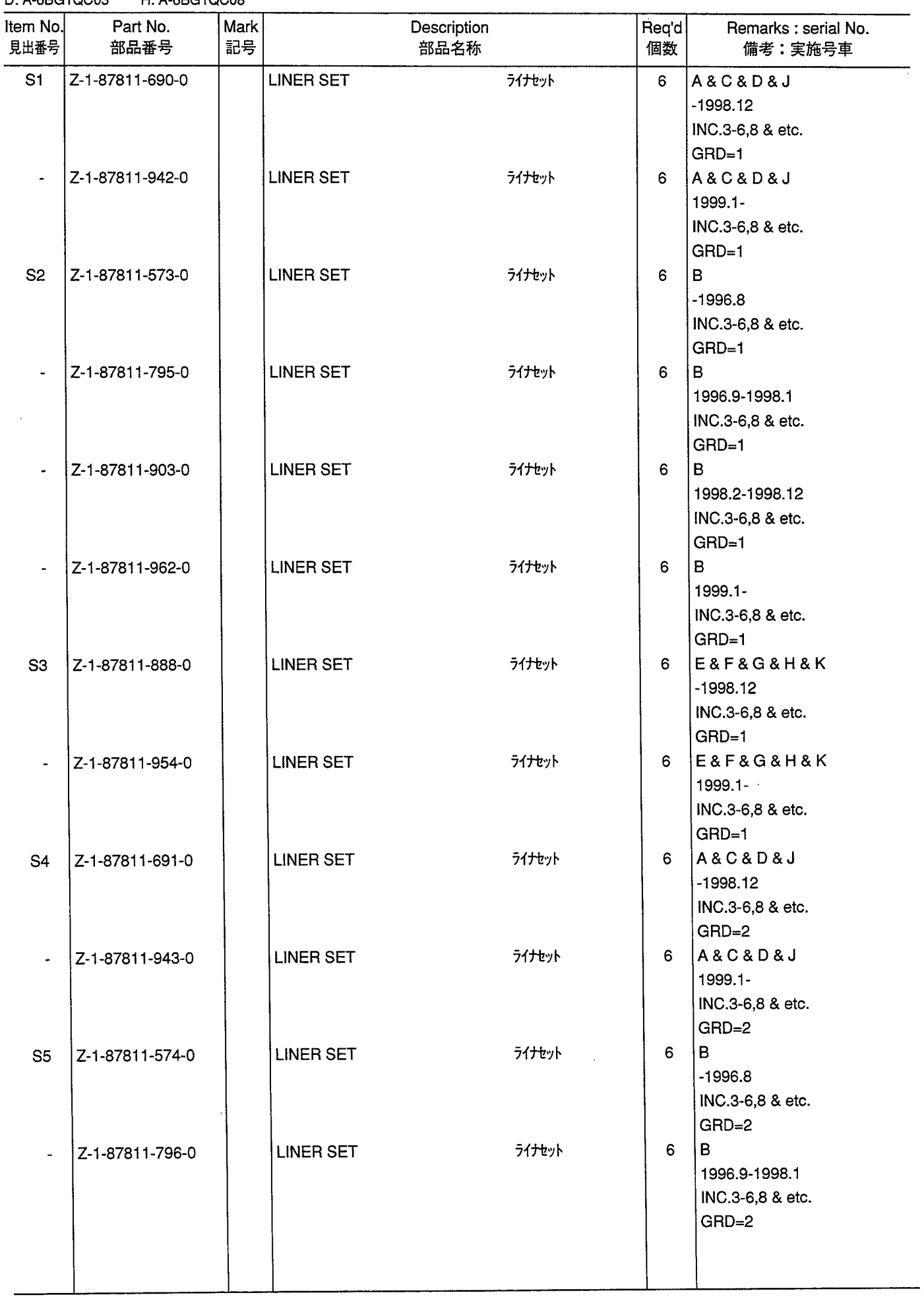

CRANKSHAFT,PISTON & FLYWHEEL<br>クランクシャフト,ピストン&フライホイール **FIG. 3** 

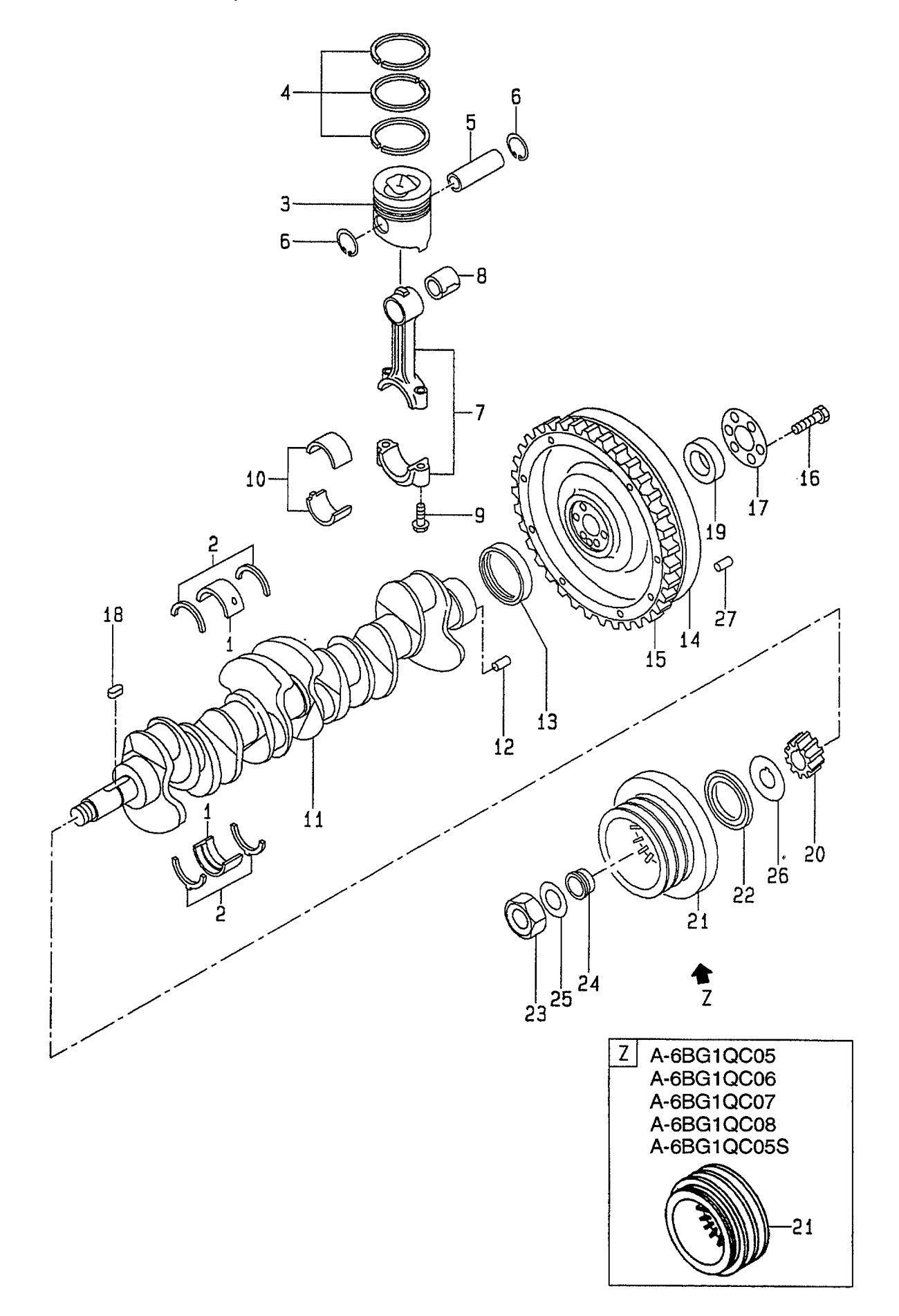

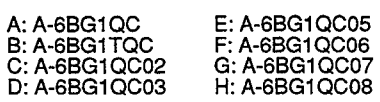

Ŷ,

J: A-6BG1QC09<br>K: A-6BG1QC05S

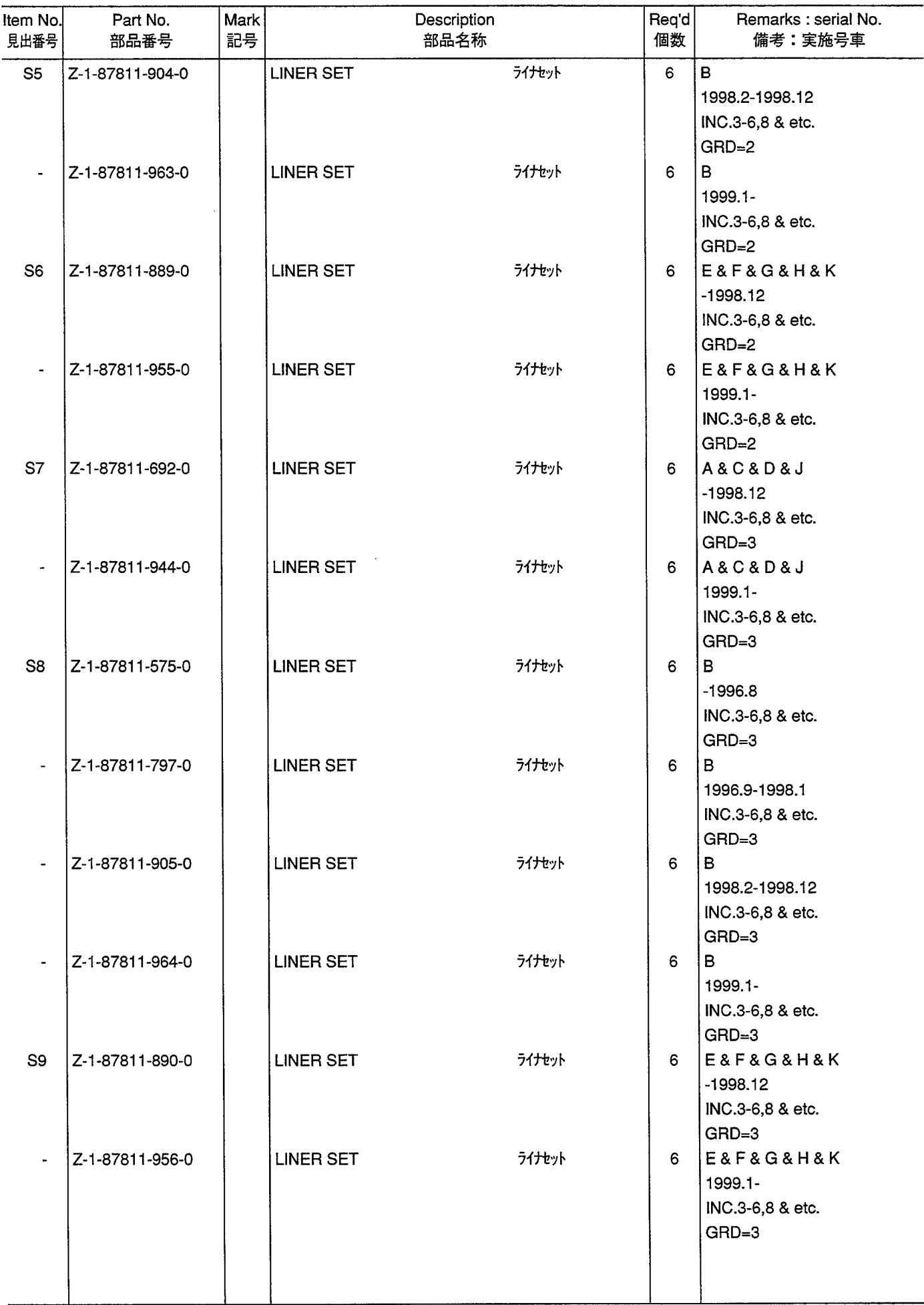

CRANKSHAFT,PISTON & FLYWHEEL<br>クランクシャフト,ピストン&フライホイール **FIG. 3** 

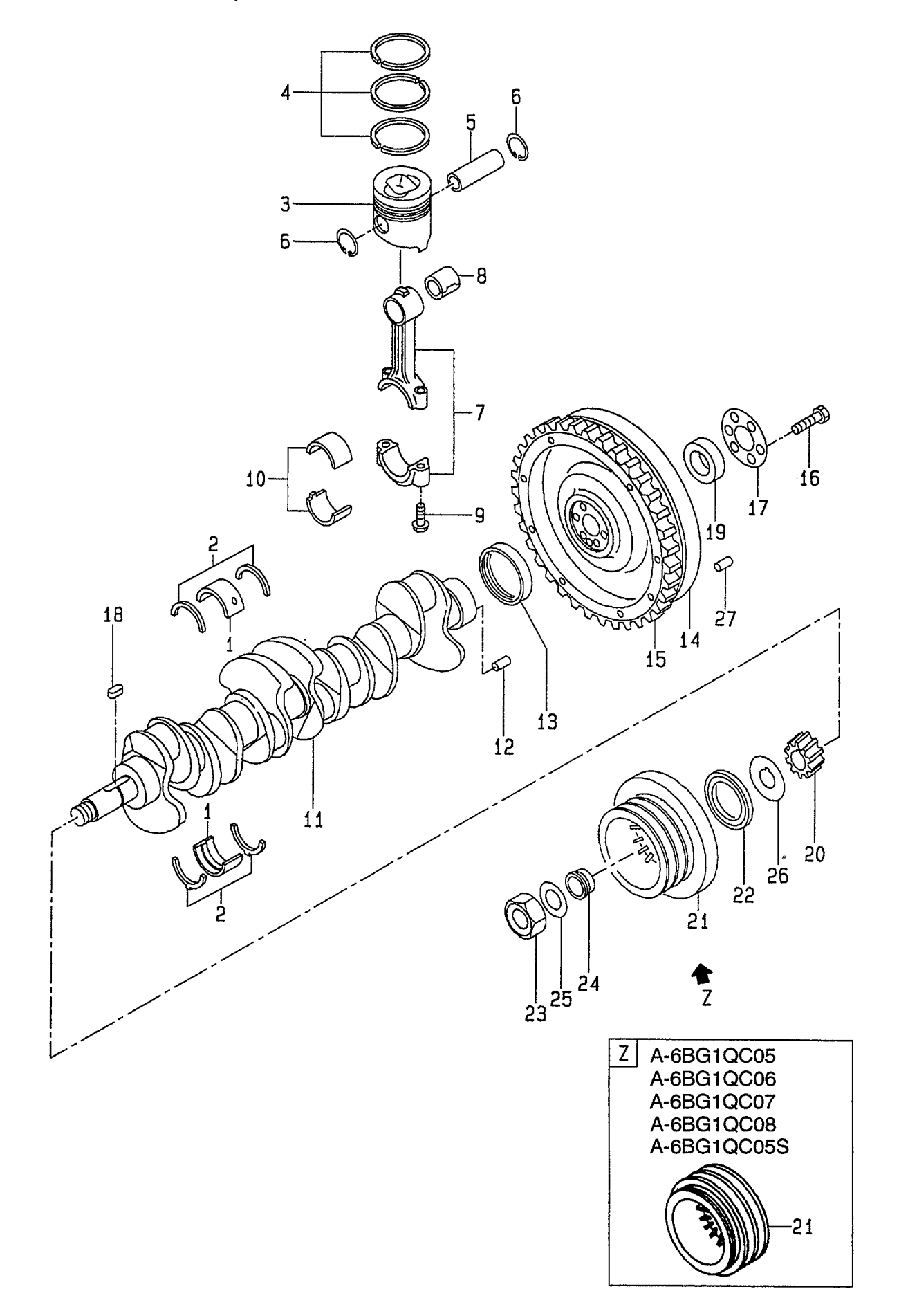

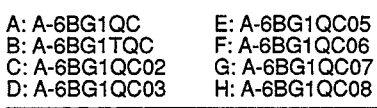

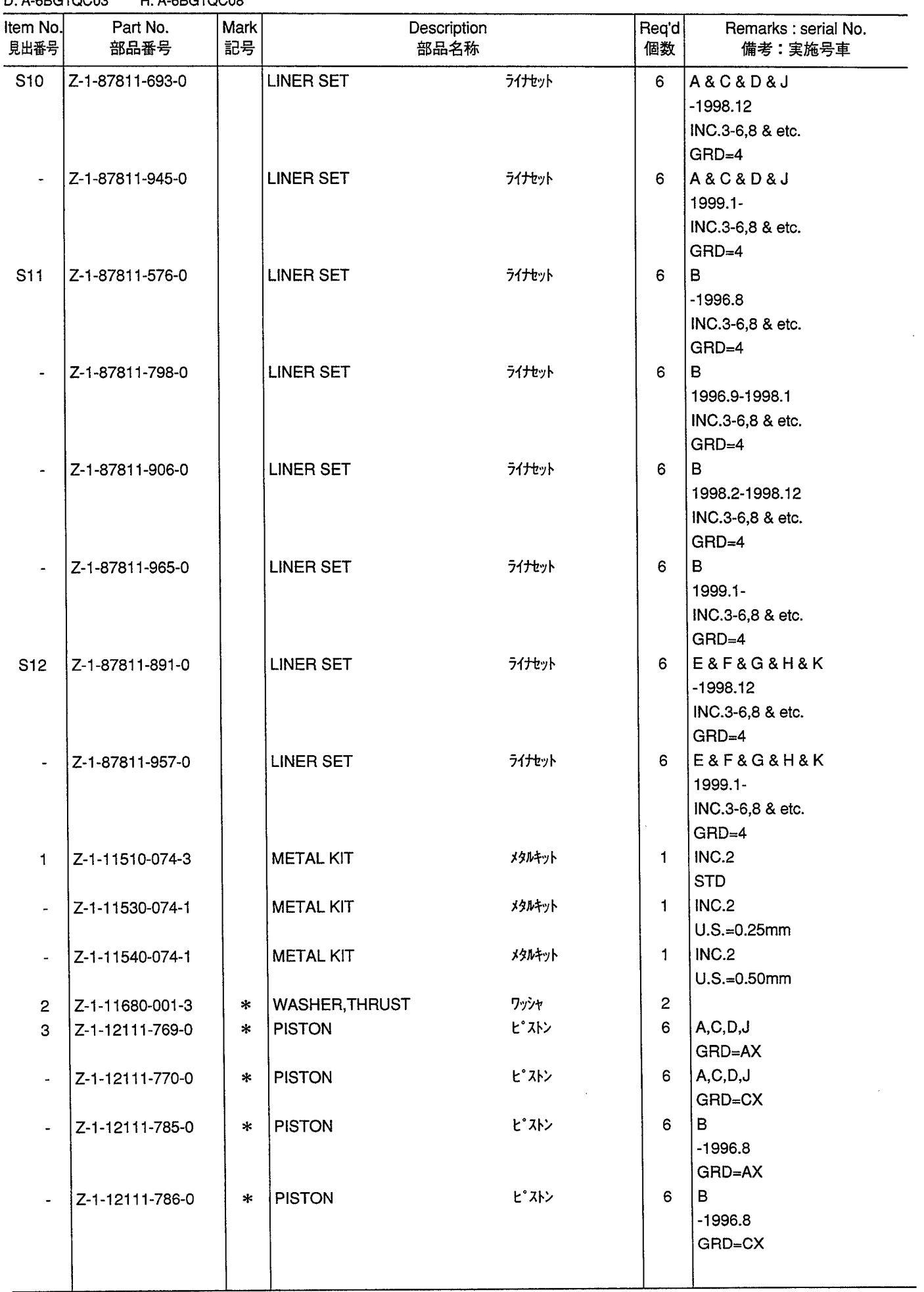

CRANKSHAFT,PISTON & FLYWHEEL<br>クランクシャフト,ピストン&フライホイール **FIG. 3** 

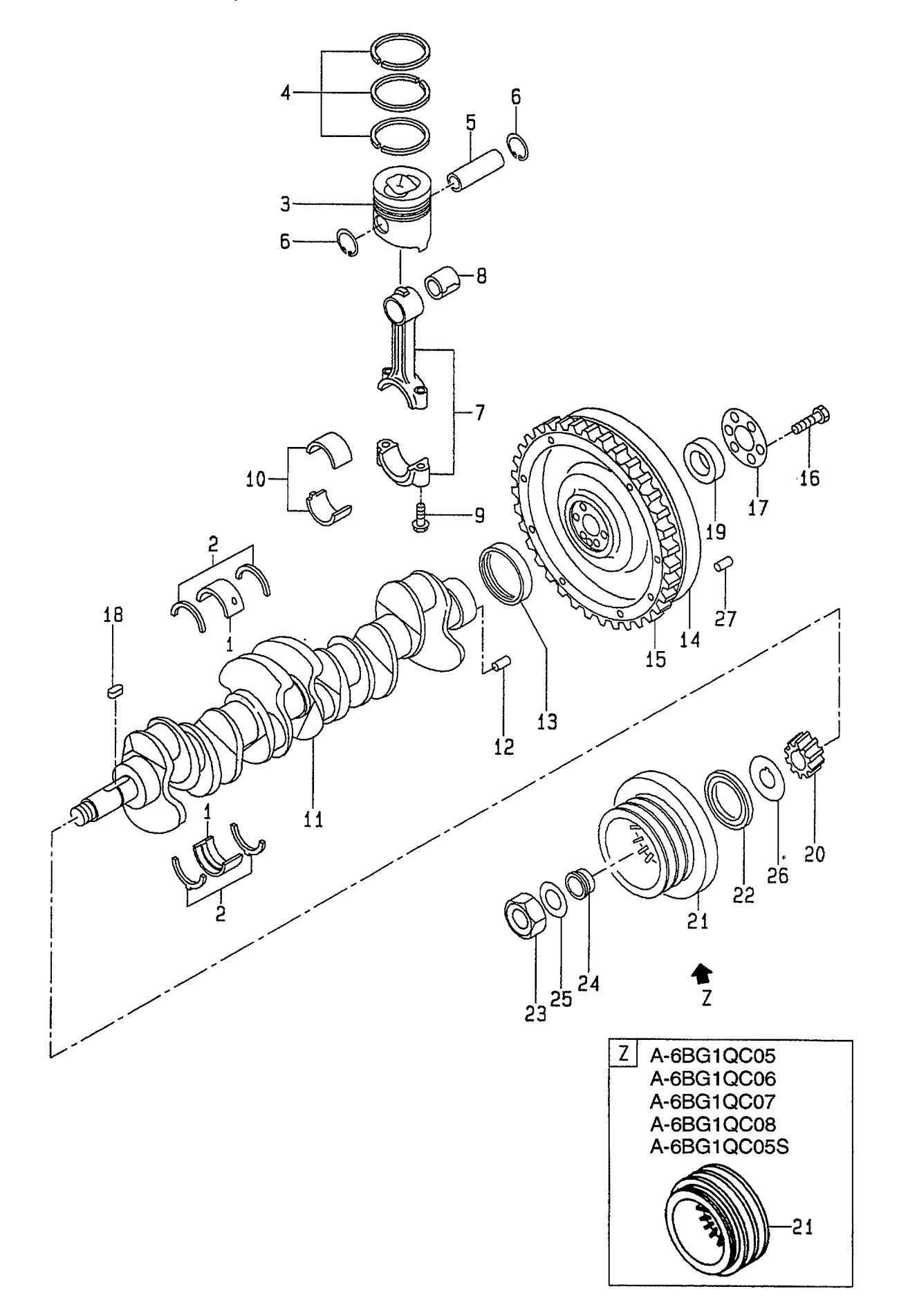

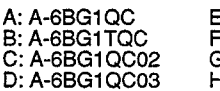

 $\bar{\psi}$ 

 $\ddot{\phantom{a}}$ 

 $\sim$ 

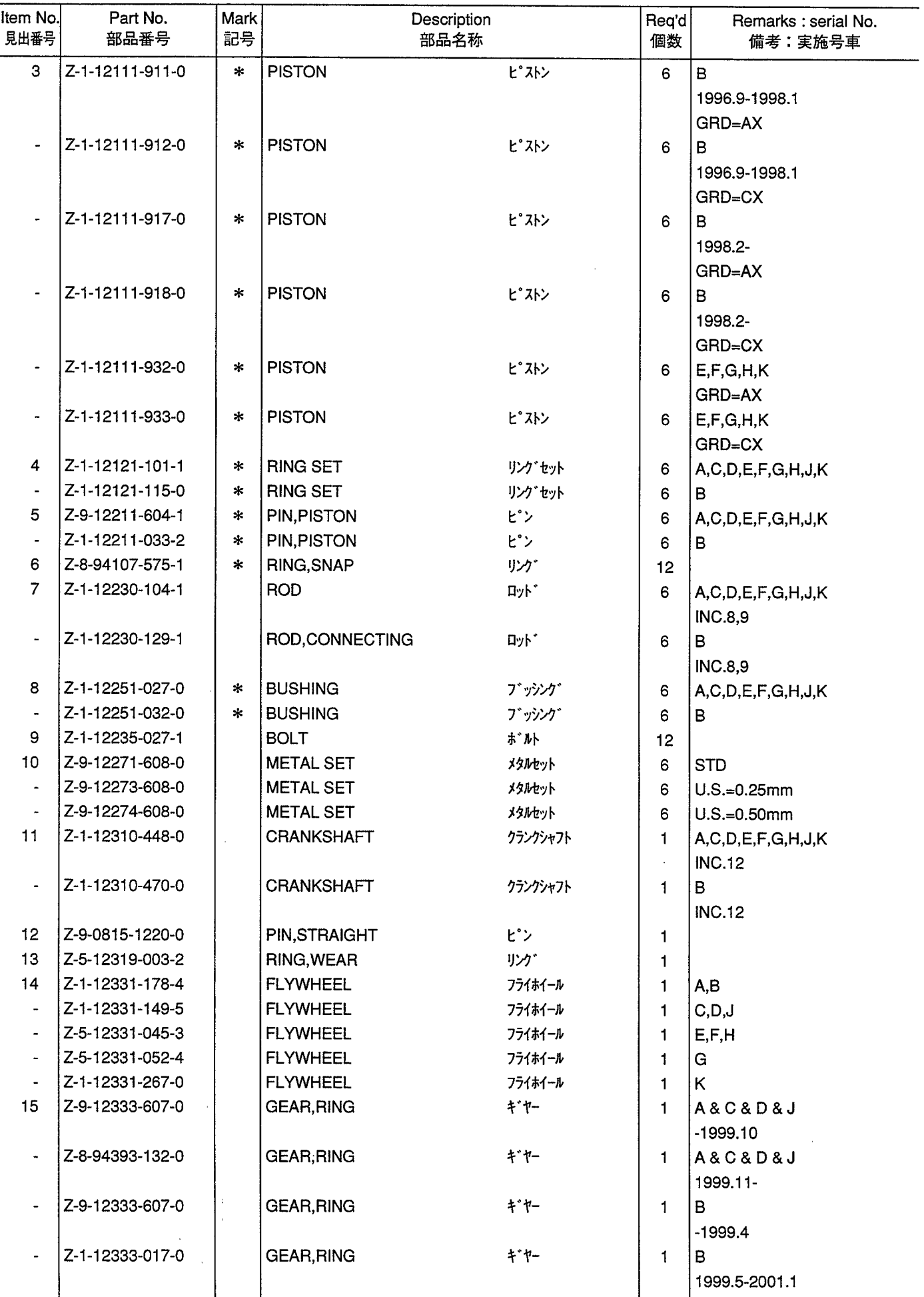

CRANKSHAFT,PISTON & FLYWHEEL<br>クランクシャフト,ピストン&フライホイール **FIG. 3** 

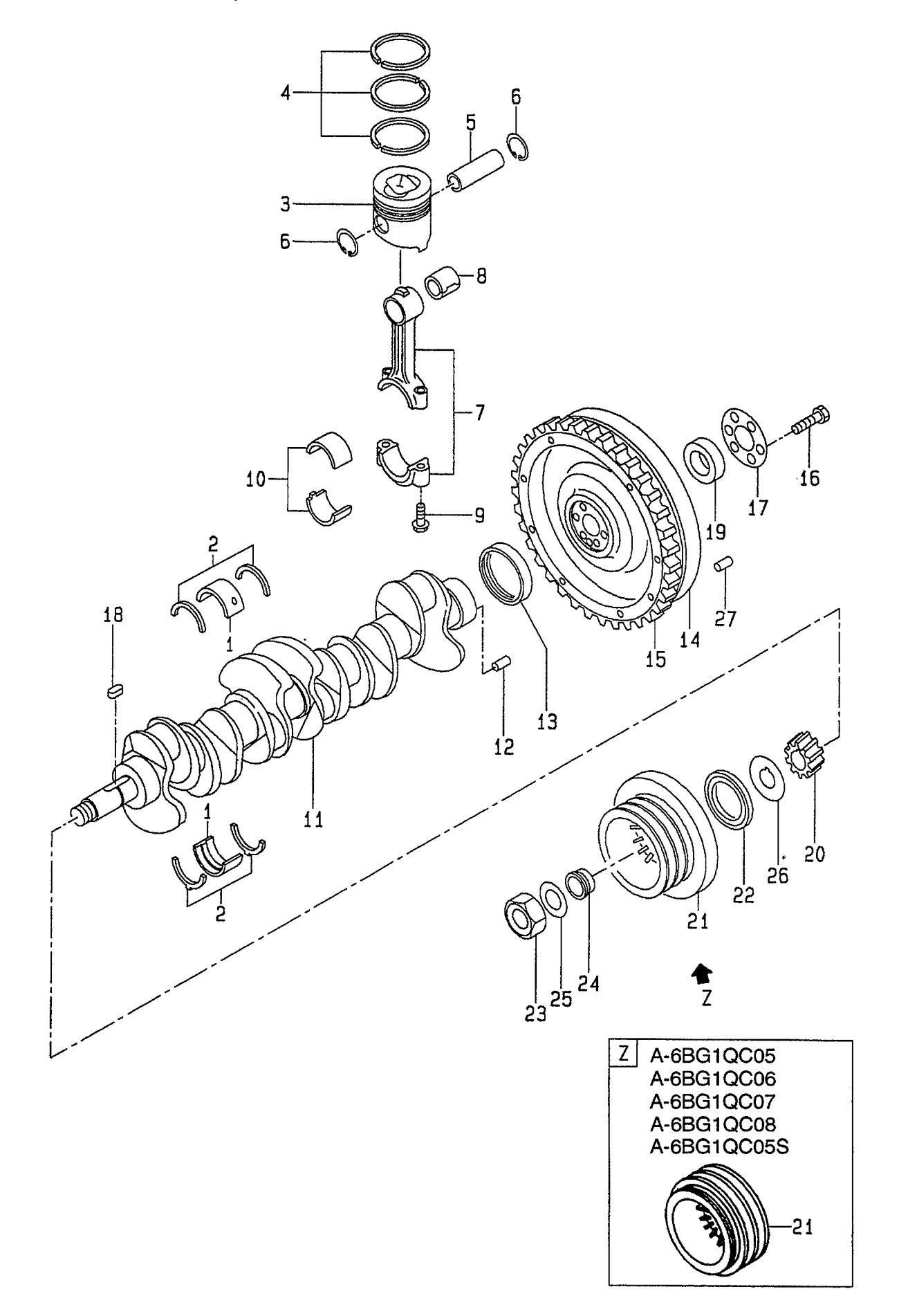

 $\ddot{\phantom{0}}$ 

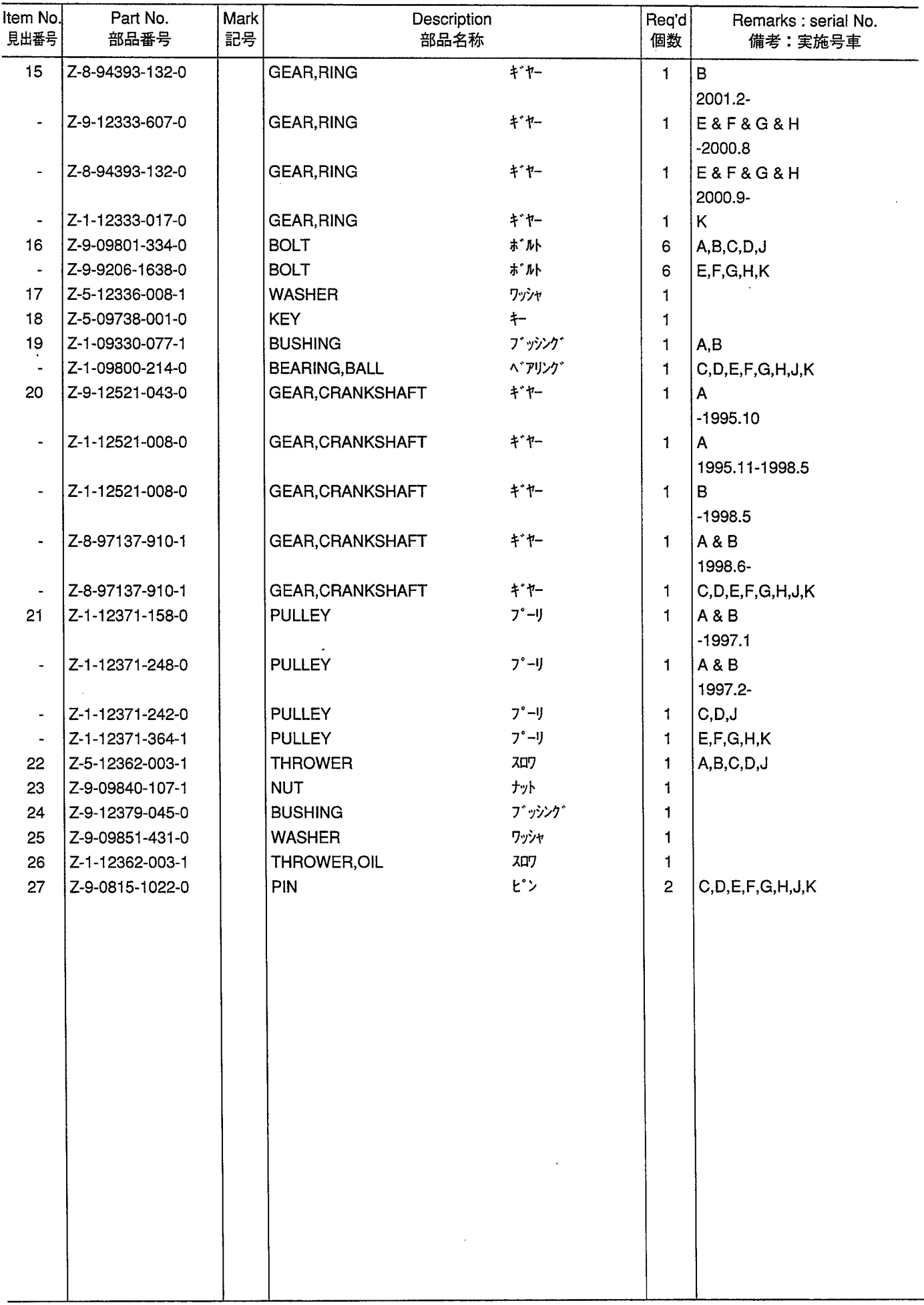

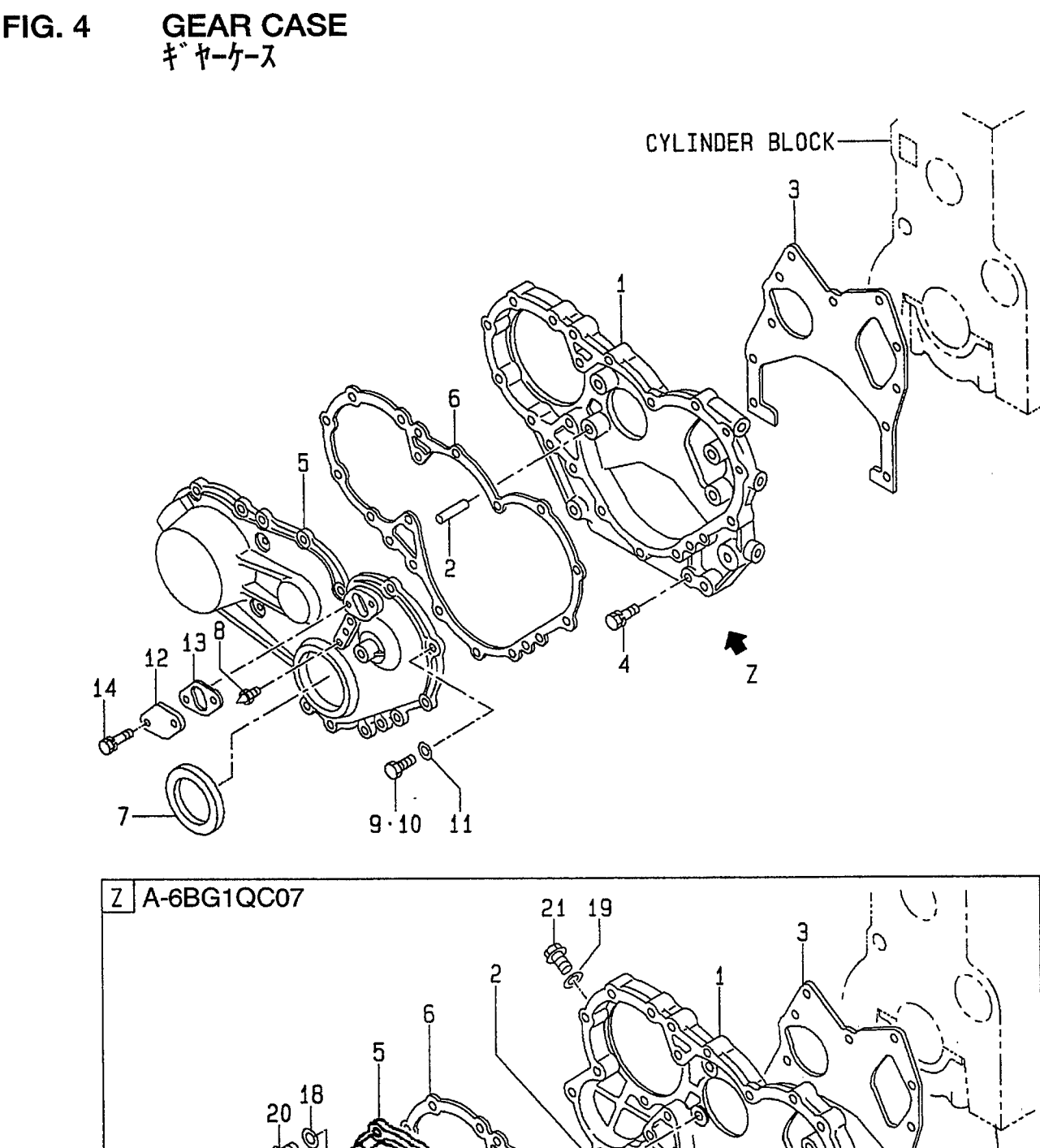

**FIG. 4** 

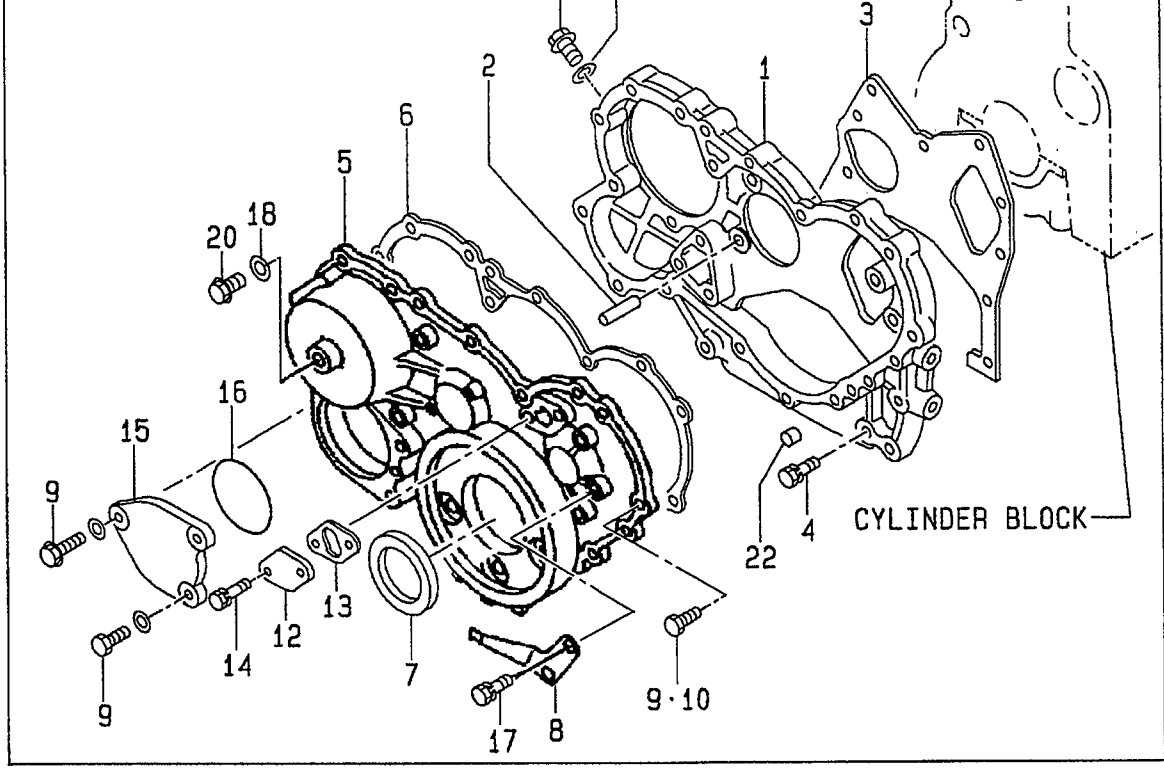

A: A-6BG1QC<br>B: A-6BG1TQC<br>C: A-6BG1QC02<br>D: A-6BG1QC03

E: A-6BG1QC05<br>F: A-6BG1QC06<br>G: A-6BG1QC07<br>H: A-6BG1QC08 J: A-6BG1QC09<br>K: A-6BG1QC05S

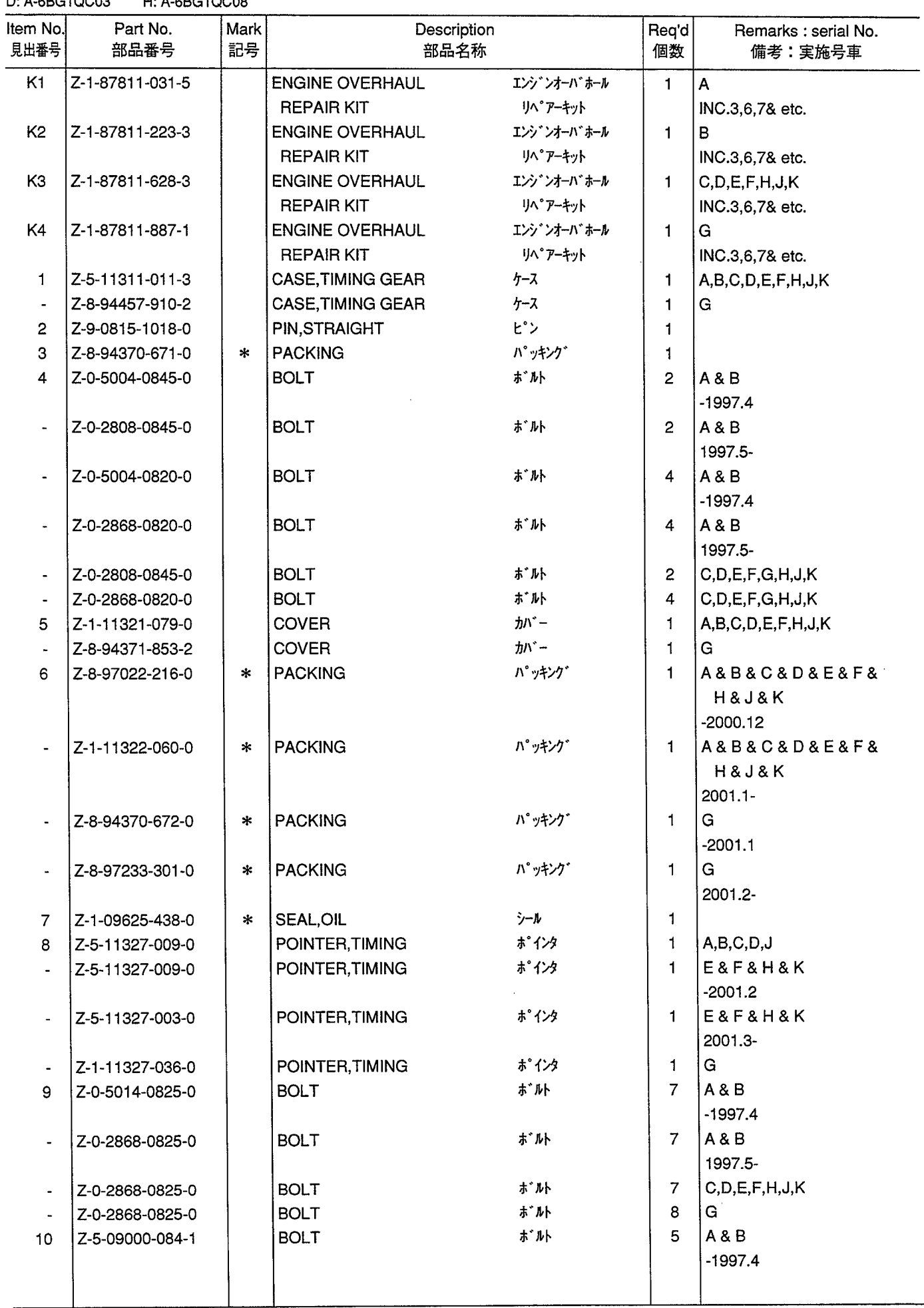

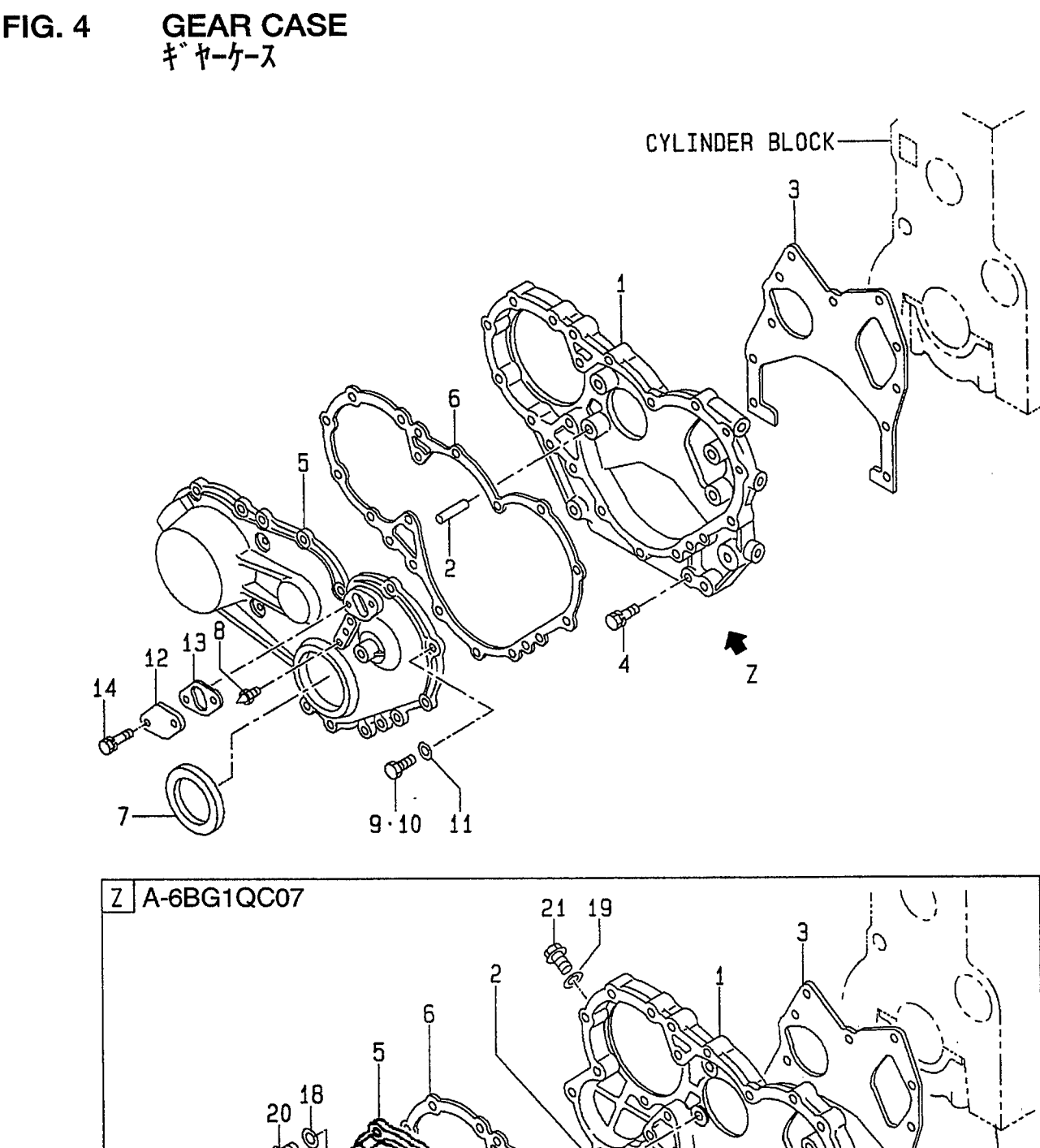

**FIG. 4** 

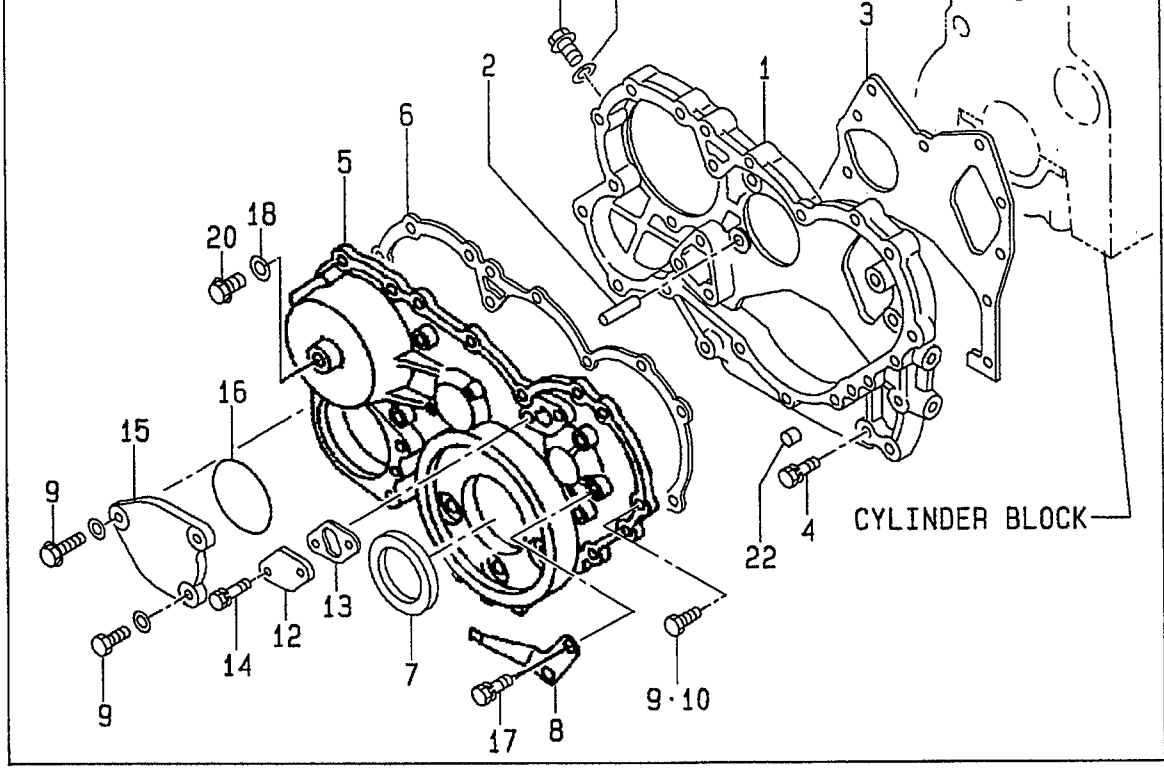

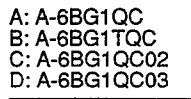

E: A-6BG1QC05<br>F: A-6BG1QC06<br>G: A-6BG1QC07<br>H: A-6BG1QC08 J: A-6BG1QC09<br>K: A-6BG1QC05S

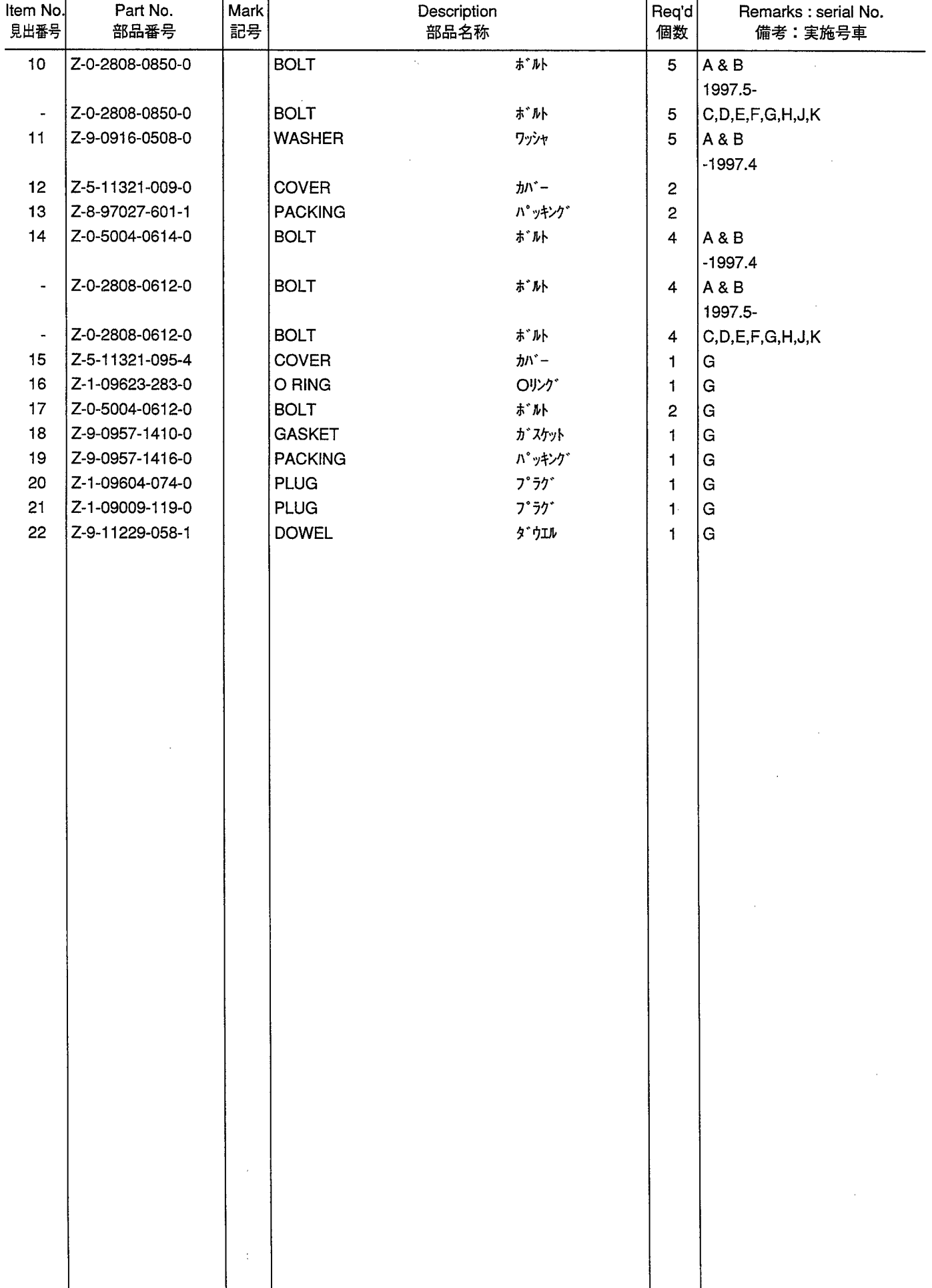

FLYWHEEL HOUSING<br>フライホイールハウジ ング  $FIG. 5$ 

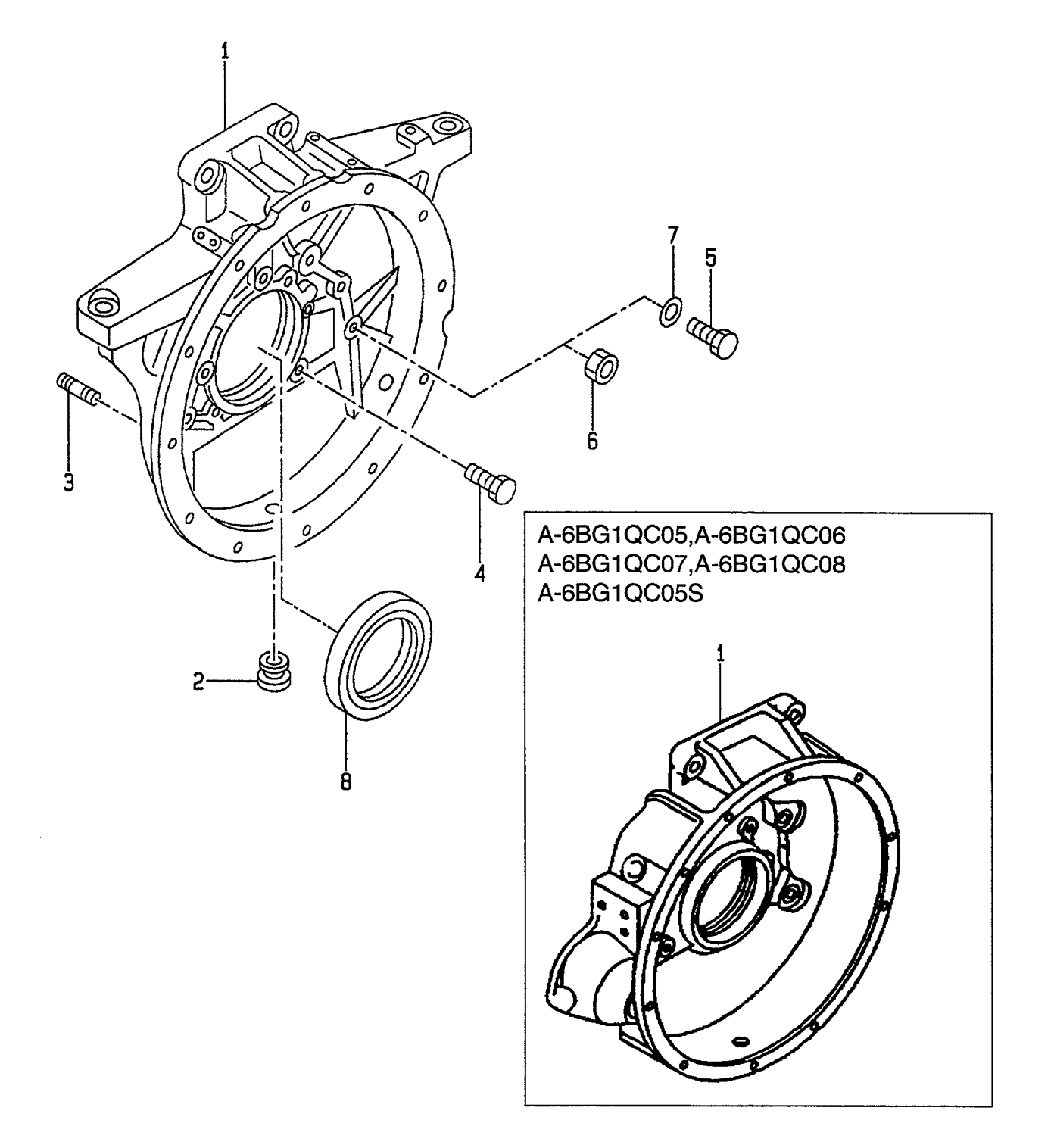
A: A-6BG1QC<br>B: A-6BG1TQC<br>C: A-6BG1QC02<br>D: A-6BG1QC03

E: A-6BG1QC05<br>F: A-6BG1QC06<br>G: A-6BG1QC07<br>H: A-6BG1QC08 J: A-6BG1QC09<br>K: A-6BG1QC05S

 $\ddot{\phantom{0}}$ 

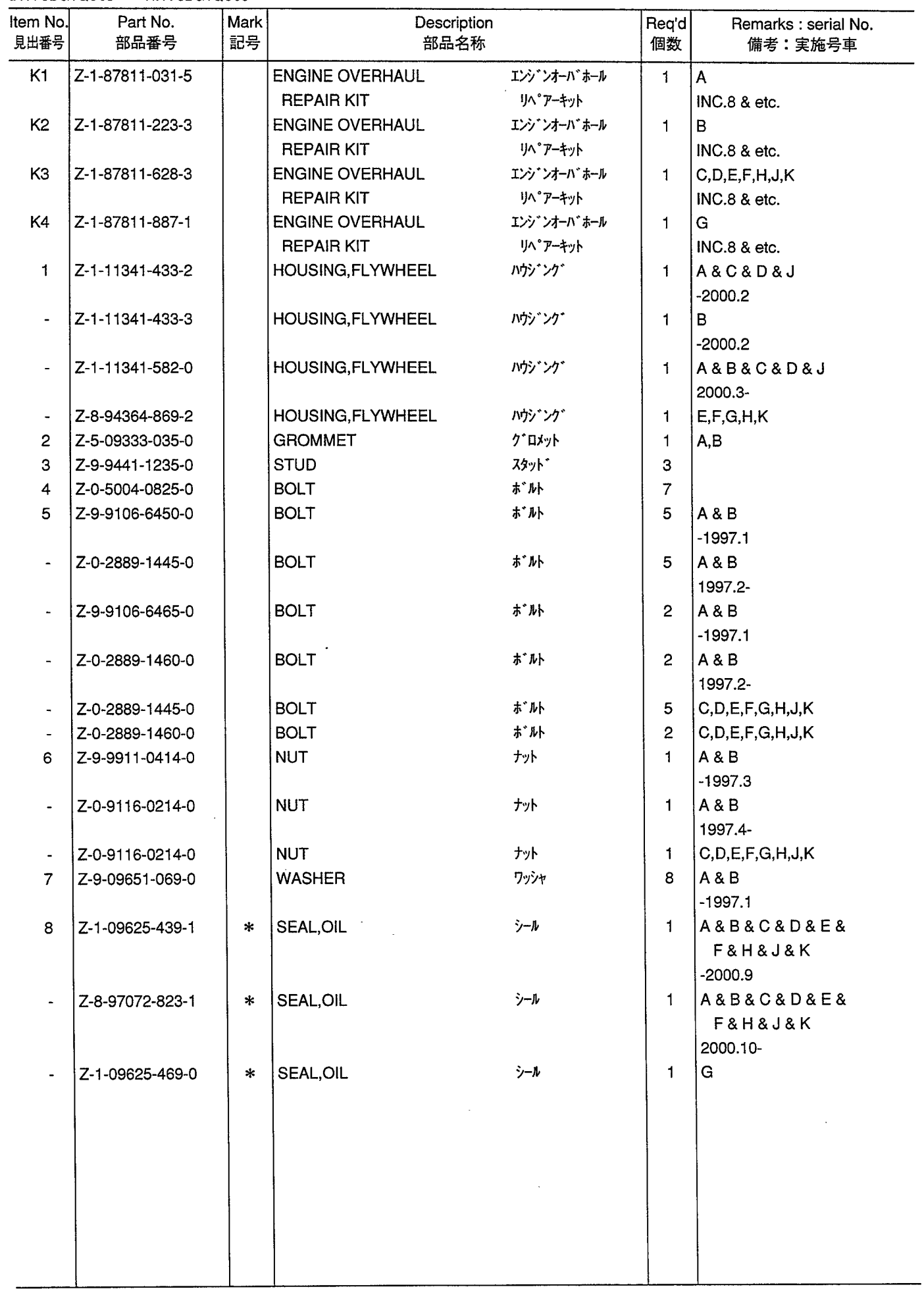

**OIL PAN**<br>オイルパン **FIG. 6** 

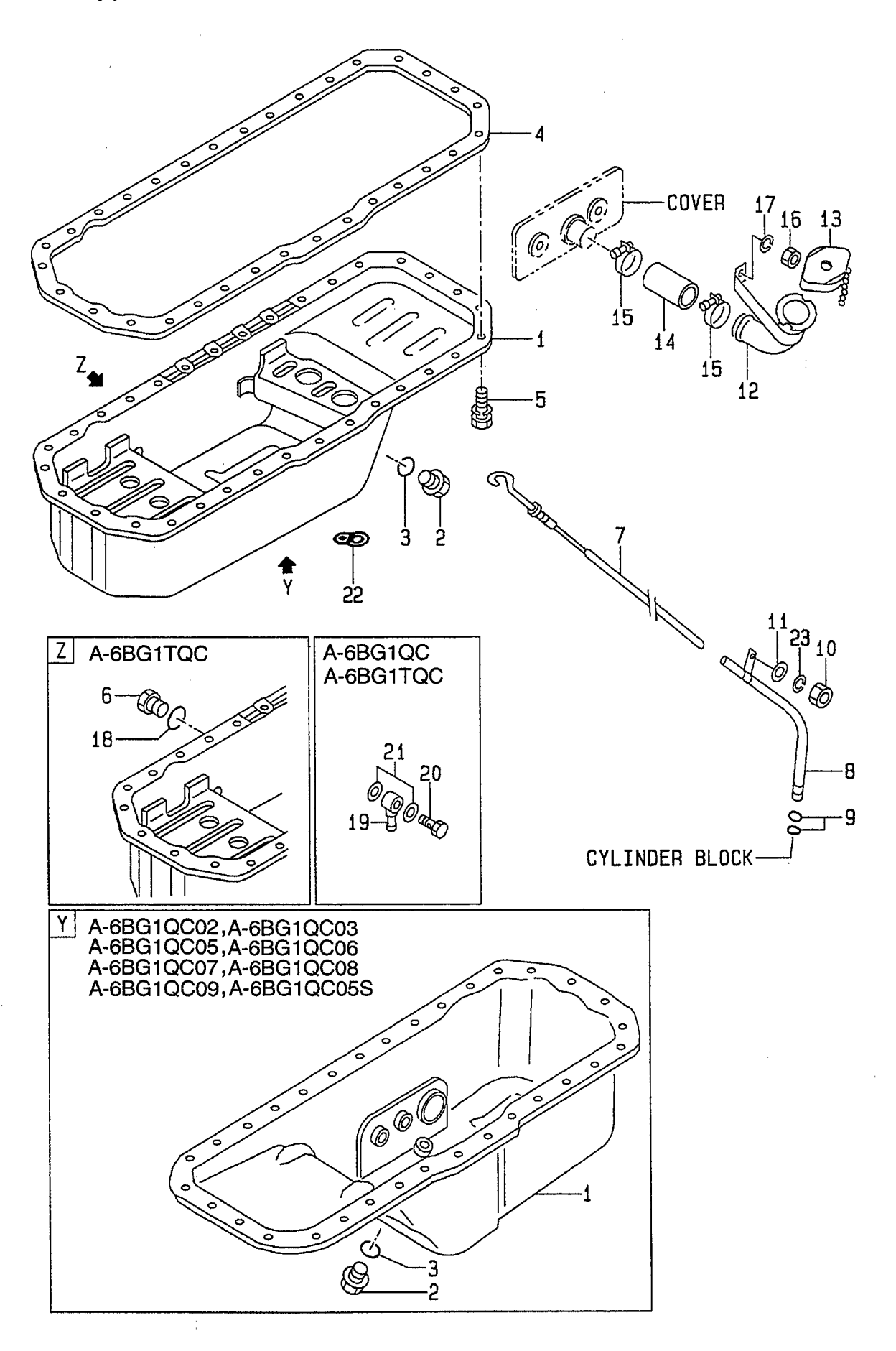

A: A-6BG1QC<br>B: A-6BG1TQC<br>C: A-6BG1QC02<br>D: A-6BG1QC03

E: A-6BG1QC05<br>F: A-6BG1QC06<br>G: A-6BG1QC07<br>H: A-6BG1QC08 J: A-6BG1QC09<br>K: A-6BG1QC05S

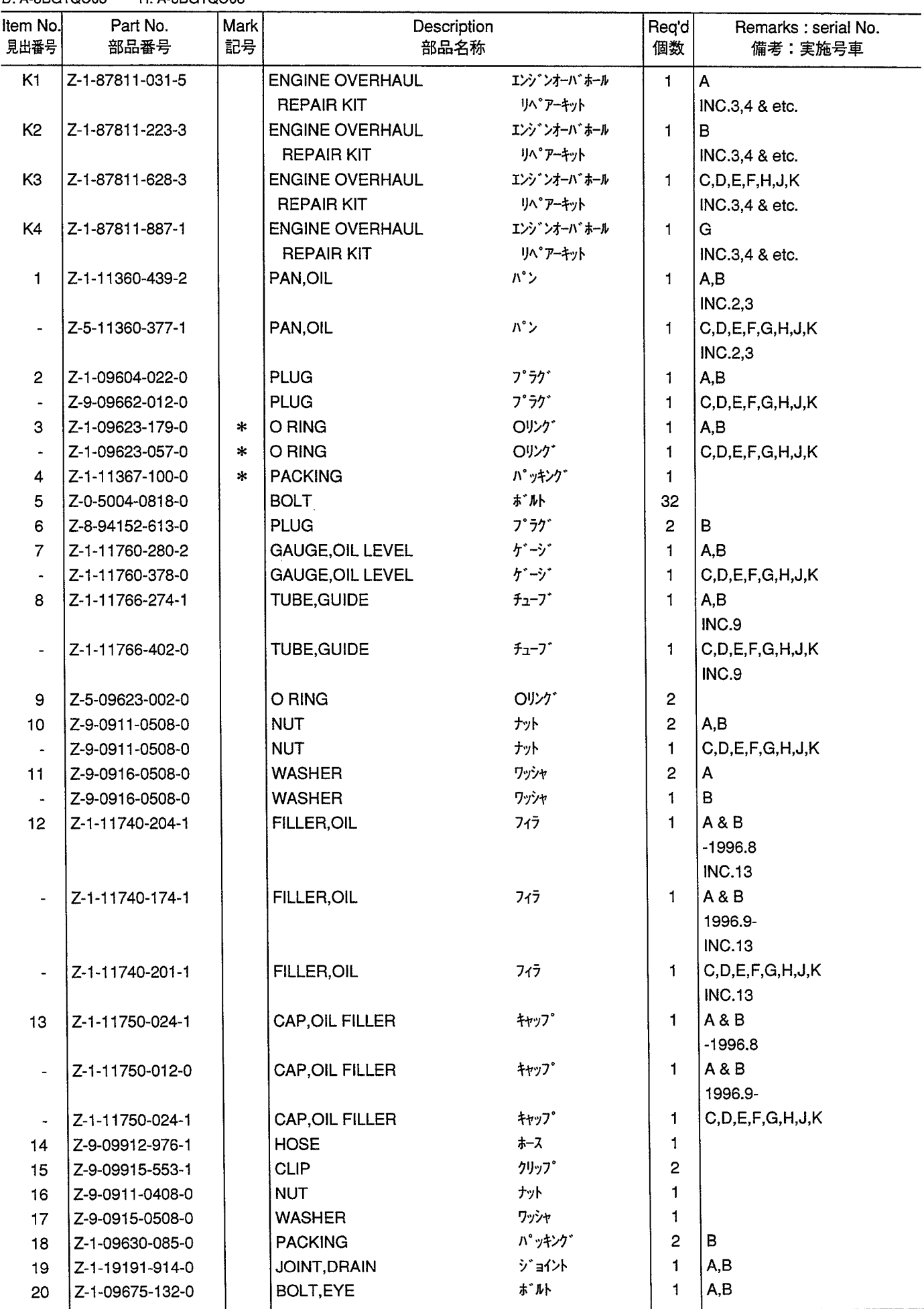

**OIL PAN**<br>オイルパン **FIG. 6** 

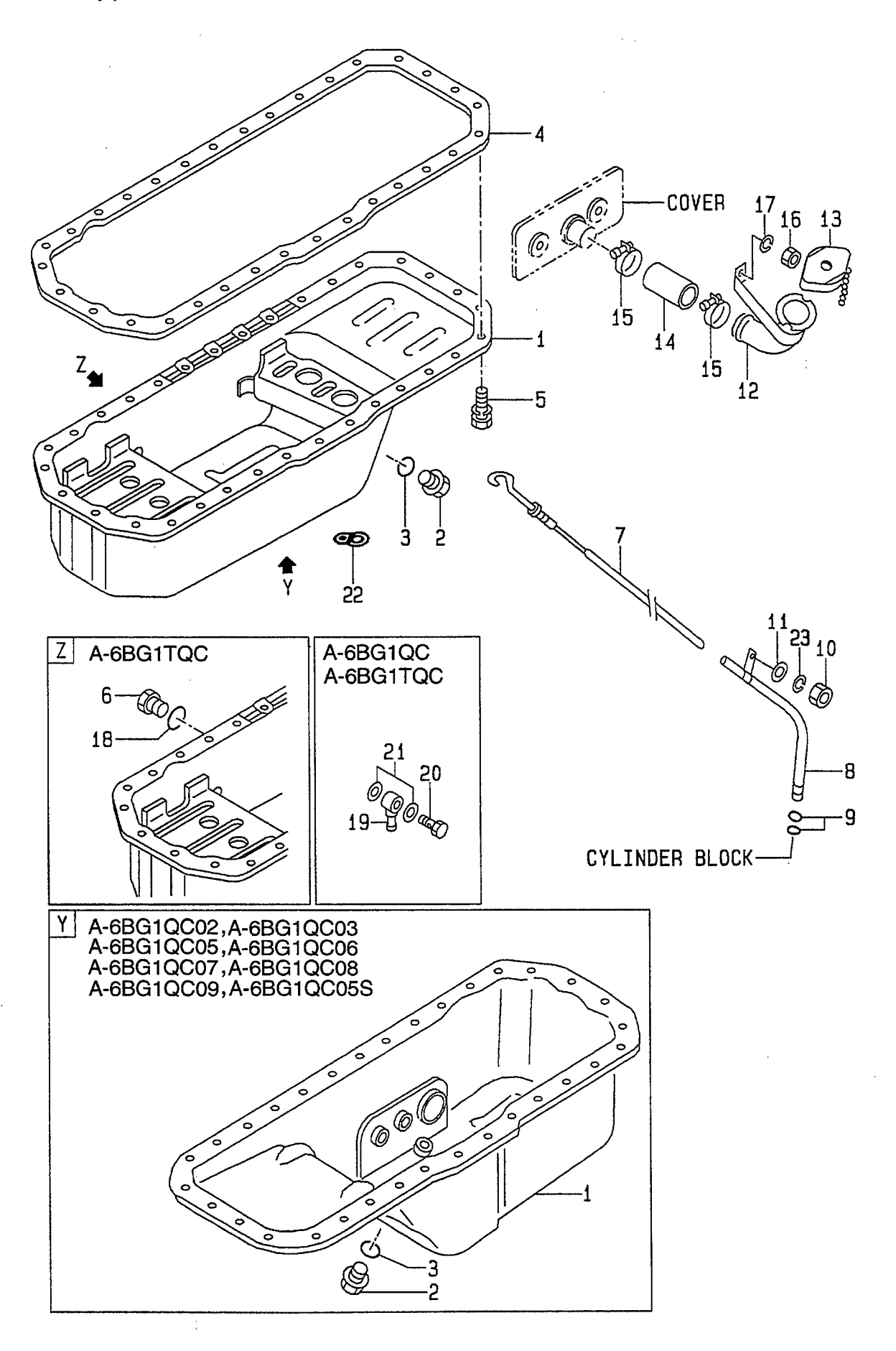

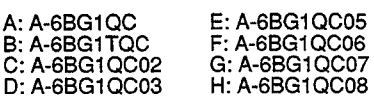

 $\mathcal{L}(\mathcal{A})$  and  $\mathcal{L}(\mathcal{A})$ 

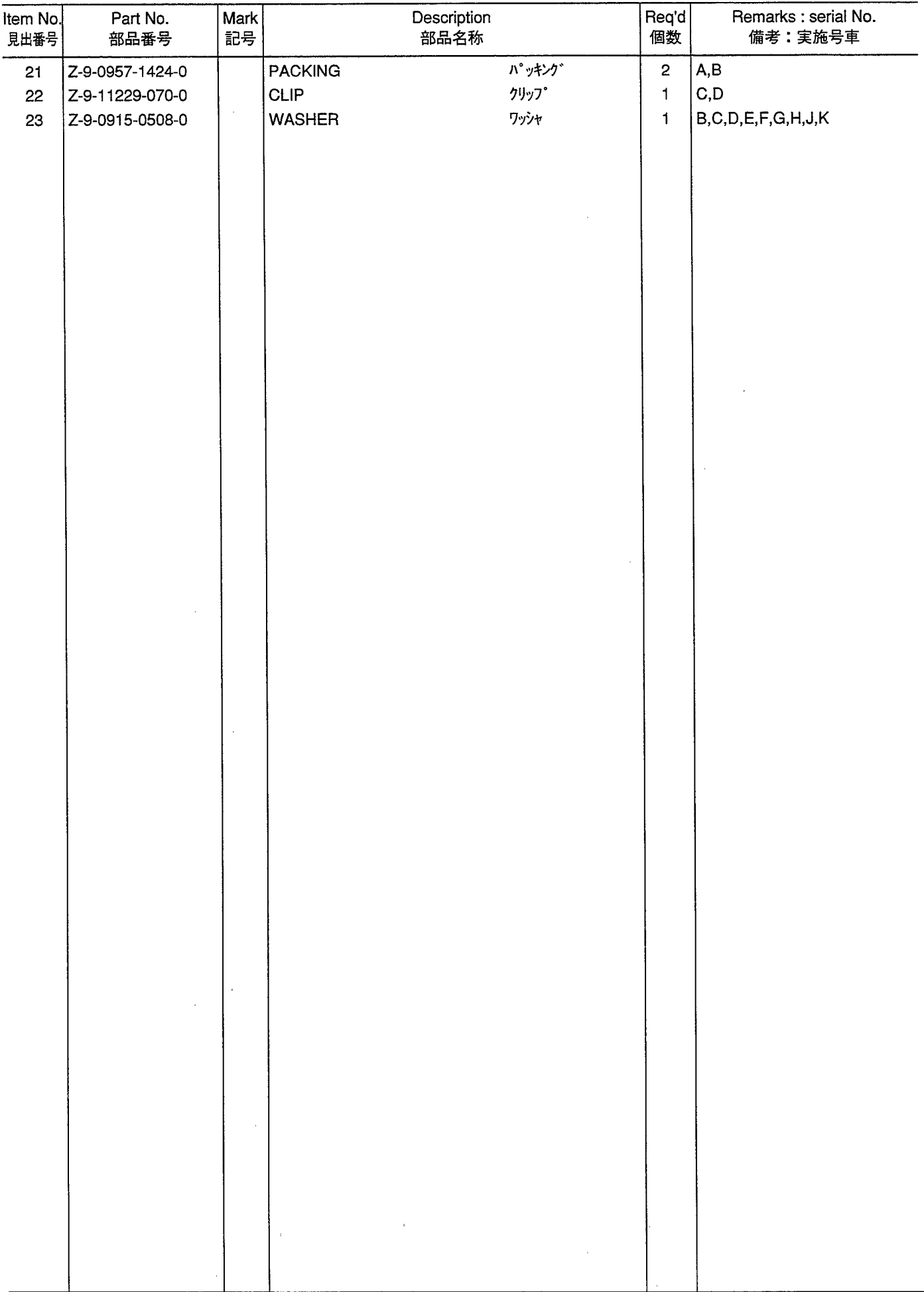

**CYLINDER HEAD**<br>シリンダヘッド **FIG. 7** 

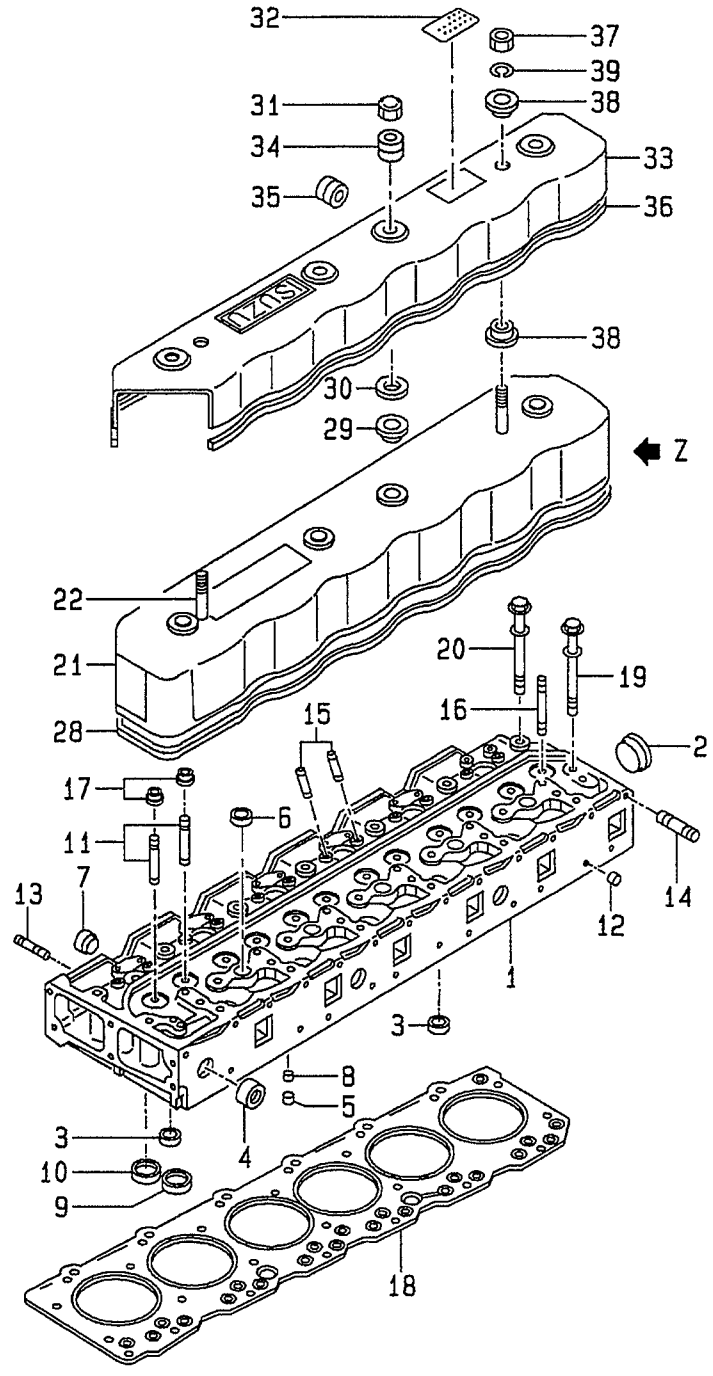

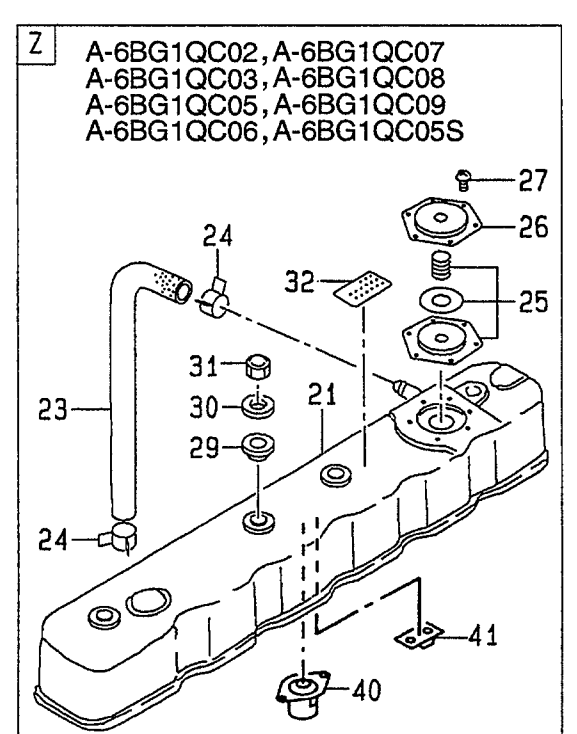

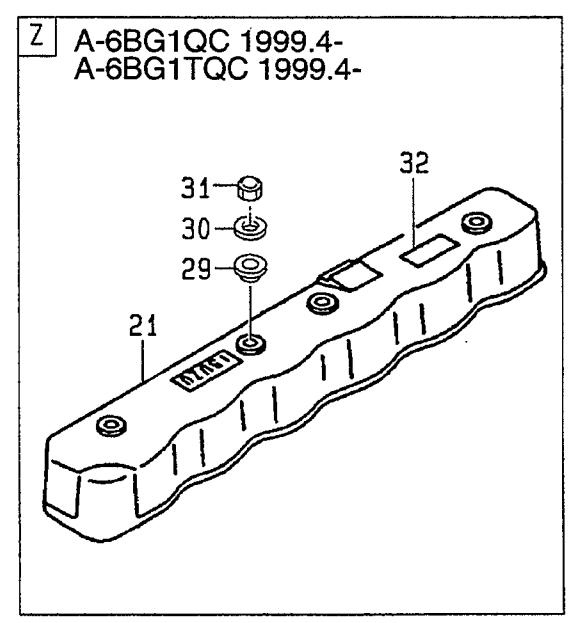

**FIG. 7** 

 $\mathcal{L}^{\mathcal{A}}$ 

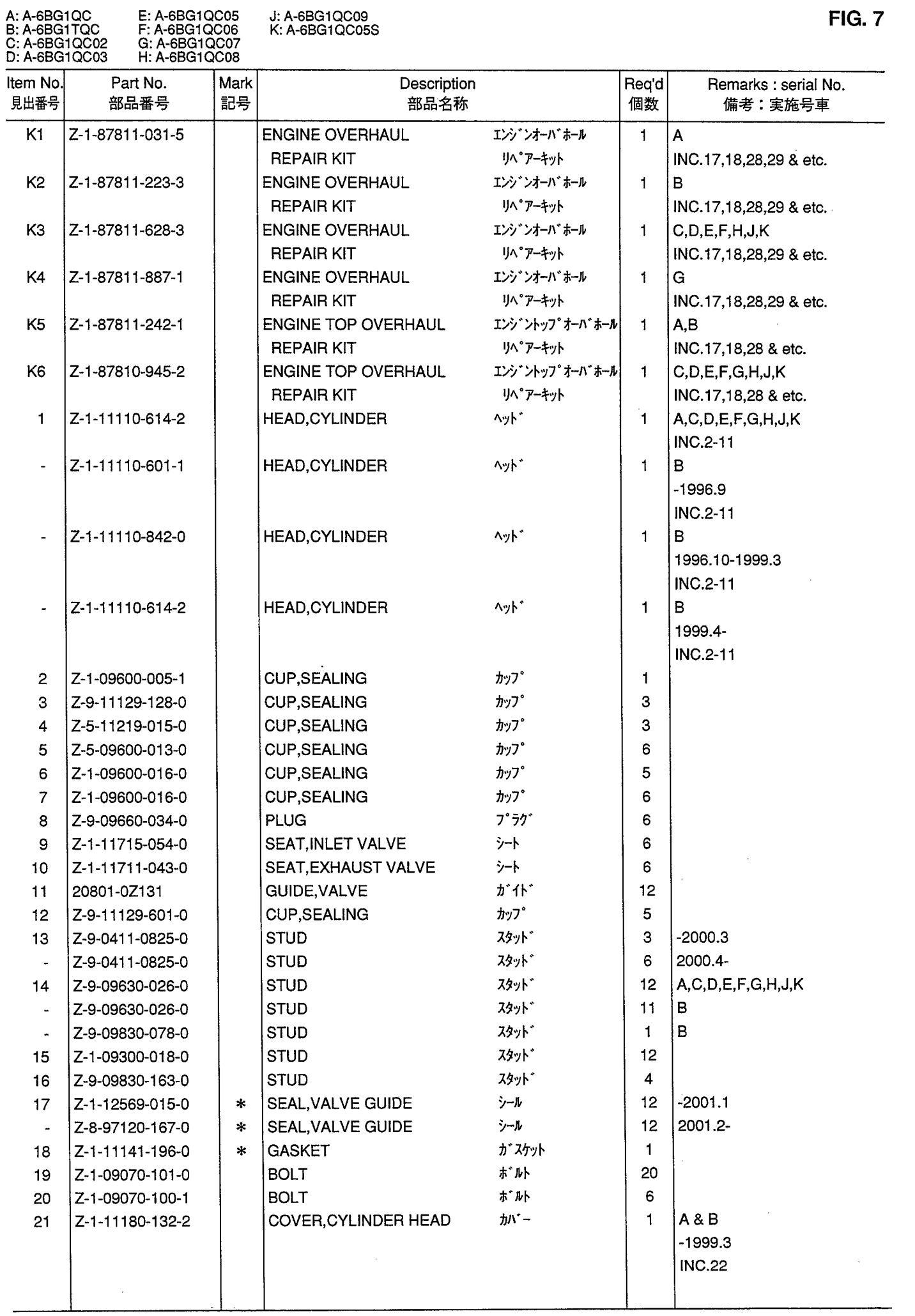

**CYLINDER HEAD**<br>シリンダヘッド **FIG. 7** 

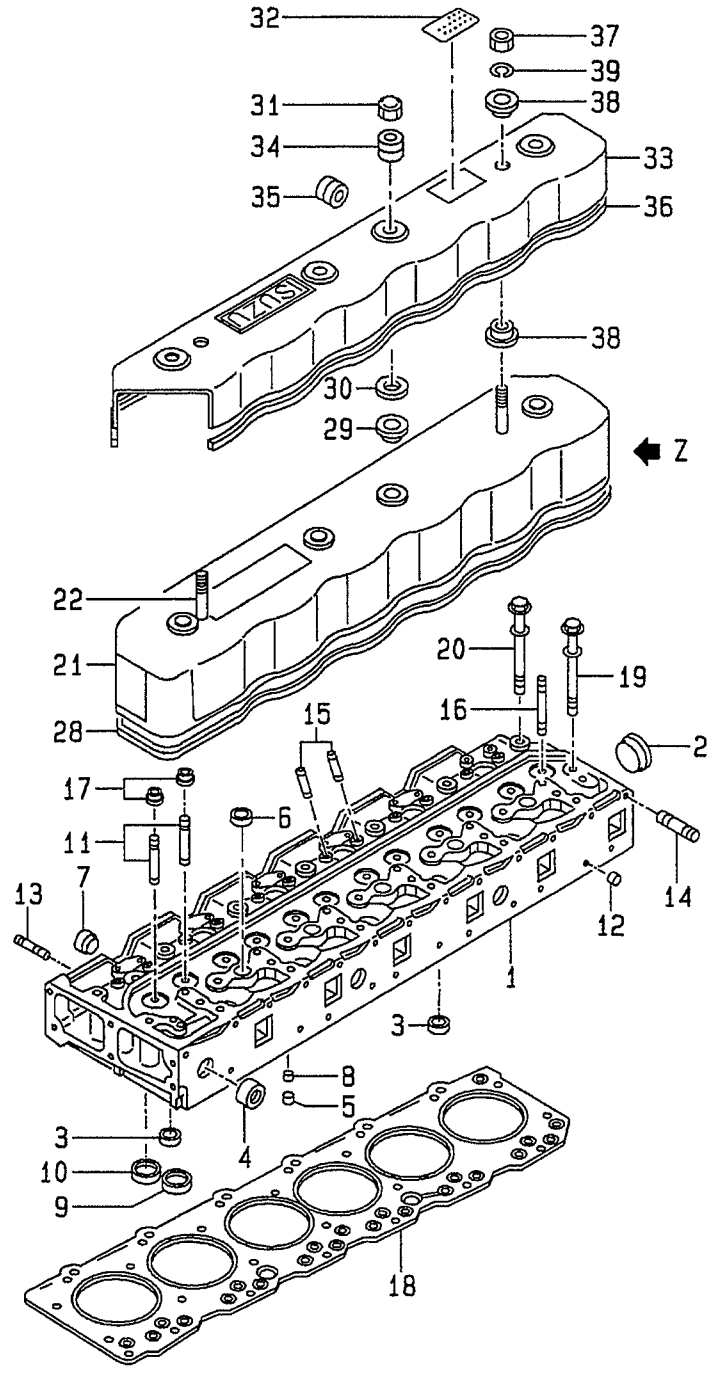

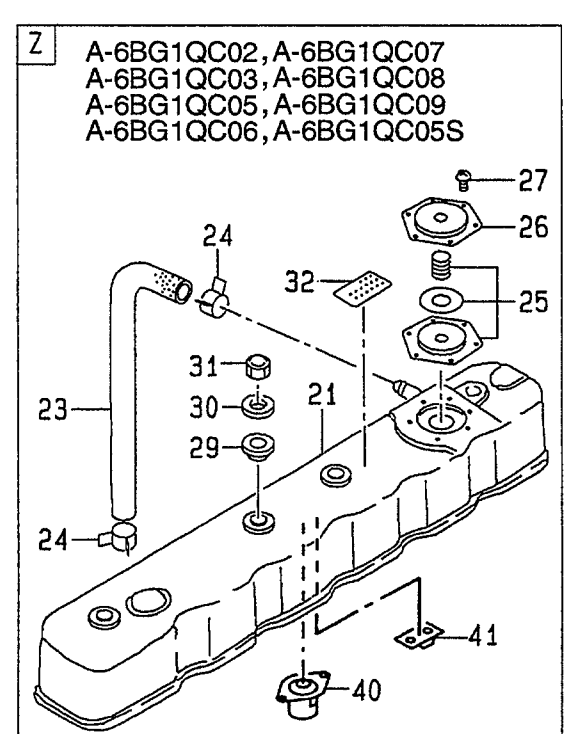

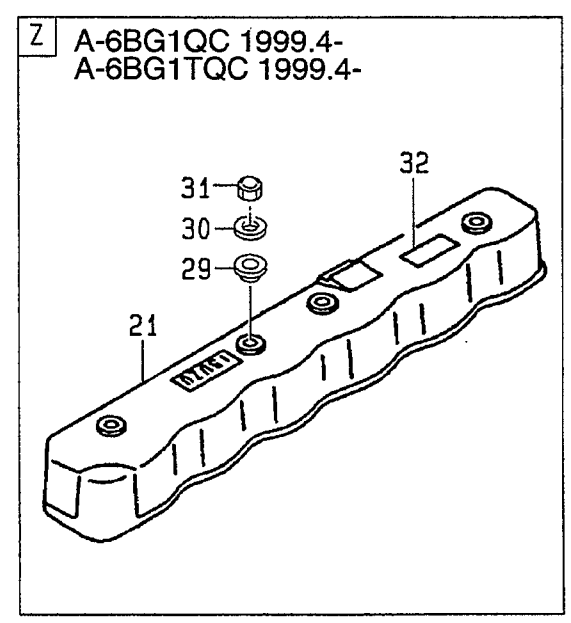

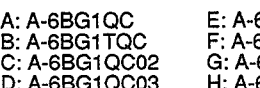

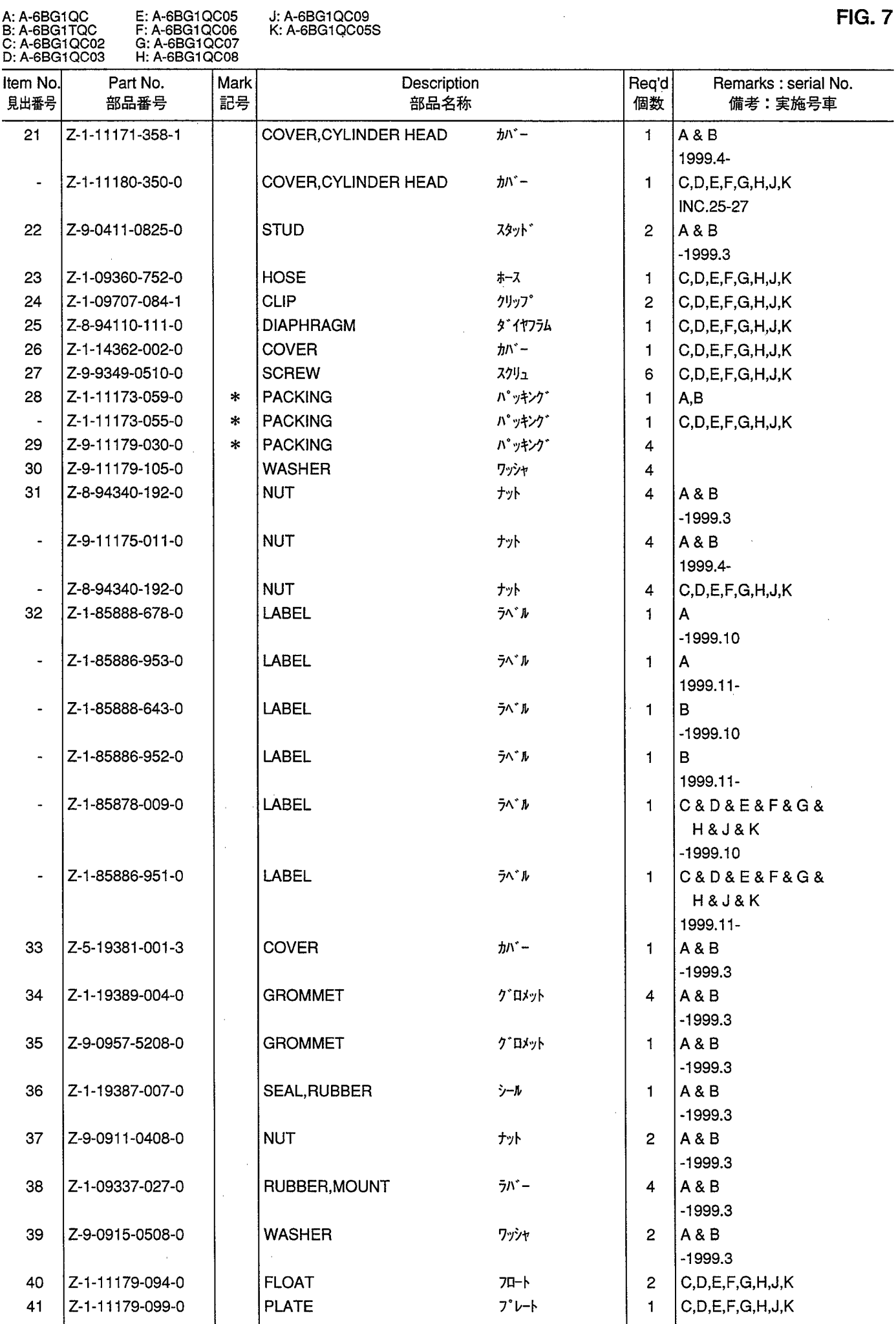

 $\sim$   $\sim$ 

**VALVE MECHANISM**<br>/\^*\\J*`*x\*j\_z^*\* **FIG. 8** 

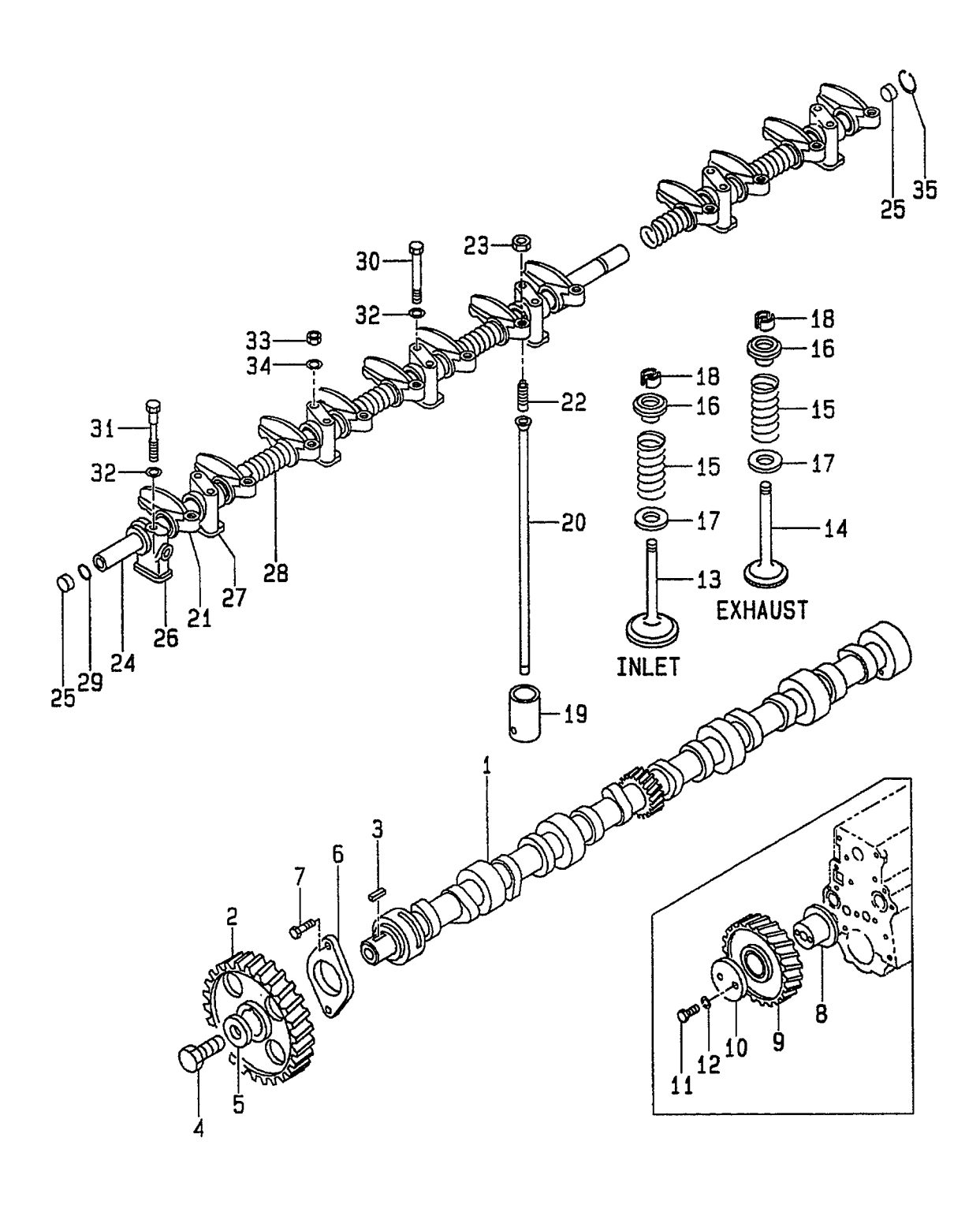

 $\hat{\boldsymbol{\alpha}}$ 

 $\ddot{\phantom{1}}$ 

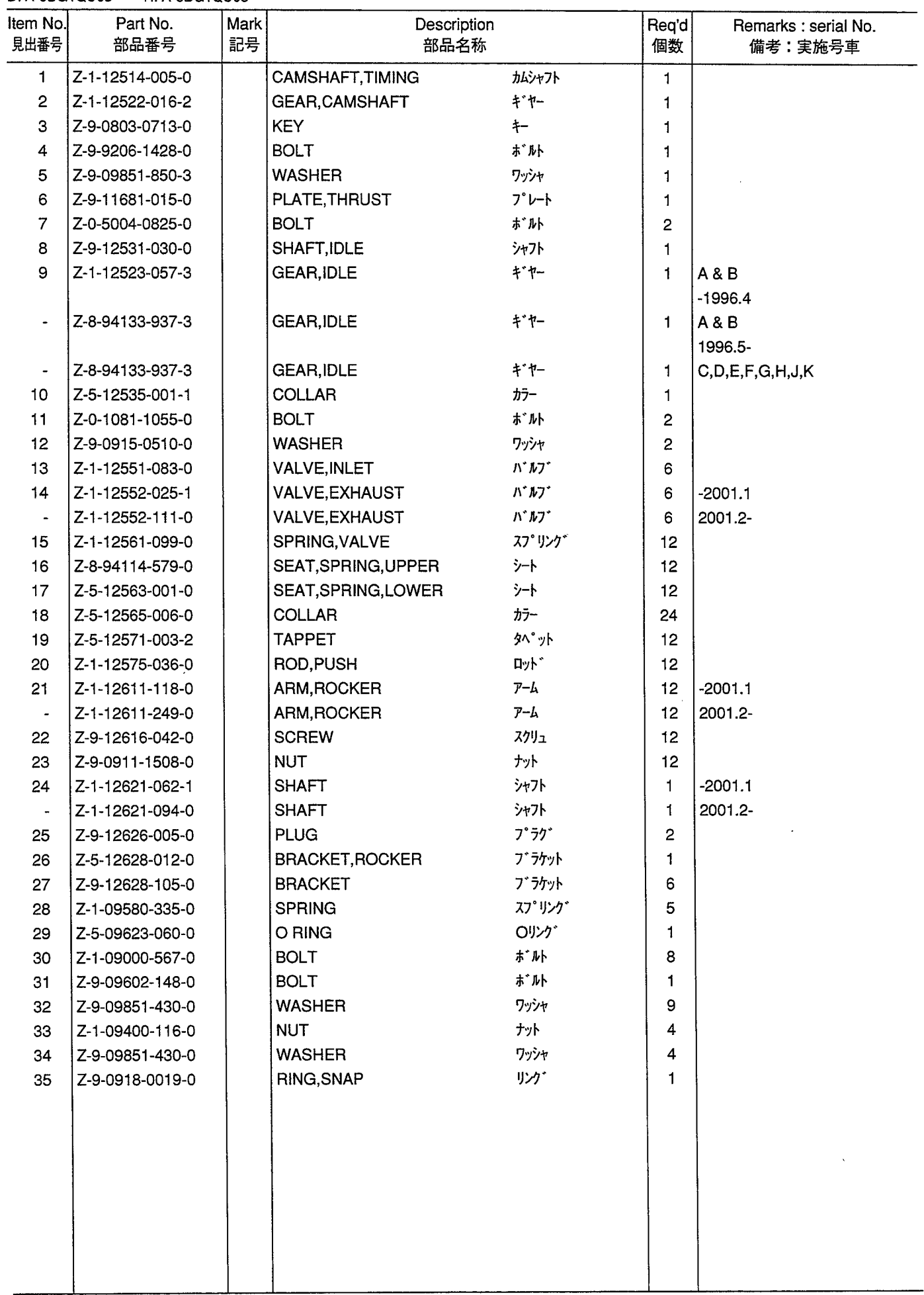

AIR INTAKE & EXHAUST SYSTEM (A)<br>IP-1>7-7&I#Y - 71+3774 **FIG. 9** 

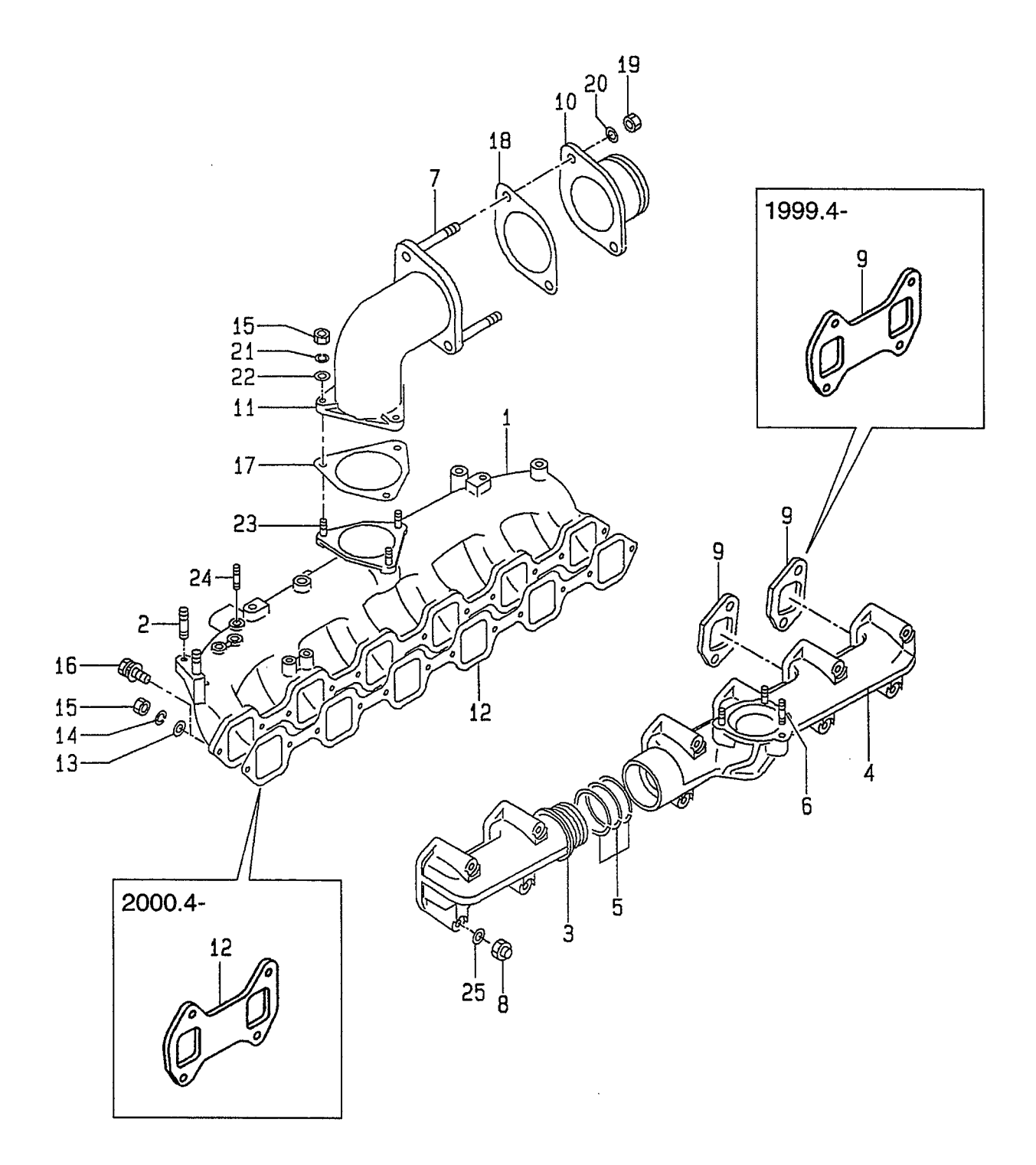

 $\bar{z}$ 

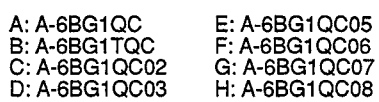

 $\hat{\boldsymbol{\epsilon}}$ 

 $\hat{\boldsymbol{\beta}}$ 

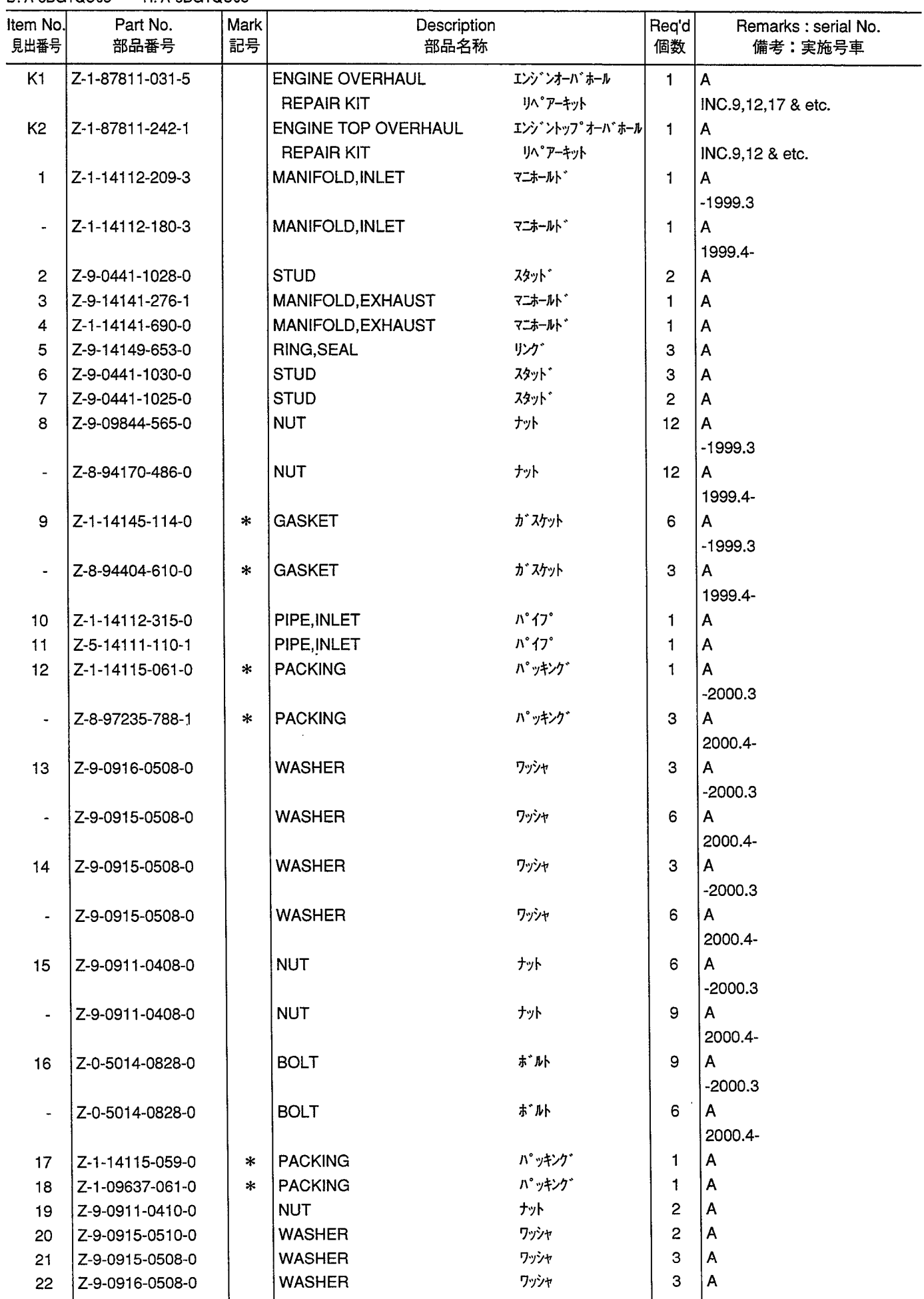

AIR INTAKE & EXHAUST SYSTEM (A)<br>IP-1>7-7&I#Y - 71+3774 **FIG. 9** 

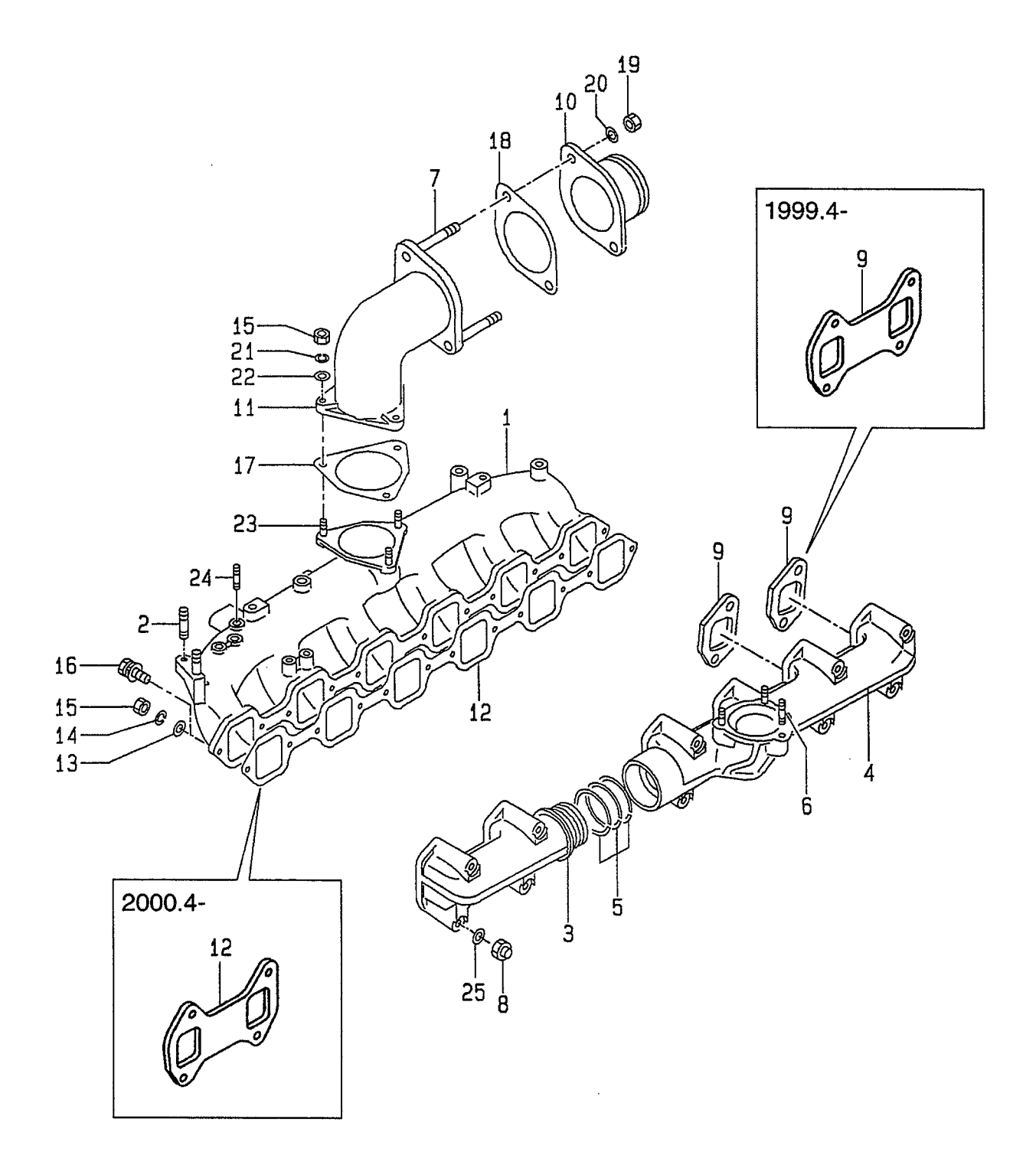

 $\bar{z}$ 

 $\sim$ 

J: A-6BG1QC09<br>K: A-6BG1QC05S

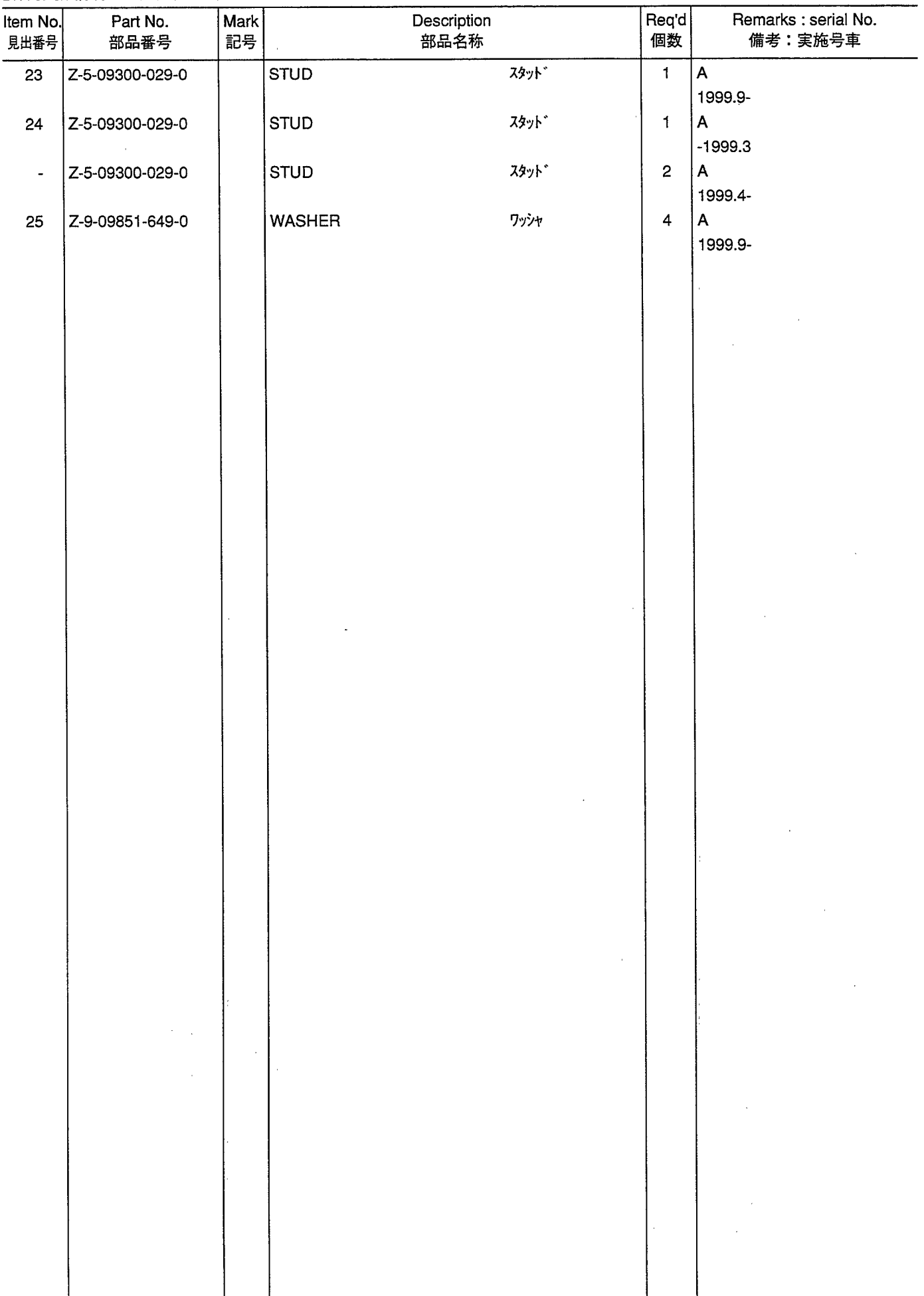

 $\sim$   $\epsilon$ 

AIR INTAKE & EXHAUST SYSTEM (B)<br>I7-インテーク&Iキゾーストシステム **FIG. 10** 

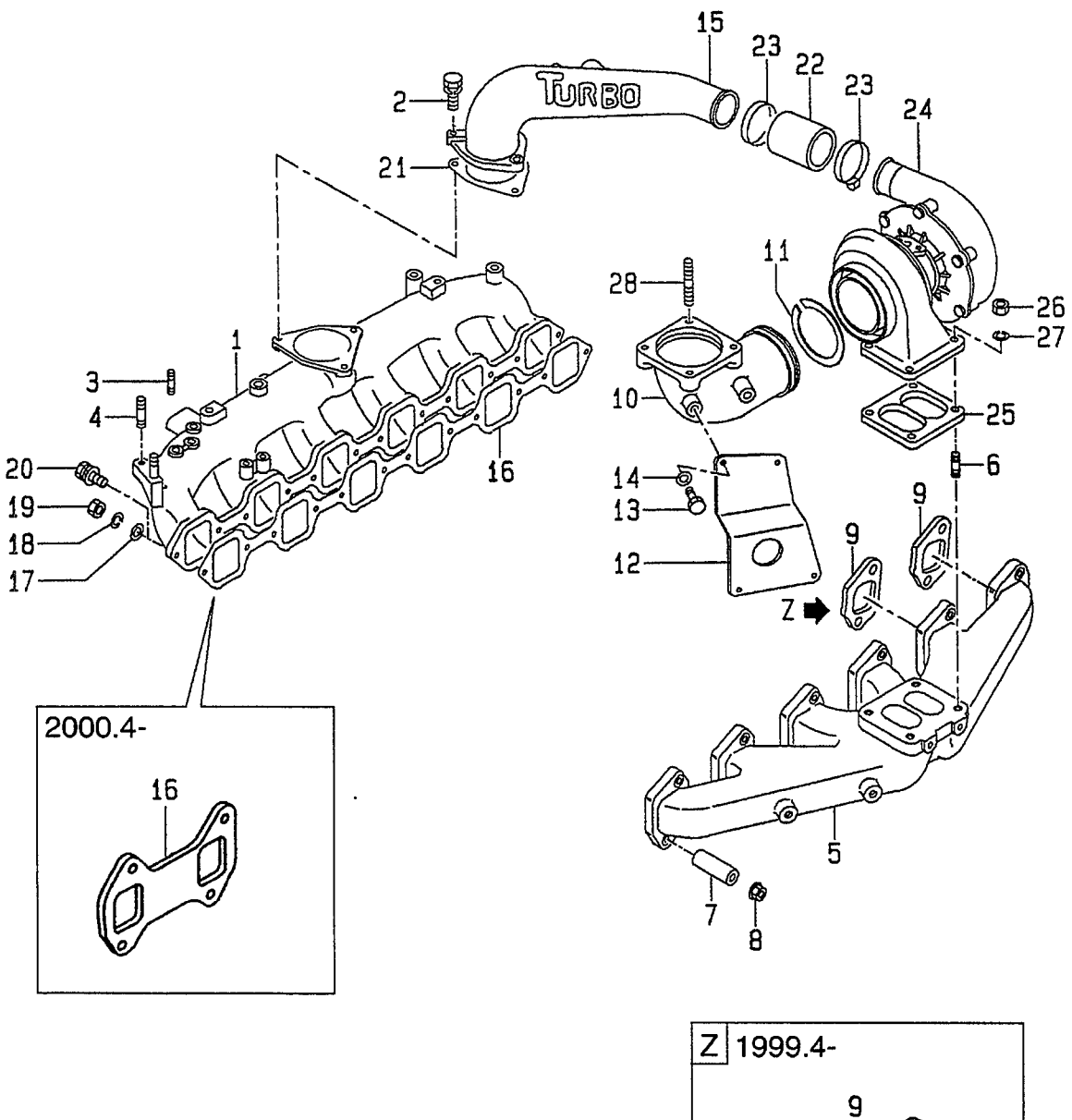

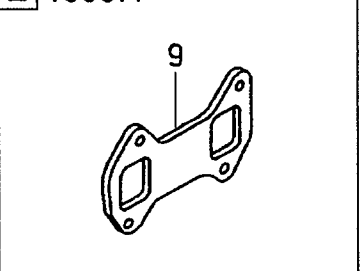

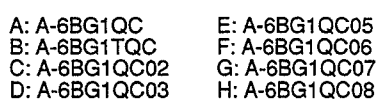

 $\hat{\mathcal{A}}$ 

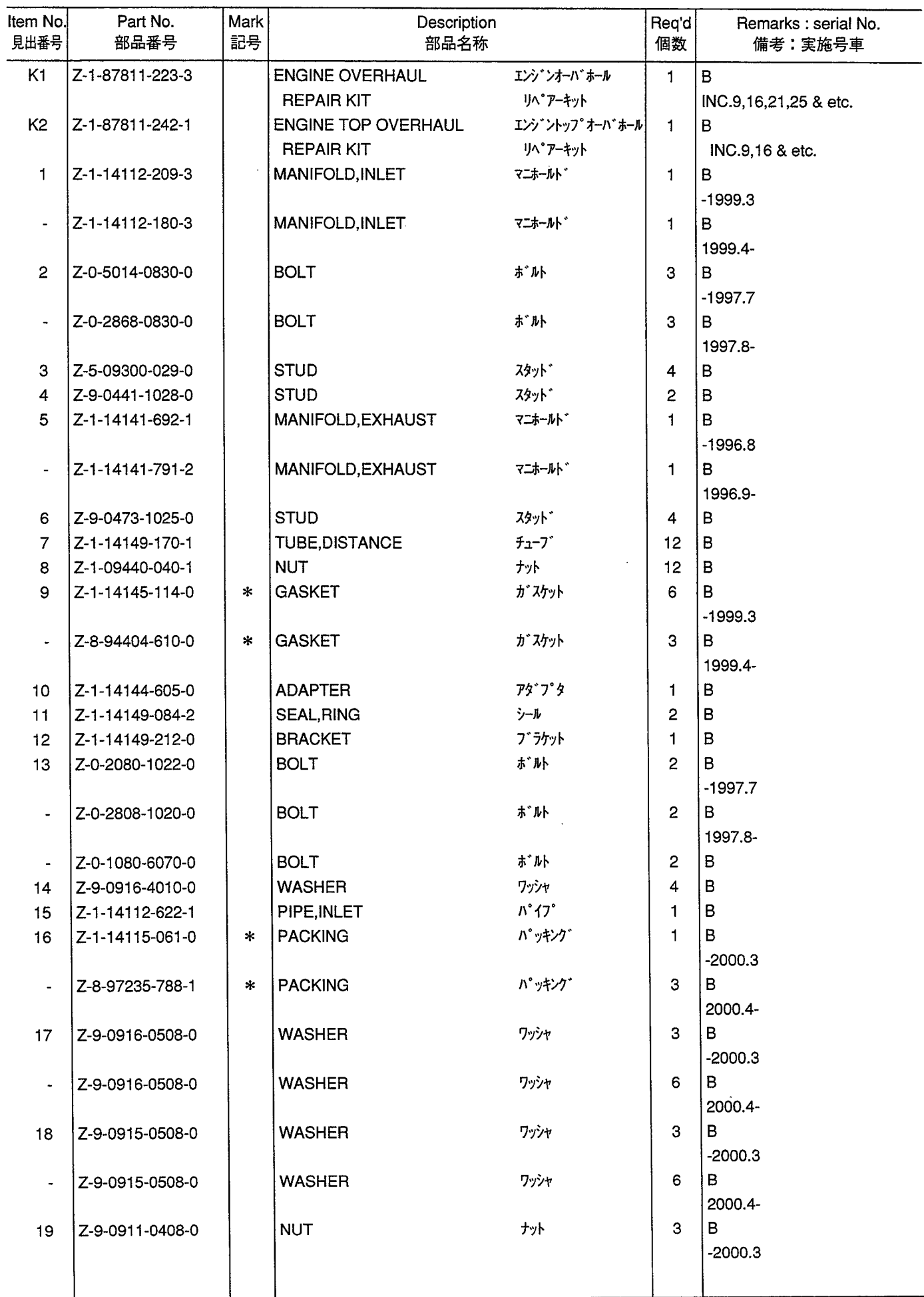

AIR INTAKE & EXHAUST SYSTEM (B)<br>I7-インテーク&Iキゾーストシステム **FIG. 10** 

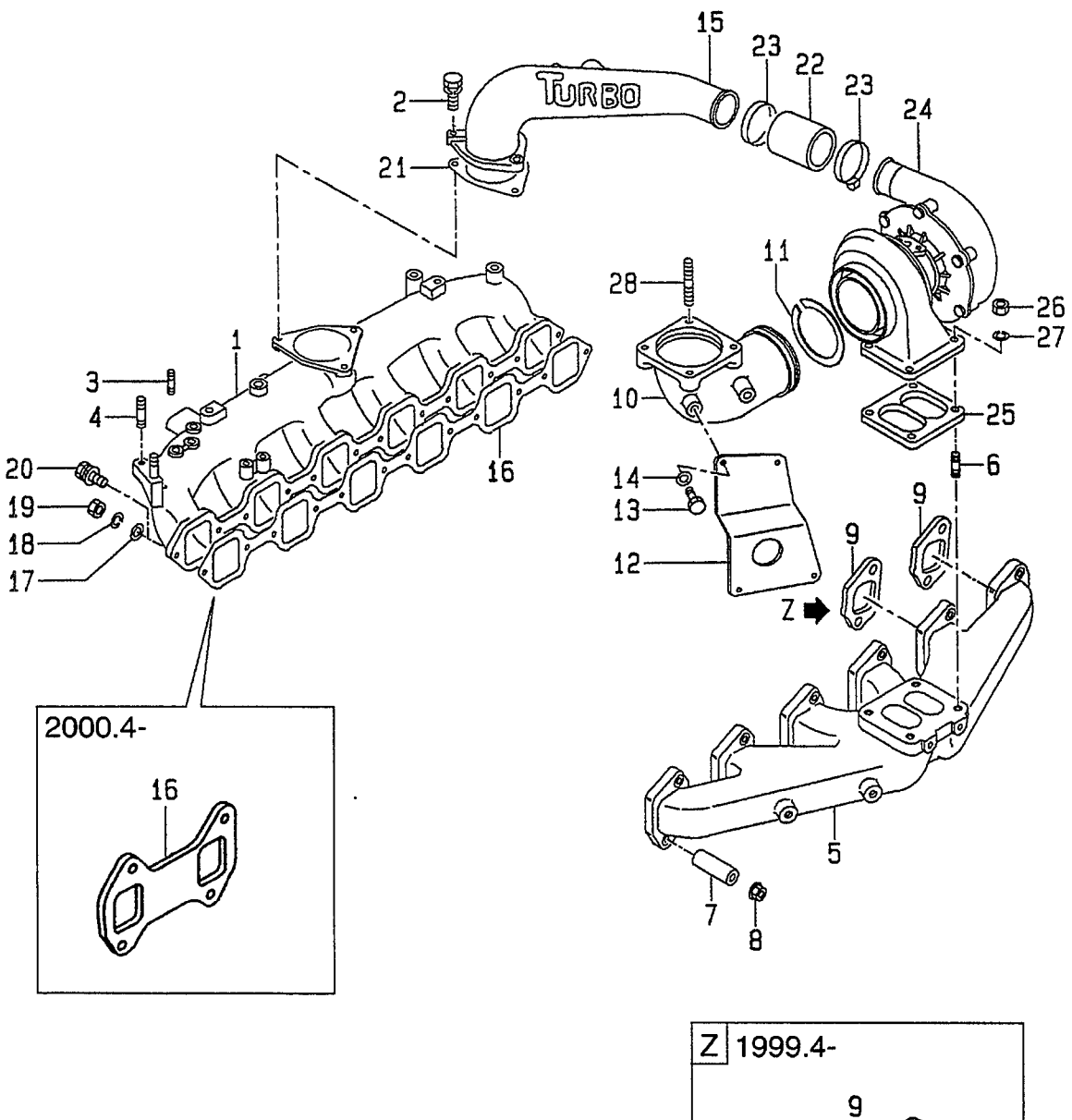

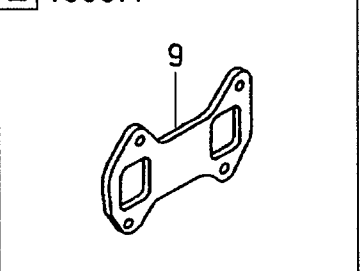

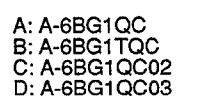

 $\mathcal{A}^{\mathcal{A}}$ 

E: A-6BG1QC05<br>F: A-6BG1QC06<br>G: A-6BG1QC07<br>H: A-6BG1QC08 J: A-6BG1QC09<br>K: A-6BG1QC05S

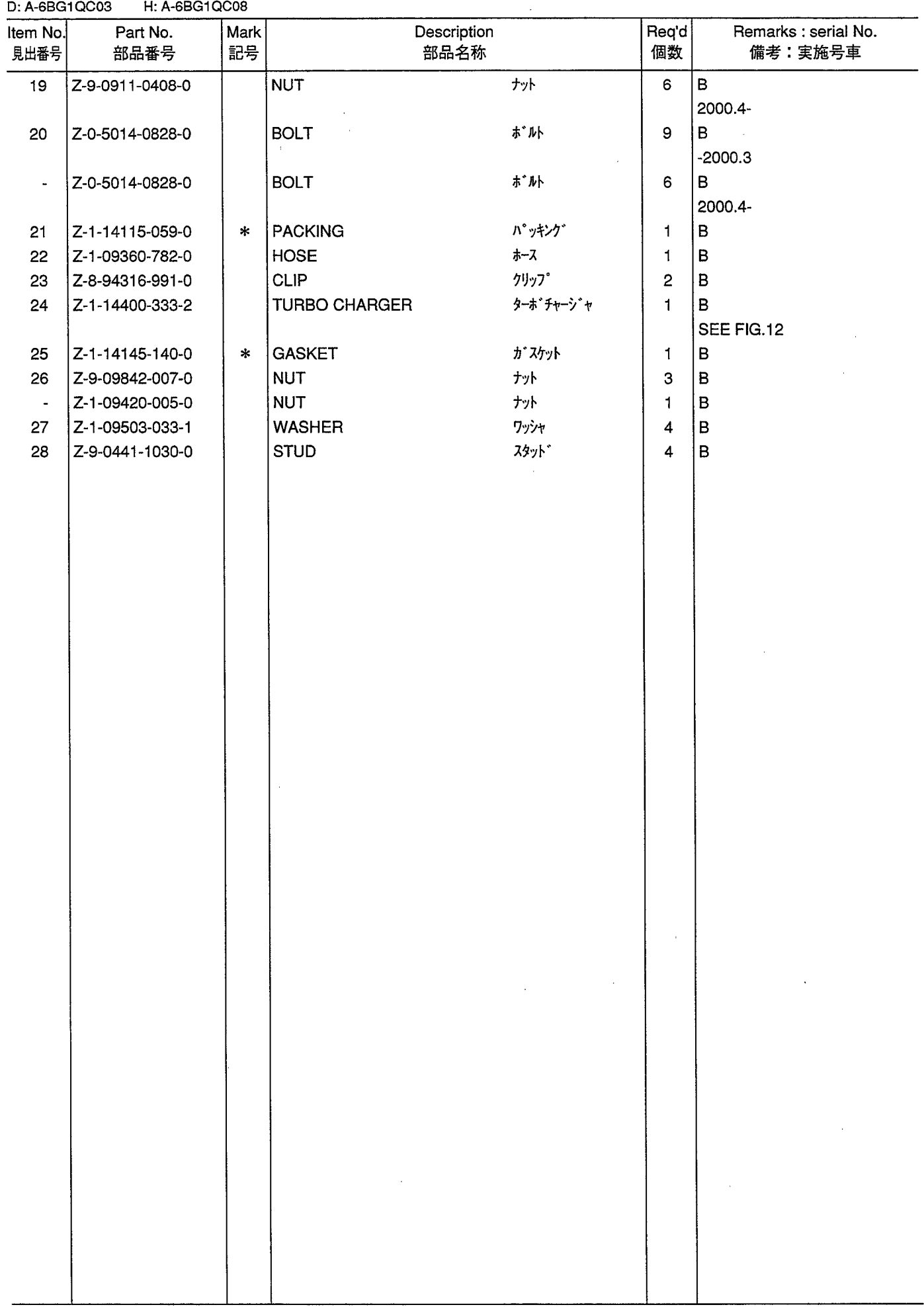

**FIG. 11** AIR INTAKE & EXHAUST SYSTEM (C,D,E,F,G,H,J,K)<br>I7-インテーク&Iキゾーストシステム

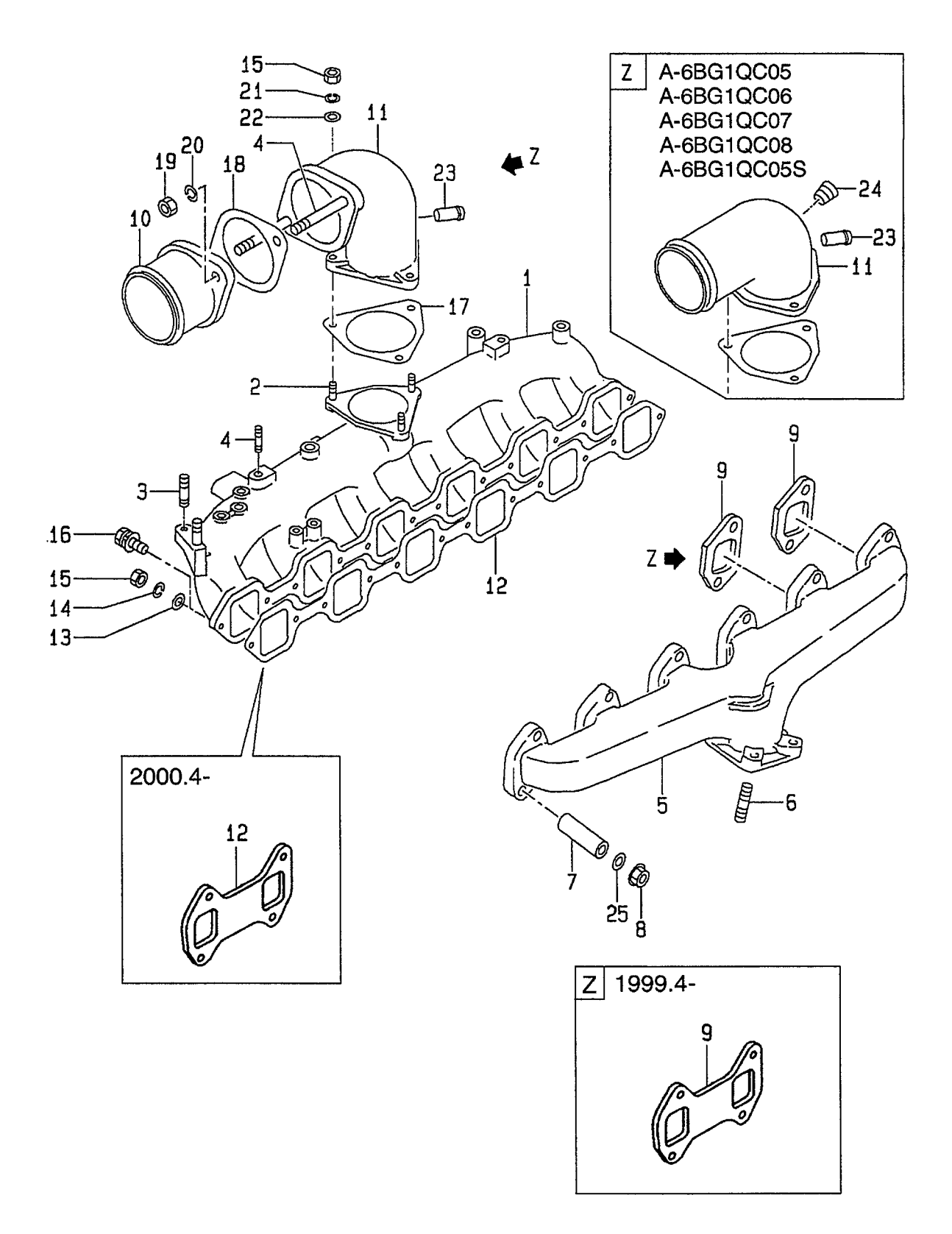

A: A-6BG1QC<br>B: A-6BG1TQC<br>C: A-6BG1QC02<br>D: A-6BG1QC03

E: A-6BG1QC05<br>F: A-6BG1QC06<br>G: A-6BG1QC07<br>H: A-6BG1QC08

# J: A-6BG1QC09<br>K: A-6BG1QC05S

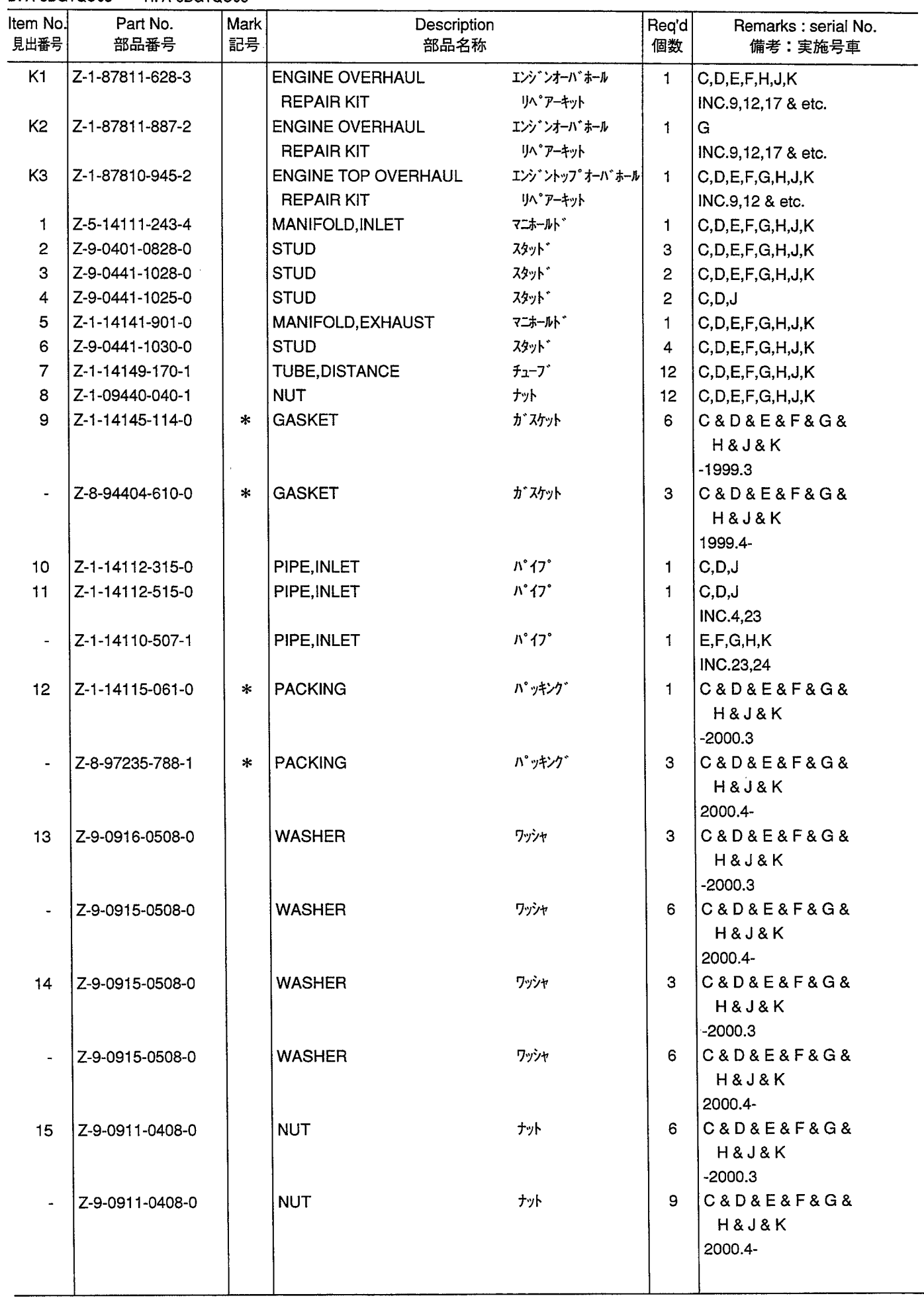

**FIG. 11** AIR INTAKE & EXHAUST SYSTEM (C,D,E,F,G,H,J,K)<br>I7-インテーク&Iキゾーストシステム

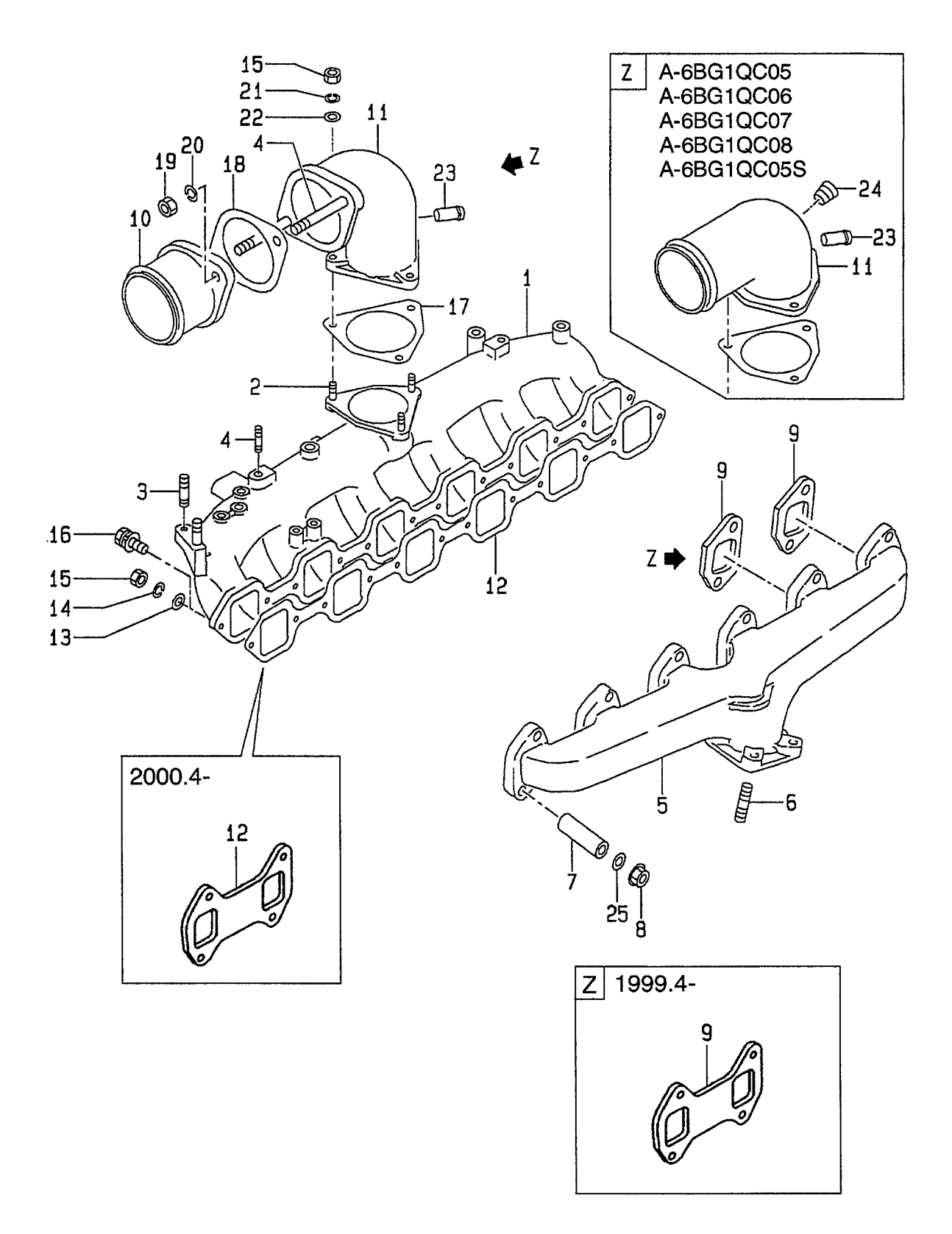

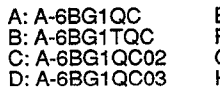

 $\bar{\beta}$ 

E: A-6BG1QC05<br>F: A-6BG1QC06<br>G: A-6BG1QC07<br>H: A-6BG1QC08 J: A-6BG1QC09<br>K: A-6BG1QC05S

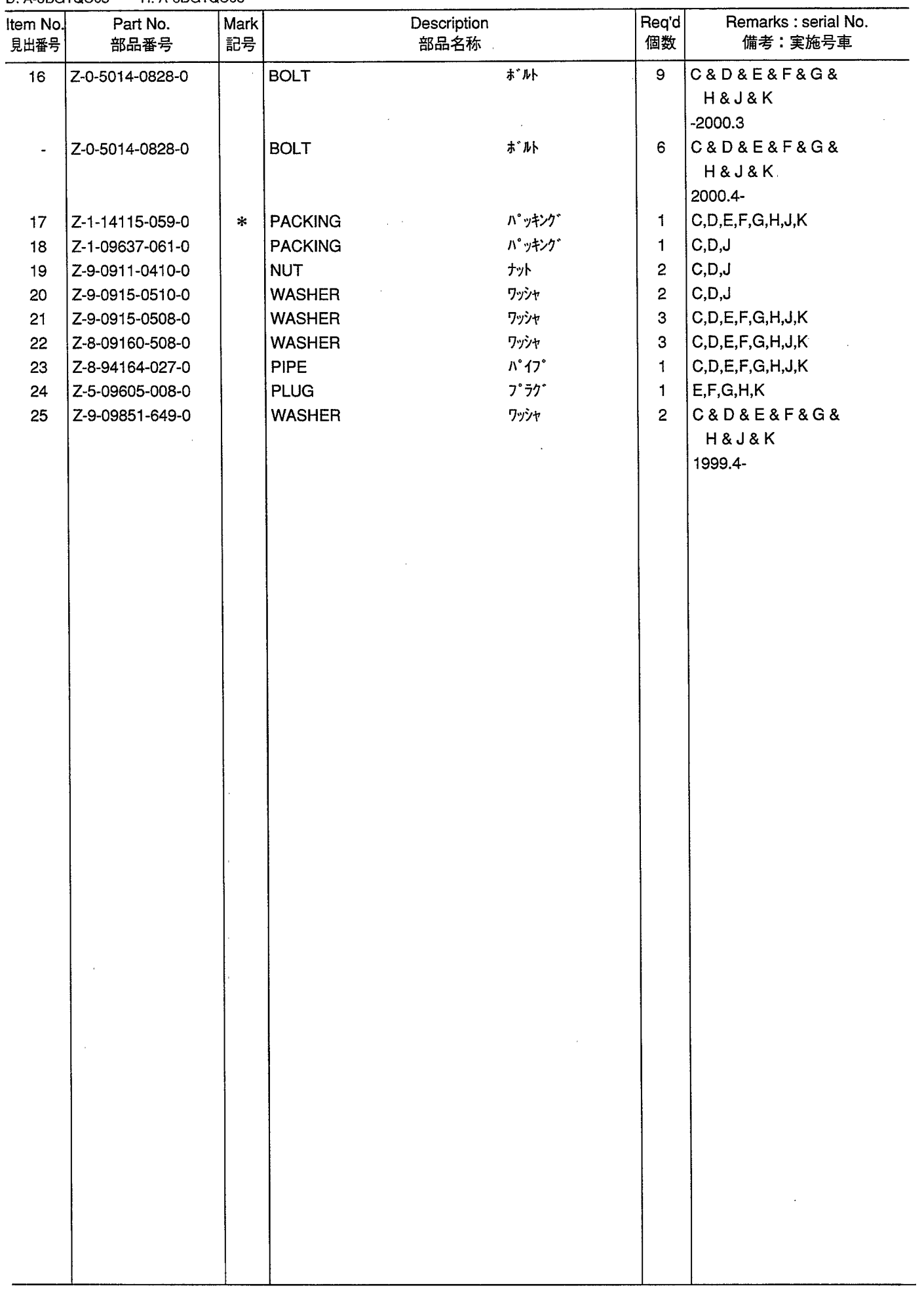

TURBO CHARGER (B)<br>  $$-$x^*$+$-$y^*$$ **FIG. 12** 

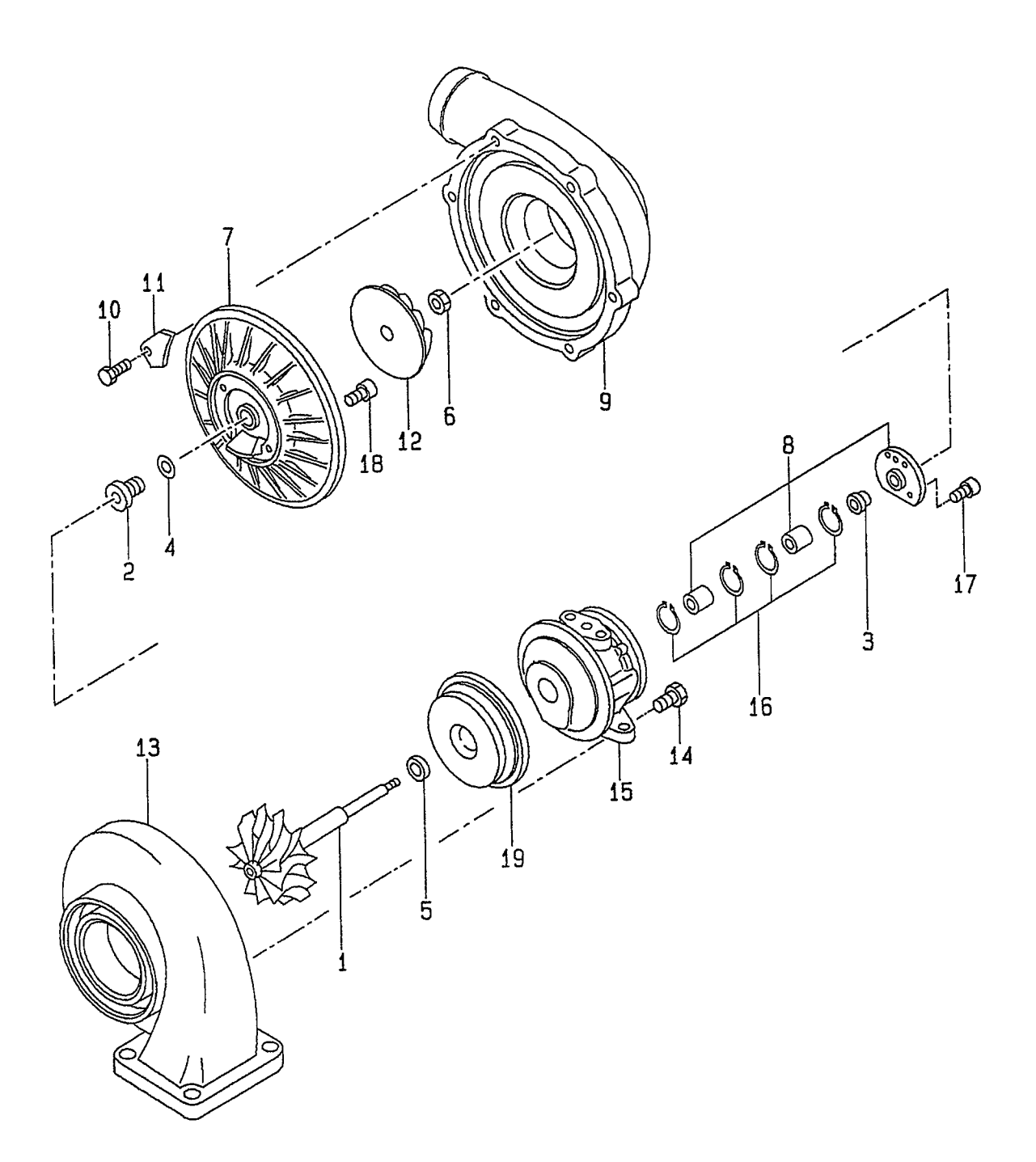

 $\hat{\boldsymbol{\gamma}}$ 

A: A-6BG1QC<br>B: A-6BG1TQC<br>C: A-6BG1QC02<br>D: A-6BG1QC03

E: A-6BG1QC05<br>F: A-6BG1QC06<br>G: A-6BG1QC07<br>H: A-6BG1QC08 J: A-6BG1QC09<br>K: A-6BG1QC05S

#### **FIG. 12**

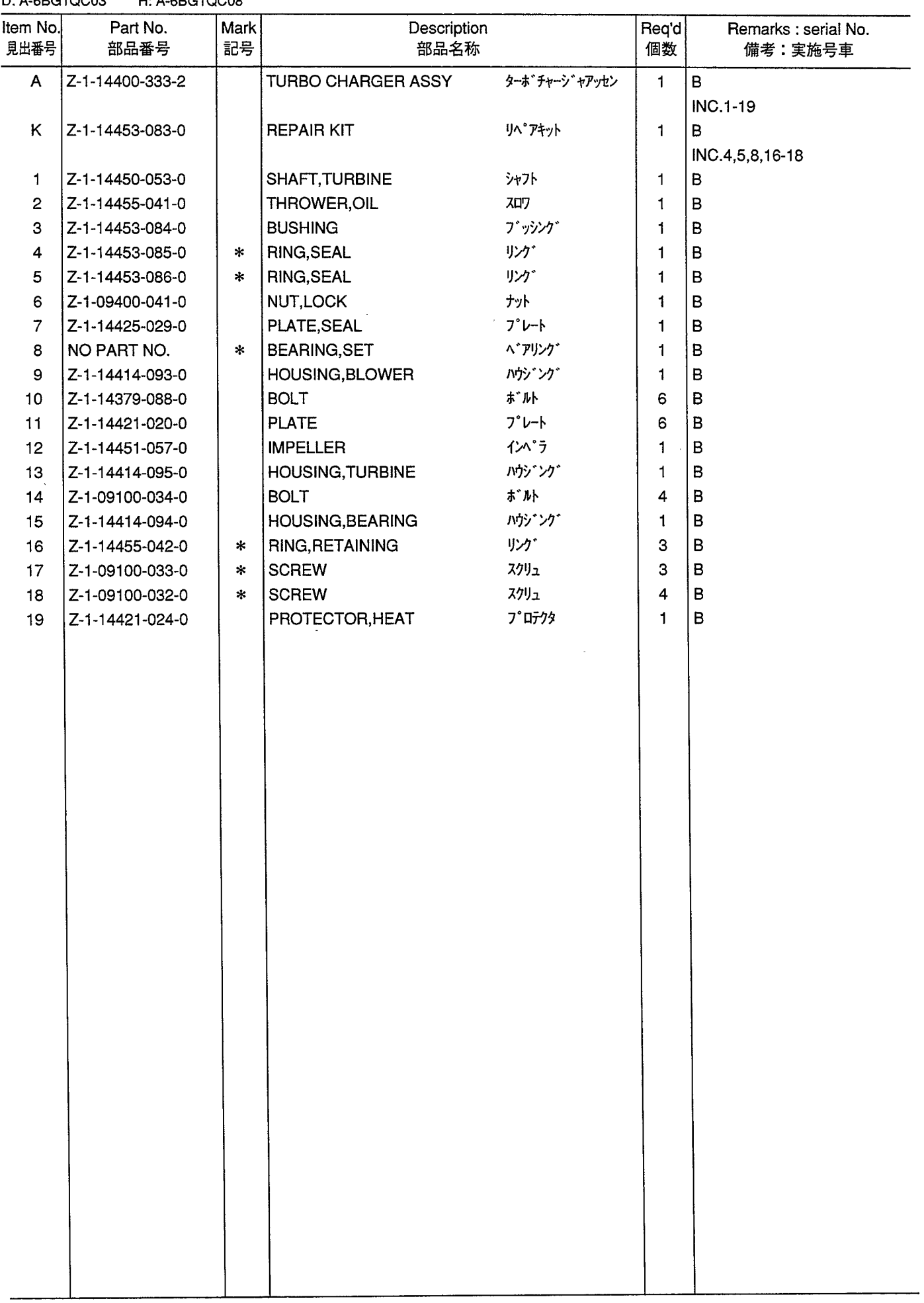

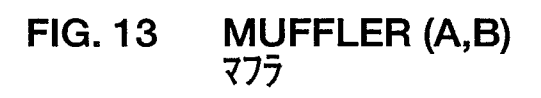

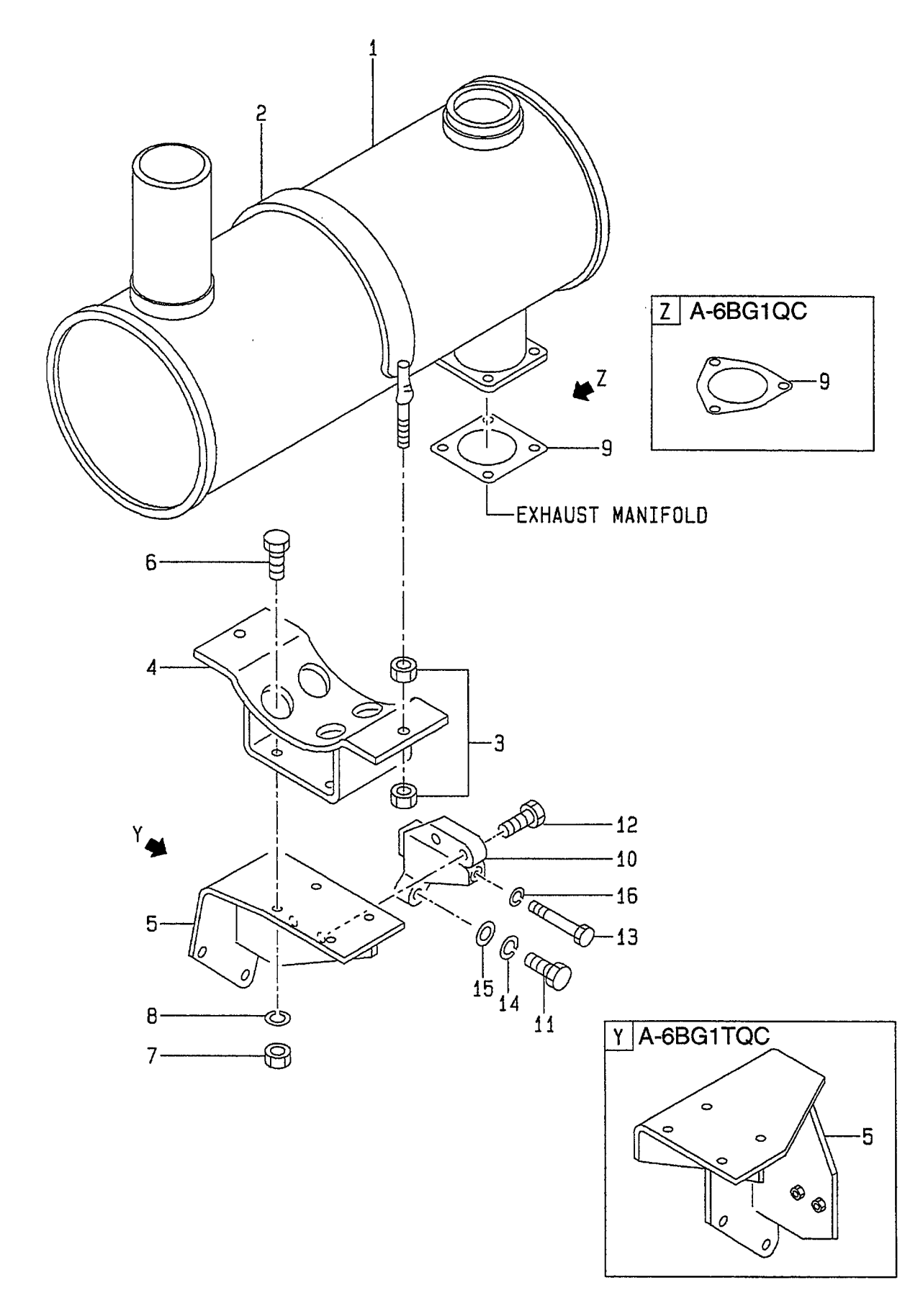

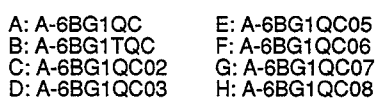

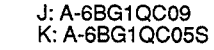

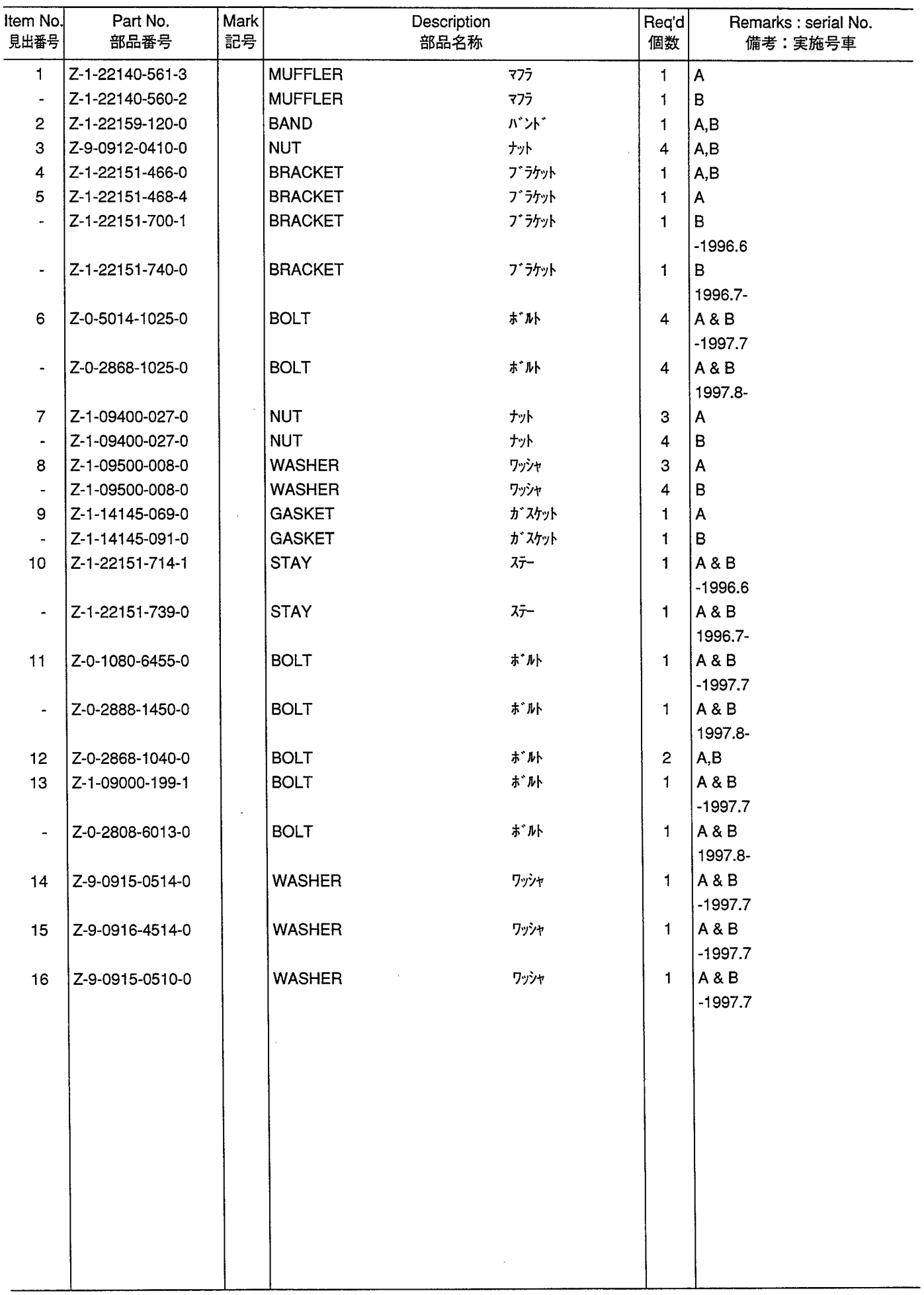

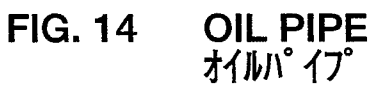

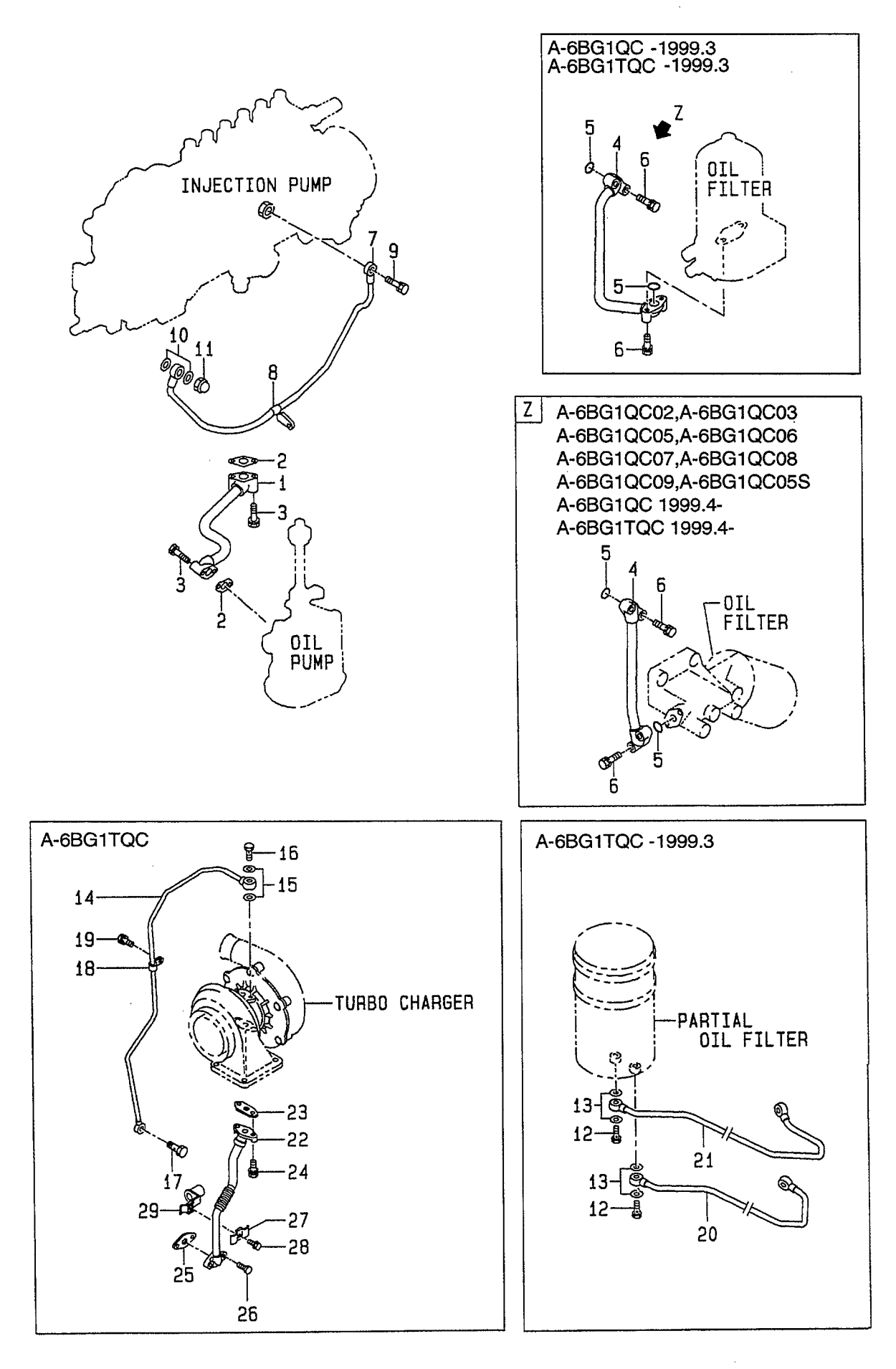

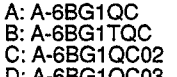

E: A-6BG1QC05<br>F: A-6BG1QC06<br>G: A-6BG1QC07<br>H: A-6BG1QC08

## J: A-6BG1QC09<br>K: A-6BG1QC05S

 $\bar{z}$ 

l,

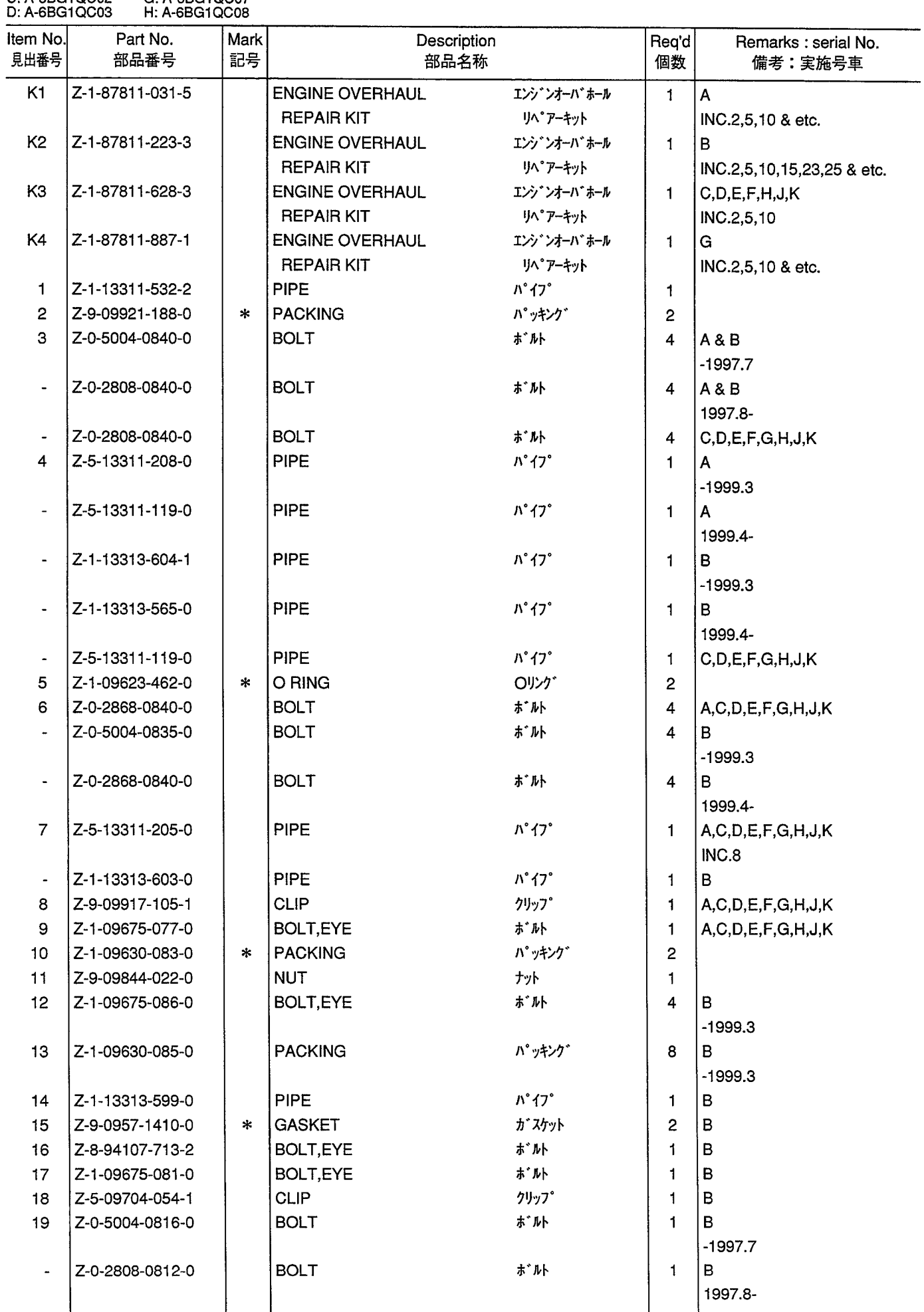

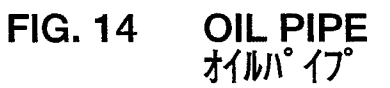

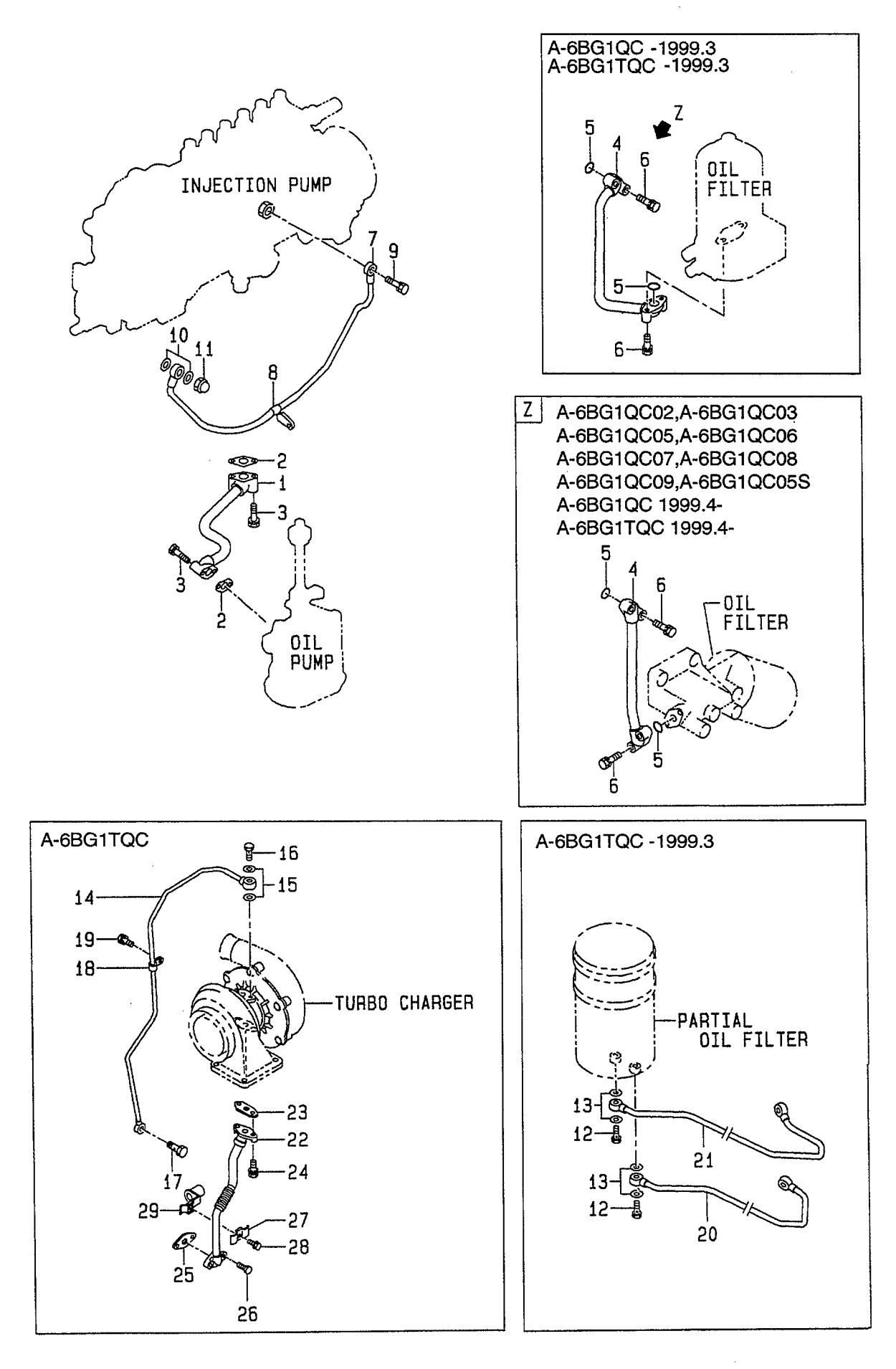

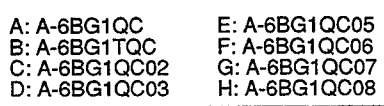

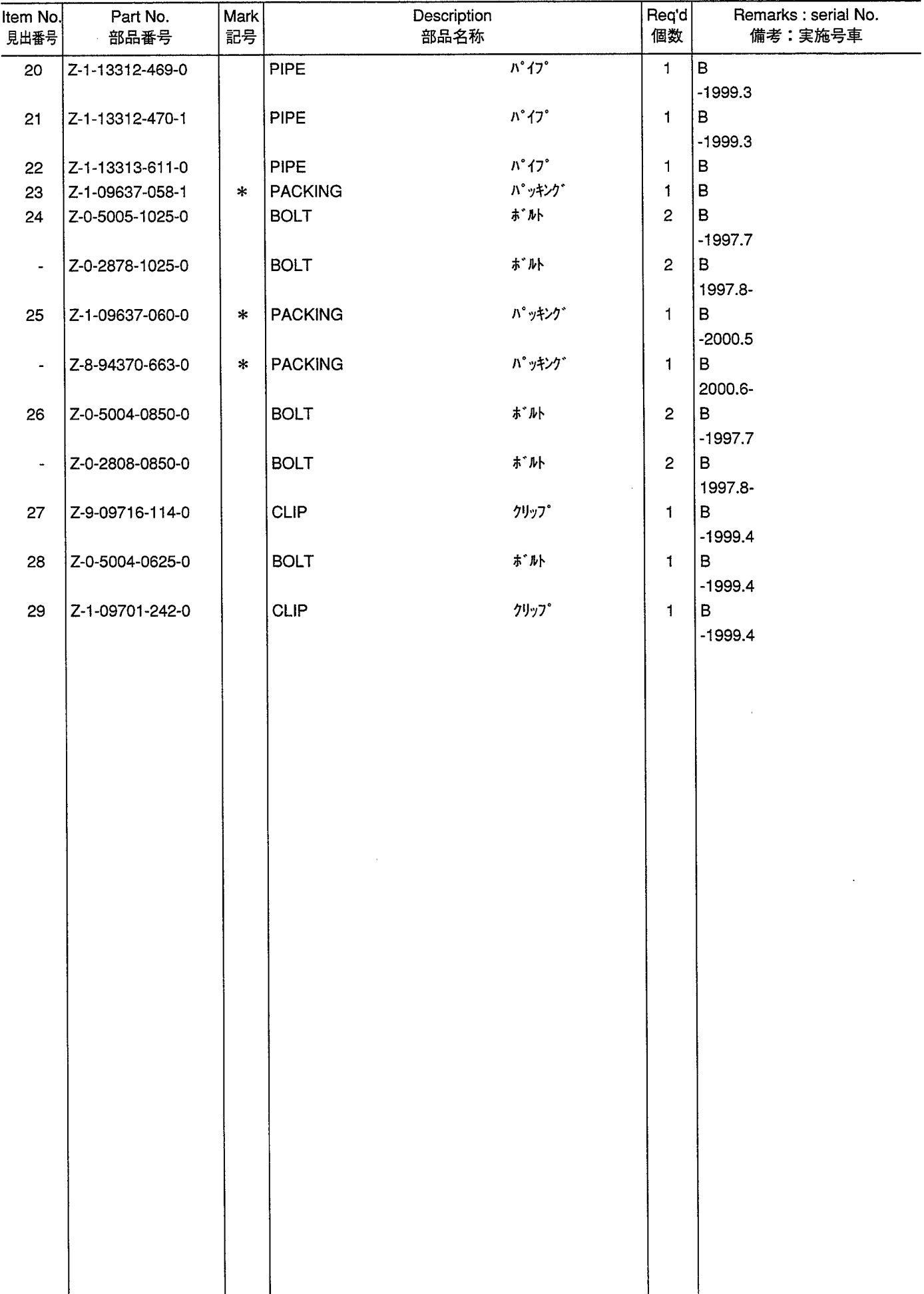

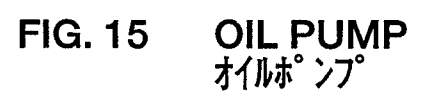

 $\mathcal{A}^{\prime}$ 

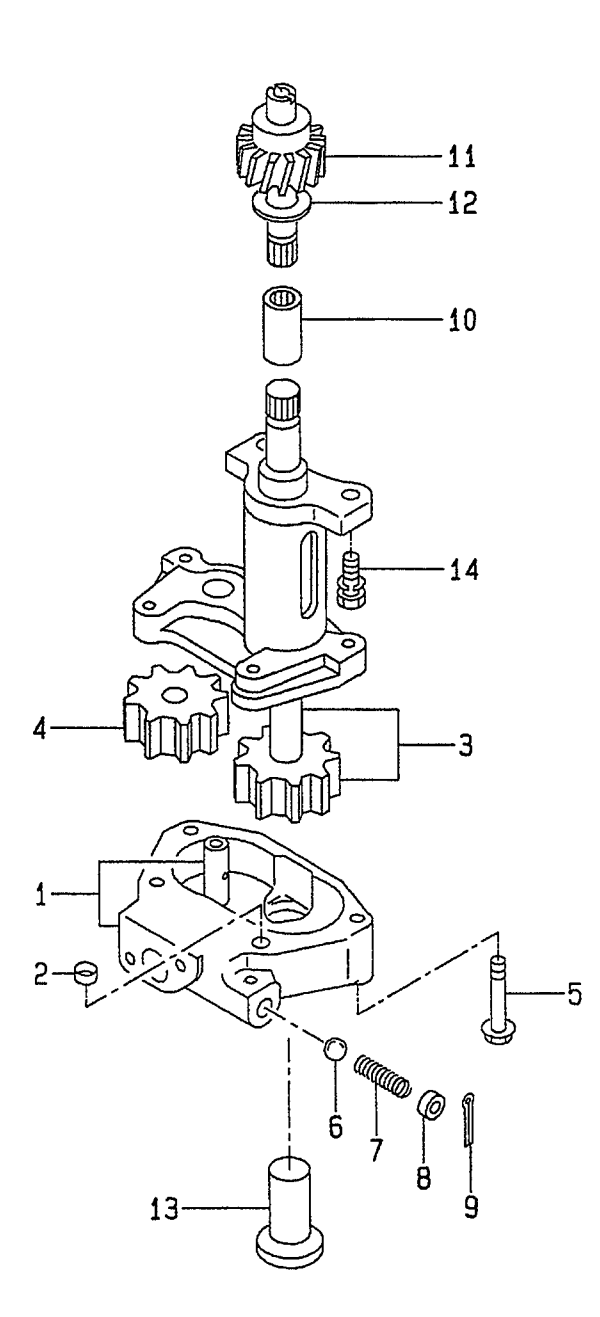

 $\epsilon$ 

 $\ddot{\phantom{0}}$ 

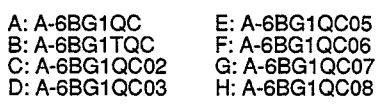

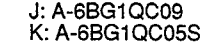

 $\hat{\boldsymbol{\beta}}$ 

Ŷ,

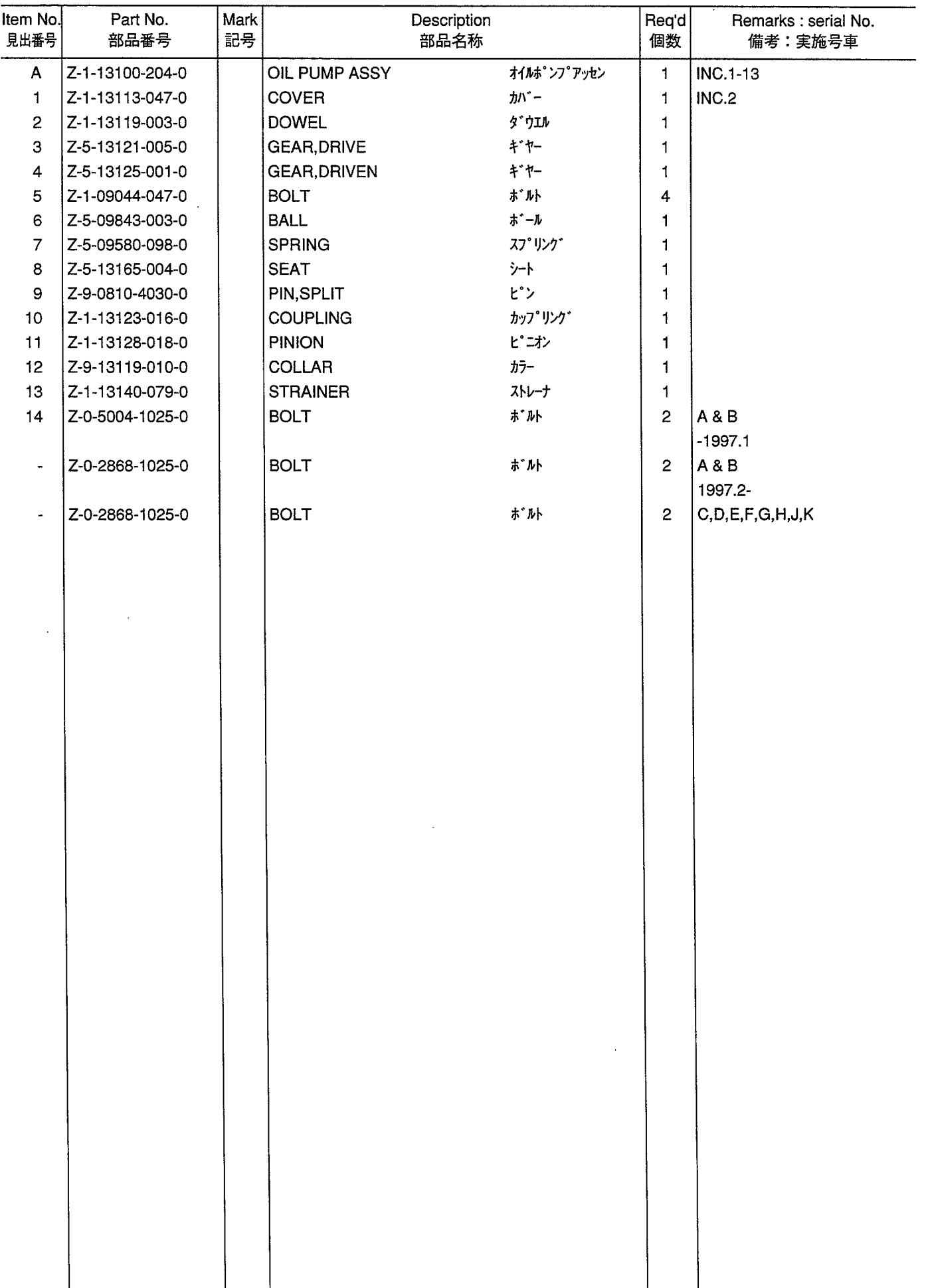

**OIL FILTER (A) (-1999.3)**<br>オイルフィルタ **FIG. 16** 

 $\hat{\mathcal{A}}$ 

 $\hat{\mathcal{A}}$ 

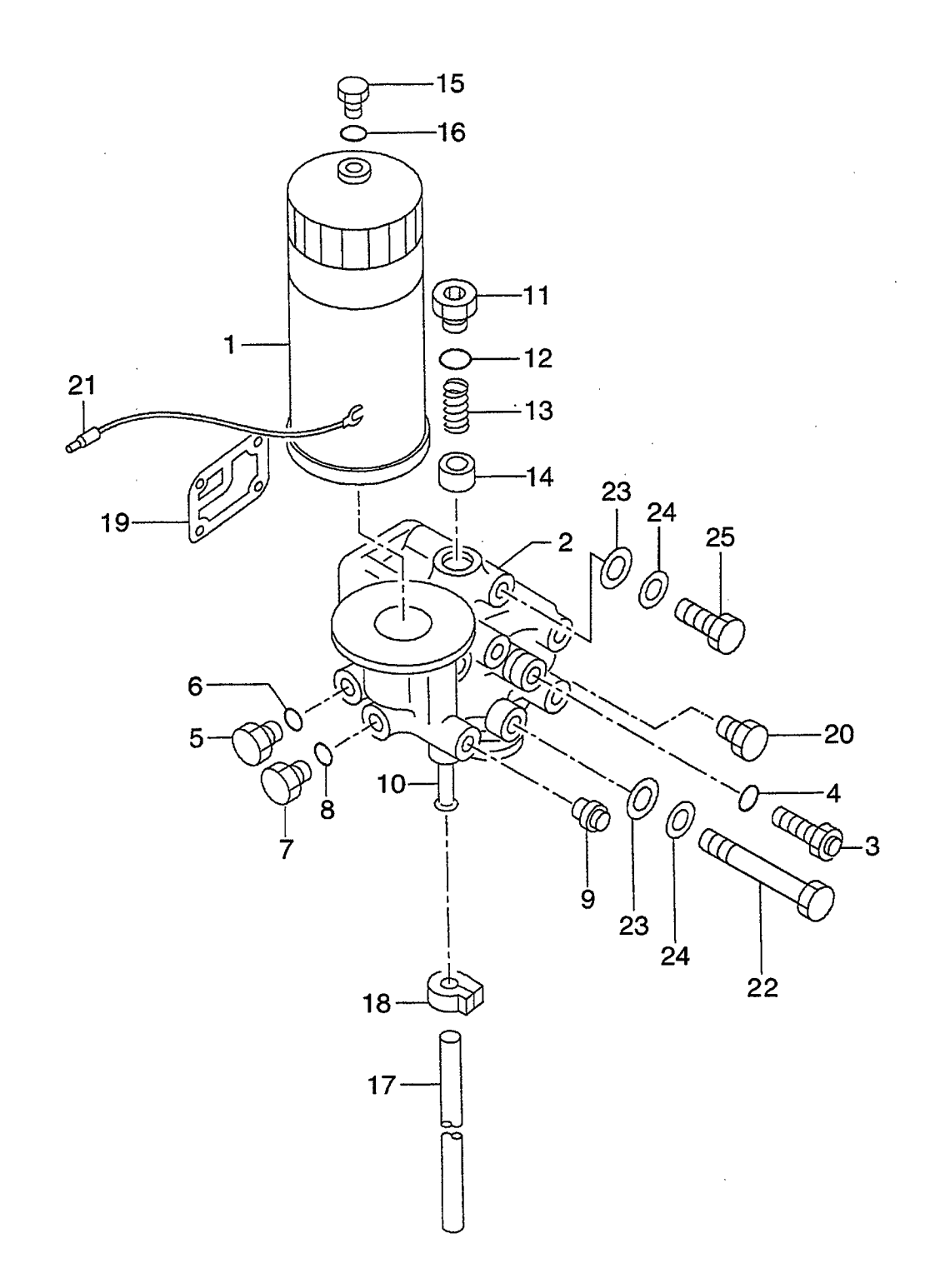

 $\mathcal{A}^{\mathcal{A}}$  $\sim$  A: A-6BG1QC<br>B: A-6BG1TQC<br>C: A-6BG1QC02<br>D: A-6BG1QC03

E: A-6BG1QC05<br>F: A-6BG1QC06<br>G: A-6BG1QC07<br>H: A-6BG1QC08

# J: A-6BG1QC09<br>K: A-6BG1QC05S

 $\sim$ 

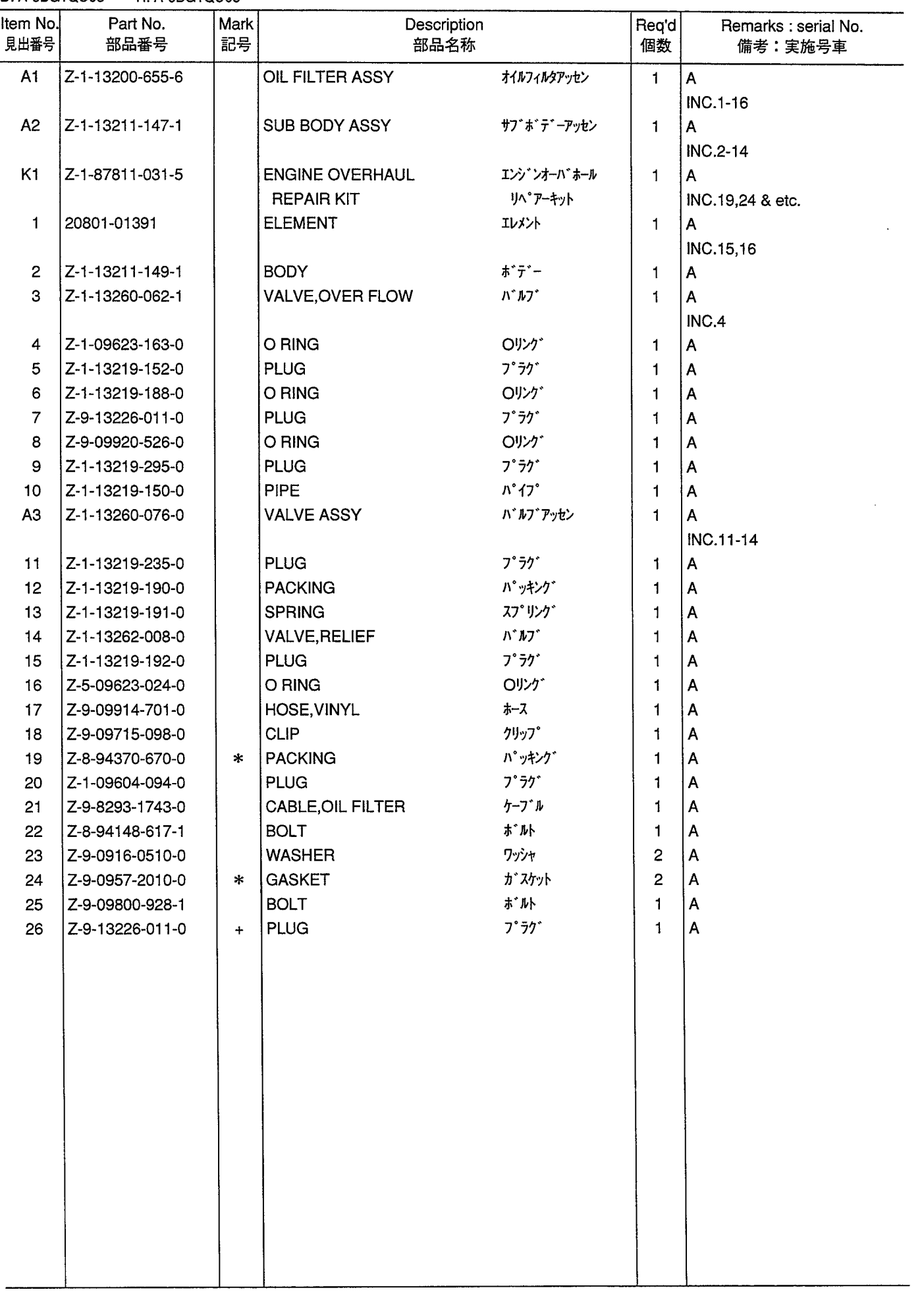

FIG. 16A OIL FILTER (A) (1999.4-)<br> $\frac{1}{4}$ / $\frac{1}{4}$ / $\frac{1}{4}$ / $\frac{1}{4}$ 

 $\bar{\gamma}$ 

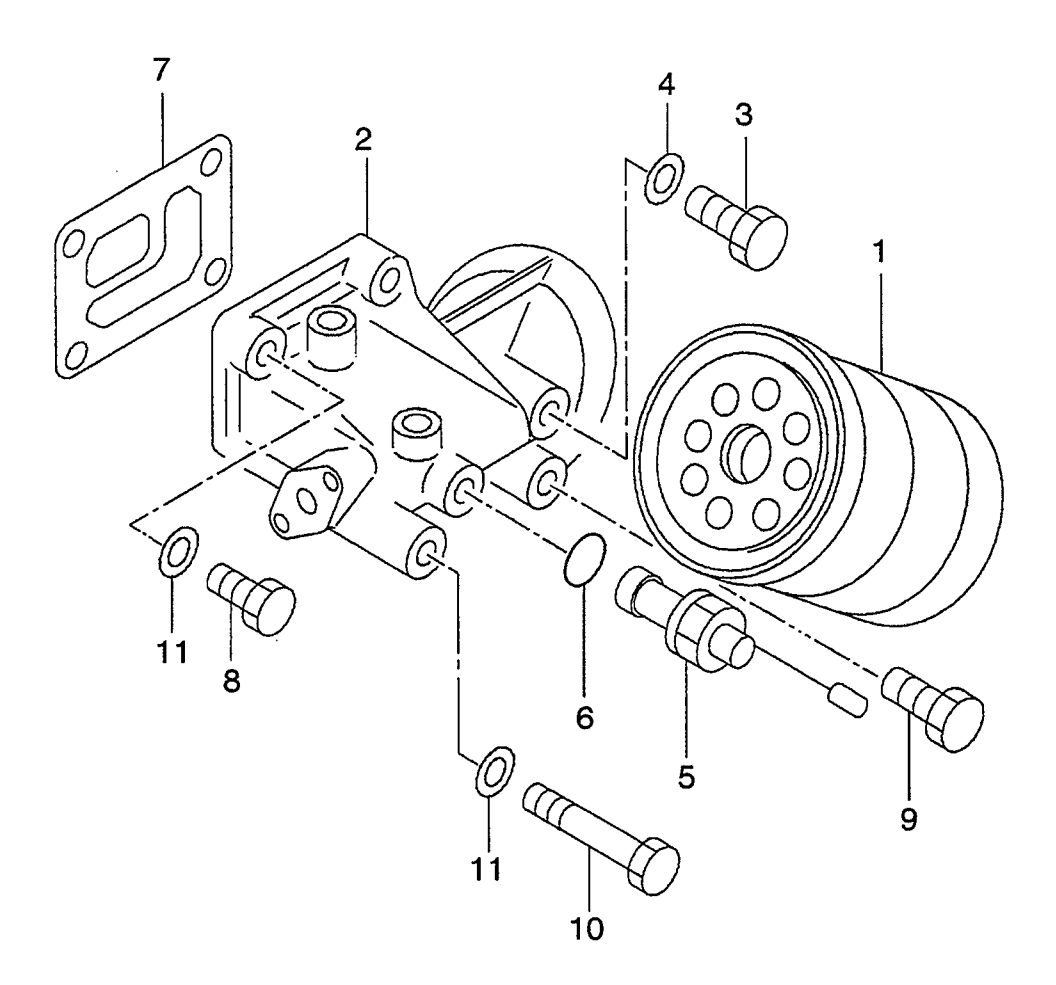
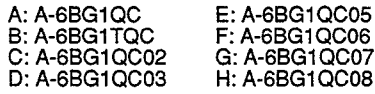

#### **FIG. 16A**

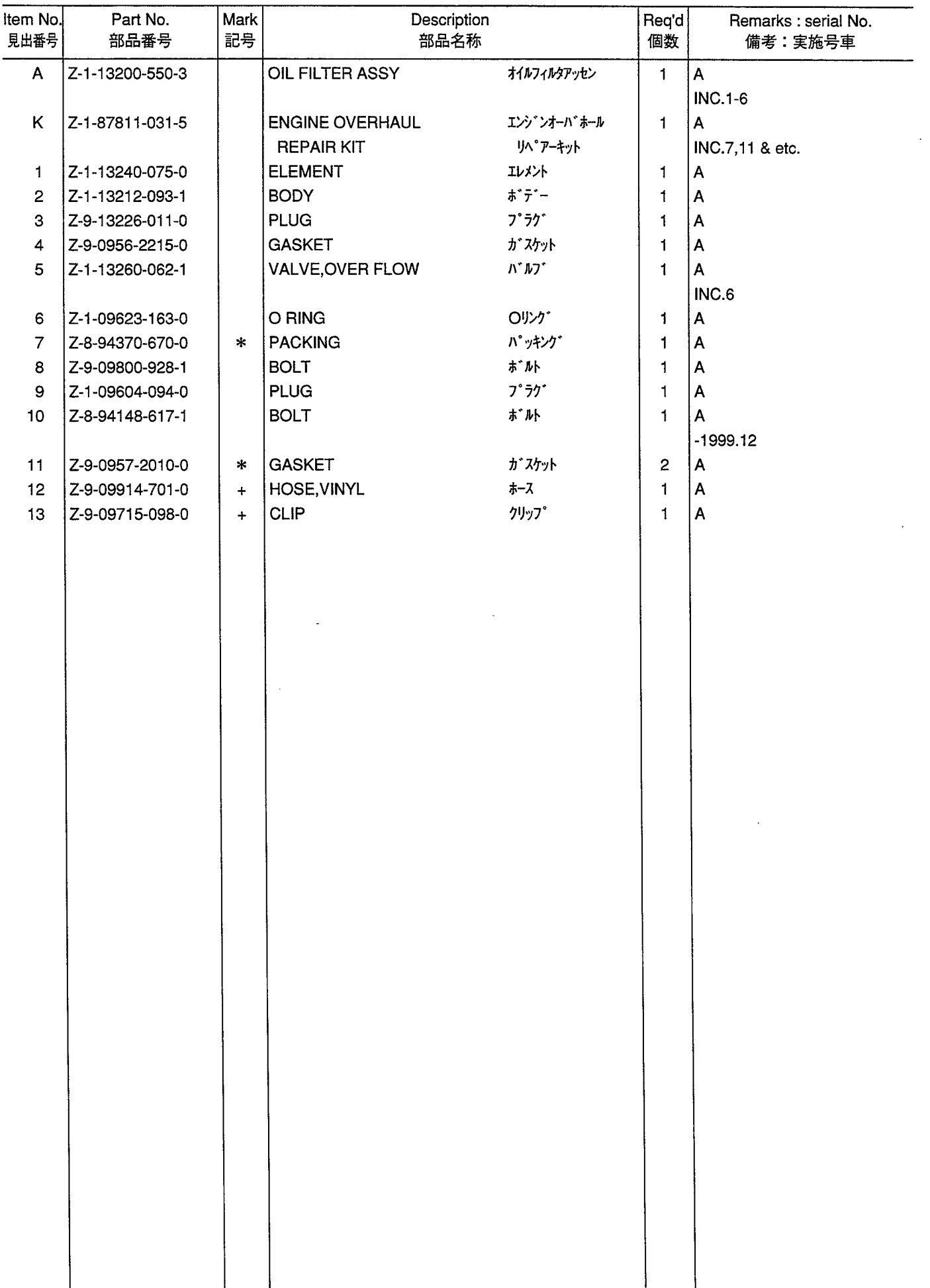

**OIL FILTER (B) (-1999.3)**<br>オイルフィルタ **FIG. 17** 

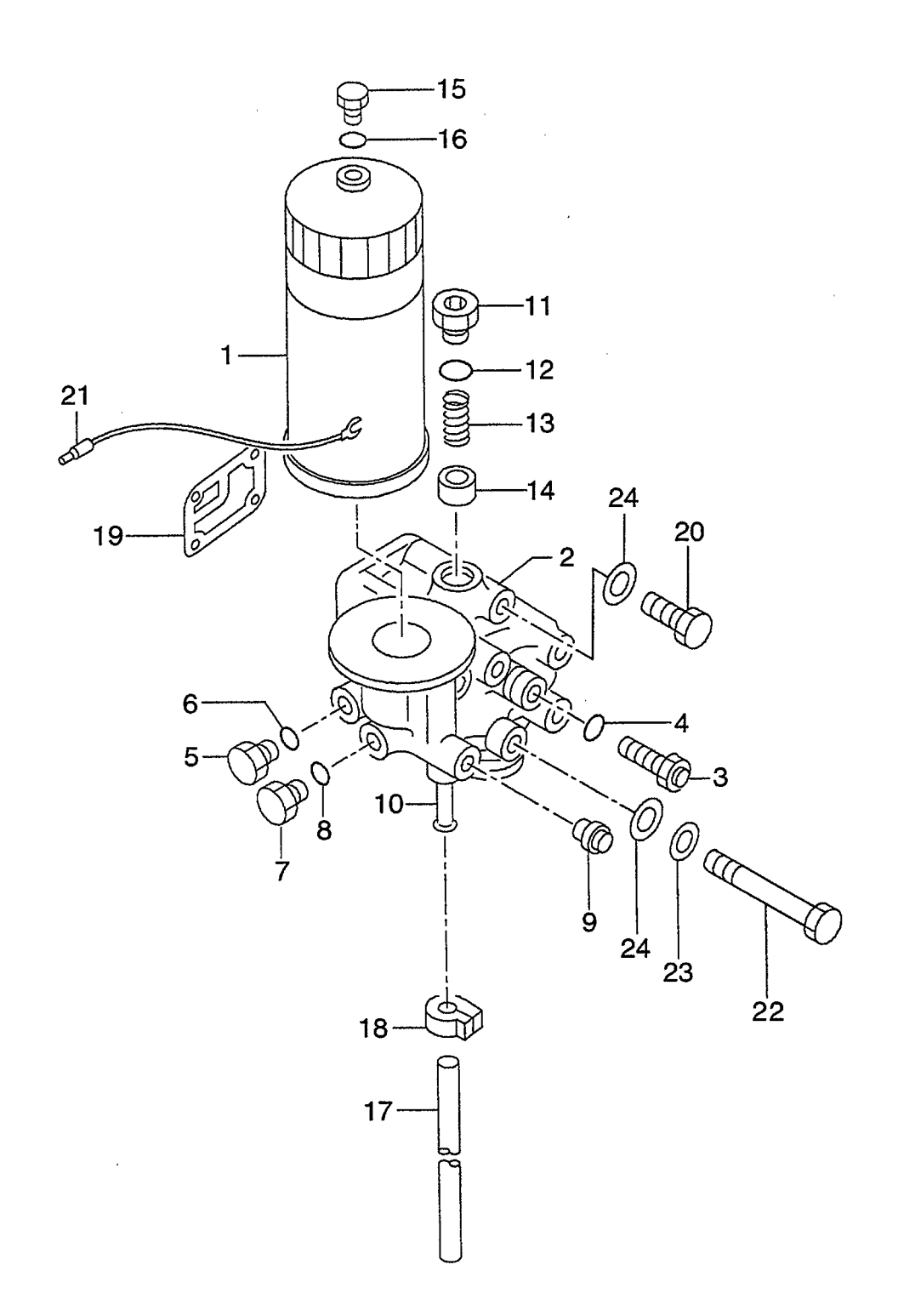

 $\sim$ 

 $\hat{\mathcal{A}}$ 

A: A-6BG1QC<br>B: A-6BG1TQC<br>C: A-6BG1QC02<br>D: A-6BG1QC03

E: A-6BG1QC05<br>F: A-6BG1QC06<br>G: A-6BG1QC07<br>H: A-6BG1QC08

# J: A-6BG1QC09<br>K: A-6BG1QC05S

 $\ddot{\phantom{0}}$ 

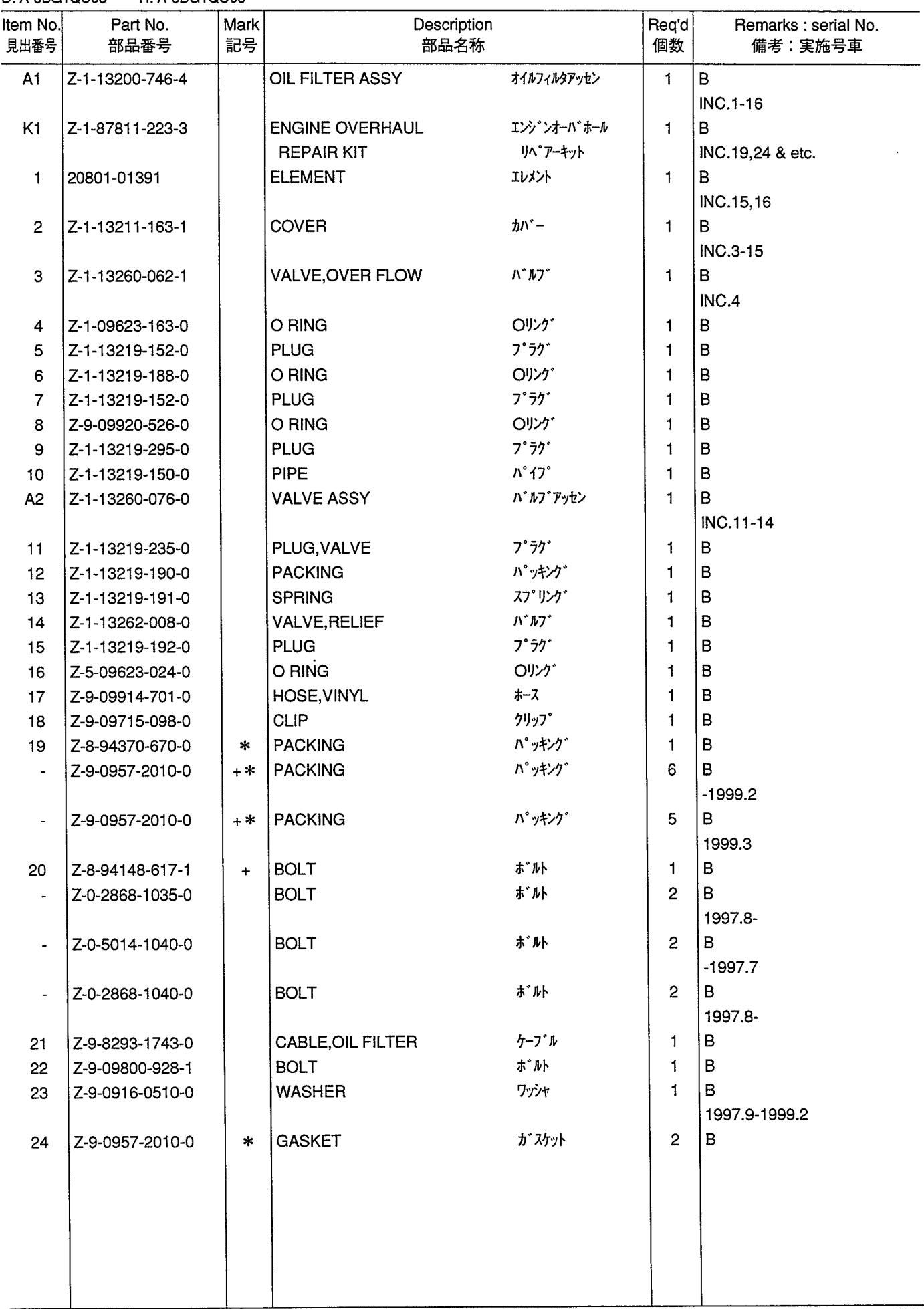

FIG. 17A OIL FILTER (B) (1999.4-)

 $\sim$   $\sim$ 

 $\bar{\lambda}$ 

 $\sim 10^{-1}$ 

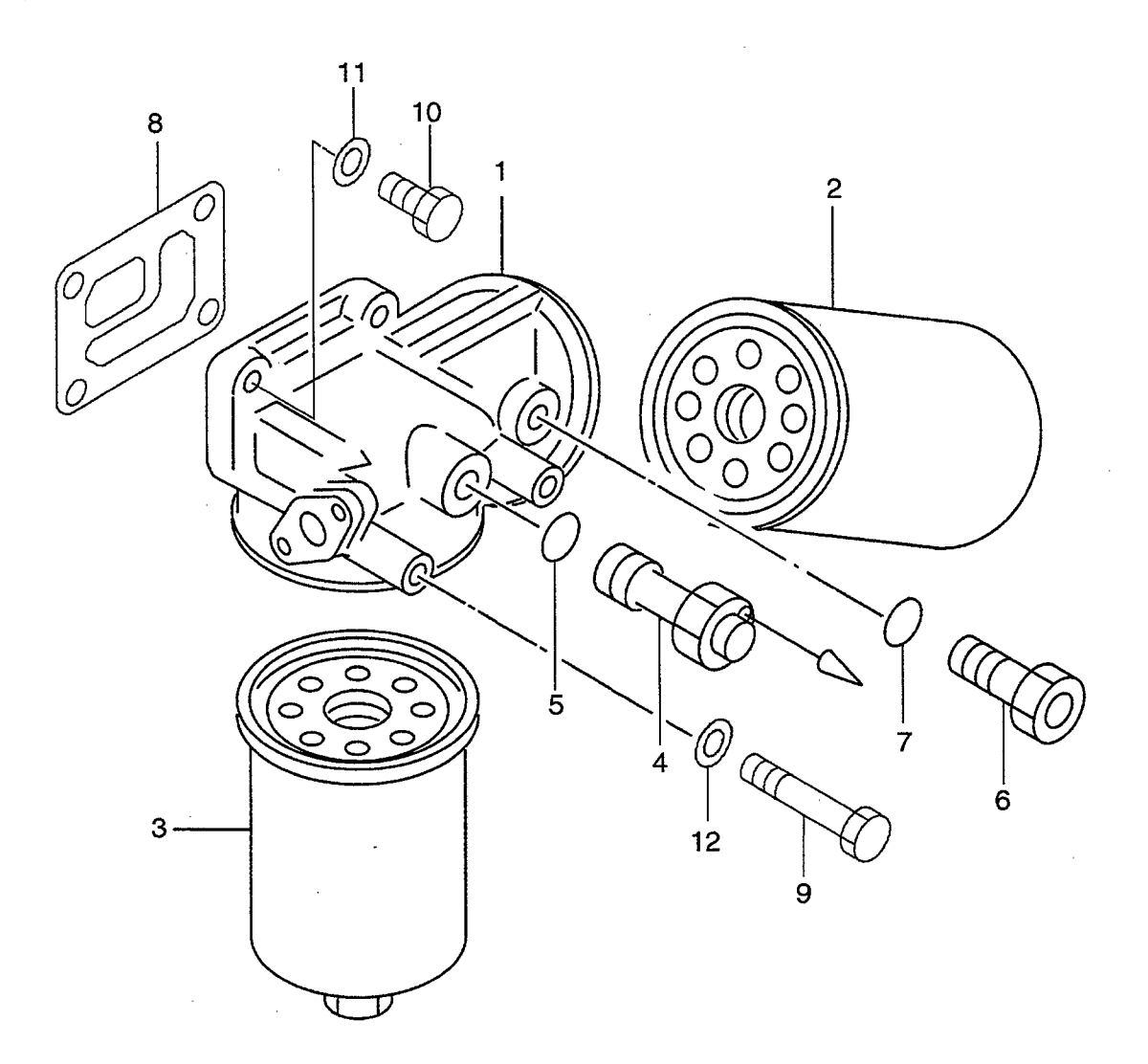

 $\label{eq:2.1} \frac{1}{\sqrt{2}}\int_{0}^{\infty}\frac{1}{\sqrt{2\pi}}\left(\frac{1}{\sqrt{2\pi}}\right)^{2}d\mu_{\rm{max}}\,.$ 

 $\sim$   $\sim$ 

 $\sim$ 

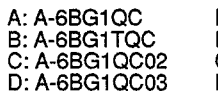

## J: A-6BG1QC09<br>K: A-6BG1QC05S

#### **FIG. 17A**

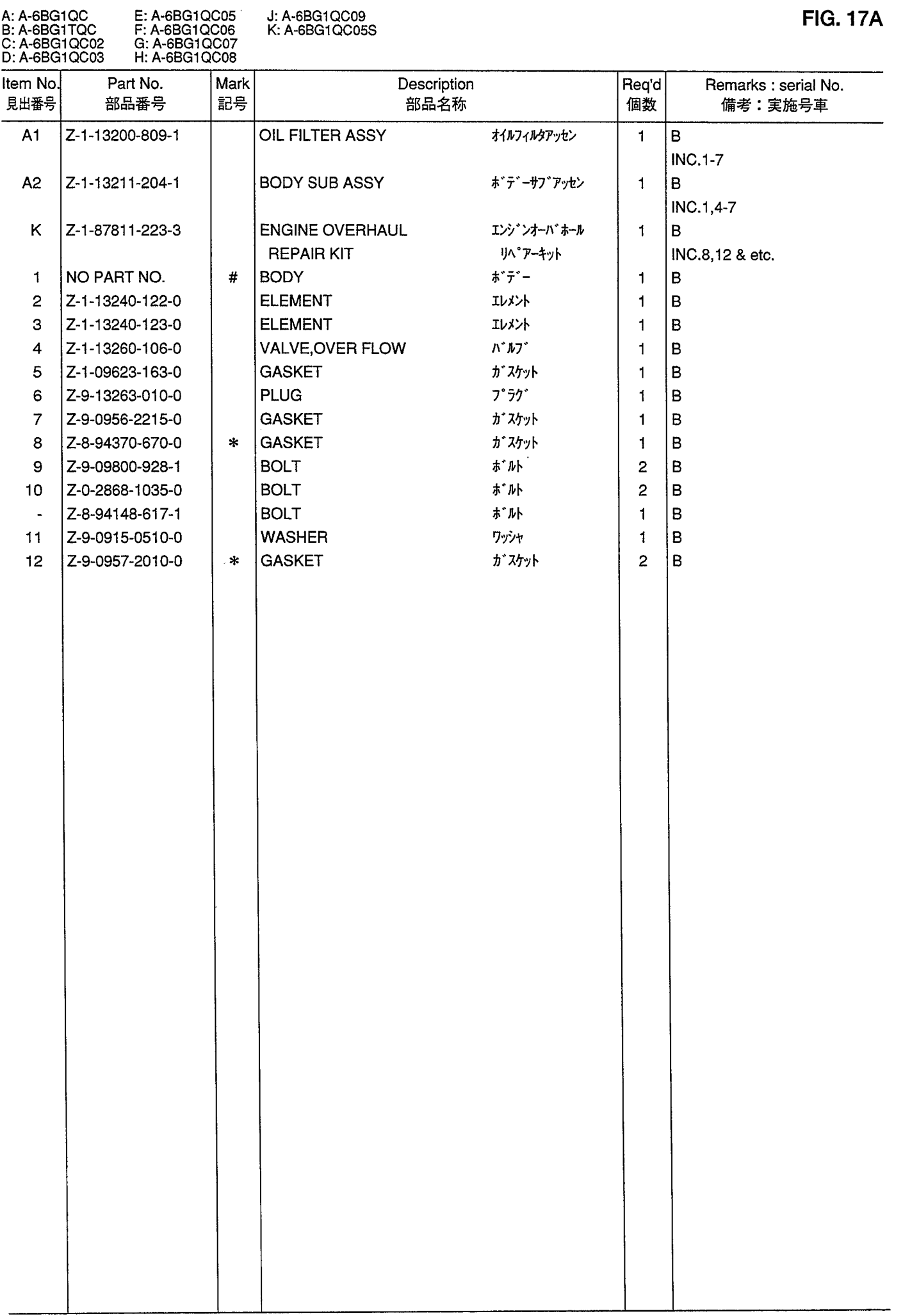

OIL FILTER (C,D,E,F,G,H,J,K)<br>オイルフィルタ **FIG. 18**  $\mathcal{L}$  $\overline{\phantom{a}}$ 

 $\sim$   $\sim$ 

 $\hat{\mathcal{A}}$ 

 $\hat{\mathcal{A}}$ 

 $\sim 10$ 

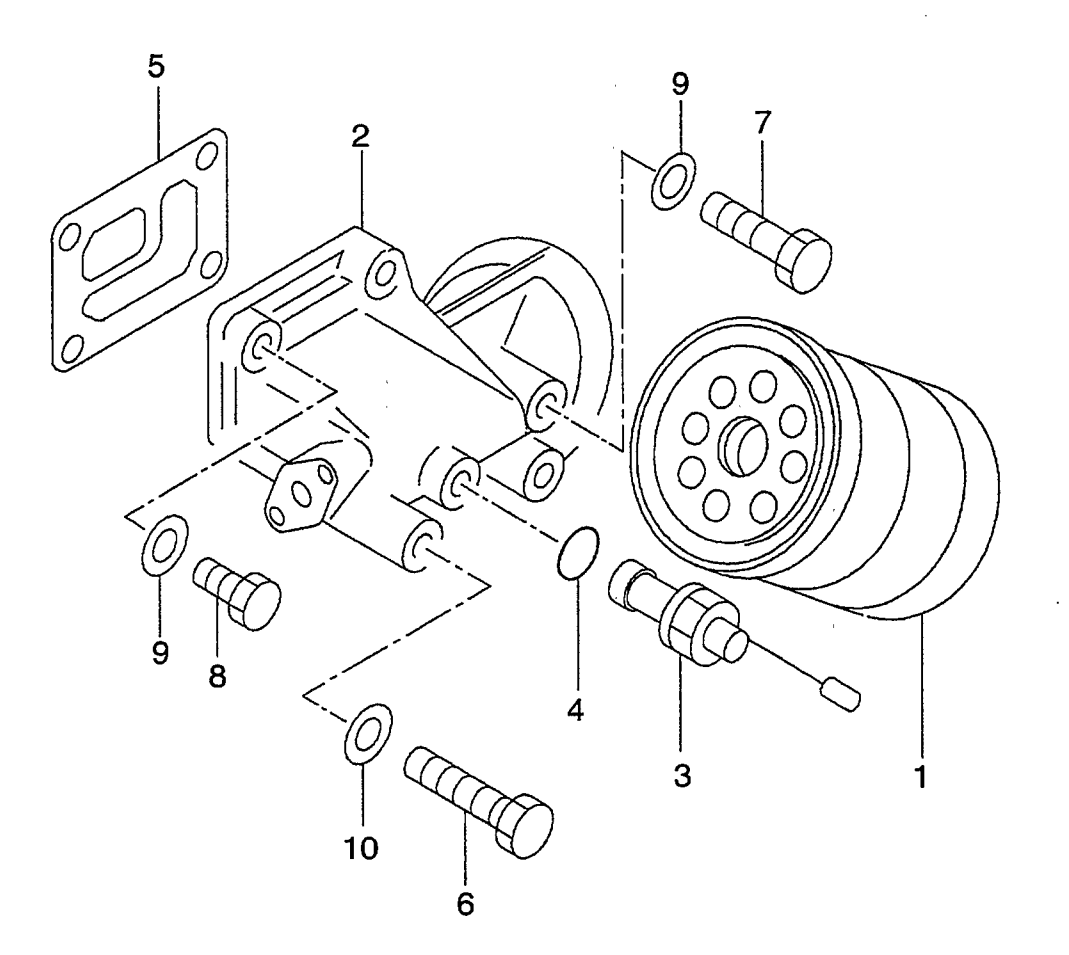

 $\bar{.}$ 

 $\ddot{\phantom{a}}$ 

 $\bar{z}$ 

A: A-6BG1QC<br>B: A-6BG1TQC<br>C: A-6BG1QC02<br>D: A-6BG1QC03 E: A-6BG1QC05<br>F: A-6BG1QC06<br>G: A-6BG1QC07<br>H: A-6BG1QC08

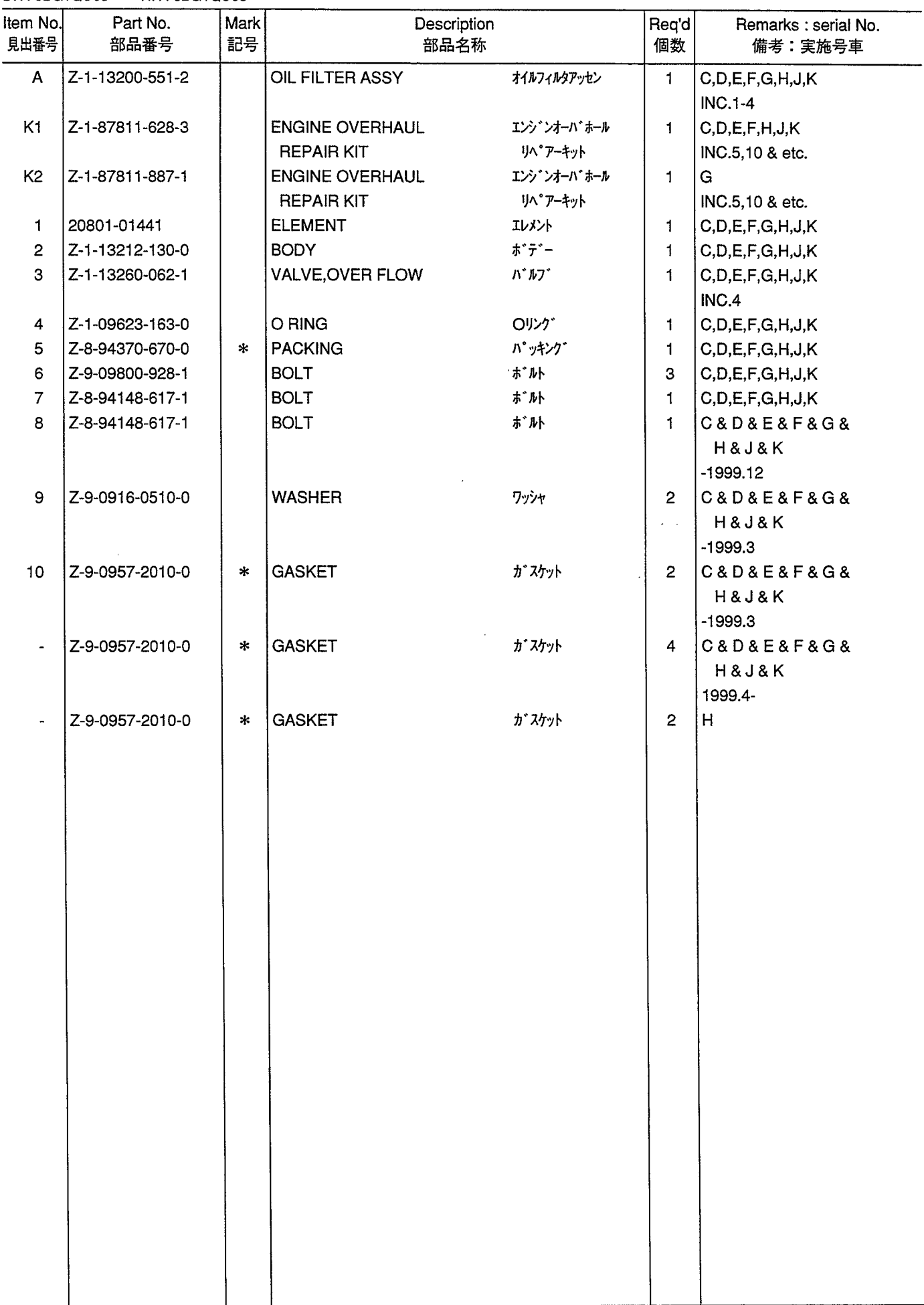

PARTIAL OIL FILTER (B) (-1999.3)<br>パーシャルオイルフィルタ **FIG. 19** 

 $\label{eq:2.1} \begin{split} \mathcal{L}_{\text{max}}(\mathbf{r}) = \mathcal{L}_{\text{max}}(\mathbf{r}) \end{split}$ 

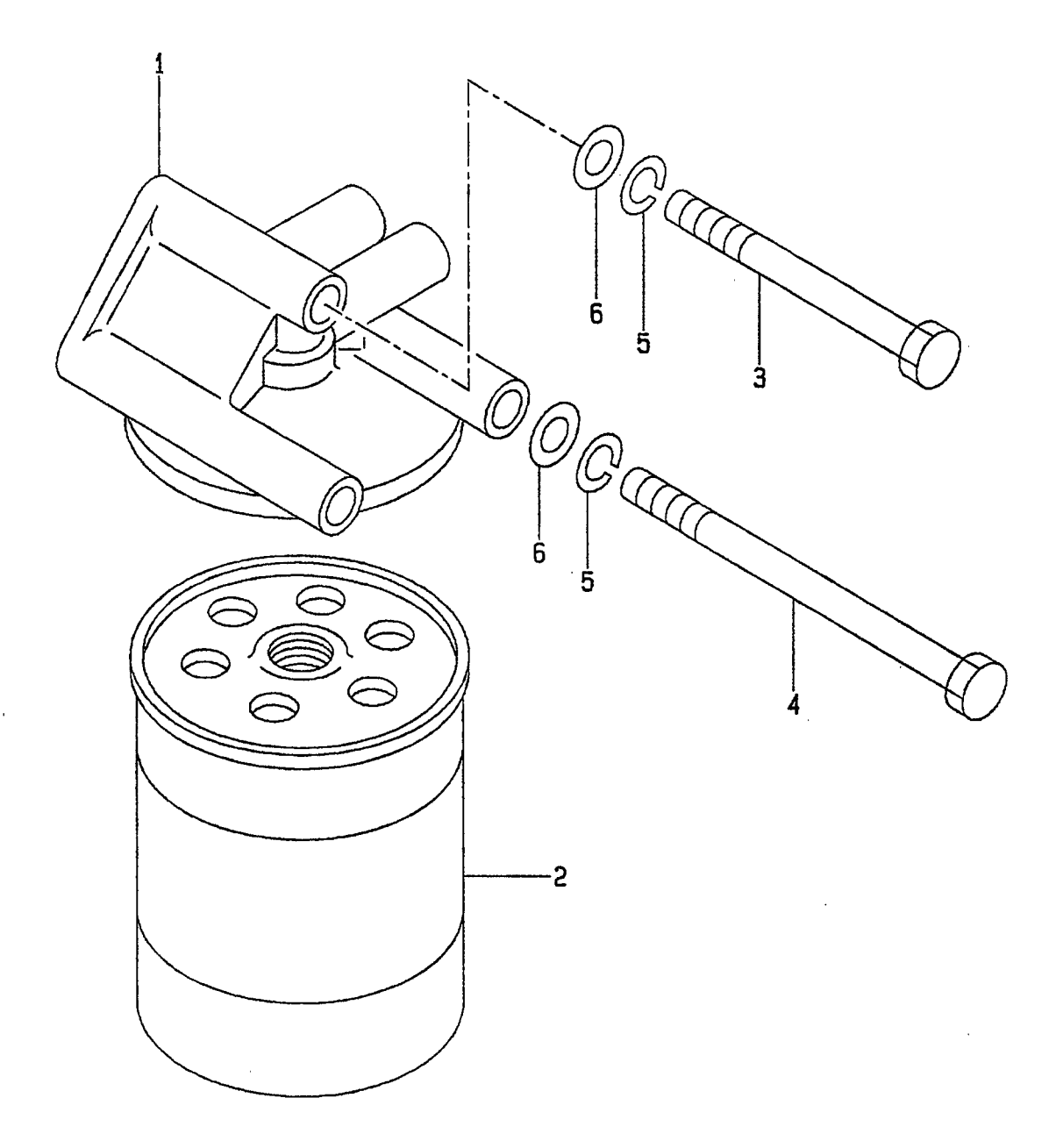

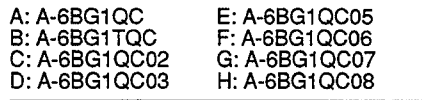

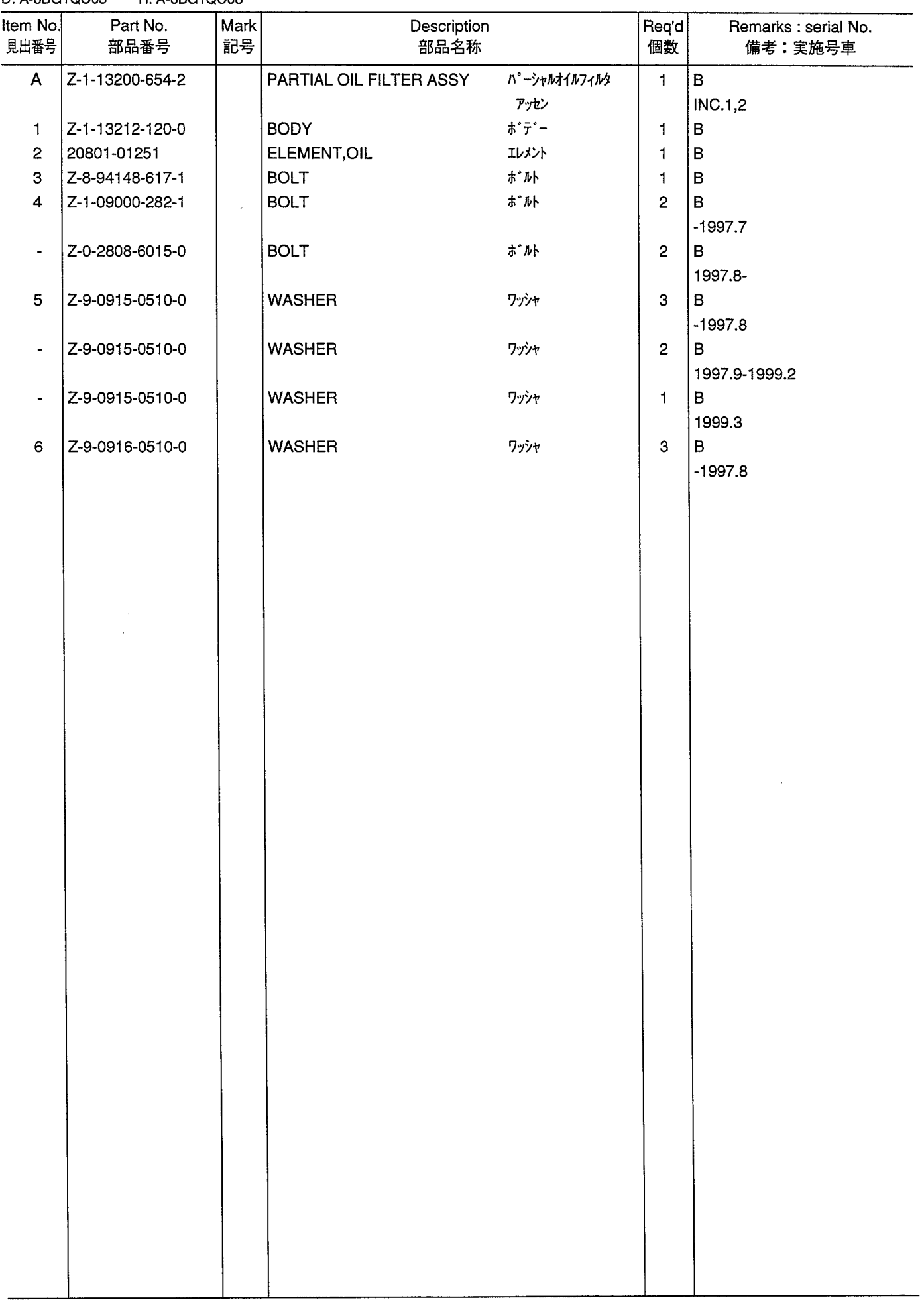

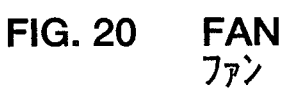

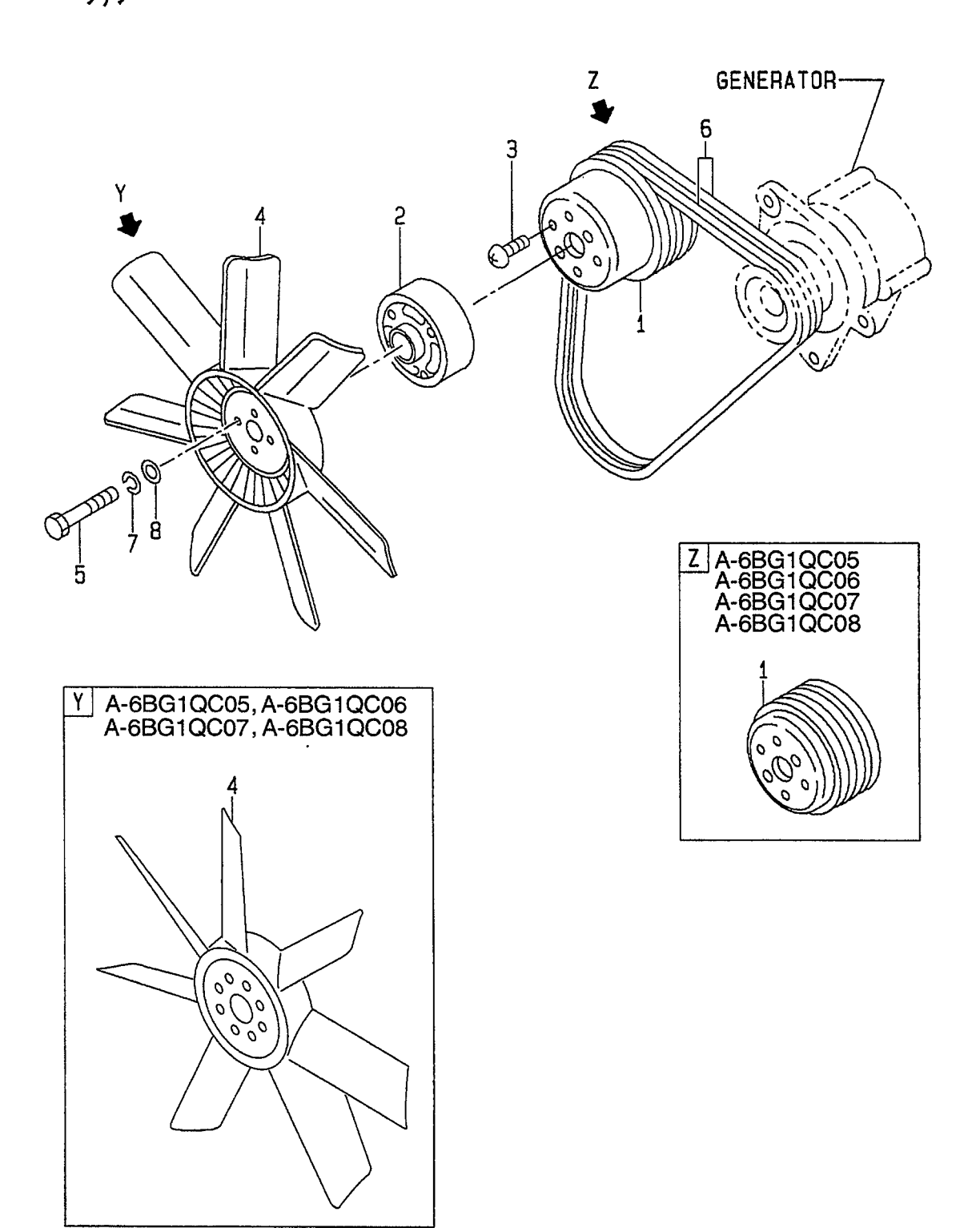

 $\mathcal{L}_{\mathcal{A}}$ 

 $\ddot{\phantom{0}}$ 

 $\mathcal{A}^{\mathcal{A}}$ 

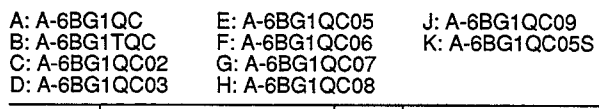

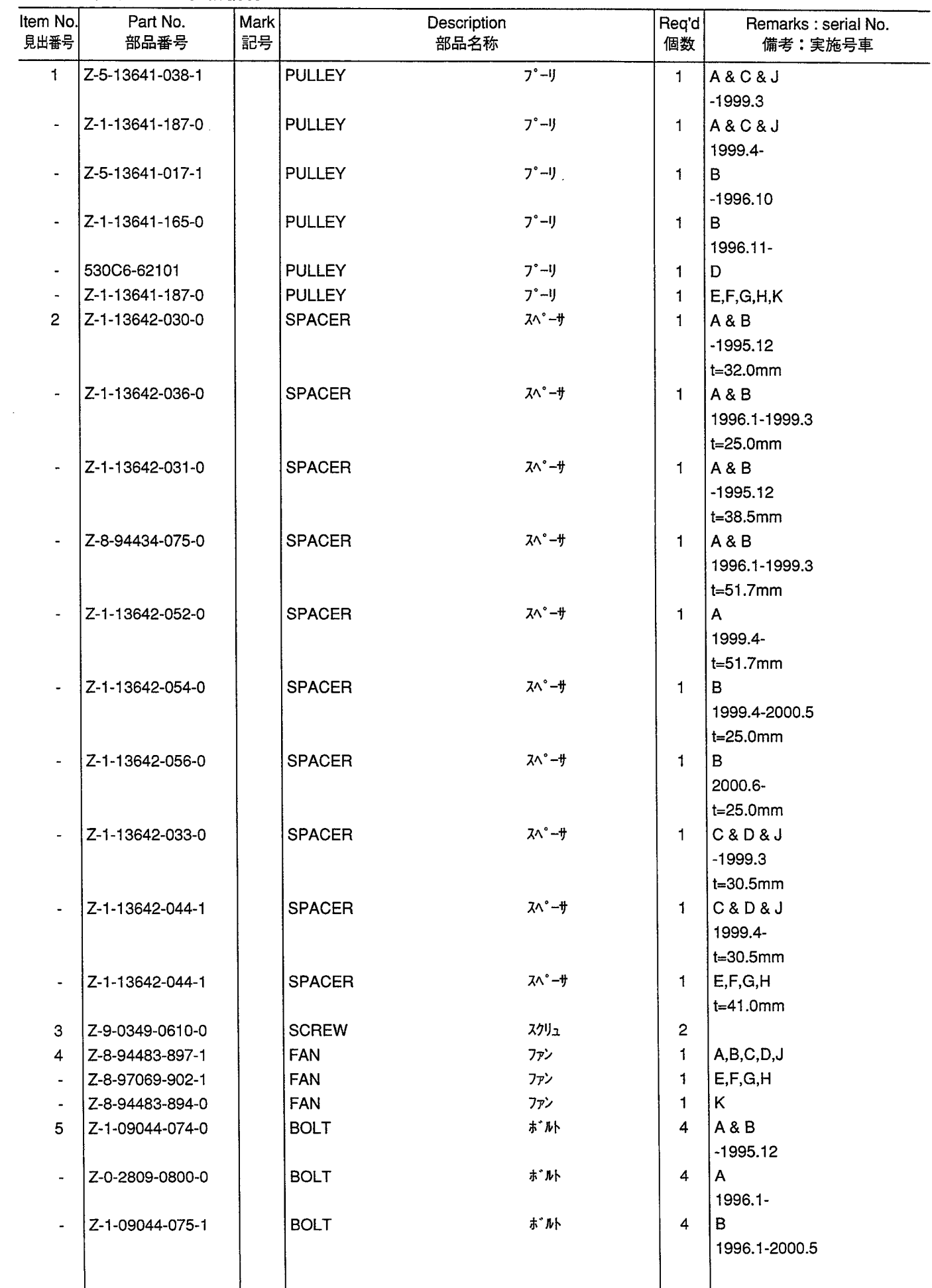

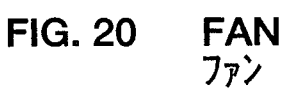

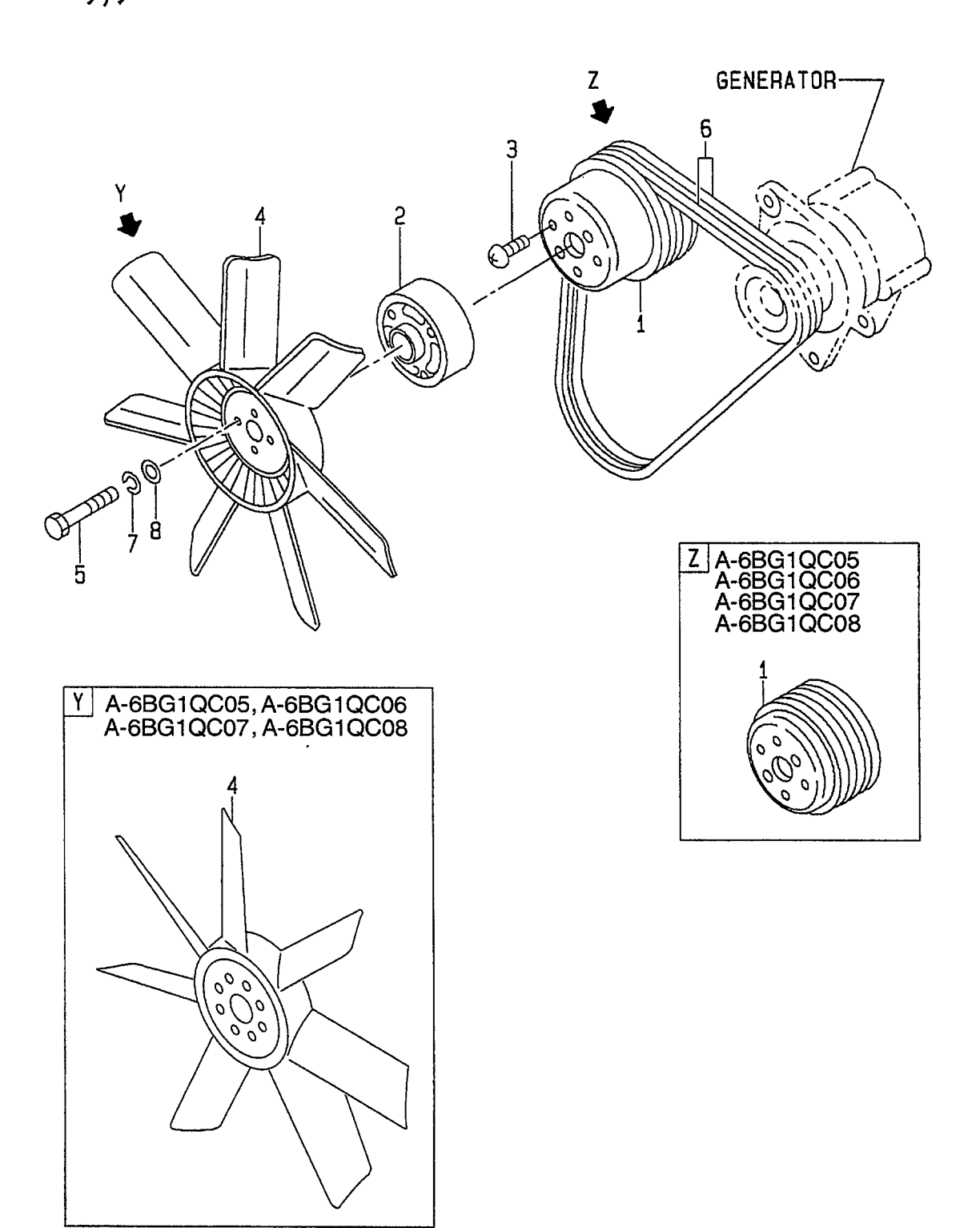

 $\mathcal{L}_{\mathcal{A}}$ 

 $\ddot{\phantom{0}}$ 

 $\mathcal{A}^{\mathcal{A}}$ 

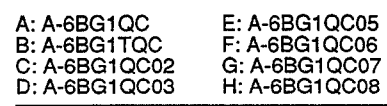

J: A-6BG1QC09<br>K: A-6BG1QC05S

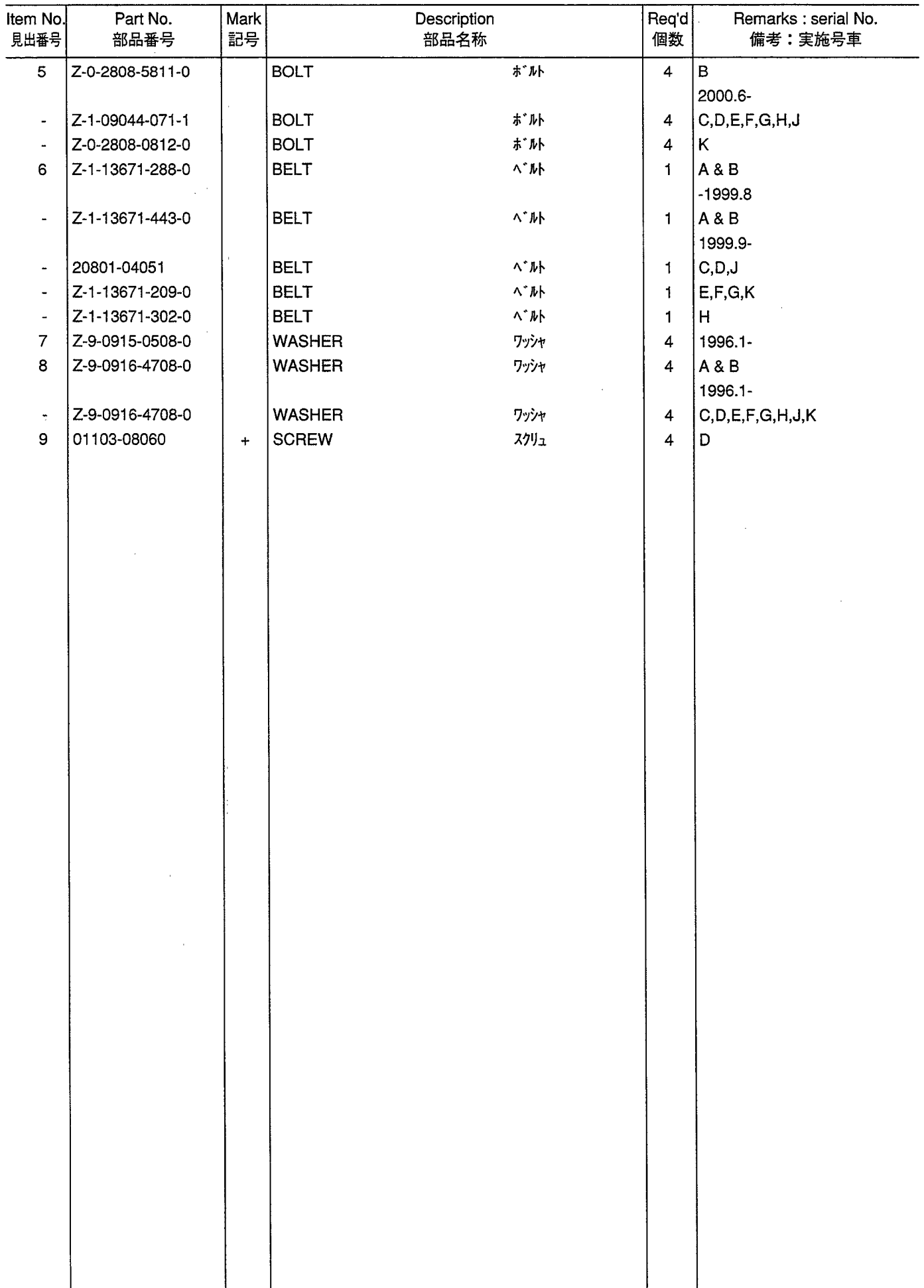

WATER PUMP (A,B,C,D,J)<br>ウォータポンプ **FIG. 21** 

 $\hat{\mathcal{A}}$ 

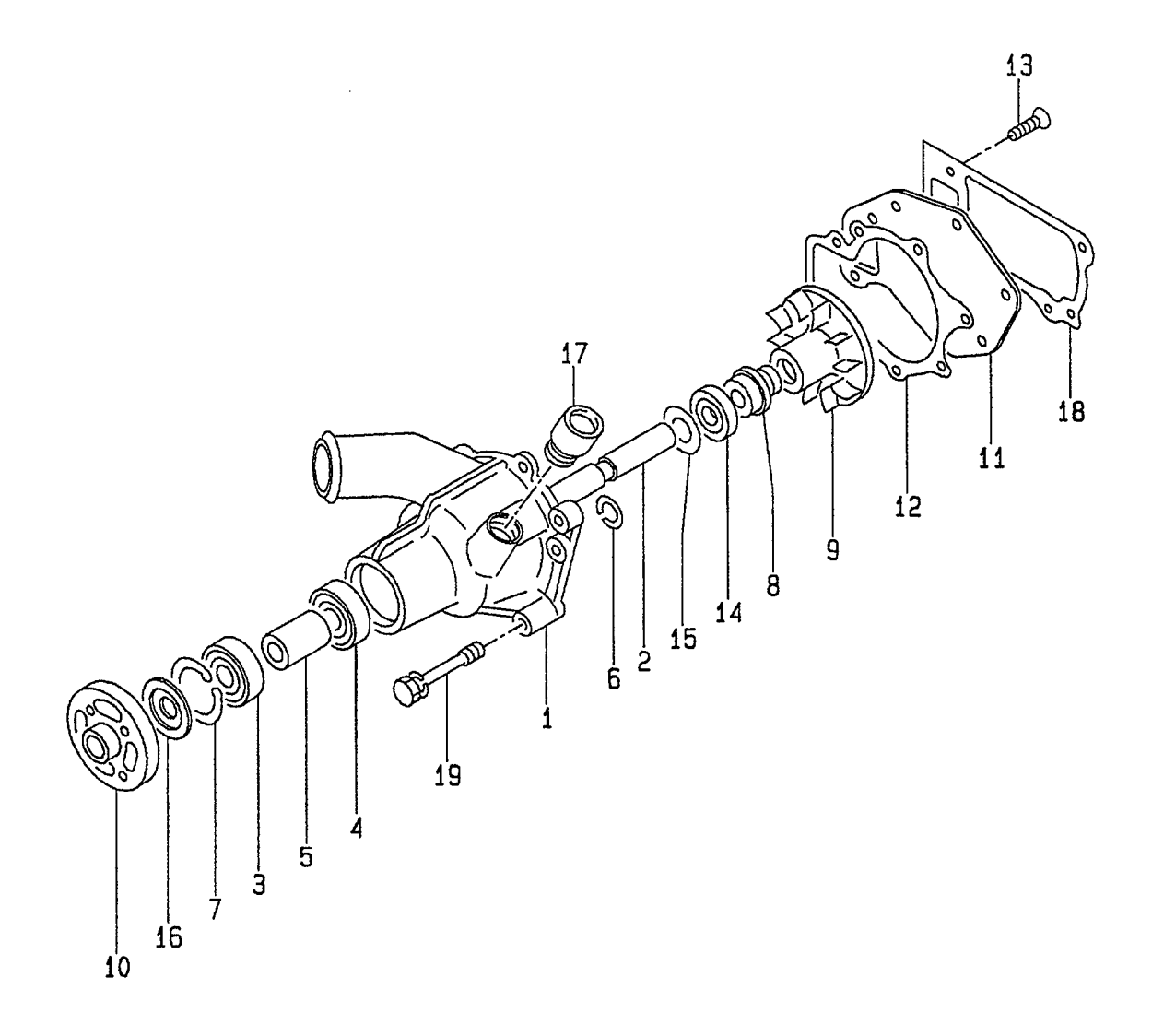

 $\ddot{\phantom{0}}$ 

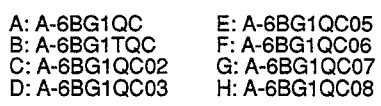

 $\mathbf l$ 

 $\overline{\phantom{a}}$ 

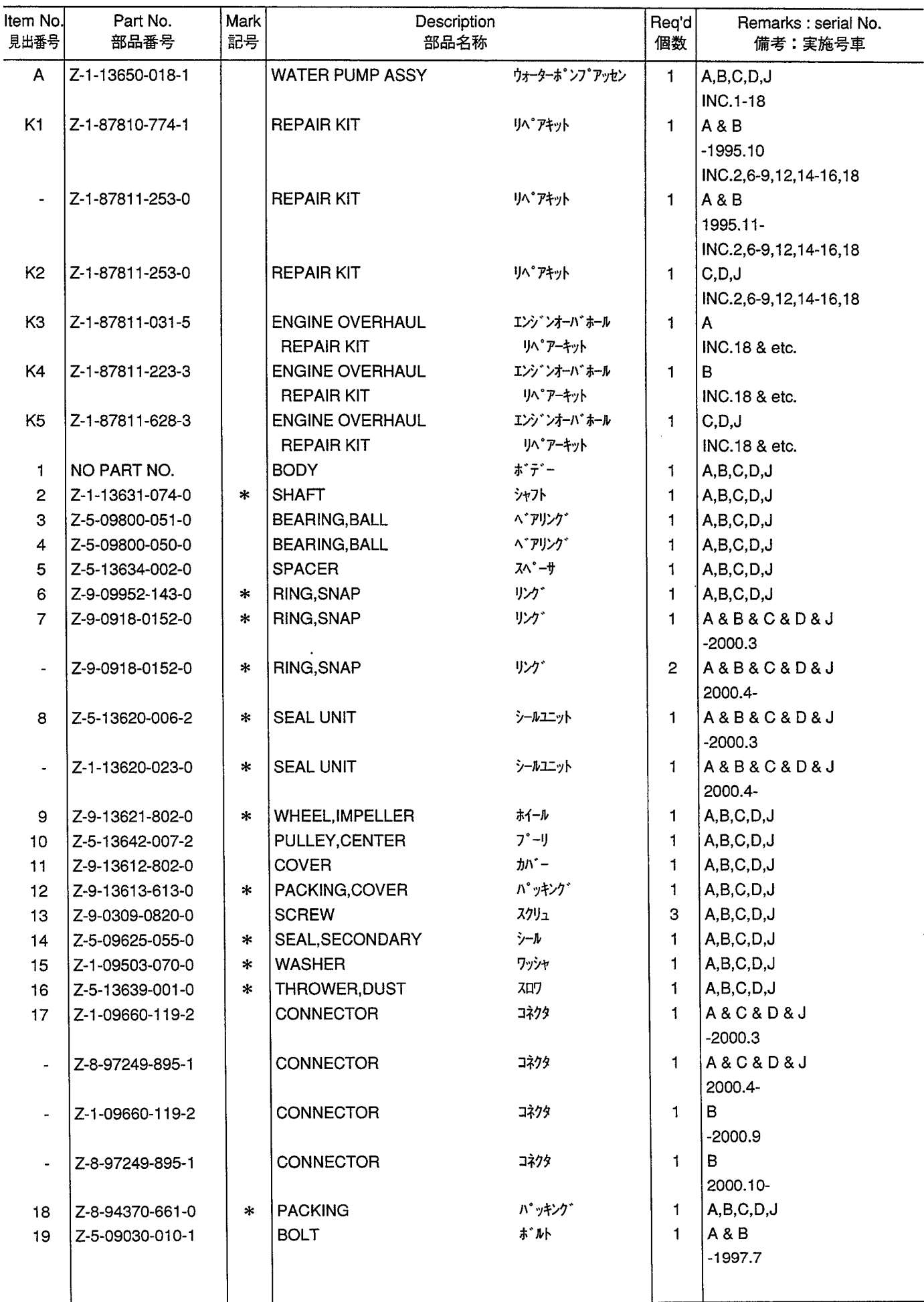

1

WATER PUMP (A,B,C,D,J)<br>ウォータポンプ **FIG. 21** 

 $\hat{\mathcal{A}}$ 

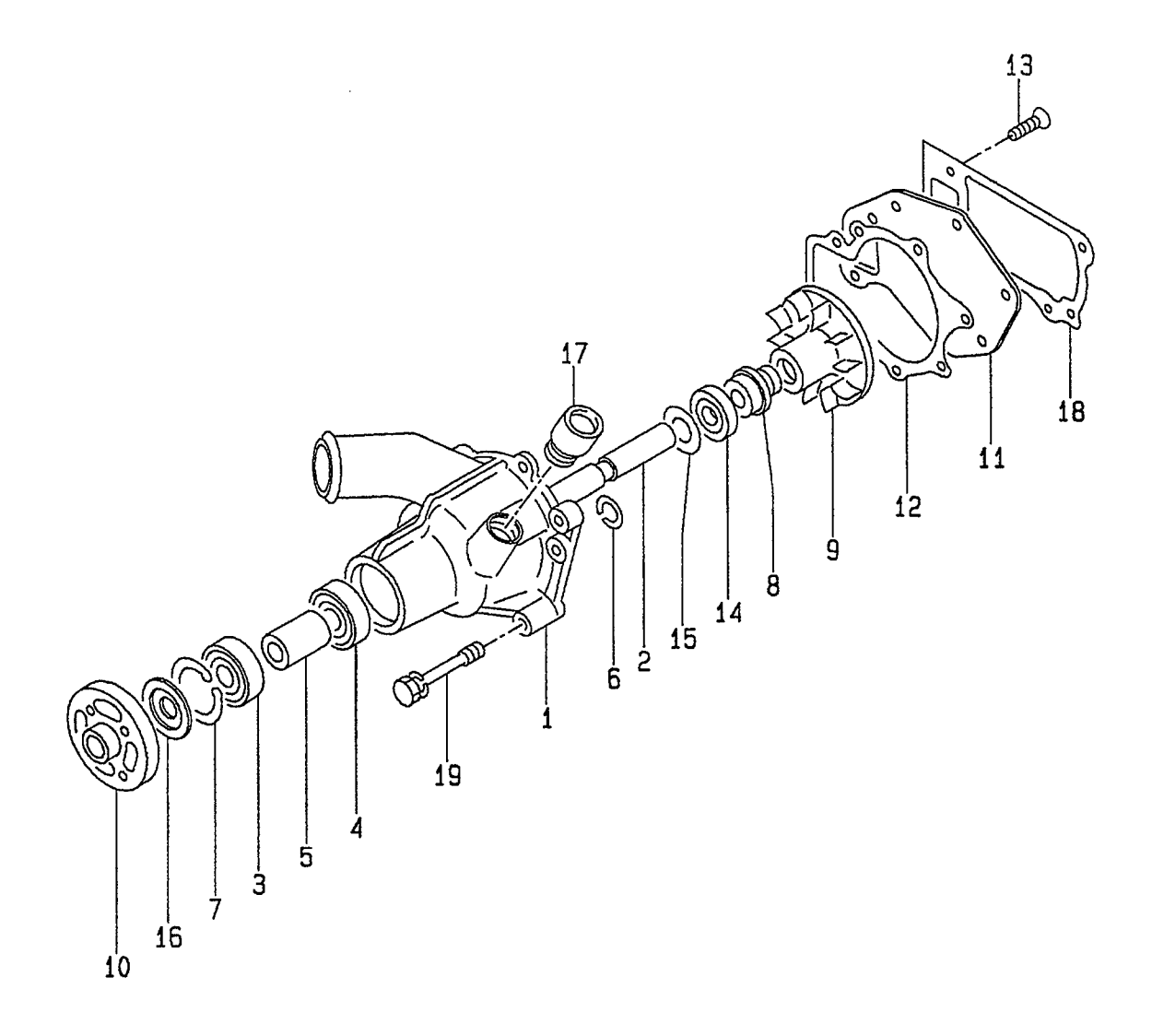

 $\ddot{\phantom{0}}$ 

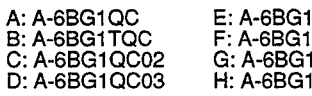

11QC05<br>11QC06<br>11QC07<br>11QC08 J: A-6BG1QC09<br>K: A-6BG1QC05S

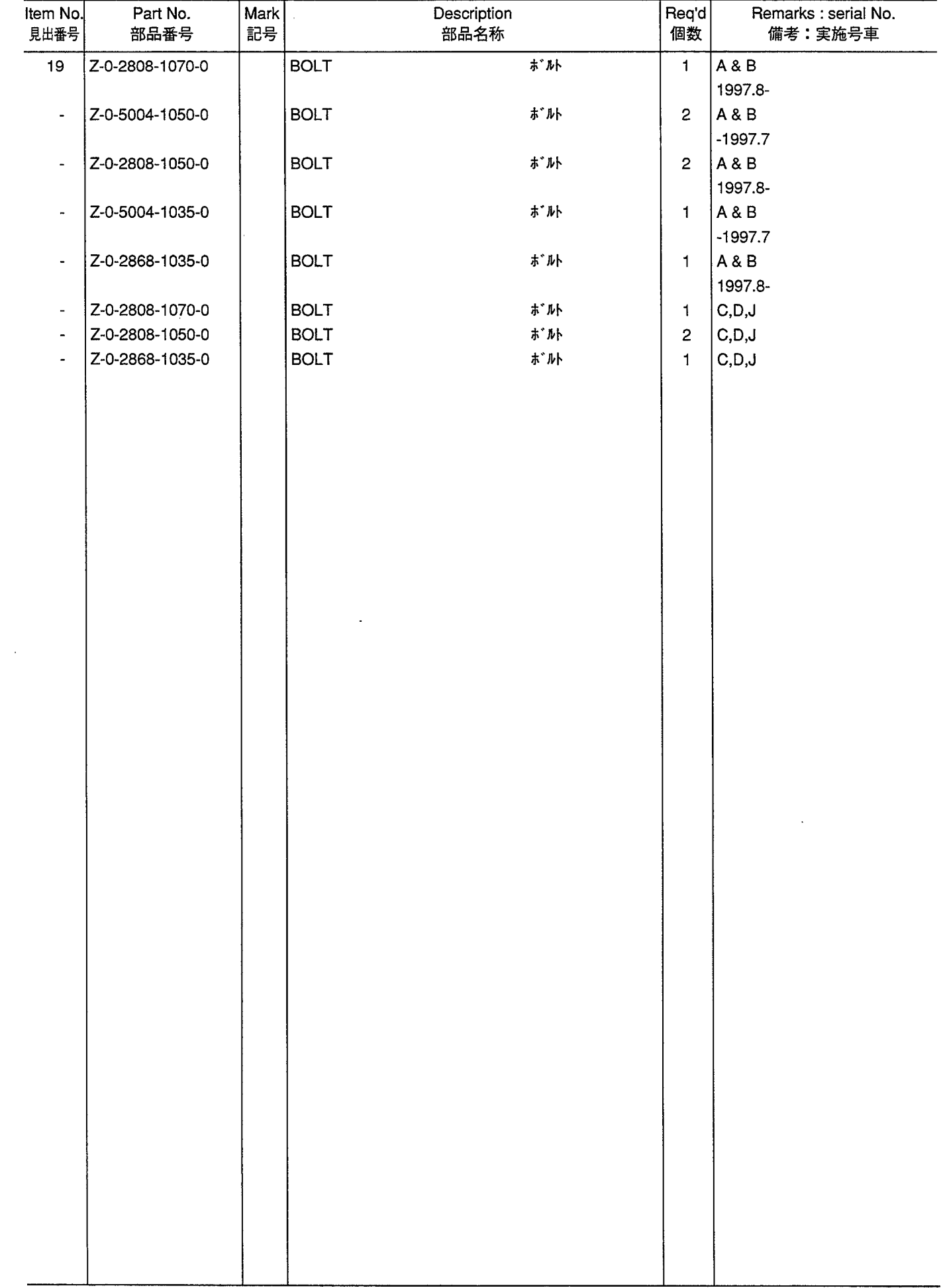

WATER PUMP (E,F,G,H,K)<br>ウォータポンプ **FIG. 22** 

 $\overline{\phantom{a}}$ 

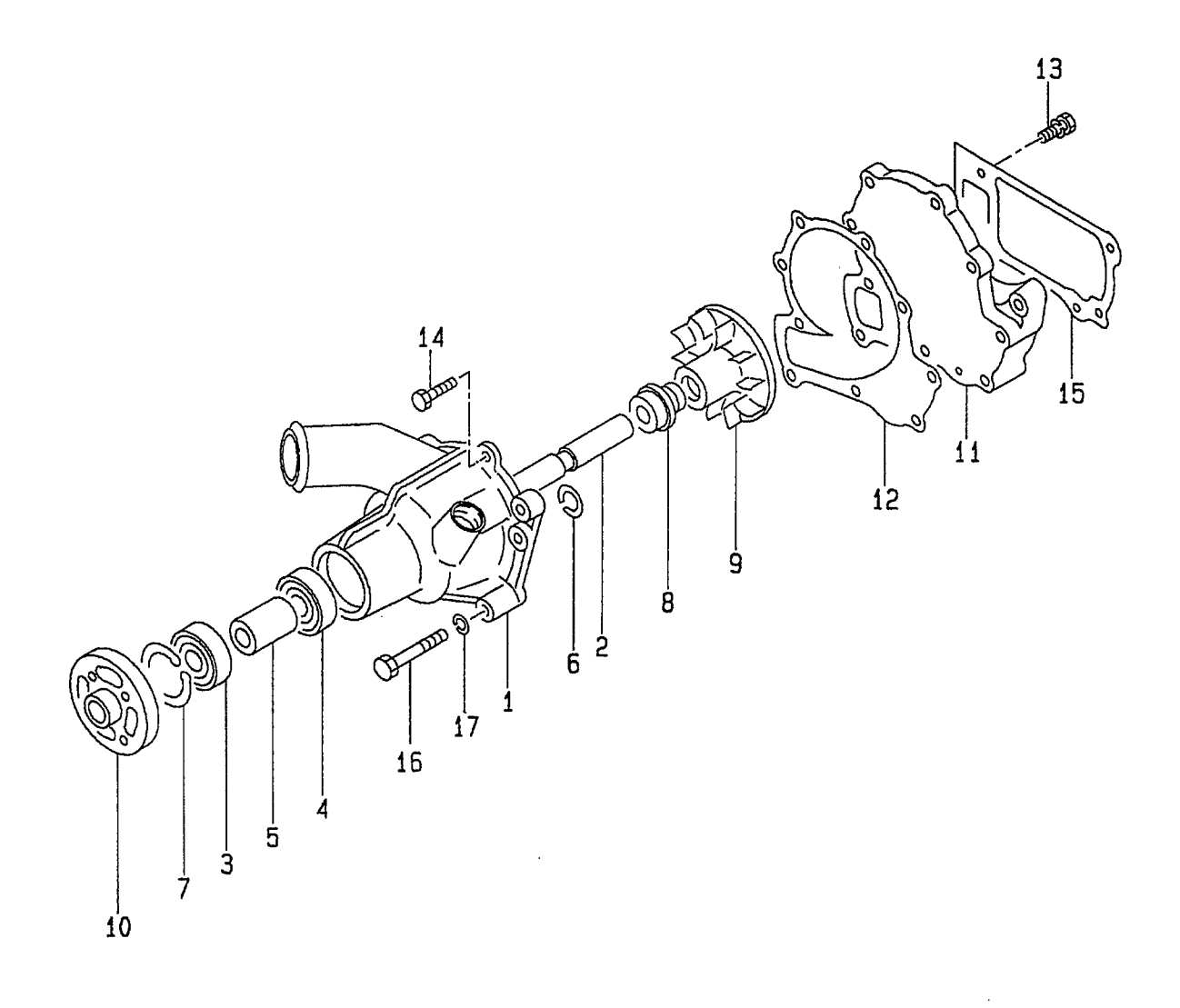

A: A-6BG1QC<br>B: A-6BG1TQC<br>C: A-6BG1QC02<br>D: A-6BG1QC03

 $\ddot{\phantom{a}}$ 

E: A-6BG1QC05<br>F: A-6BG1QC06<br>G: A-6BG1QC07<br>H: A-6BG1QC08 J: A-6BG1QC09<br>K: A-6BG1QC05S

**FIG. 22** 

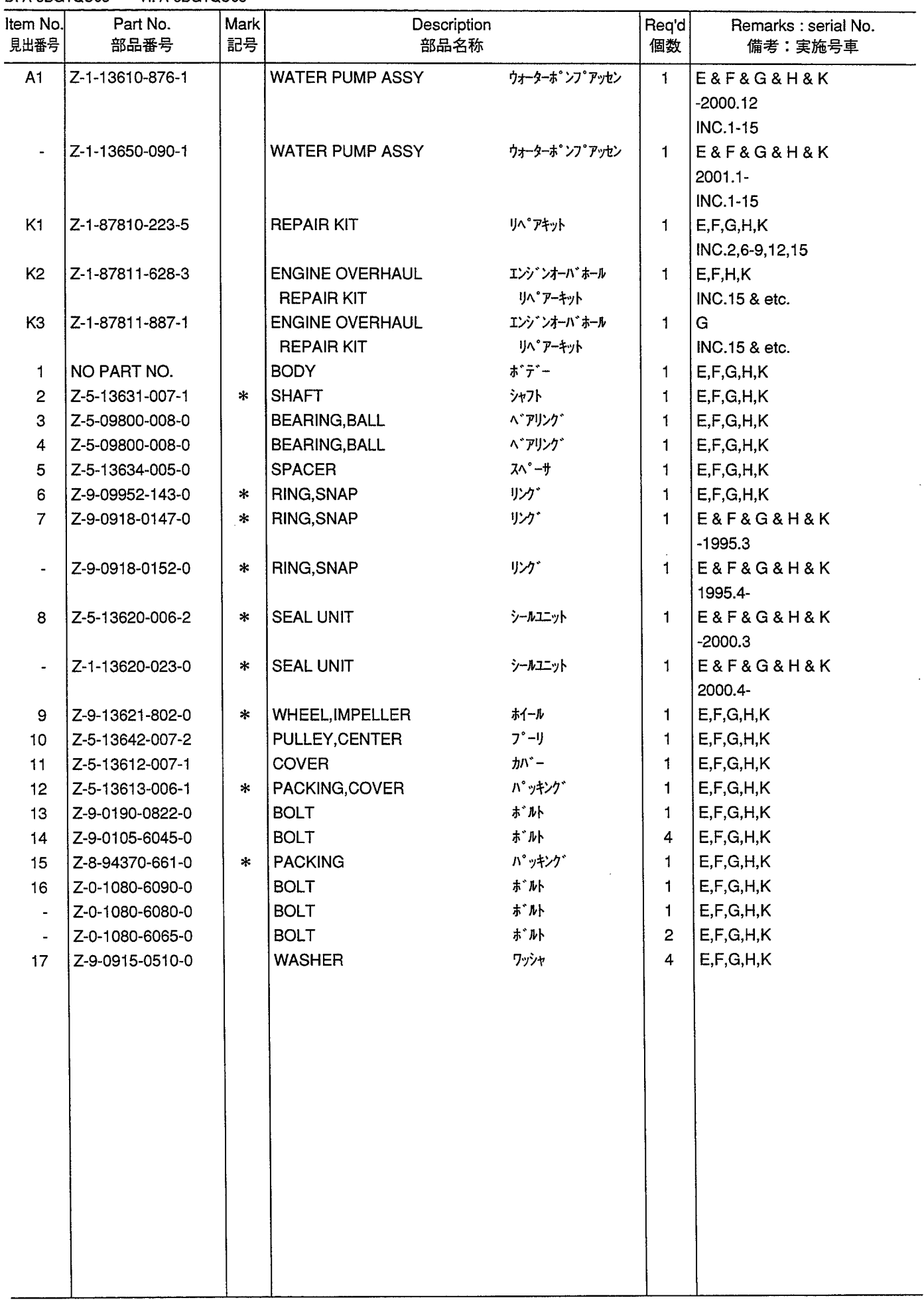

**THERMOSTAT FIG. 23** サーモスタット

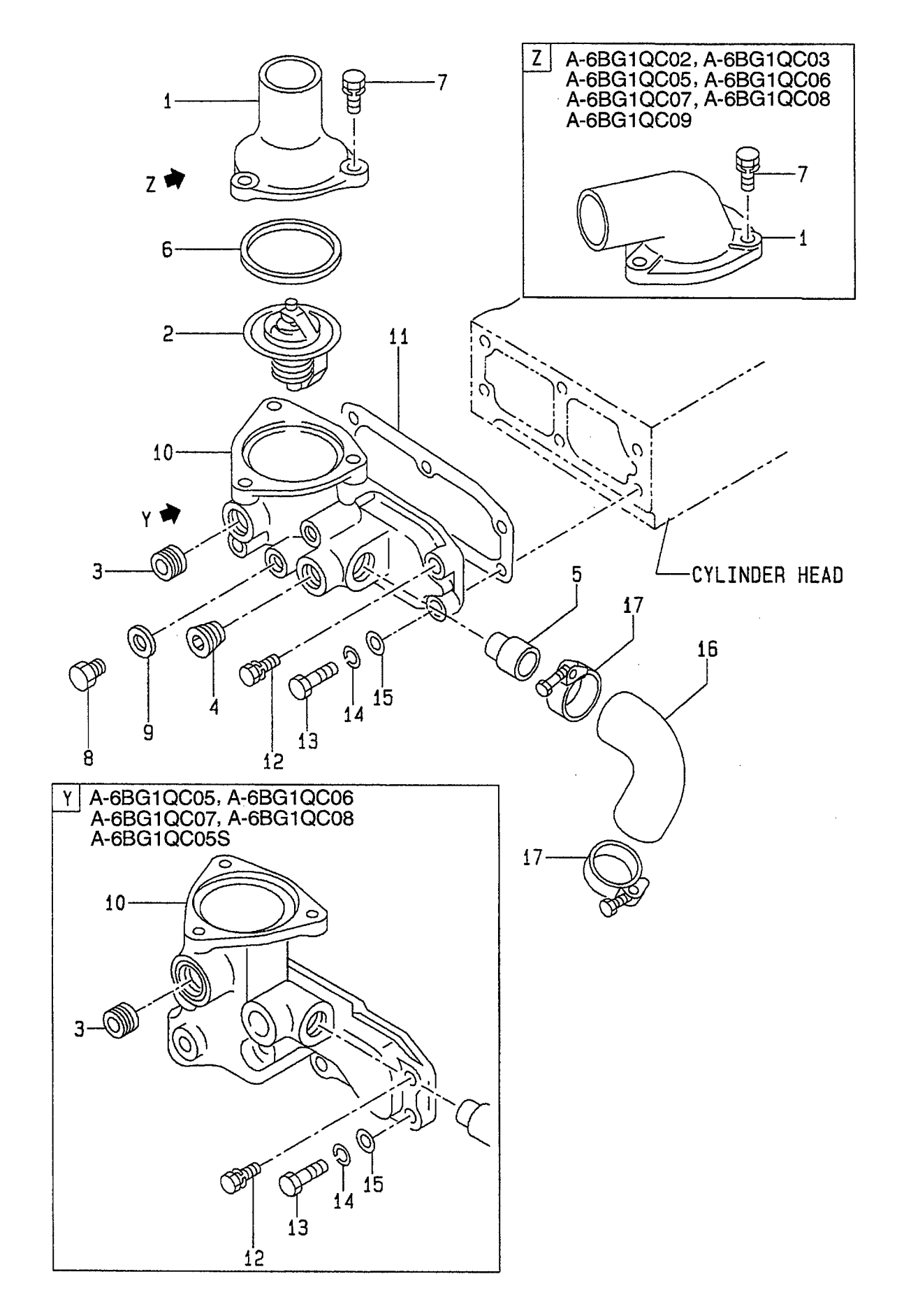

A: A-6BG1QC<br>B: A-6BG1TQC<br>C: A-6BG1QC02<br>D: A-6BG1QC03

E: A-6BG1QC05<br>F: A-6BG1QC06<br>G: A-6BG1QC07<br>H: A-6BG1QC08

### J: A-6BG1QC09<br>K: A-6BG1QC05S

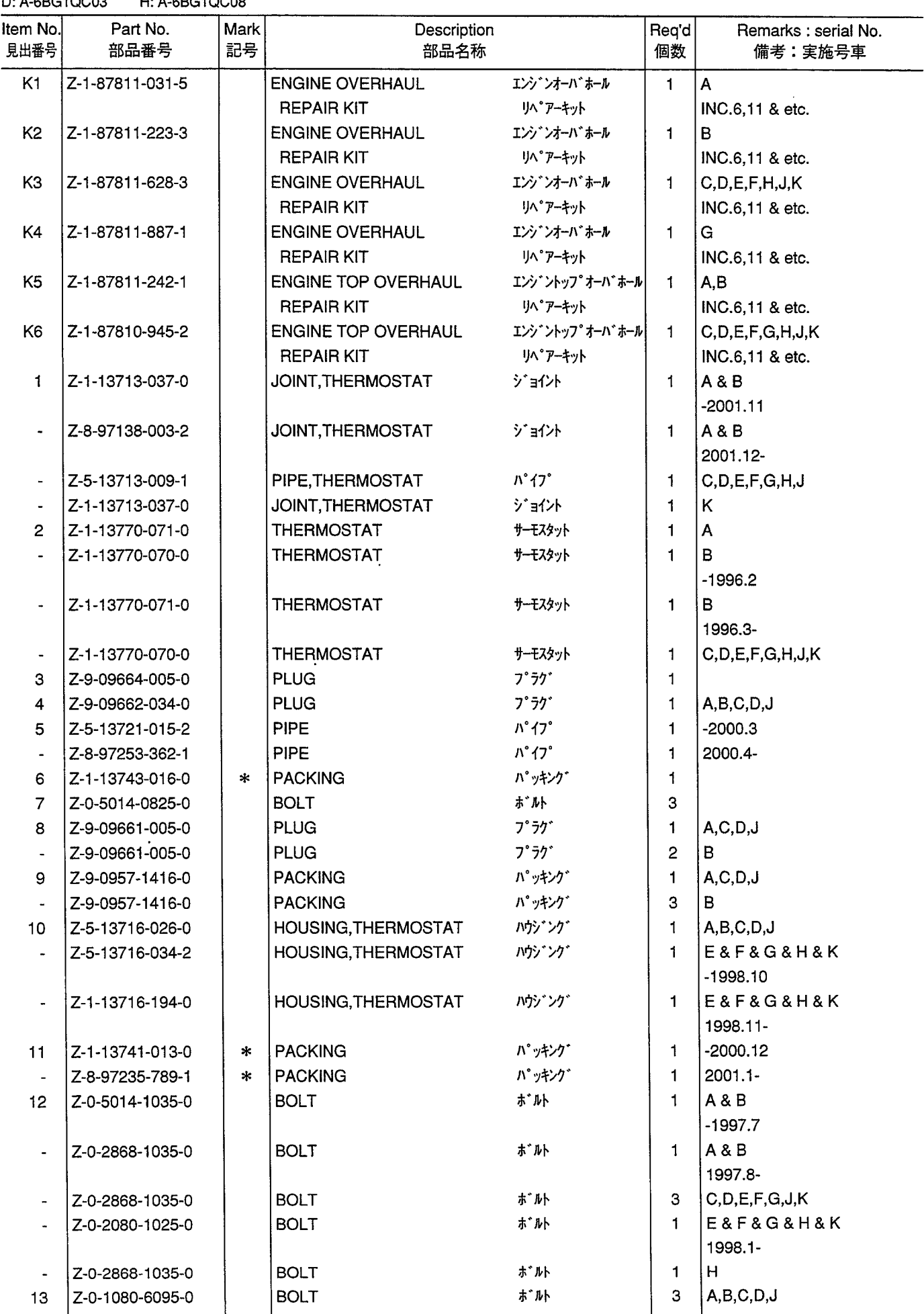

**THERMOSTAT FIG. 23** サーモスタット

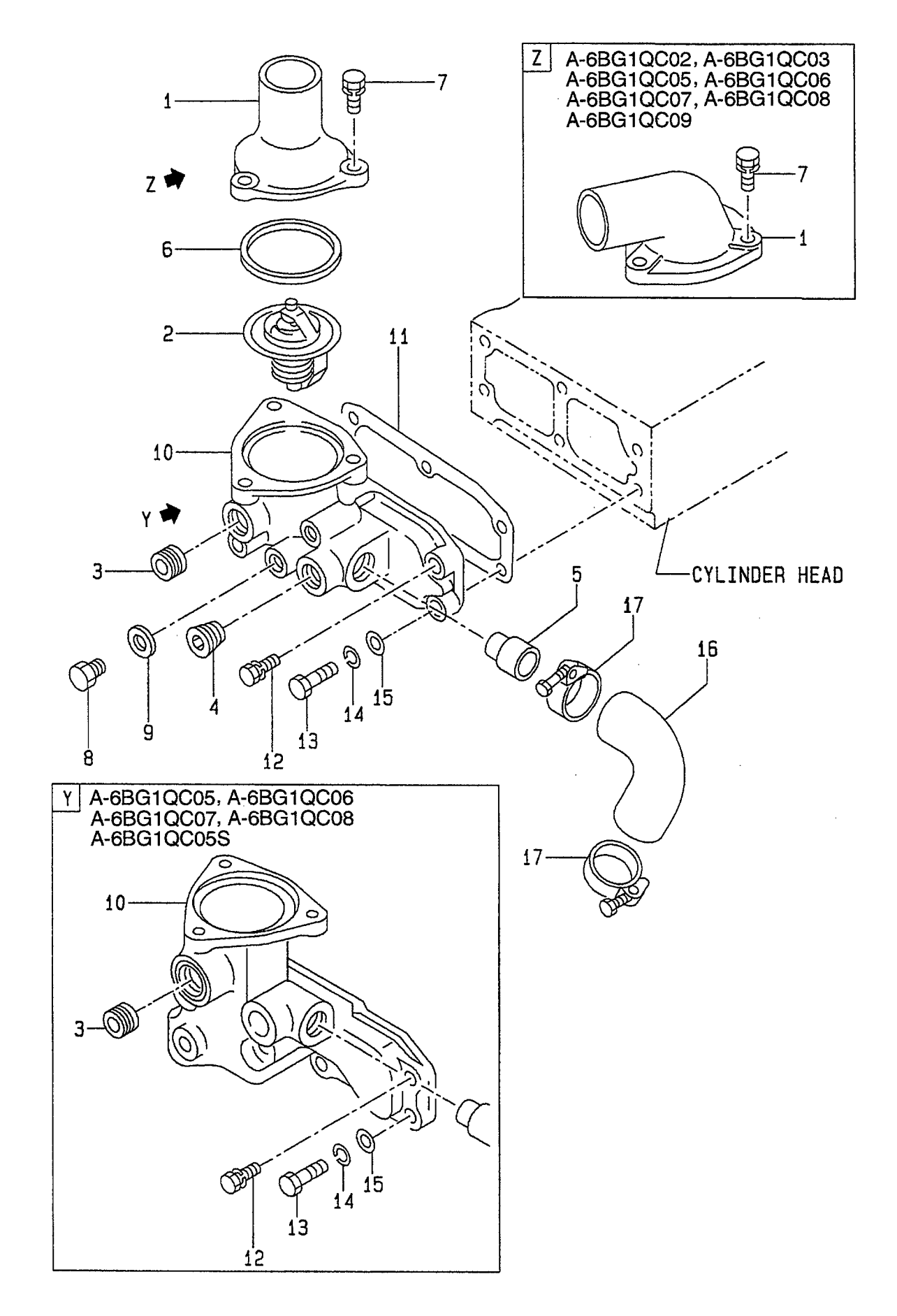

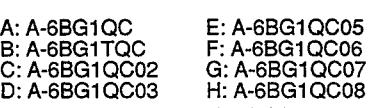

J: A-6BG1QC09<br>K: A-6BG1QC05S

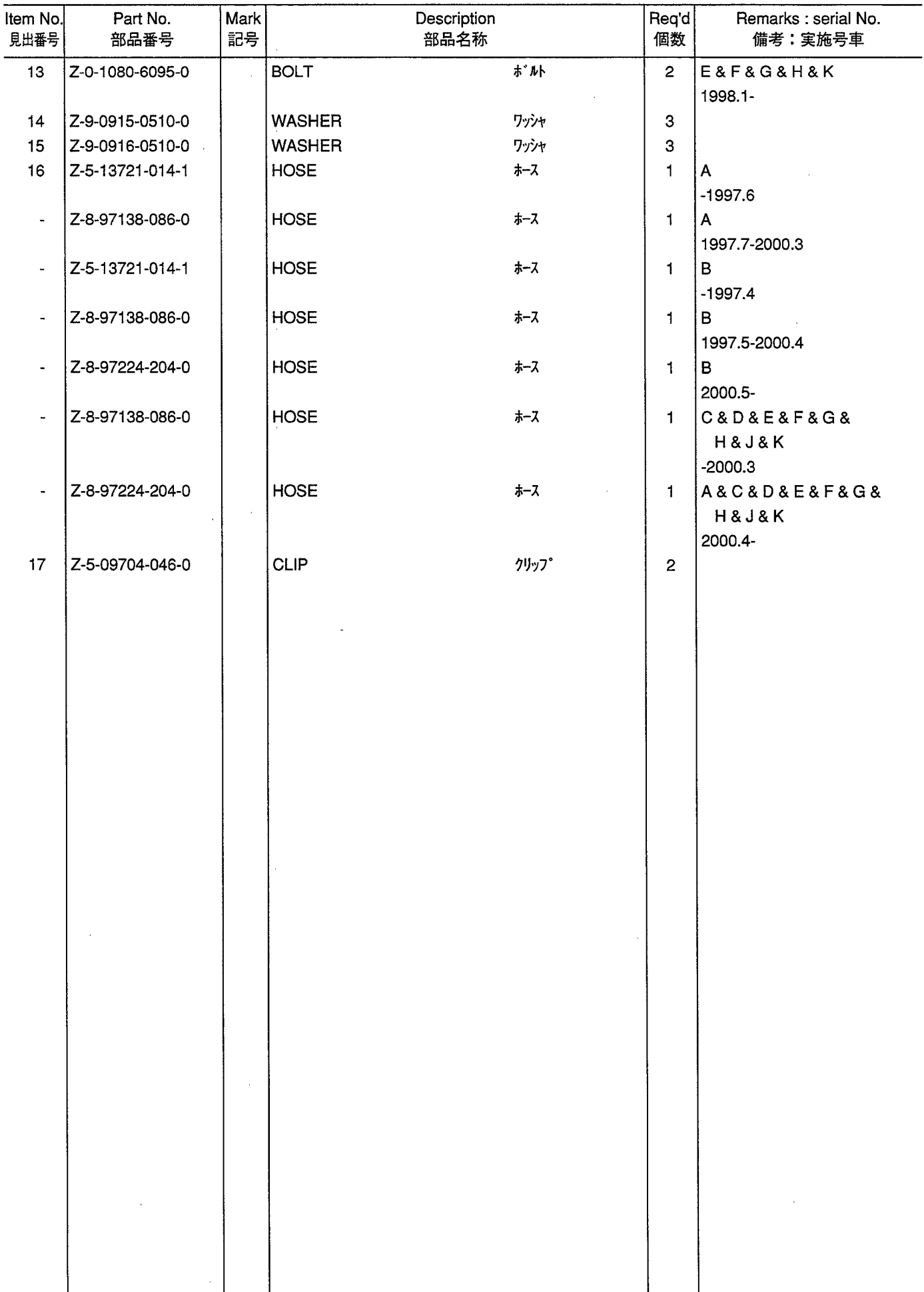

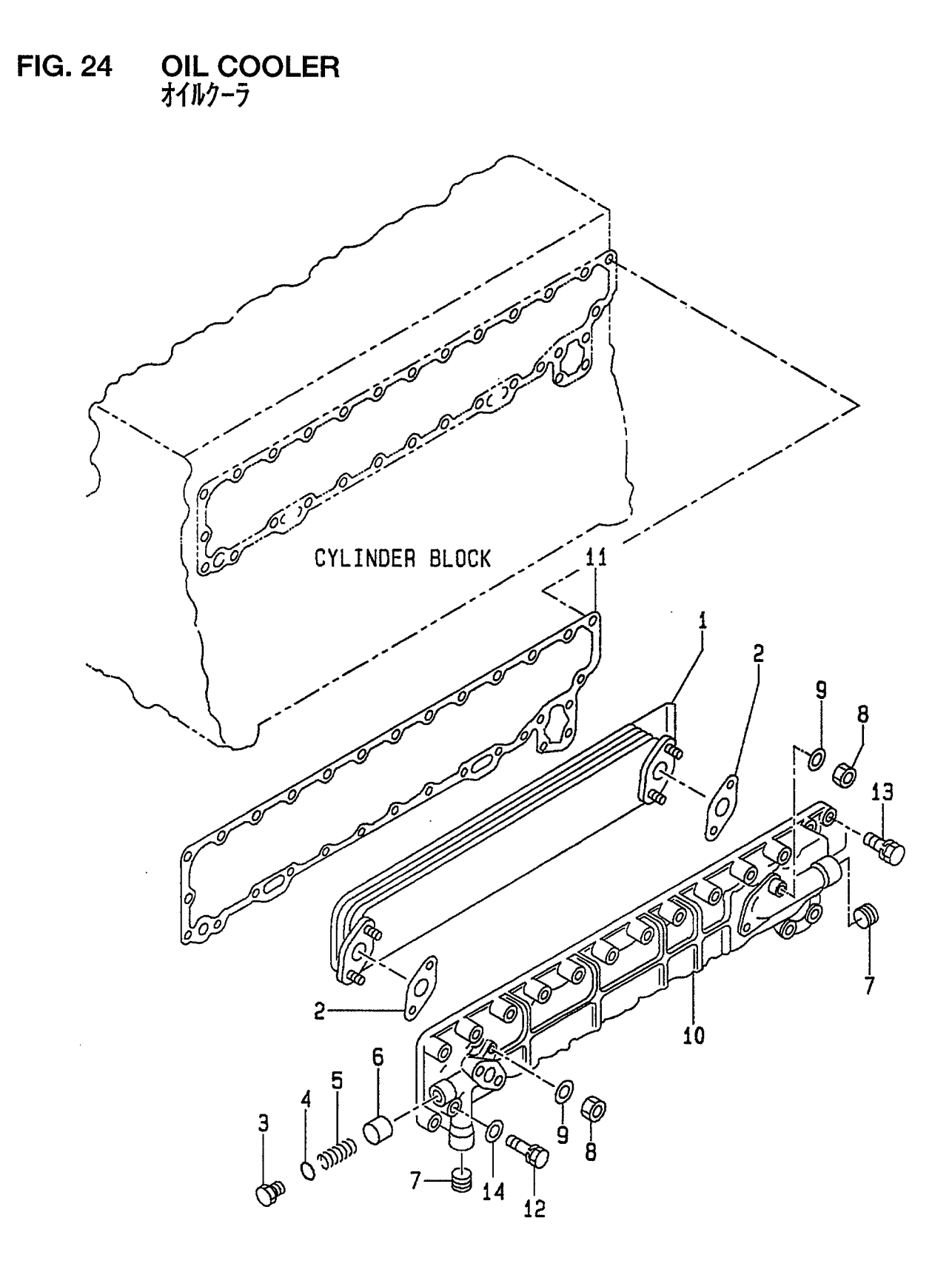

A: A-6BG1QC<br>B: A-6BG1TQC<br>C: A-6BG1QC02<br>D: A-6BG1QC03

E: A-6BG1QC05<br>F: A-6BG1QC06<br>G: A-6BG1QC07<br>H: A-6BG1QC08 J: A-6BG1QC09<br>K: A-6BG1QC05S  $\sim$ 

 $\sim$ 

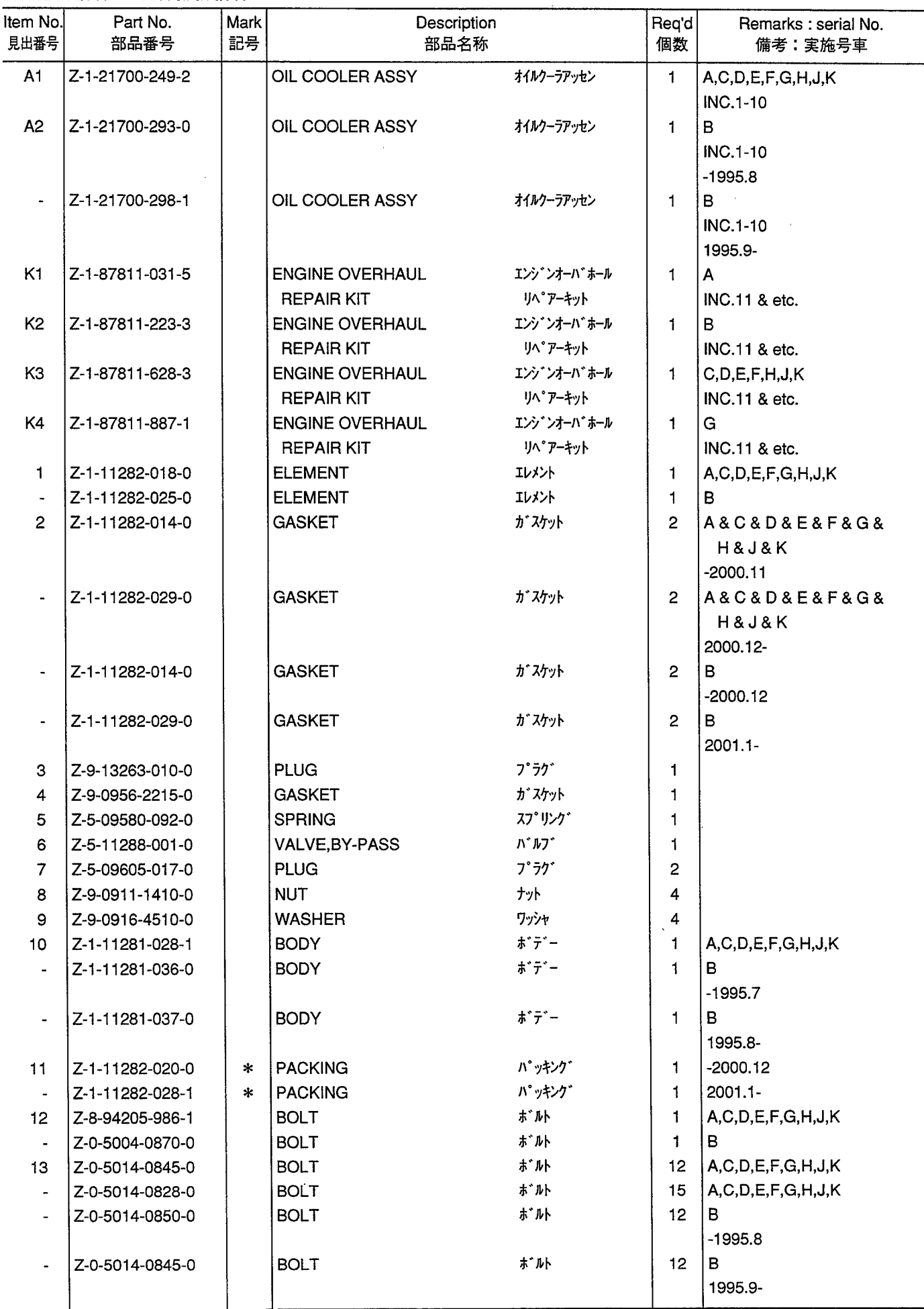

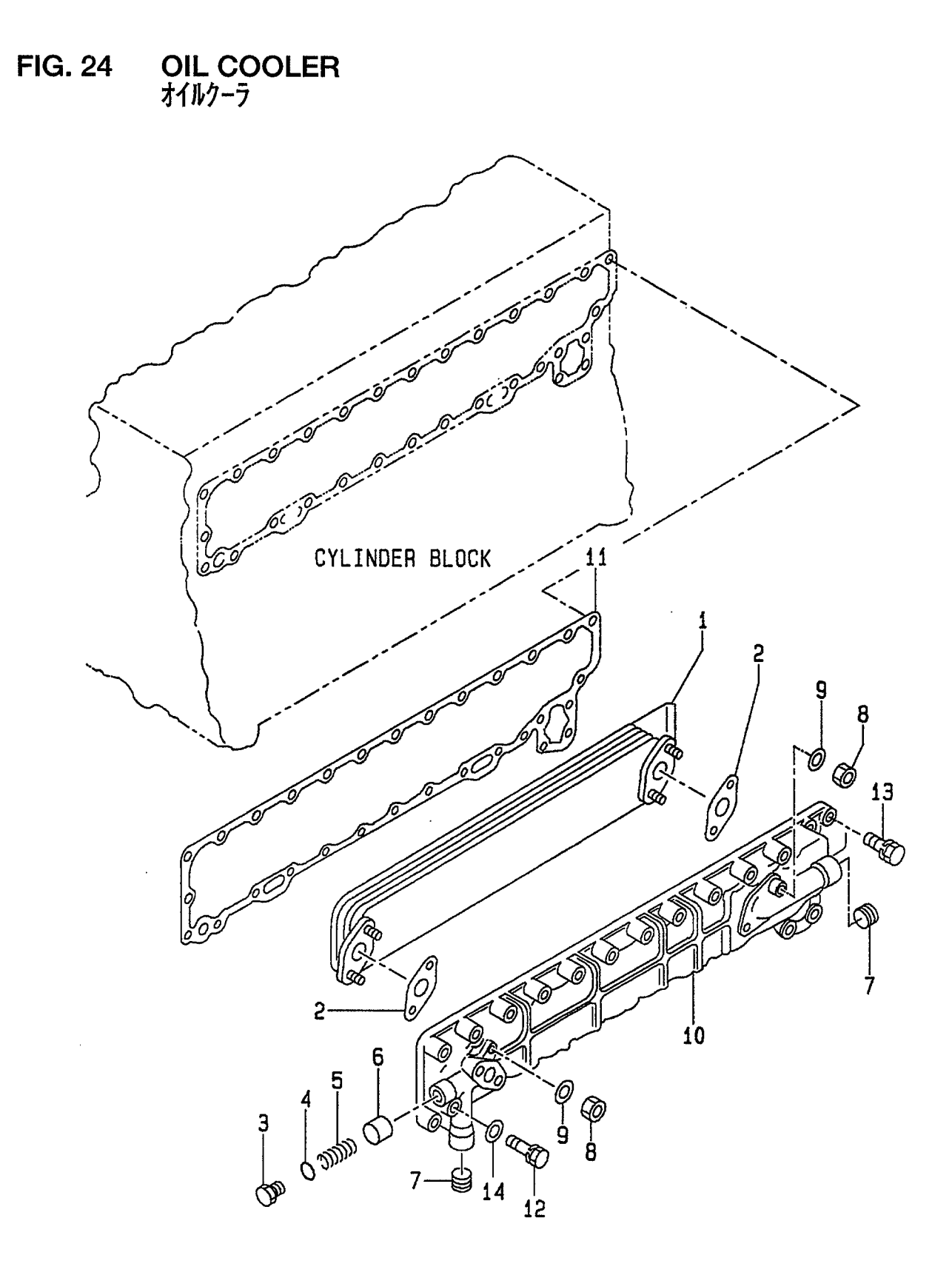

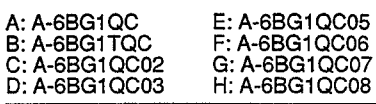

J: A-6BG1QC09<br>K: A-6BG1QC05S

 $\hat{\mathcal{L}}$ 

 $\ddot{\phantom{0}}$ 

 $\hat{\mathcal{A}}$ 

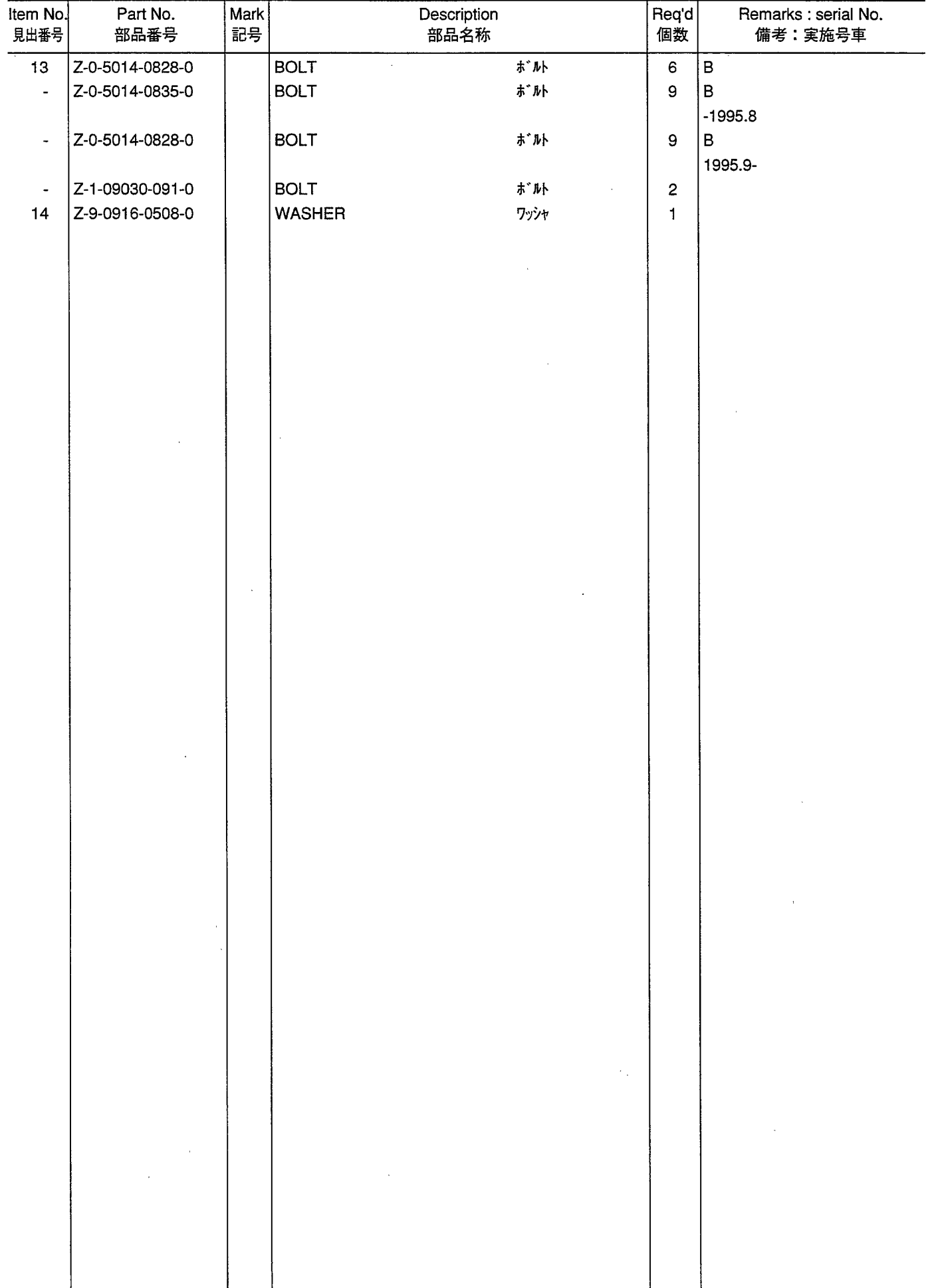

INJECTION PIPING<br>インジェクションパイピング **FIG. 25** 

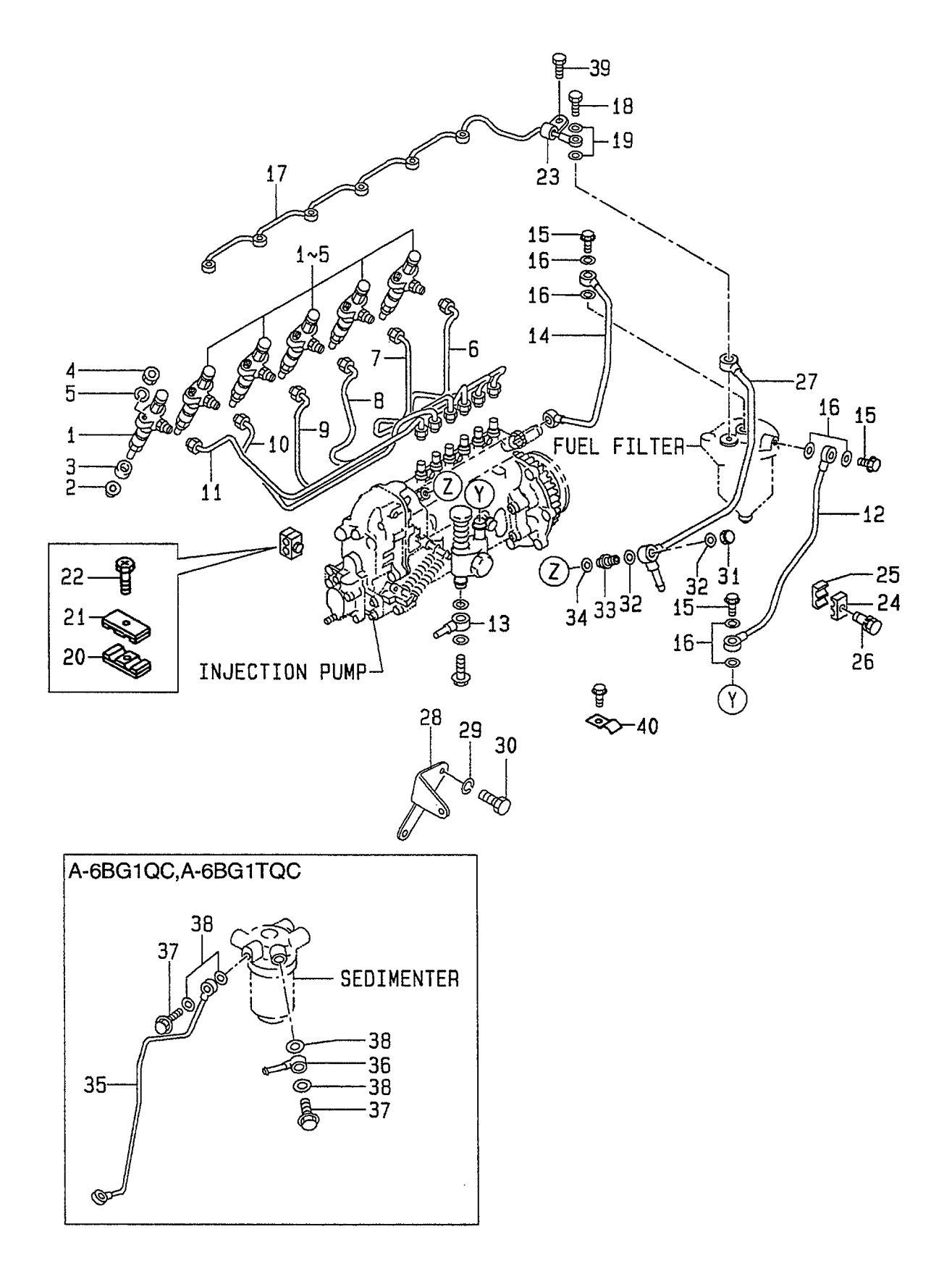

A: A-6BG1QC<br>B: A-6BG1TQC<br>C: A-6BG1QC02<br>D: A-6BG1QC03

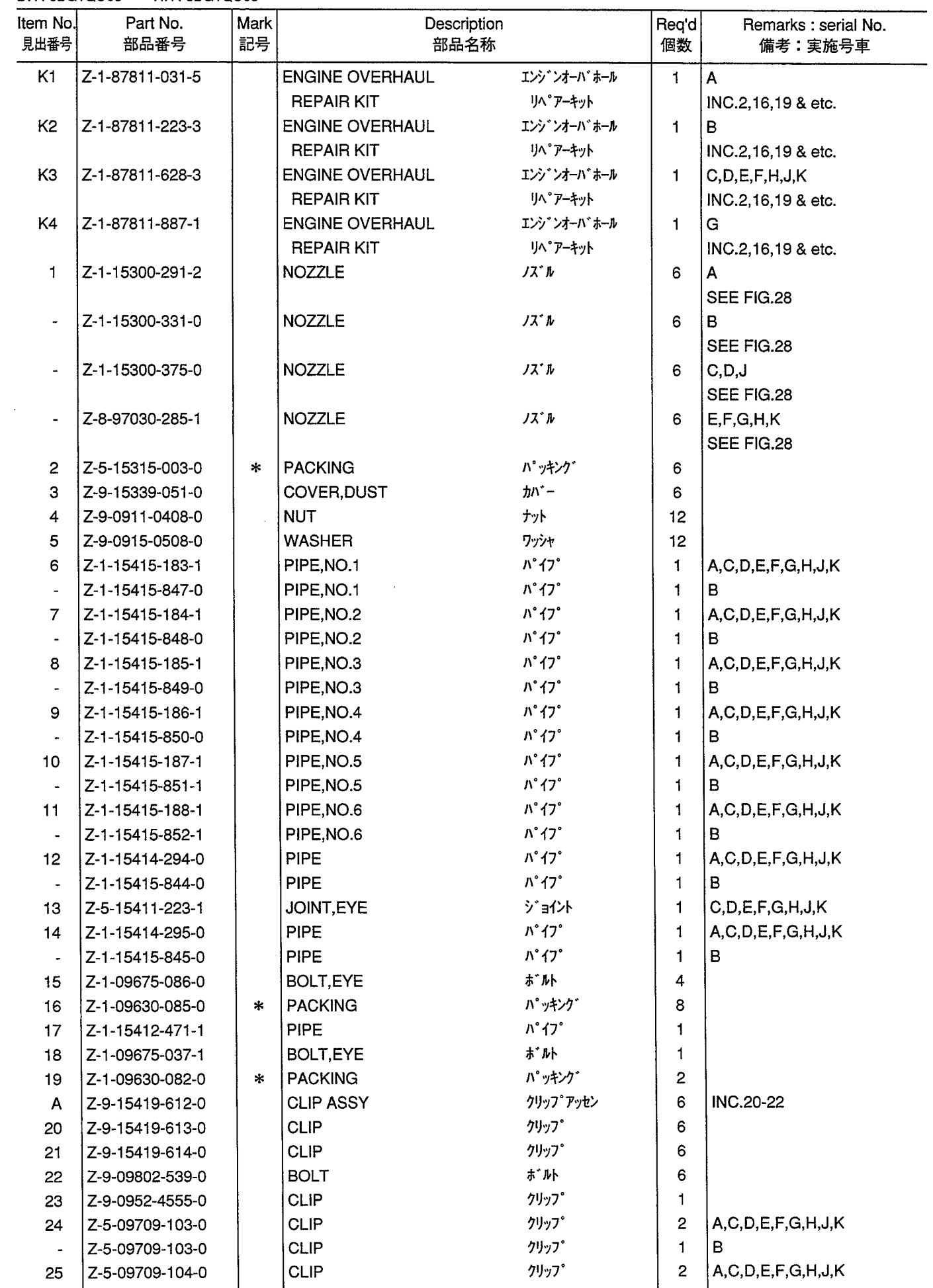

INJECTION PIPING<br>インジェクションパイピング **FIG. 25** 

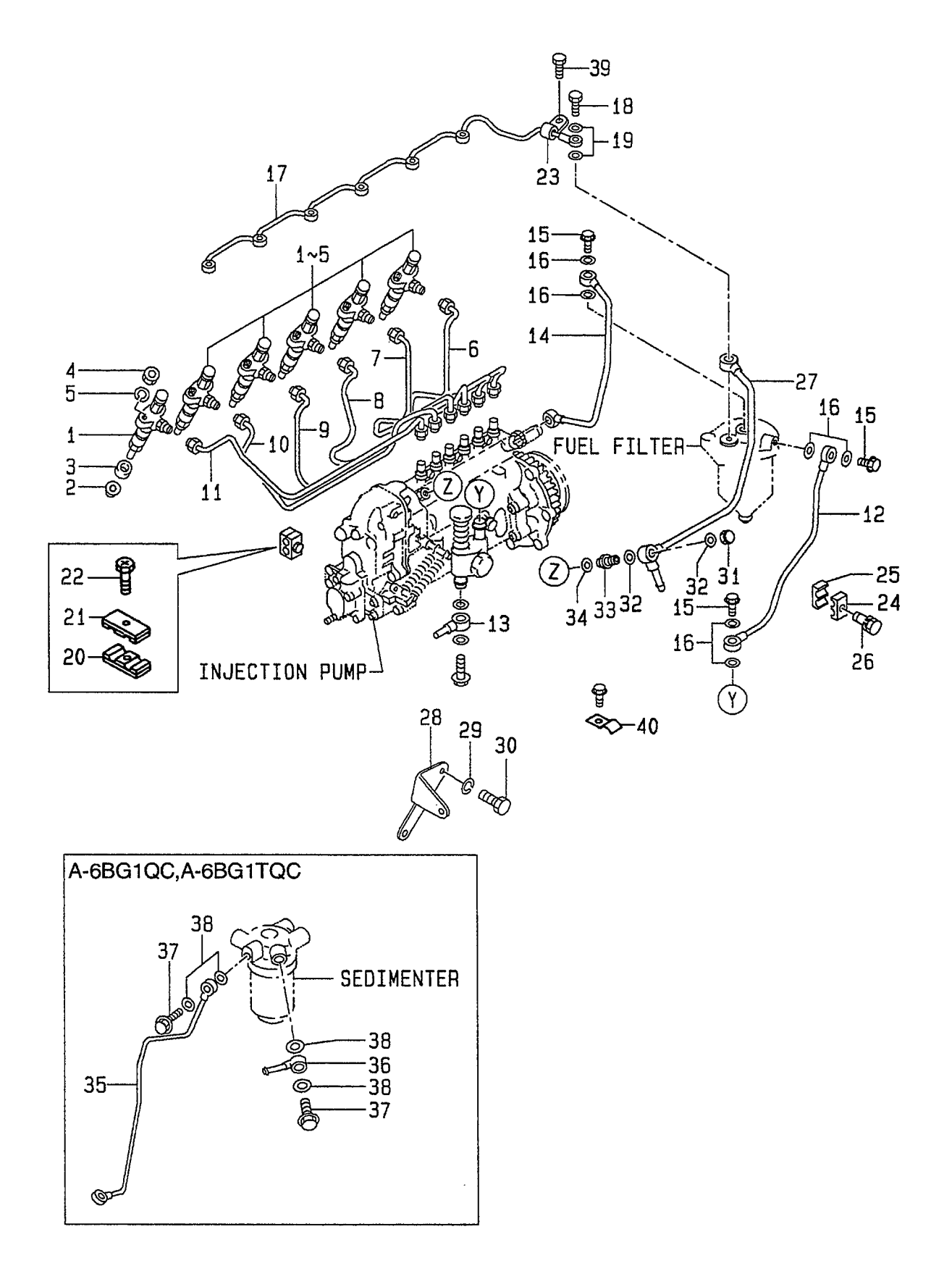

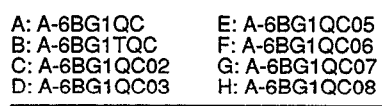

 $\mathcal{A}^{\mathcal{A}}$ 

J: A-6BG1QC09<br>K: A-6BG1QC05S

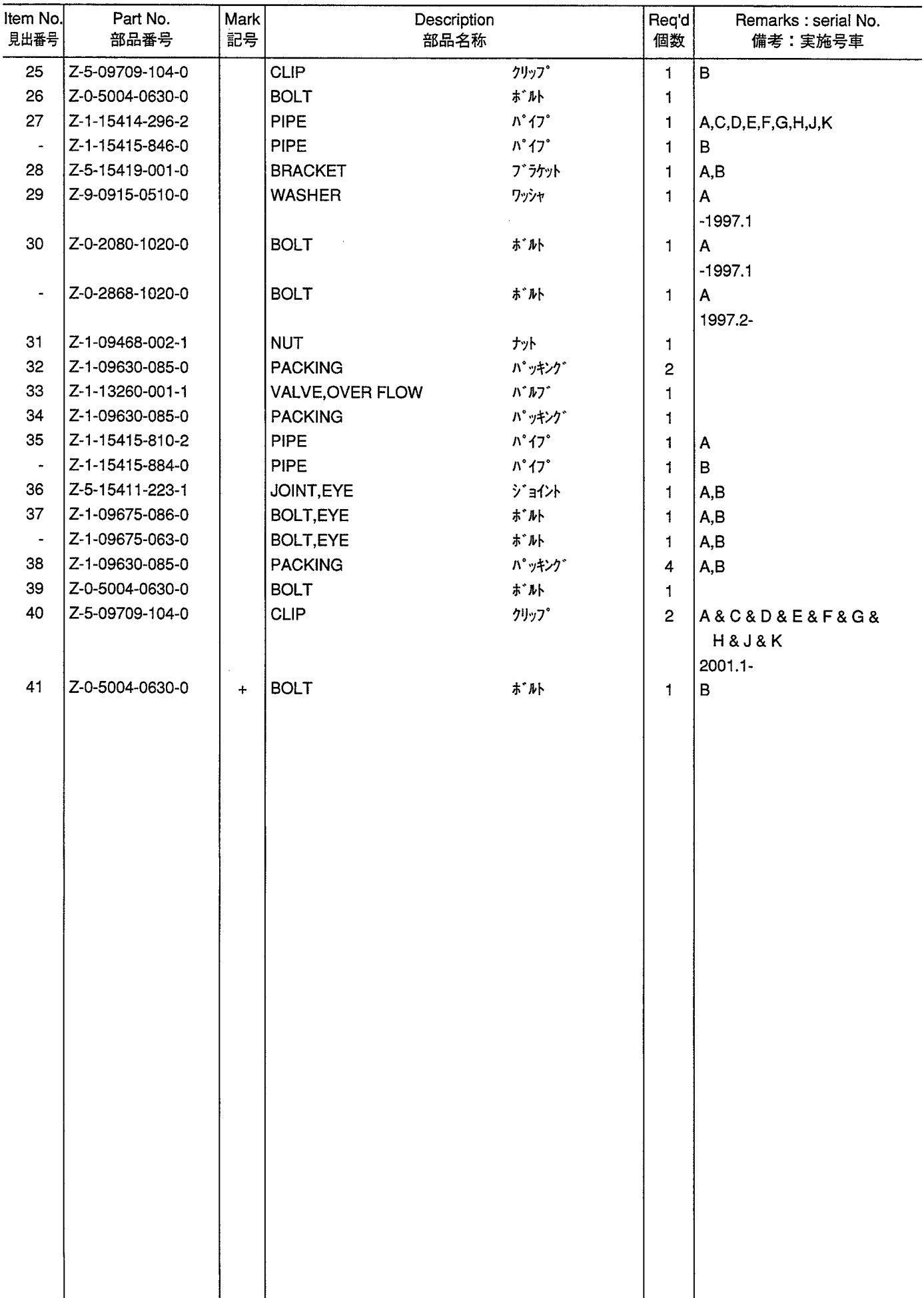

**FUEL FILTER**<br>フューエルフィルタ **FIG. 26** 

 $\hat{\boldsymbol{\beta}}$ 

![](_page_103_Figure_1.jpeg)

![](_page_104_Picture_8.jpeg)

![](_page_104_Picture_9.jpeg)

**SEDIMENTER (A,B)**<br>セジ<sup>・</sup>メンタ **FIG. 27** 

![](_page_105_Figure_1.jpeg)

![](_page_106_Picture_8.jpeg)

![](_page_106_Picture_9.jpeg)

![](_page_106_Picture_10.jpeg)

**NOZZLE & NOZZLE HOLDER**<br>バブル&バブルホルダ **FIG. 28** 

![](_page_107_Picture_1.jpeg)
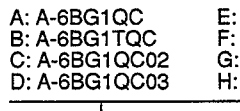

 $\ddot{\phantom{a}}$ 

 $\ddot{\phantom{a}}$ 

 $\hat{\mathcal{A}}$ 

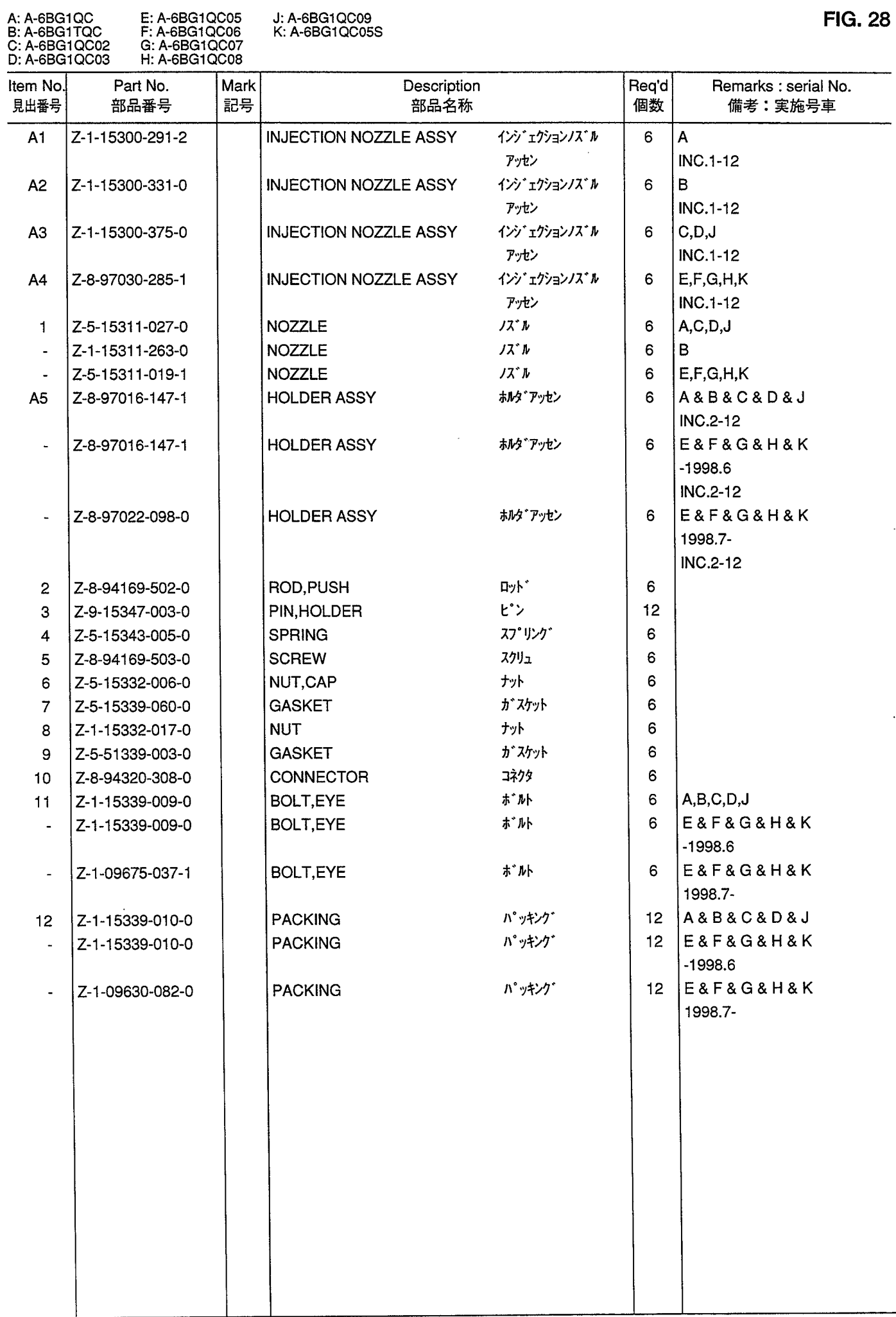

**FIG. 29** 

**INJECTION PUMP MOUNT (A,B,C,D,J)**<br>インジ<sup>・</sup>ェクションポンプ マウント

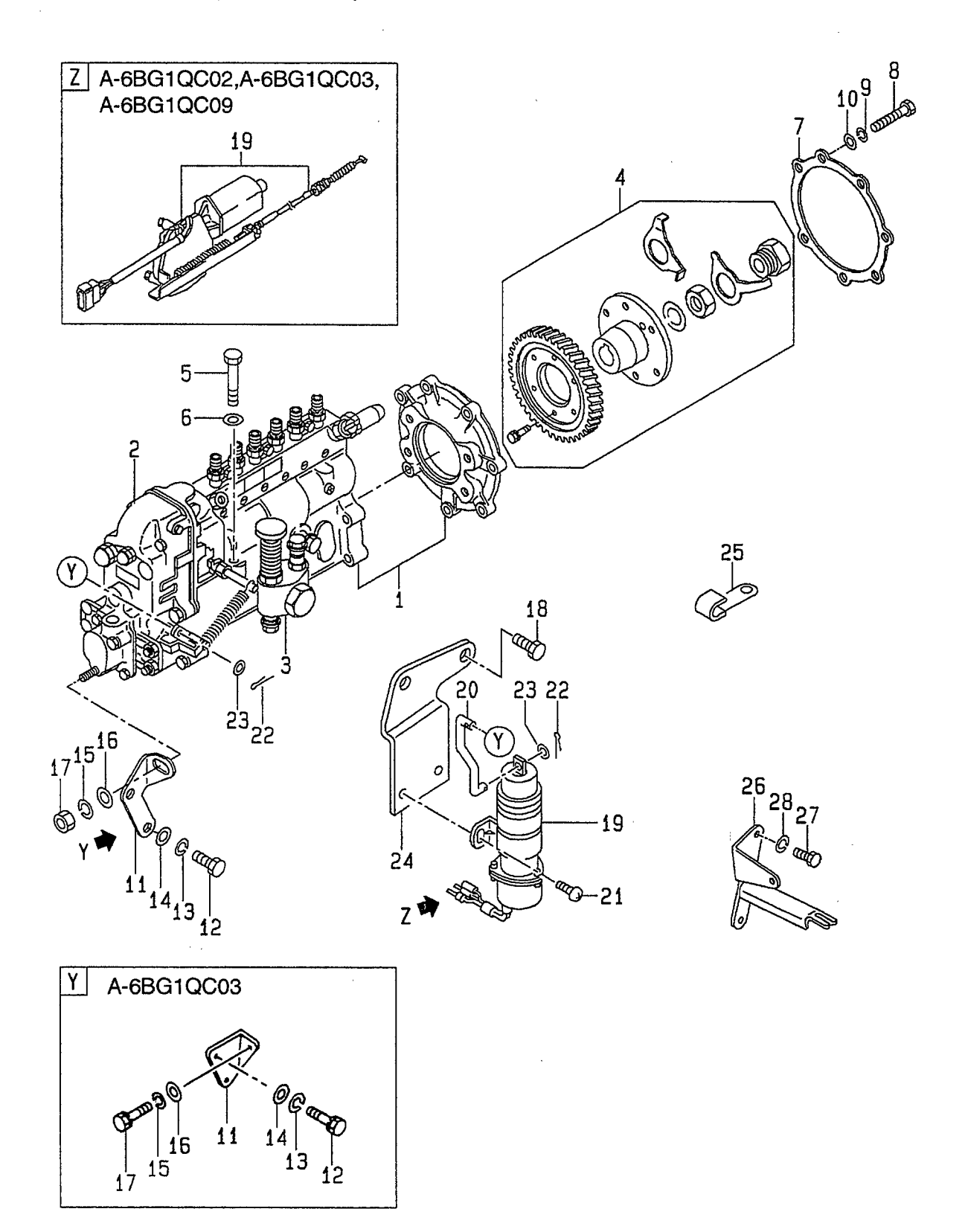

 $\bar{z}$ 

E: A-6BG1QC05<br>F: A-6BG1QC06<br>G: A-6BG1QC07<br>H: A-6BG1QC08

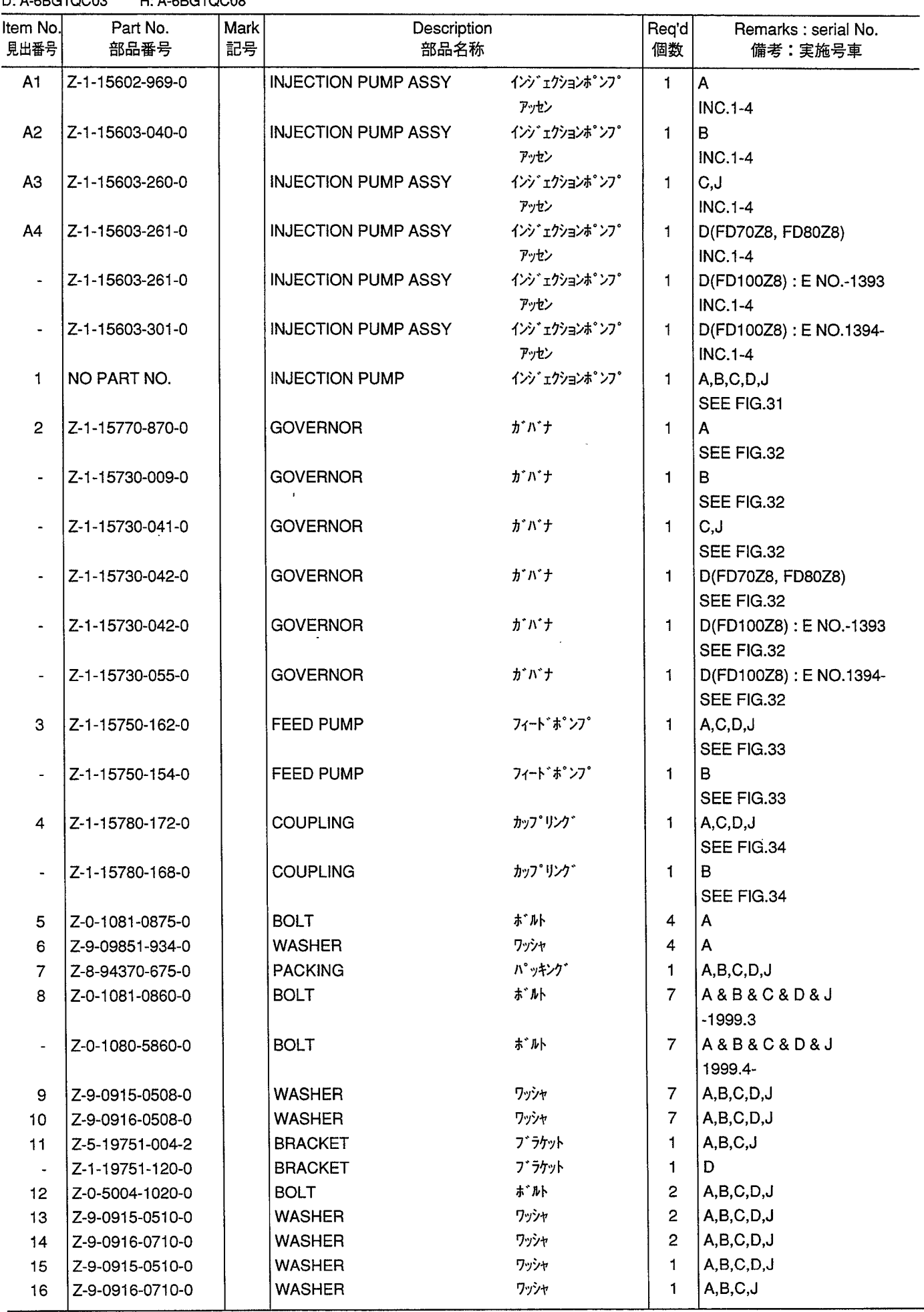

**FIG. 29** 

**INJECTION PUMP MOUNT (A,B,C,D,J)**<br>インジ<sup>・</sup>ェクションポンプ マウント

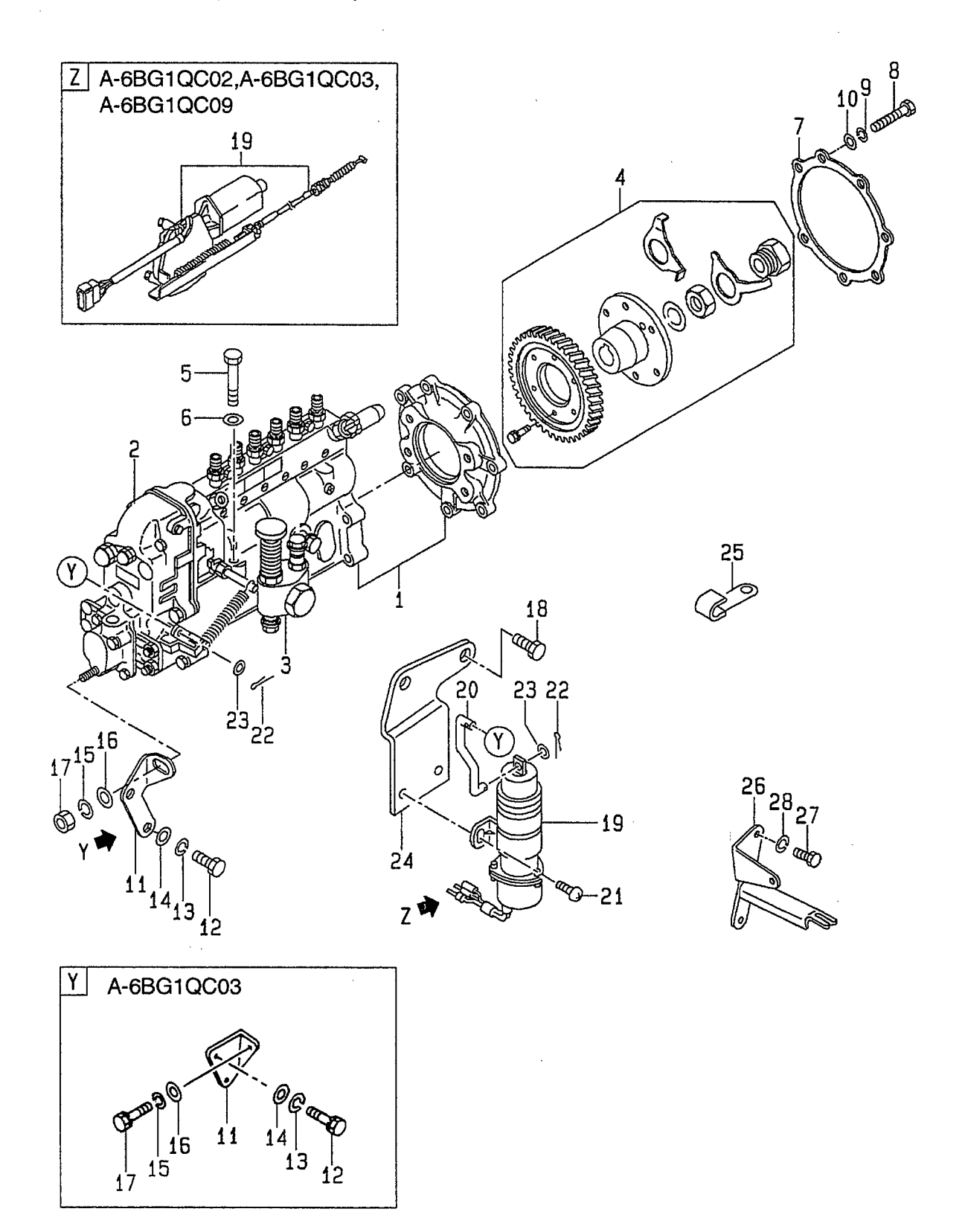

 $\bar{z}$ 

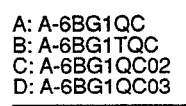

E: A-6BG1QC05<br>F: A-6BG1QC06<br>G: A-6BG1QC07<br>H: A-6BG1QC08 J: A-6BG1QC09<br>K: A-6BG1QC05S

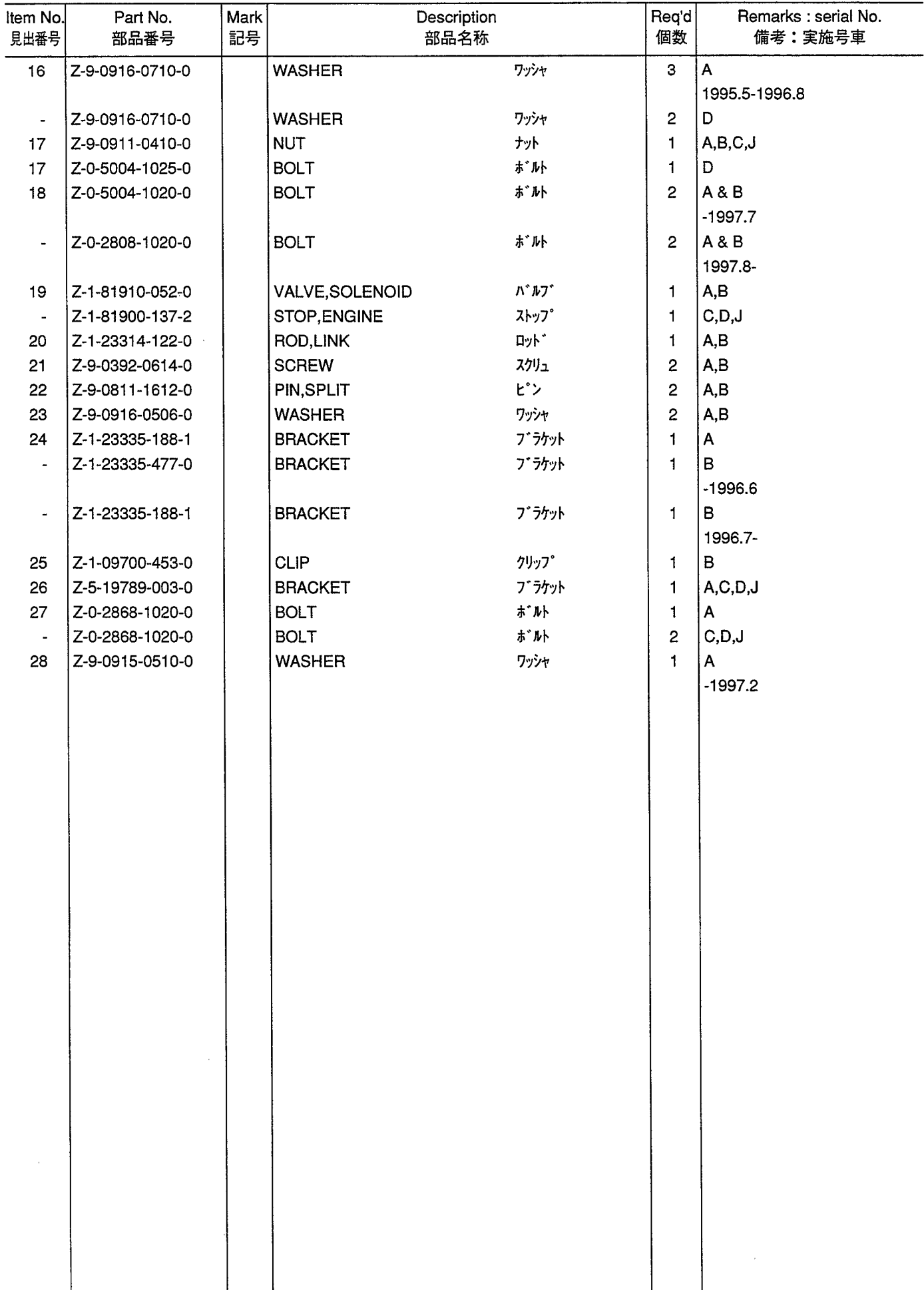

**INJECTION PUMP MOUNT (E,F,G,H,K)**<br>インジ<sup>・</sup>ェクションポンプ マウント **FIG. 30** 

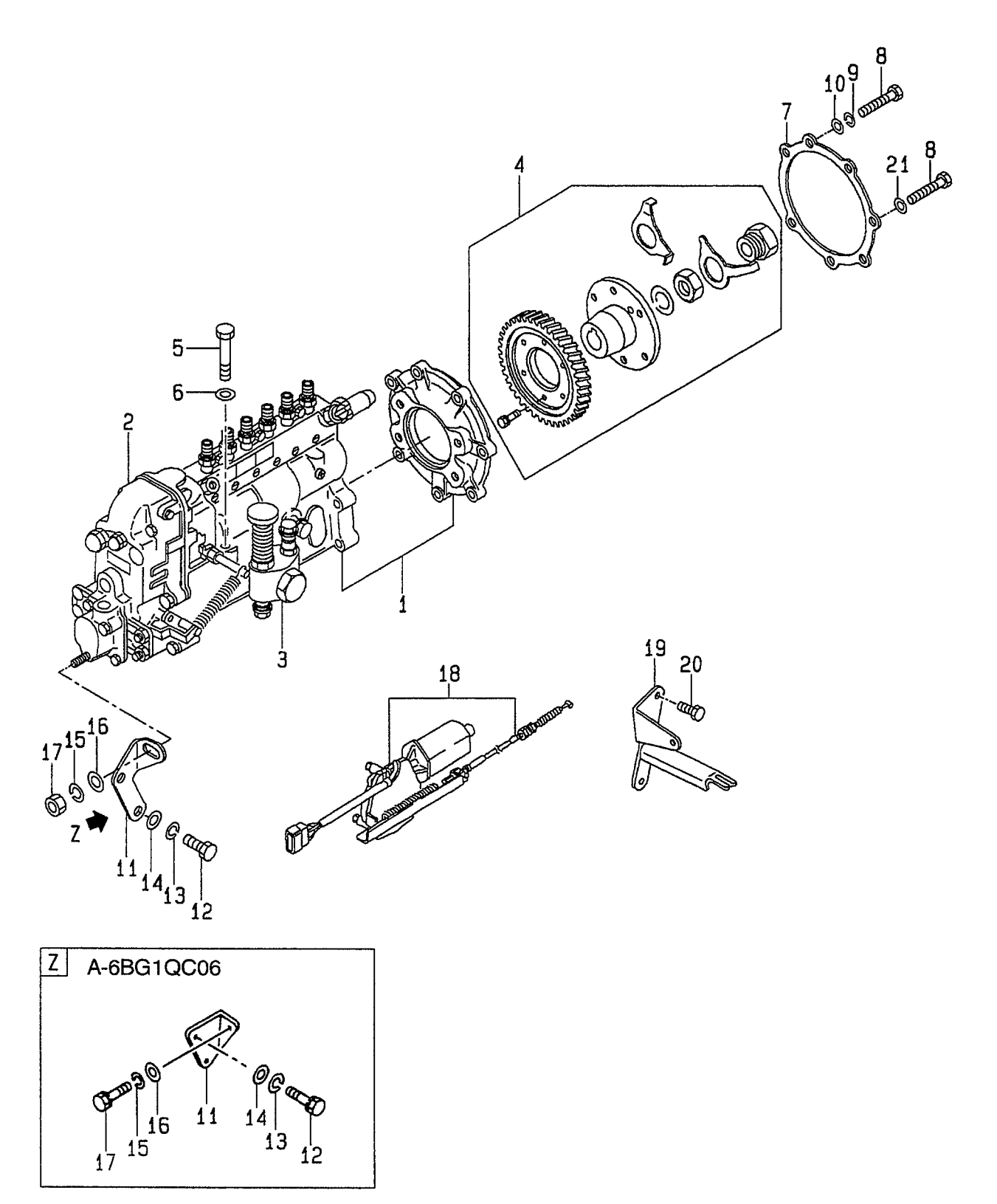

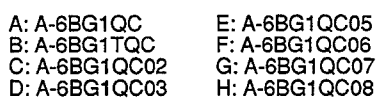

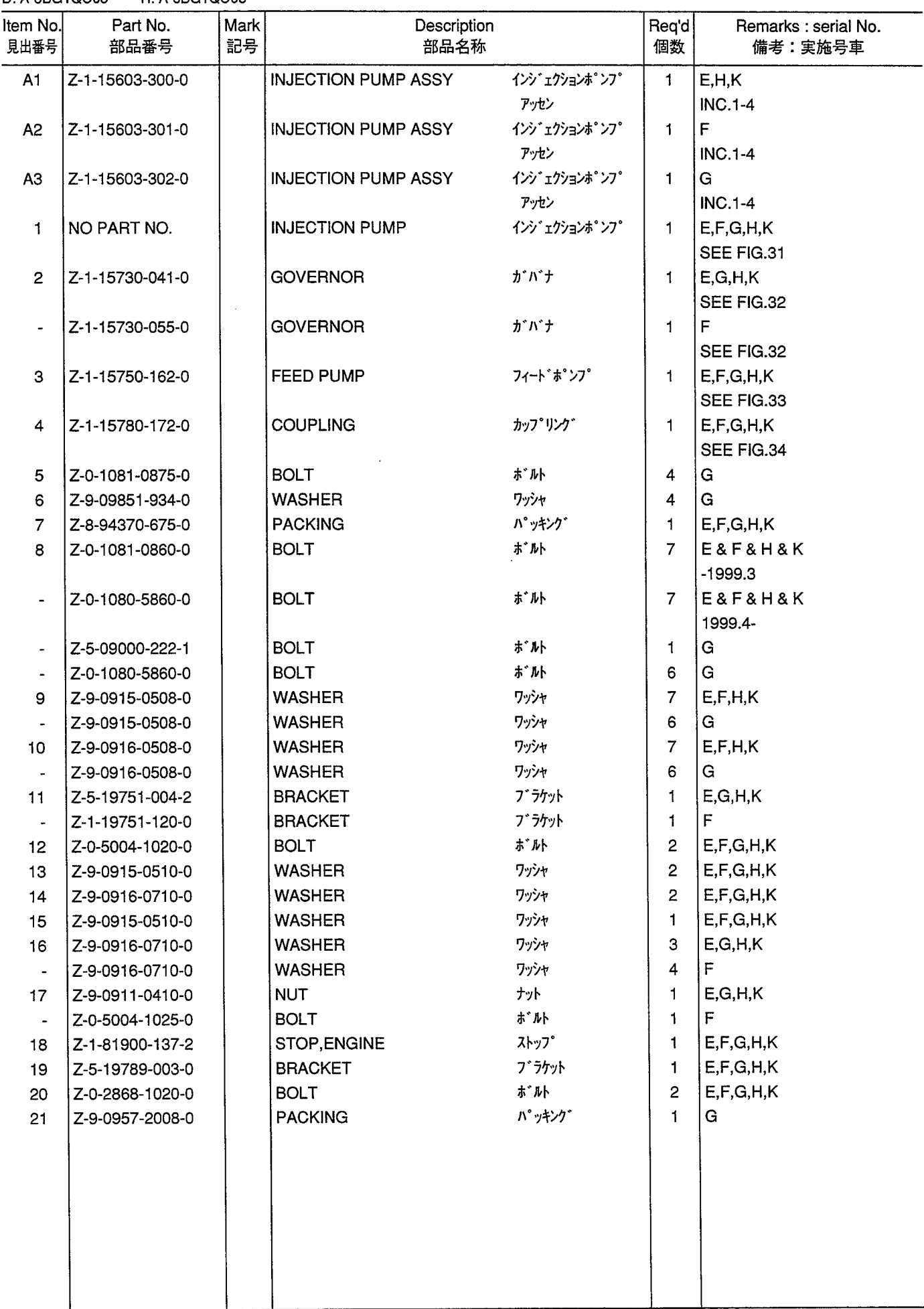

**INJECTION PUMP (INNER PARTS)**<br>インジ<sup>・</sup>ェクションポ ンプ (インナパーツ) **FIG. 31** 

 $\bar{z}$ 

 $\ddot{\phantom{a}}$ 

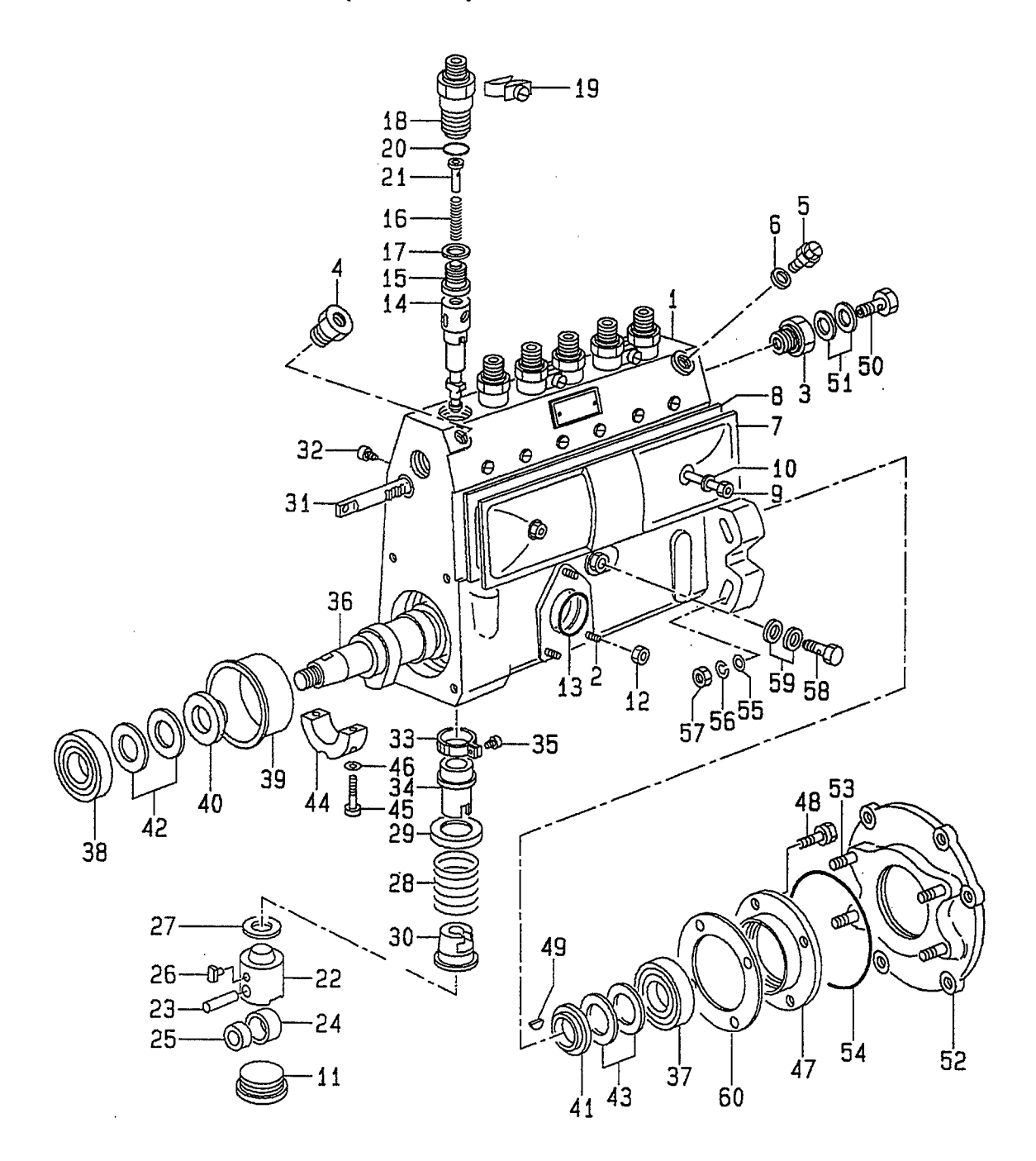

 $\sim$ 

A: A-6BG1QC<br>B: A-6BG1TQC<br>C: A-6BG1QC02<br>D: A-6BG1QC03

E: A-6BG1QC05<br>F: A-6BG1QC06<br>G: A-6BG1QC07<br>H: A-6BG1QC08 J: A-6BG1QC09<br>K: A-6BG1QC05S

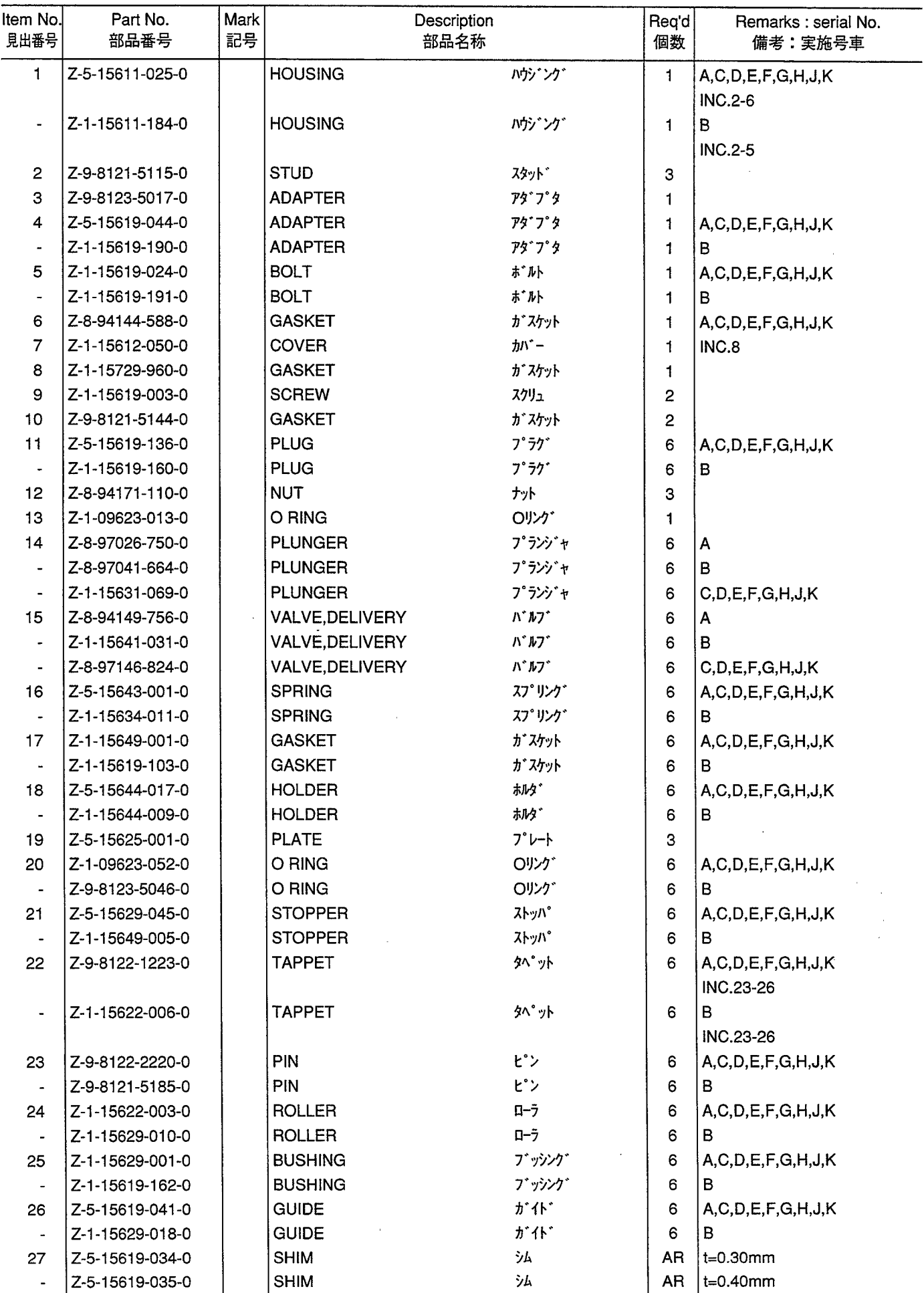

**INJECTION PUMP (INNER PARTS)**<br>インジ<sup>・</sup>ェクションポ ンプ (インナパーツ) **FIG. 31** 

 $\bar{z}$ 

 $\ddot{\phantom{a}}$ 

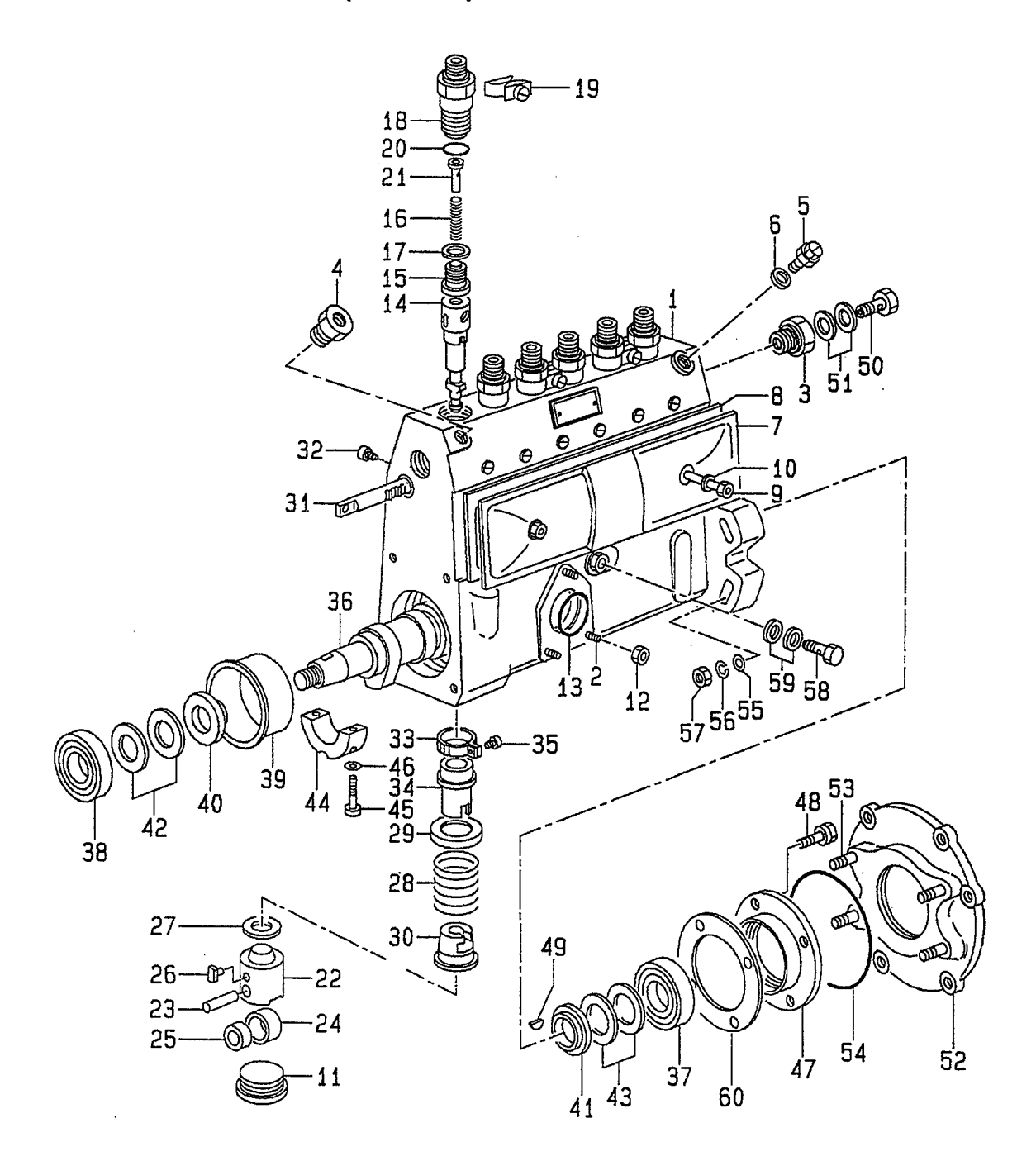

 $\sim$ 

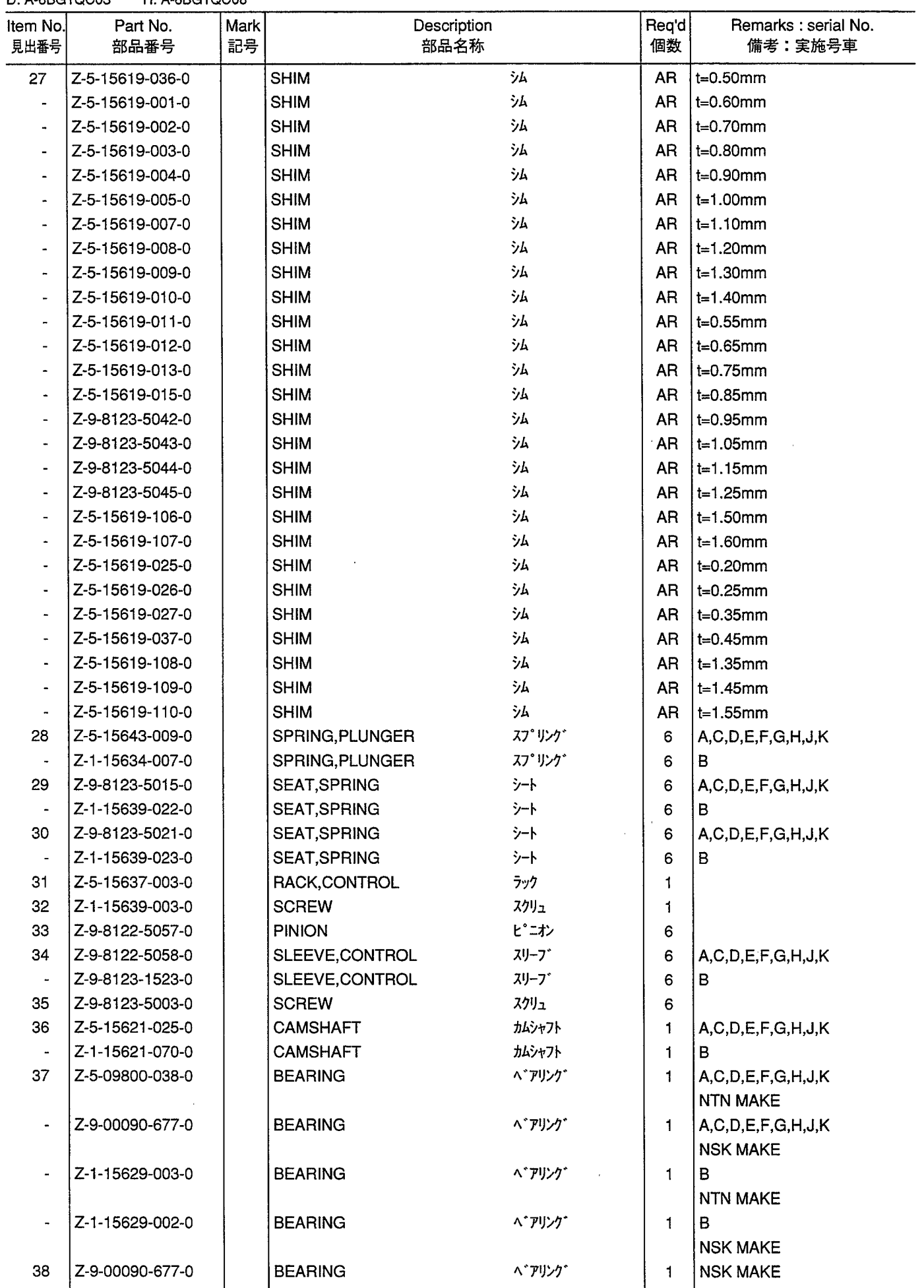

**INJECTION PUMP (INNER PARTS)**<br>インジ<sup>・</sup>ェクションポ ンプ (インナパーツ) **FIG. 31** 

 $\bar{z}$ 

 $\ddot{\phantom{a}}$ 

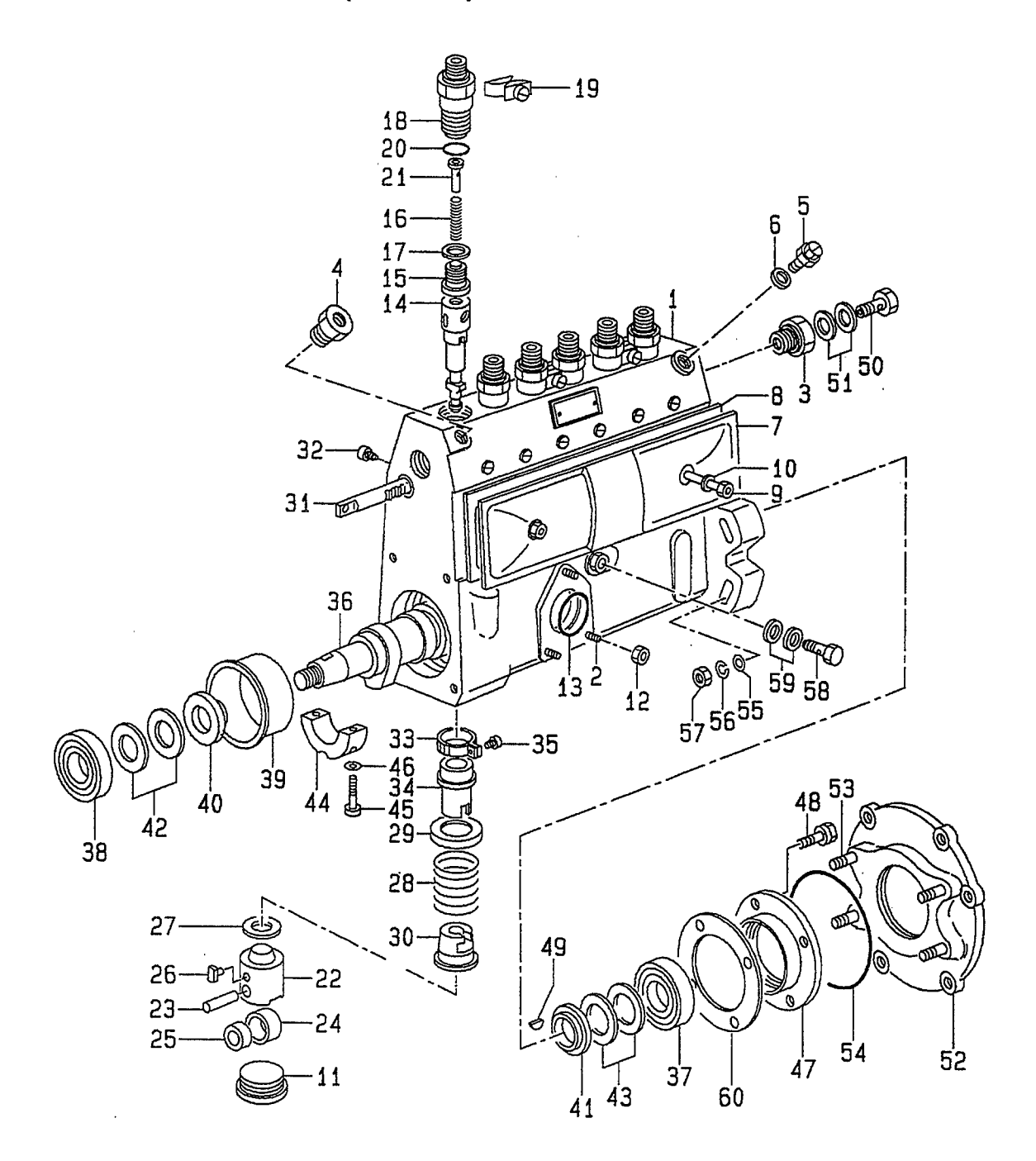

 $\sim$ 

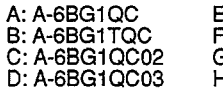

E: A-6BG1QC05<br>F: A-6BG1QC06<br>G: A-6BG1QC07<br>H: A-6BG1QC08 J: A-6BG1QC09<br>K: A-6BG1QC05S

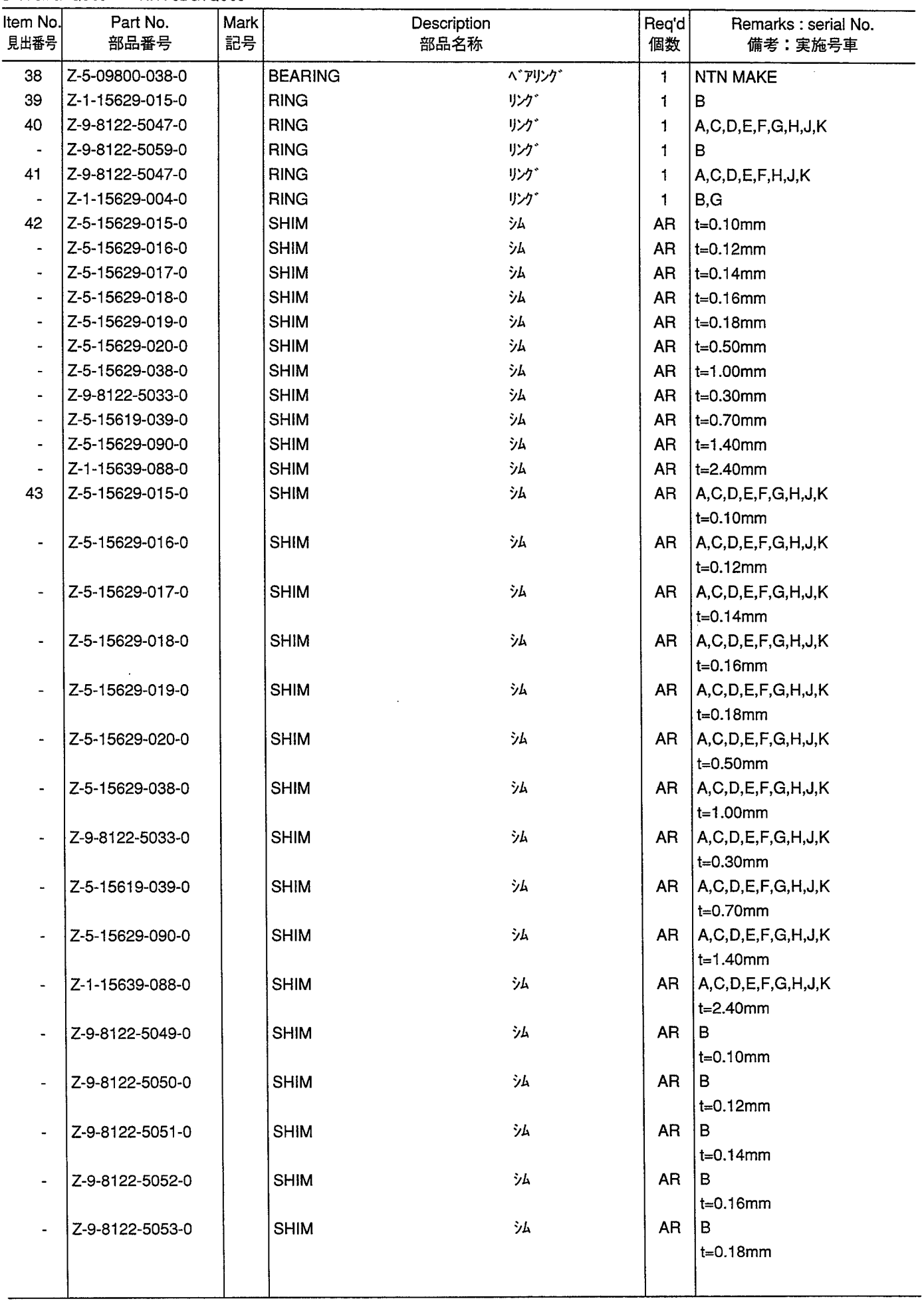

**INJECTION PUMP (INNER PARTS)**<br>インジ<sup>・</sup>ェクションポ ンプ (インナパーツ) **FIG. 31** 

 $\bar{z}$ 

 $\ddot{\phantom{a}}$ 

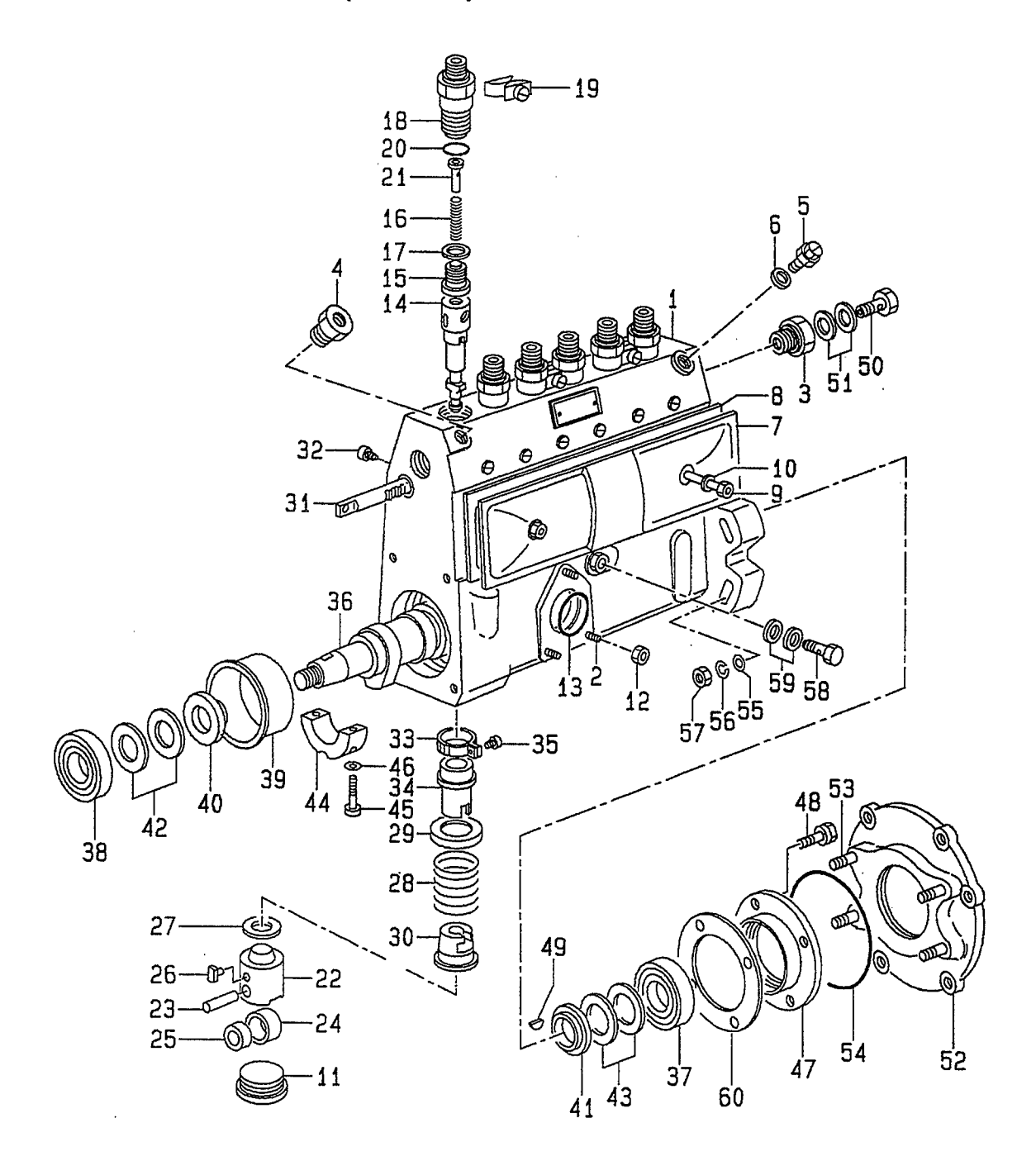

 $\sim$ 

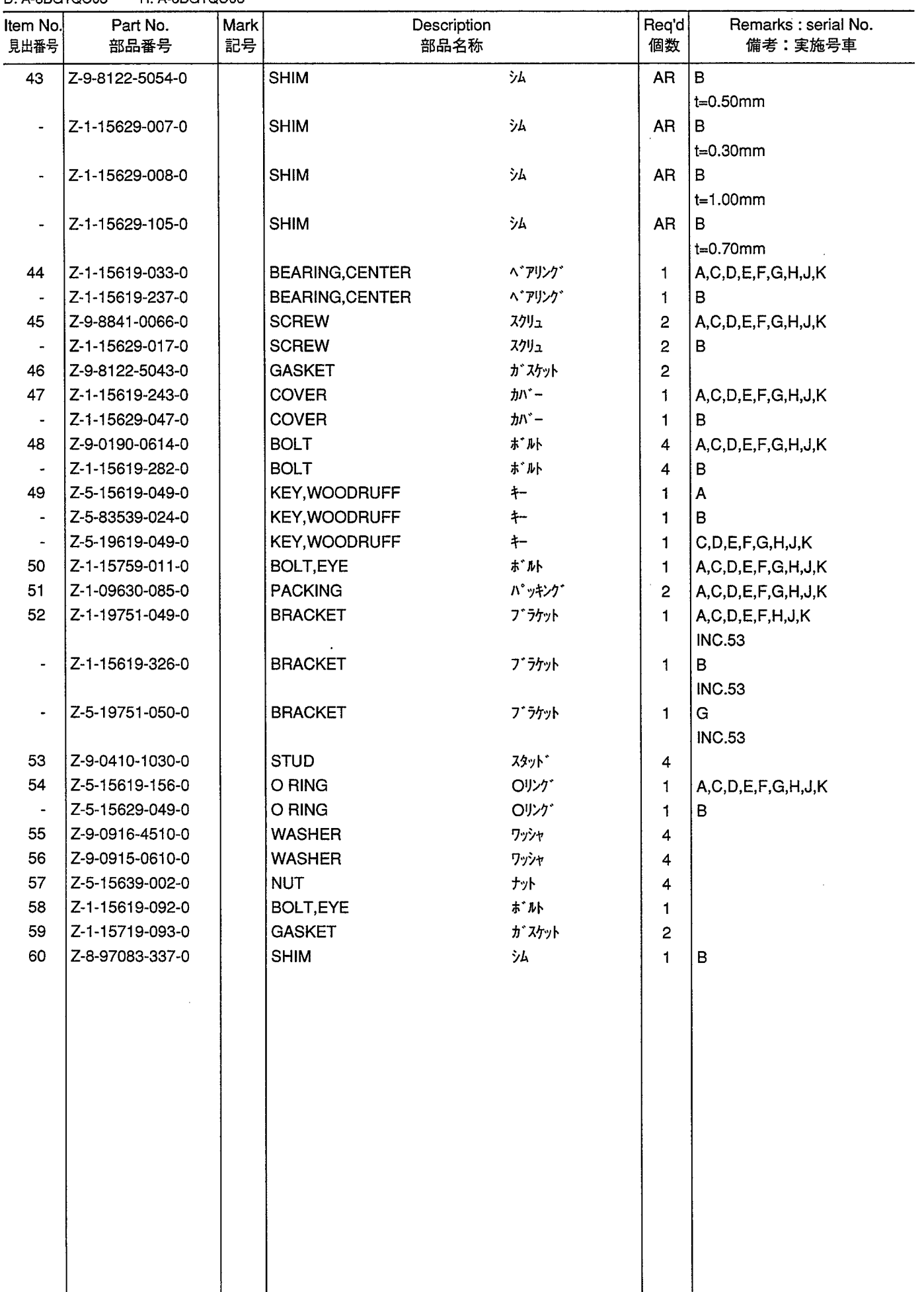

GOVERNOR<br>ガバナ **FIG. 32** 

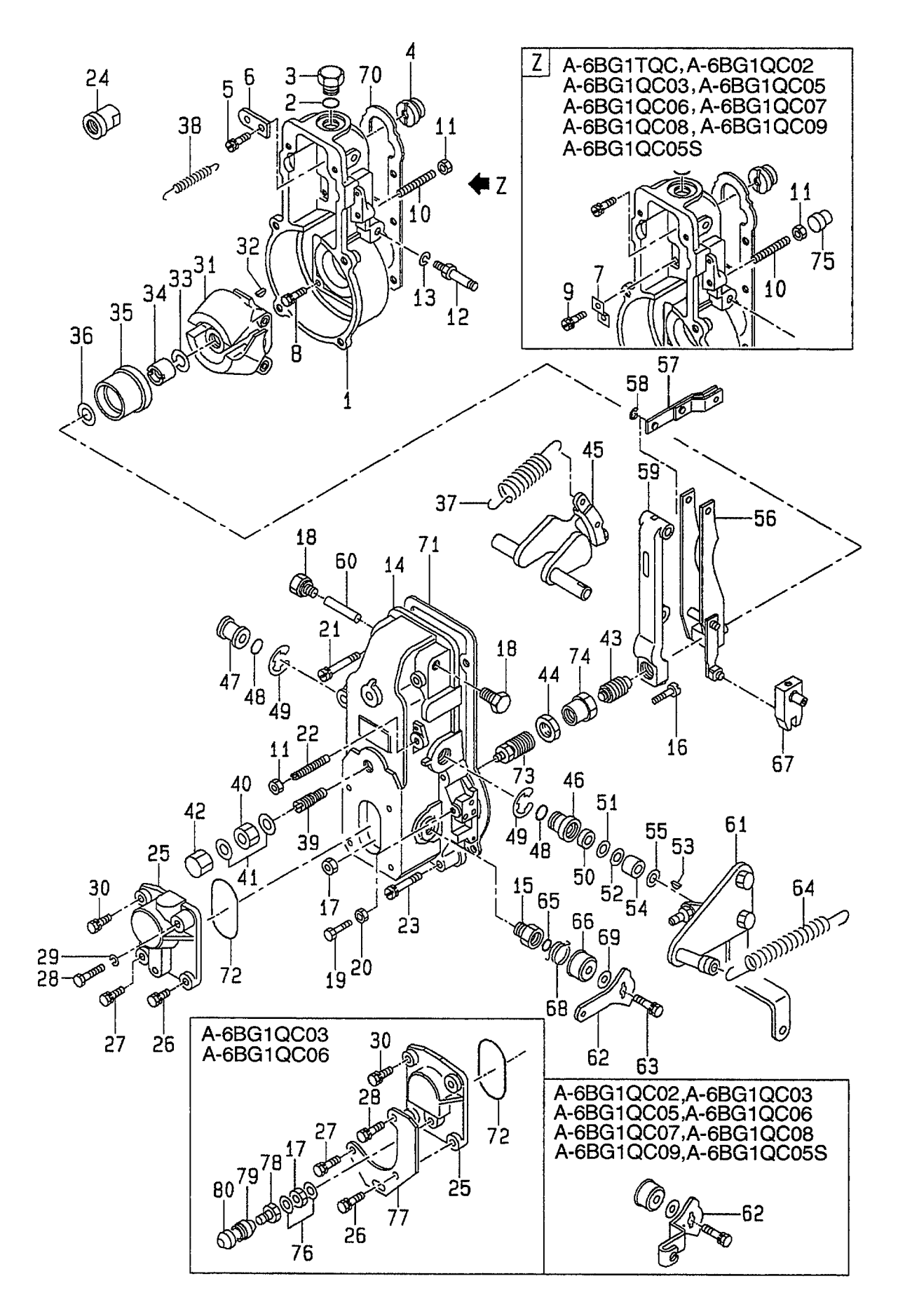

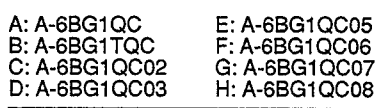

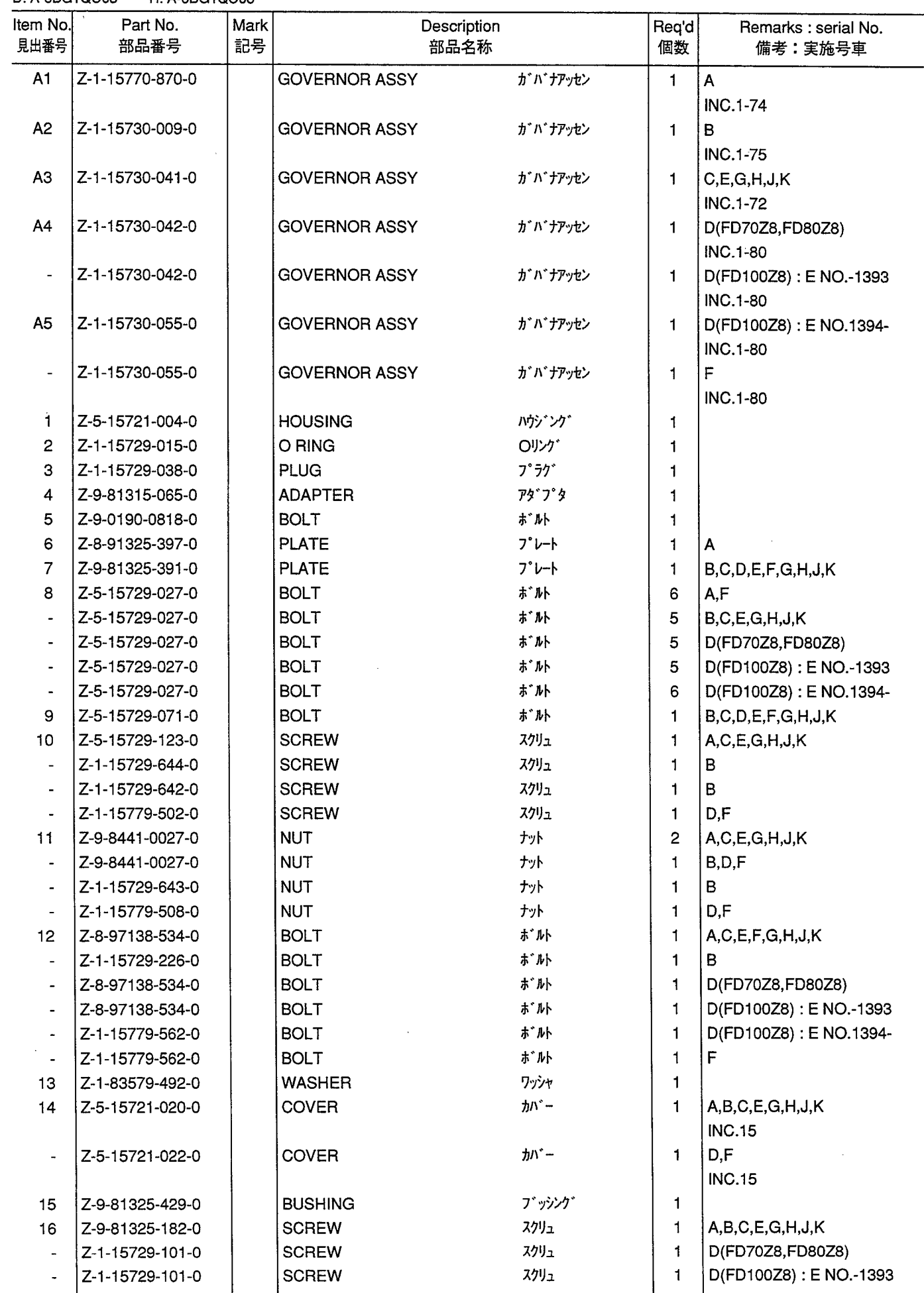

GOVERNOR<br>ガバナ **FIG. 32** 

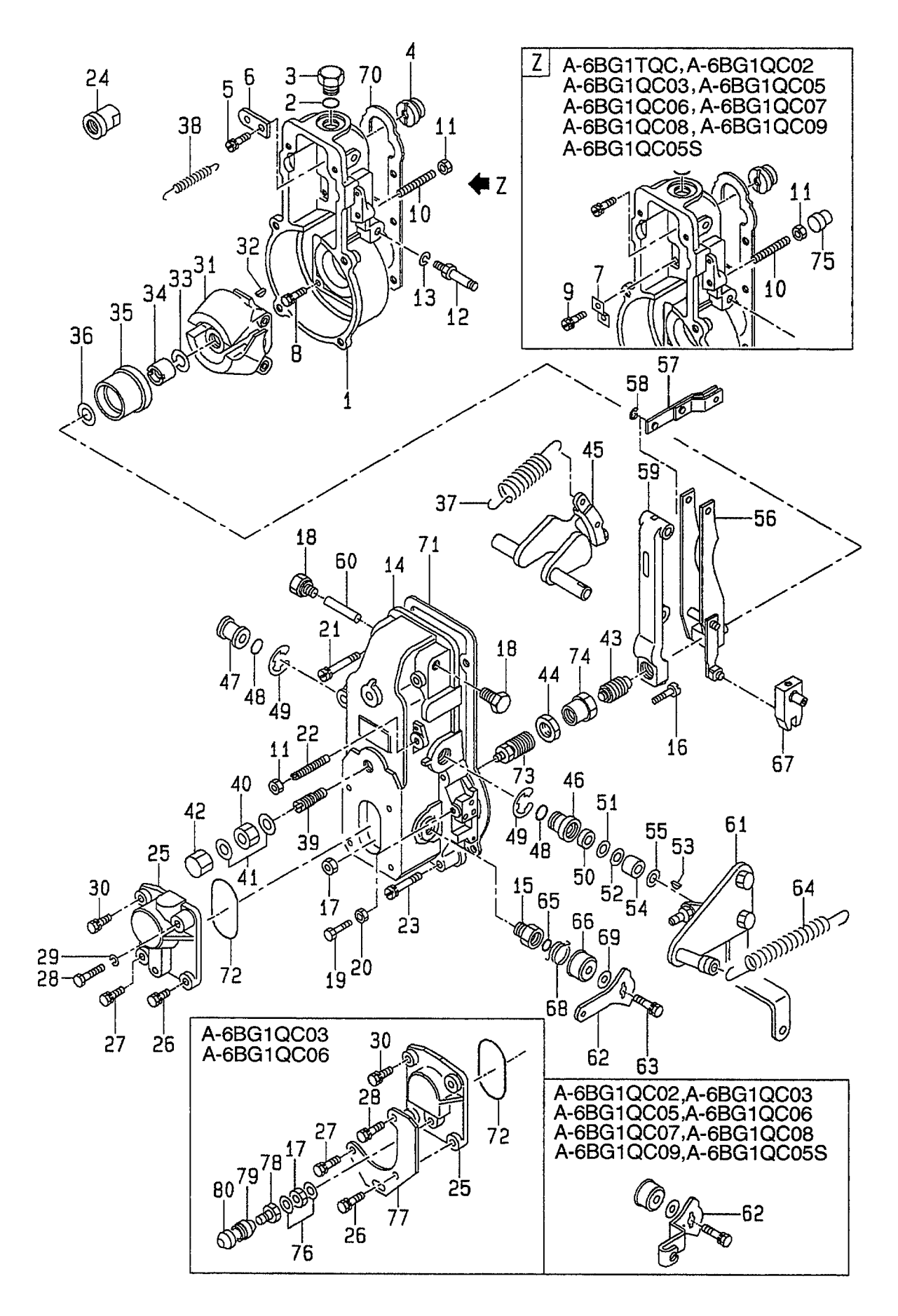

 $\bar{z}$ 

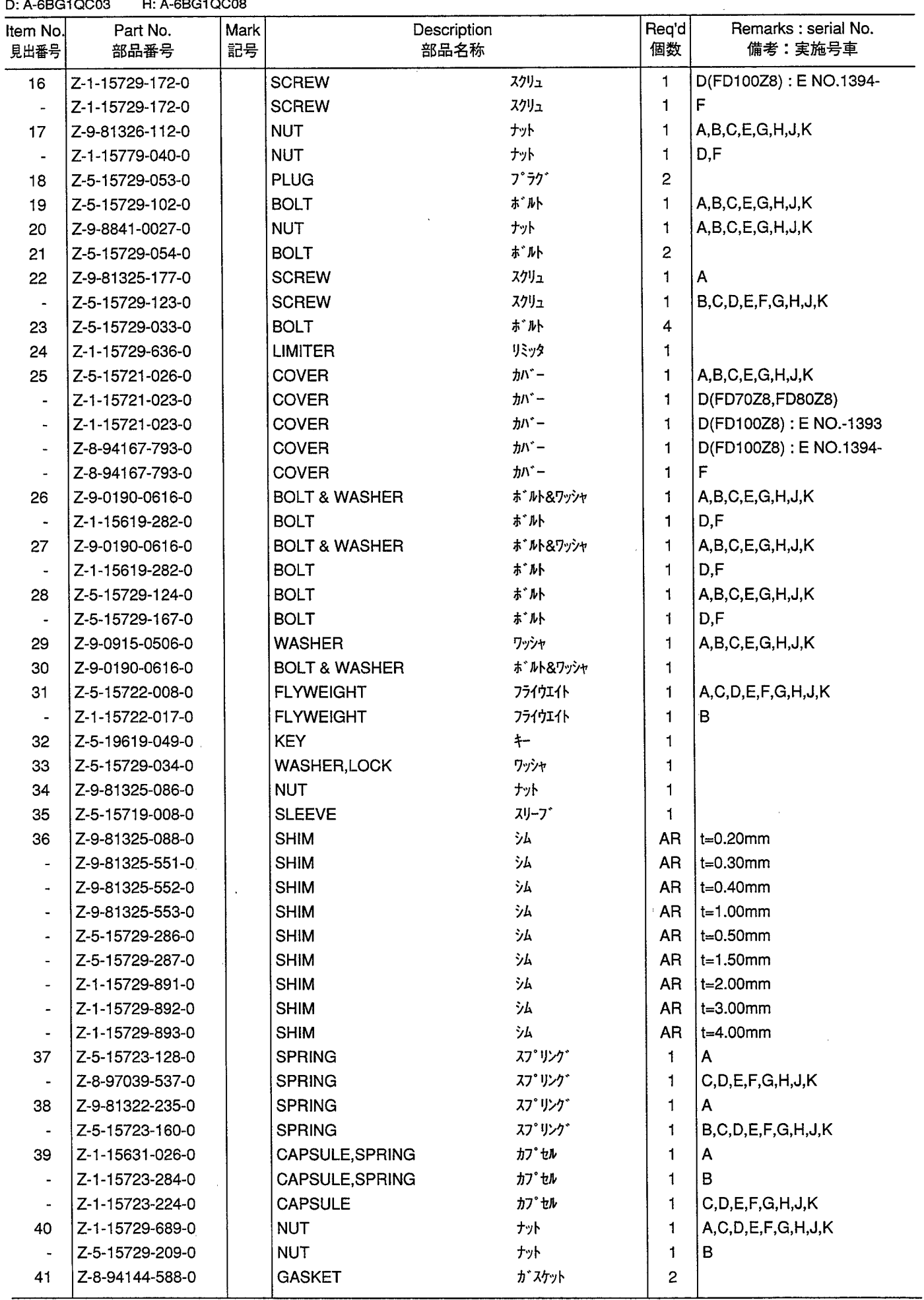

GOVERNOR<br>ガバナ **FIG. 32** 

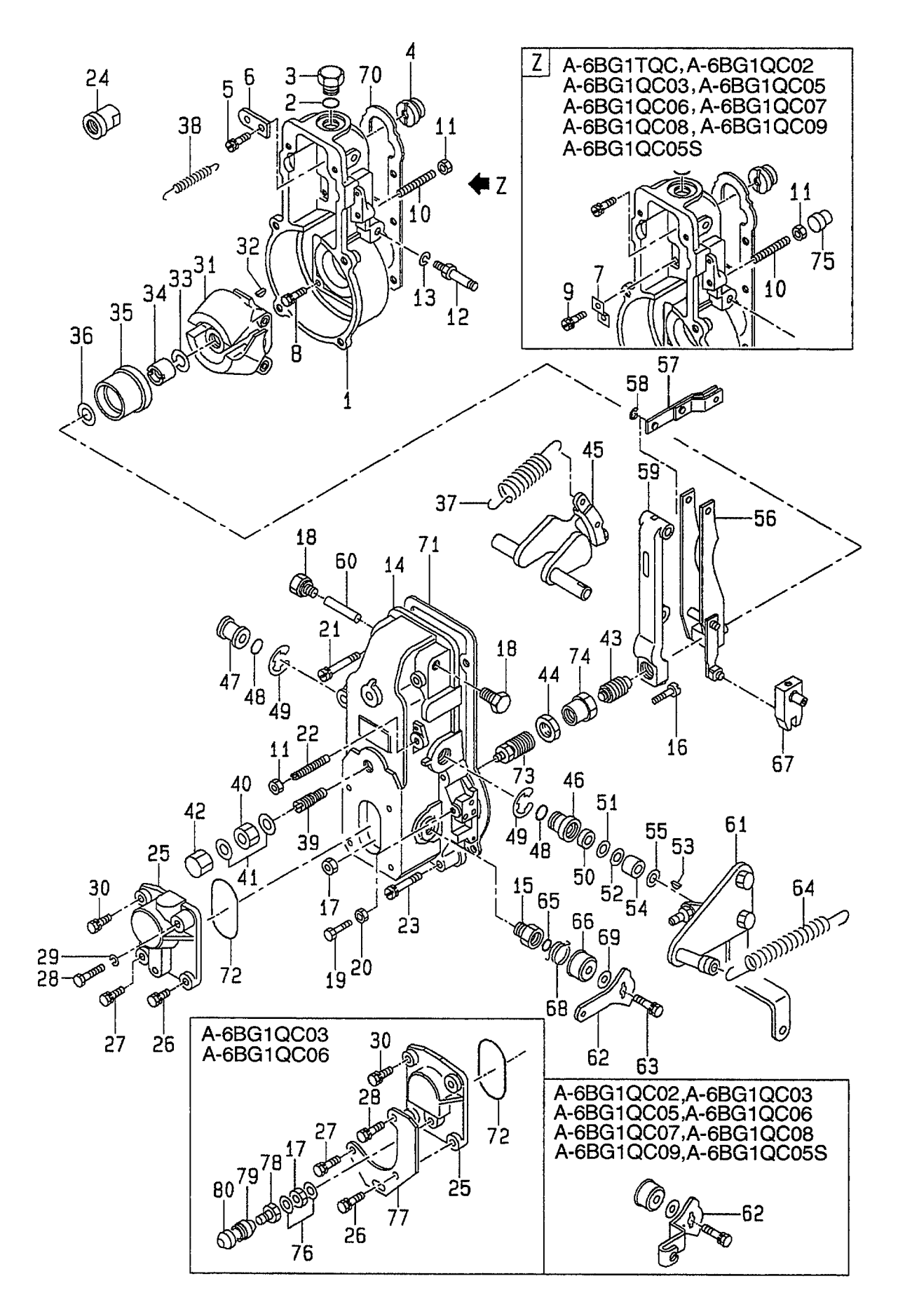

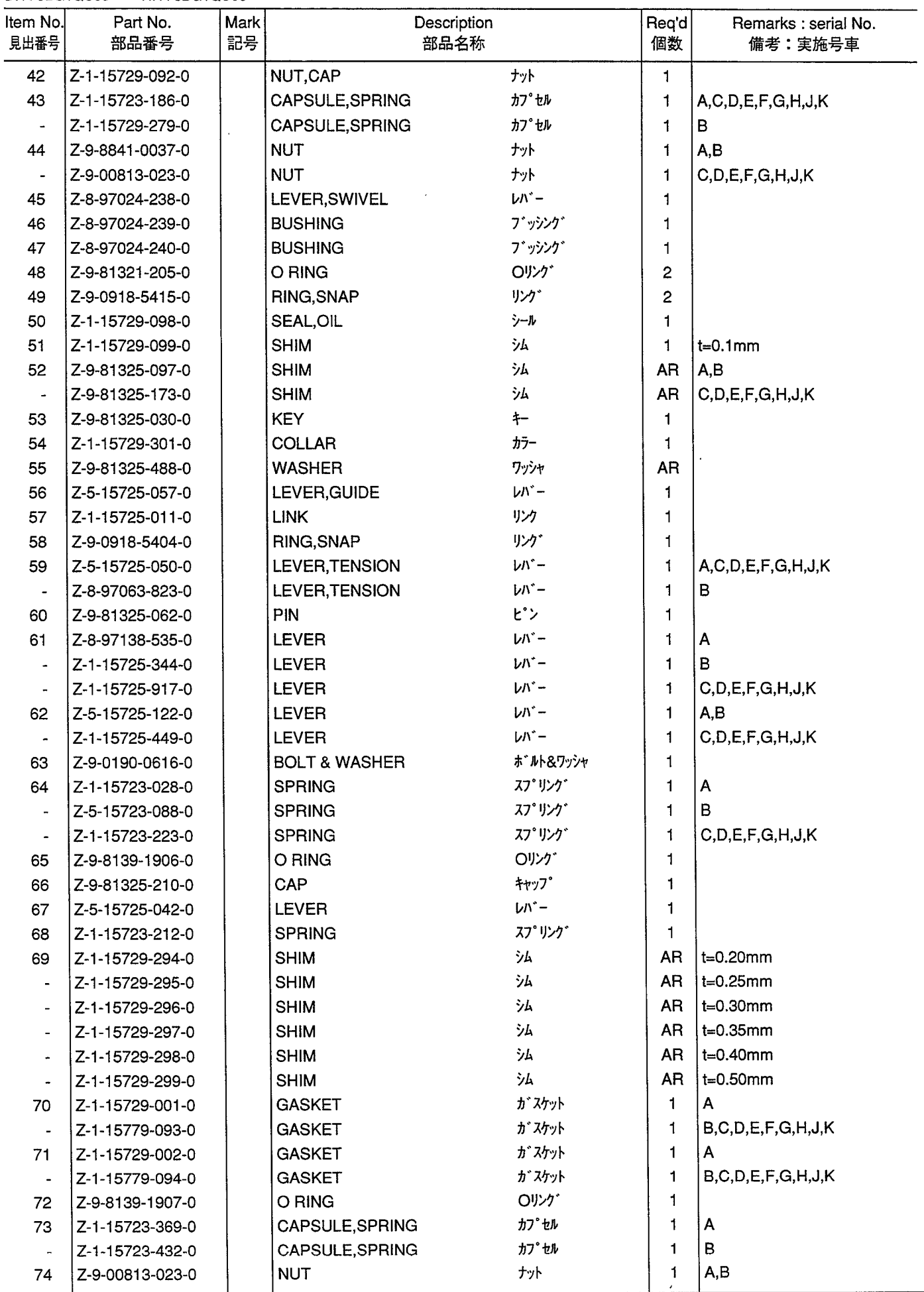

 $\mathcal{A}$ 

GOVERNOR<br>ガバナ **FIG. 32** 

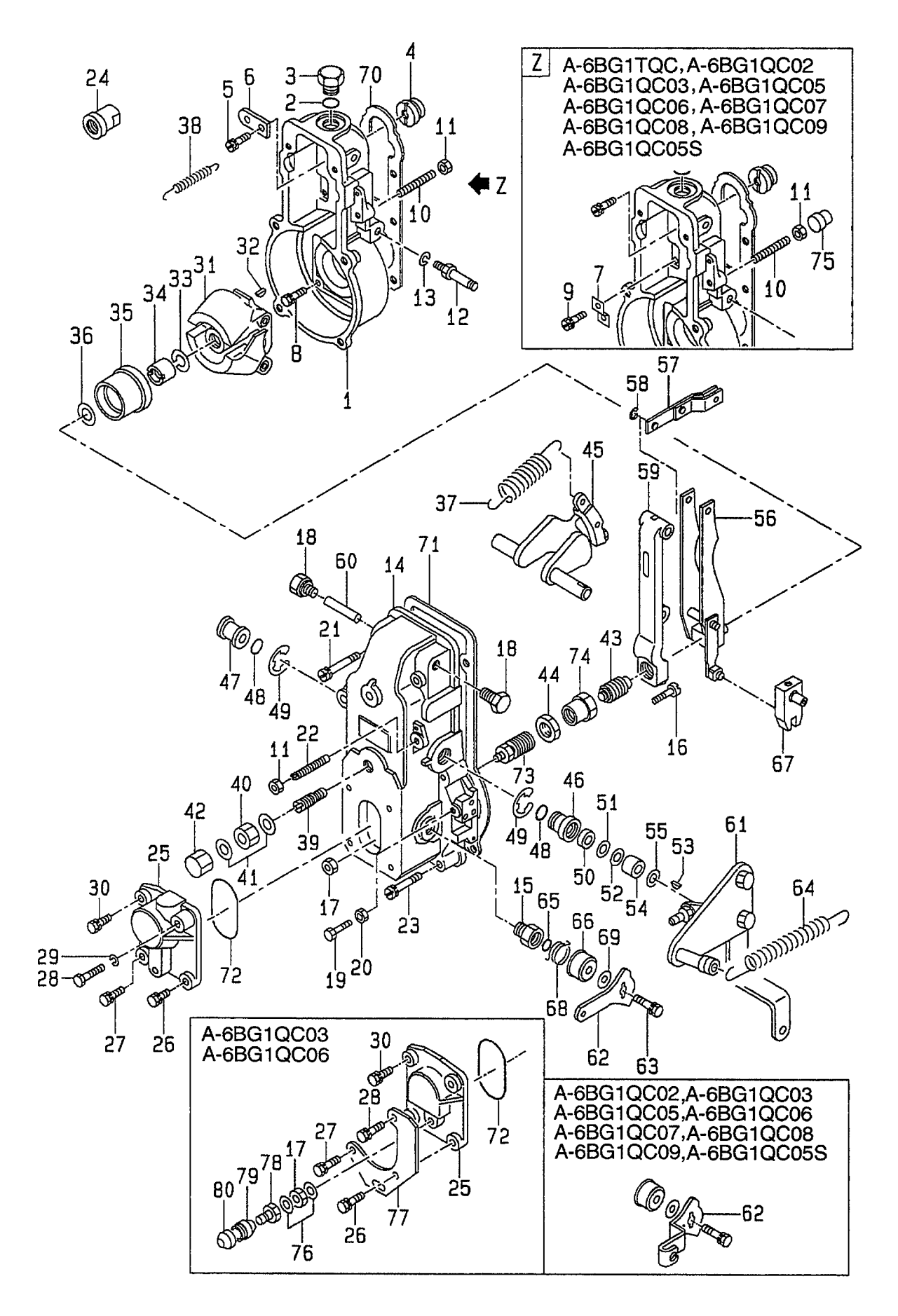

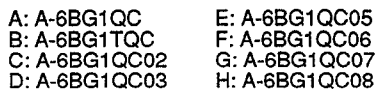

 $\mathbb{Z}$ 

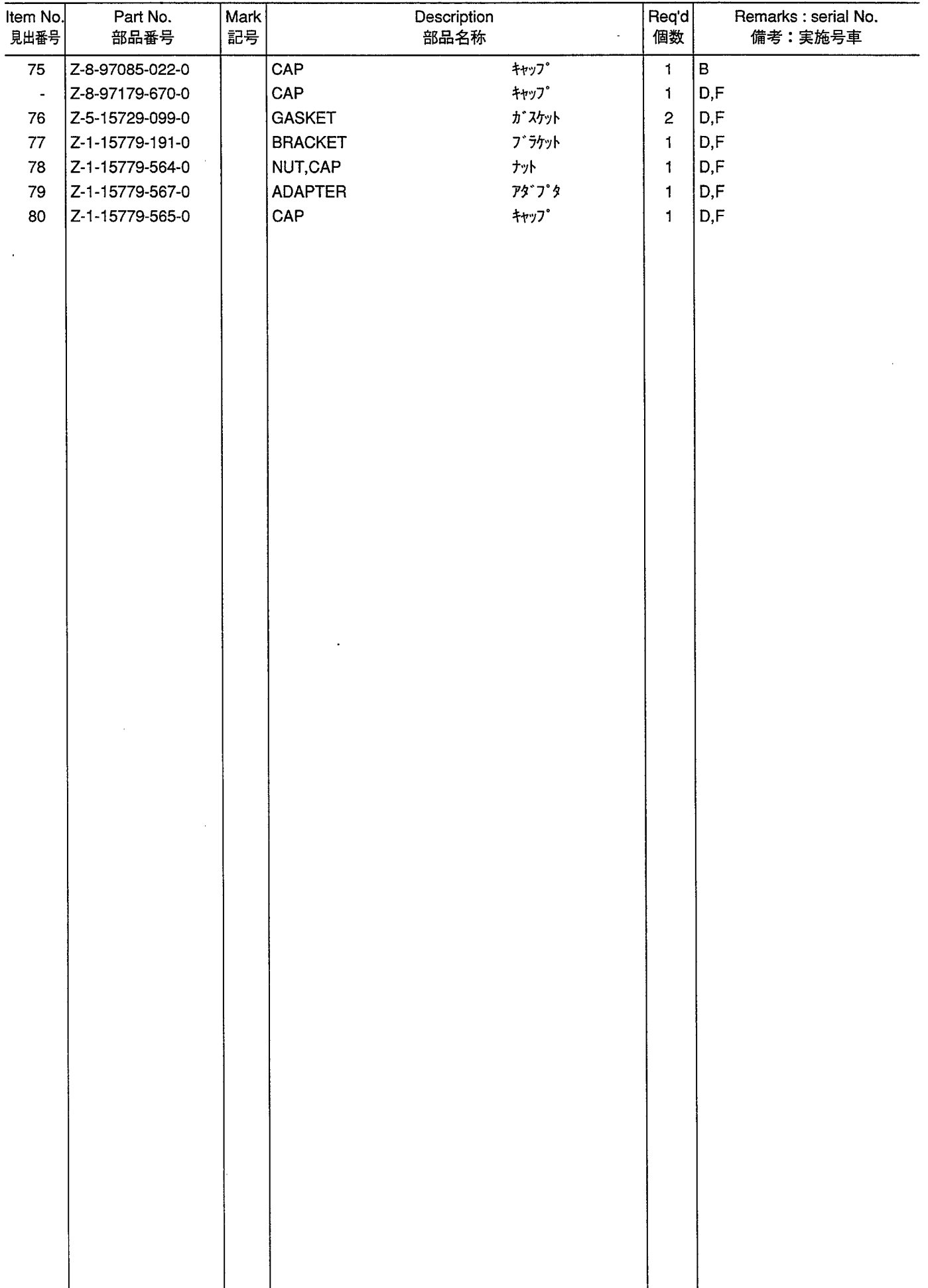

 $\sim$   $\sim$ 

FEED PUMP<br>フィードポンプ

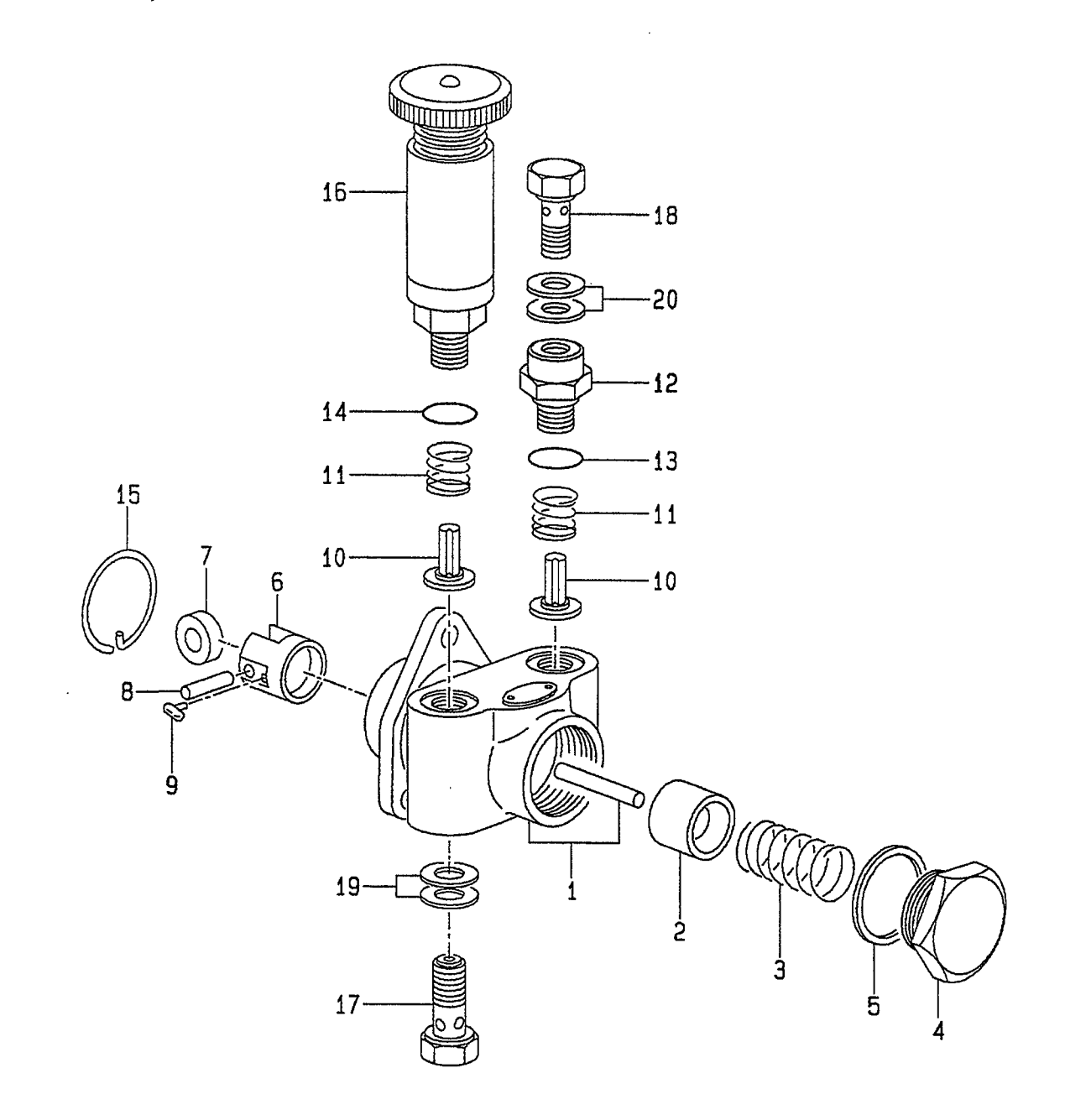

 $\sim$ 

**FIG. 33** 

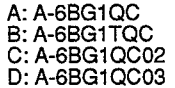

E: A-6BG1QC05<br>F: A-6BG1QC06<br>G: A-6BG1QC07<br>H: A-6BG1QC08 J: A-6BG1QC09<br>K: A-6BG1QC05S

 $\mathcal{A}^{\pm}$ 

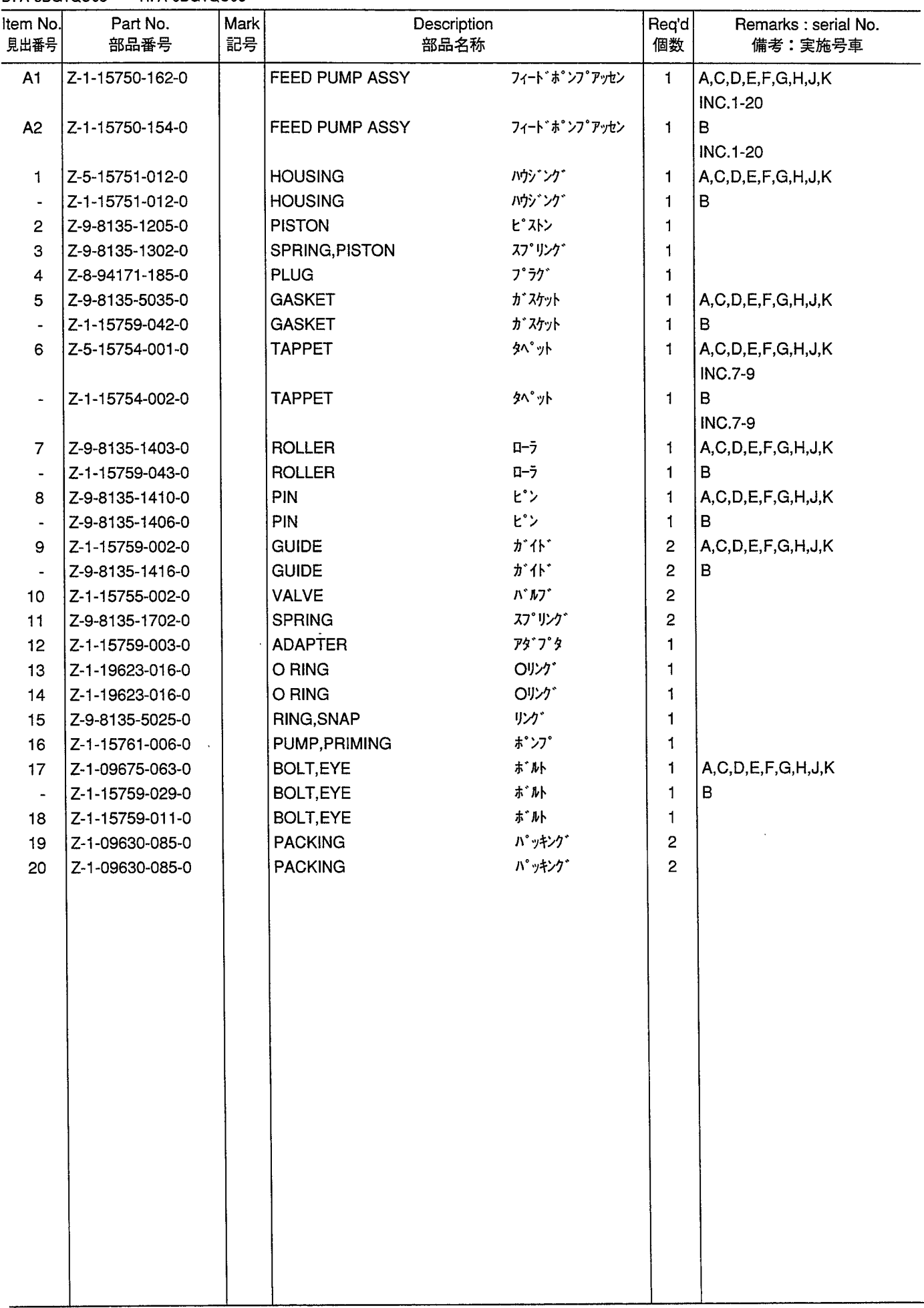

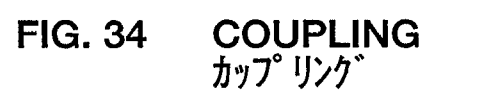

 $\ddot{\phantom{1}}$ 

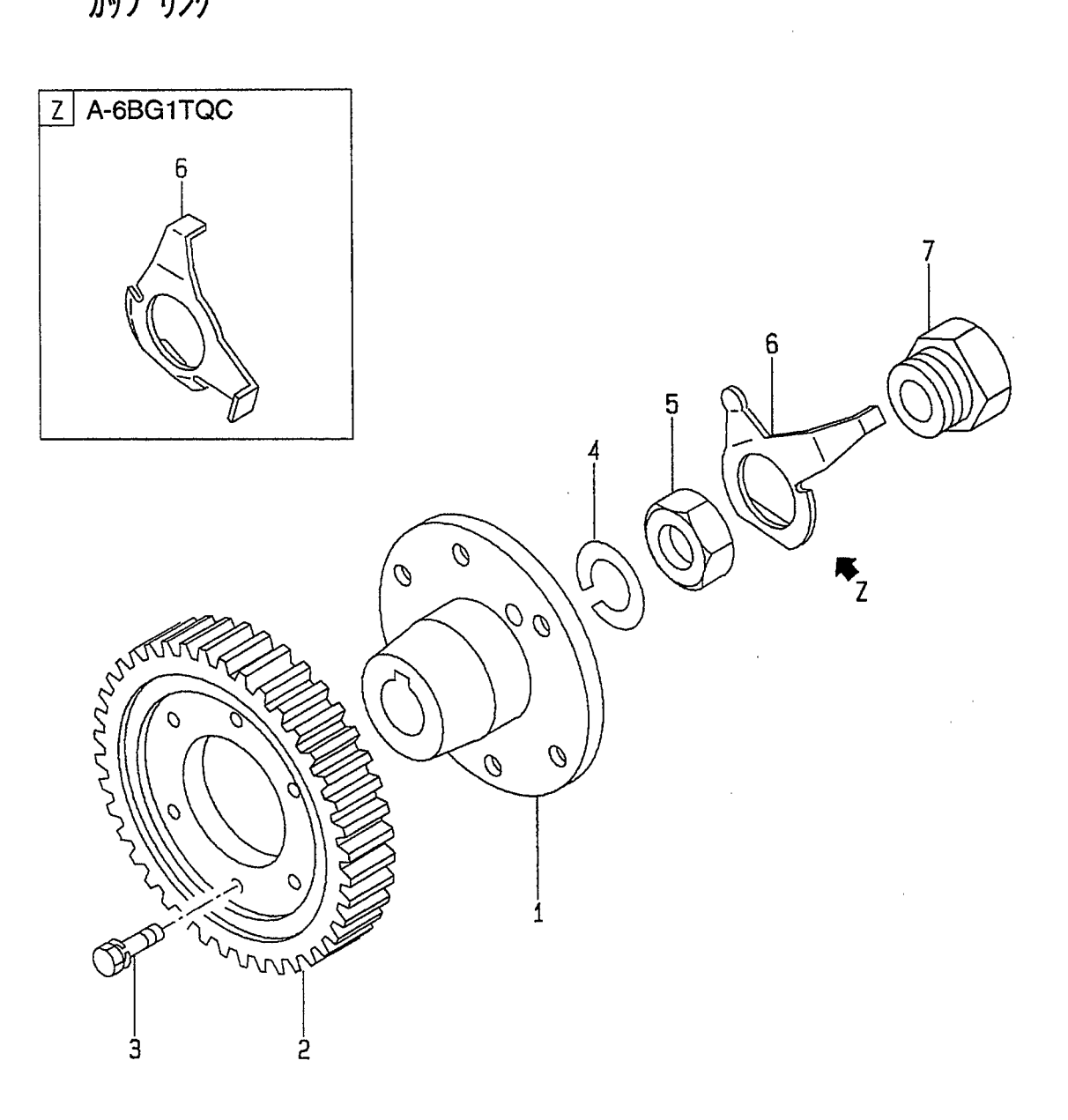

 $\mathcal{L}^{\text{max}}_{\text{max}}$  and  $\mathcal{L}^{\text{max}}_{\text{max}}$ 

 $\hat{\beta}$ 

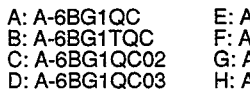

A-6BG1QC05<br>A-6BG1QC06<br>A-6BG1QC07<br>A-6BG1QC08 J: A-6BG1QC09<br>K: A-6BG1QC05S

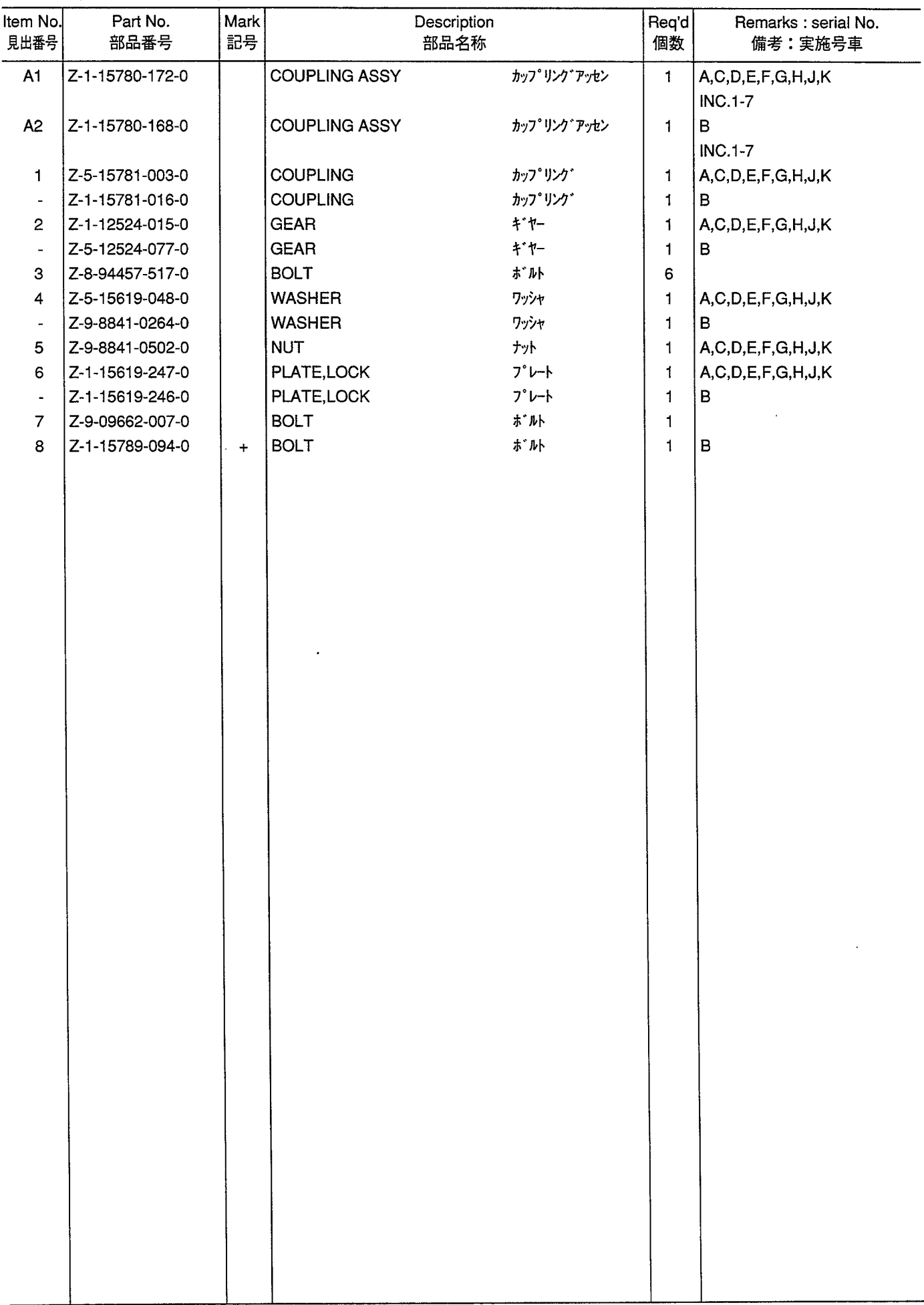

 $\hat{\mathcal{A}}$ 

**STARTER & GENERATOR MOUNT**<br> $79-98y$ <sup>\*</sup>  $171-979$ **FIG. 35** 

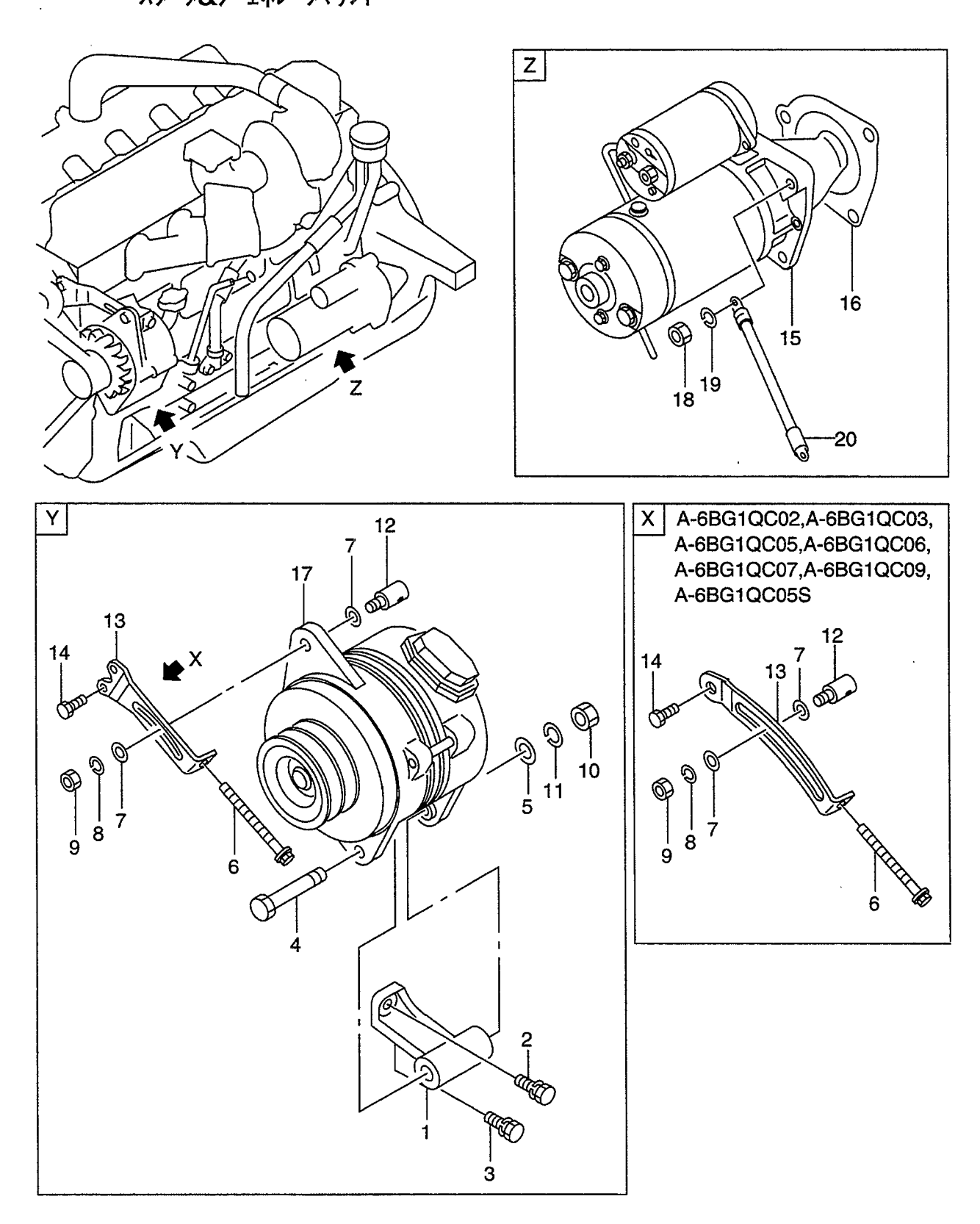

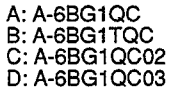

E: A-6BG1QC05<br>F: A-6BG1QC06<br>G: A-6BG1QC07<br>H: A-6BG1QC08 J: A-6BG1QC09<br>K: A-6BG1QC05S

 $\sim$ 

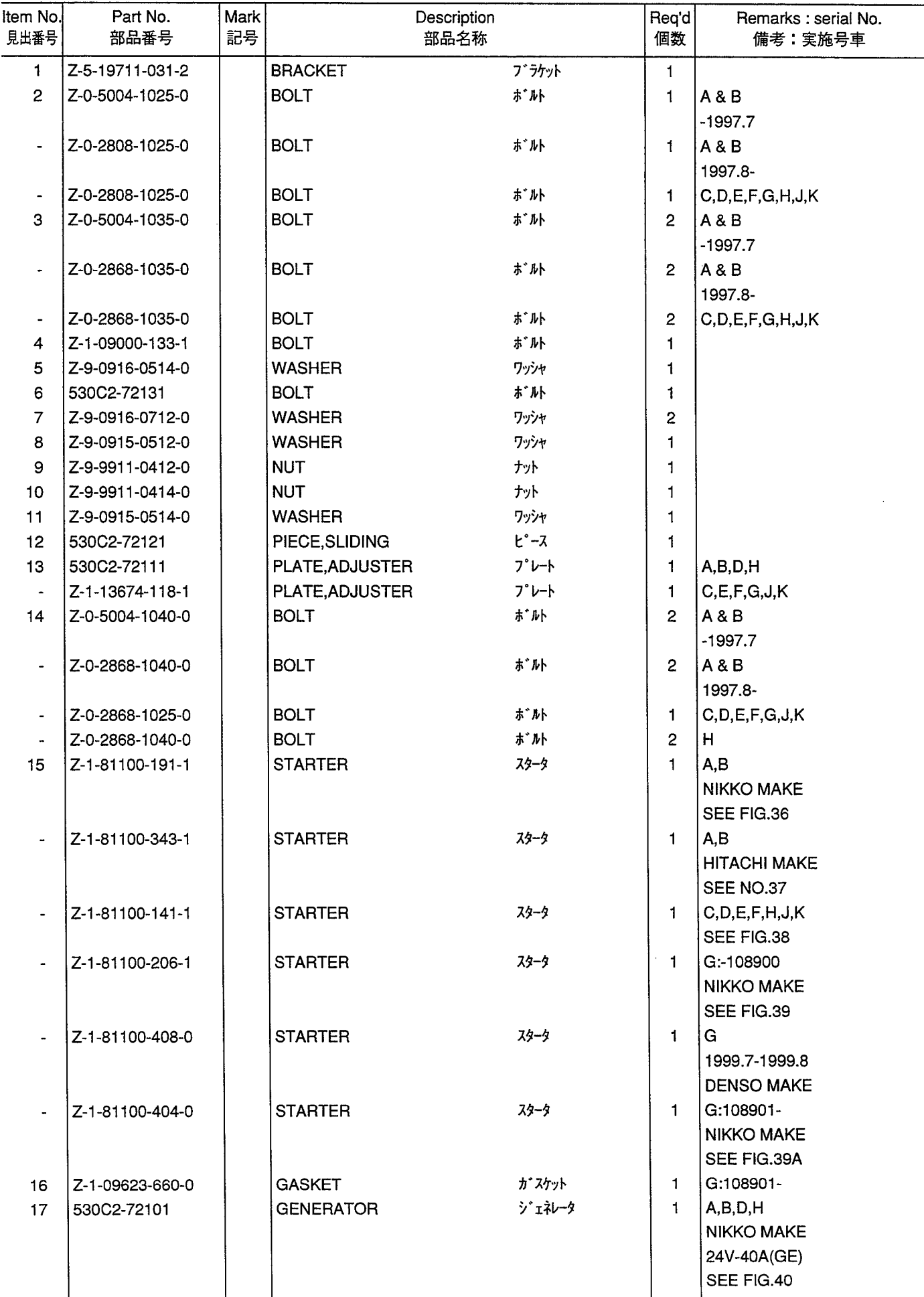

**STARTER & GENERATOR MOUNT**<br> $79-98y$ <sup>\*</sup>  $171-979$ **FIG. 35** 

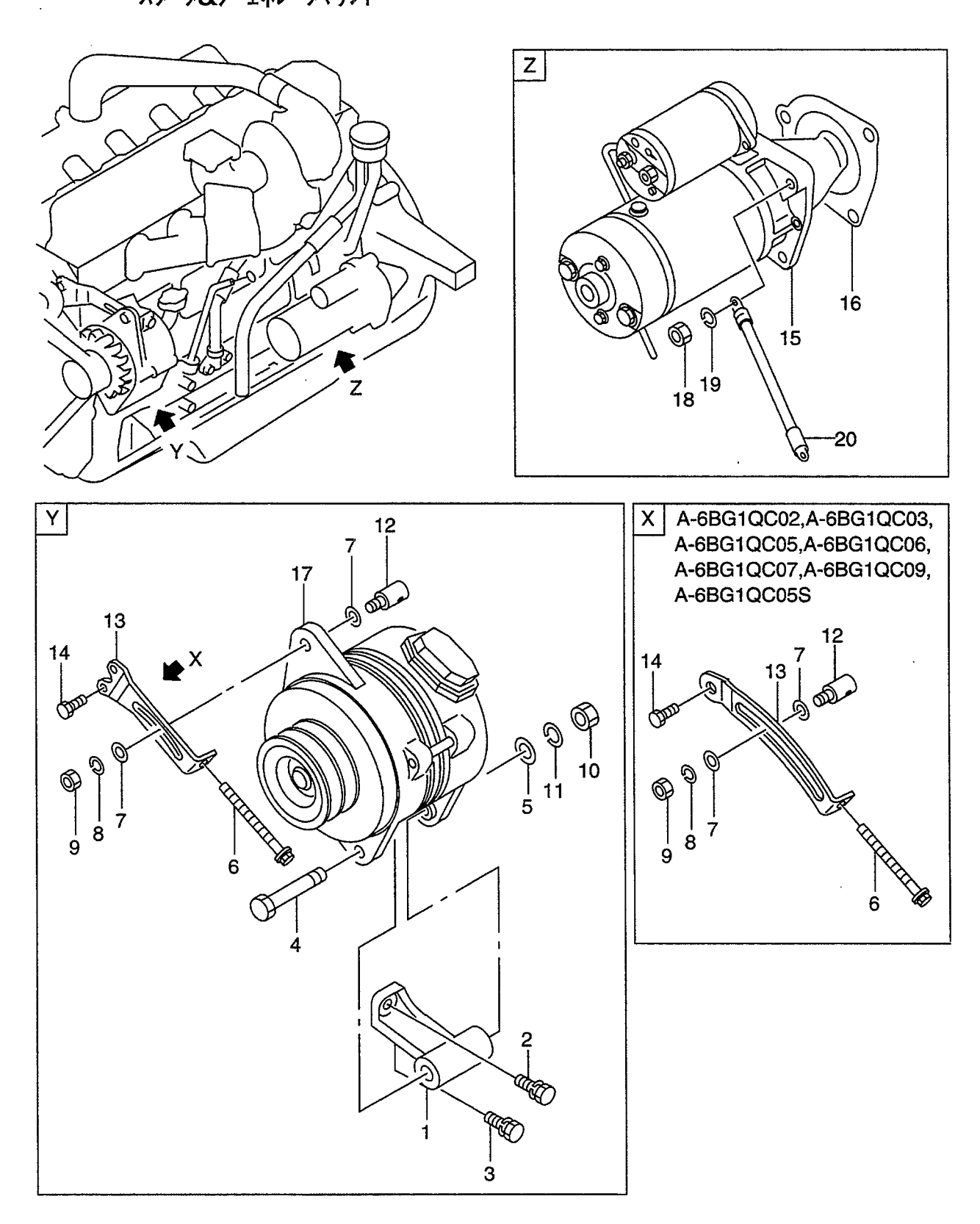

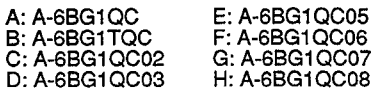

 $\sim 10^7$ 

J: A-6BG1QC09<br>K: A-6BG1QC05S

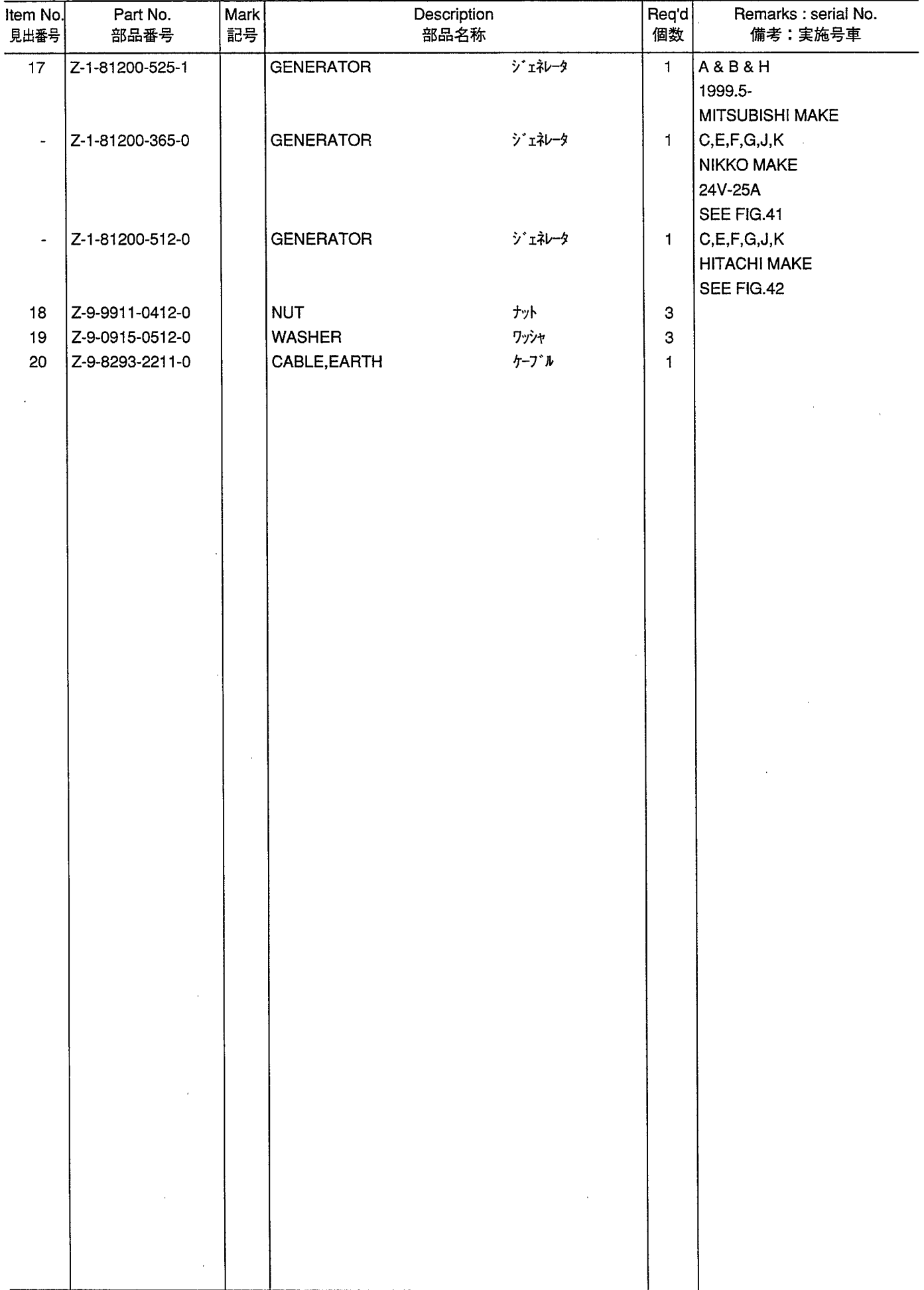

STARTER (INNER PARTS) (NIKKO MAKE) (A,B)<br> $7/9 - 9(1/71)^{9} - 7/9$ **FIG. 36** 

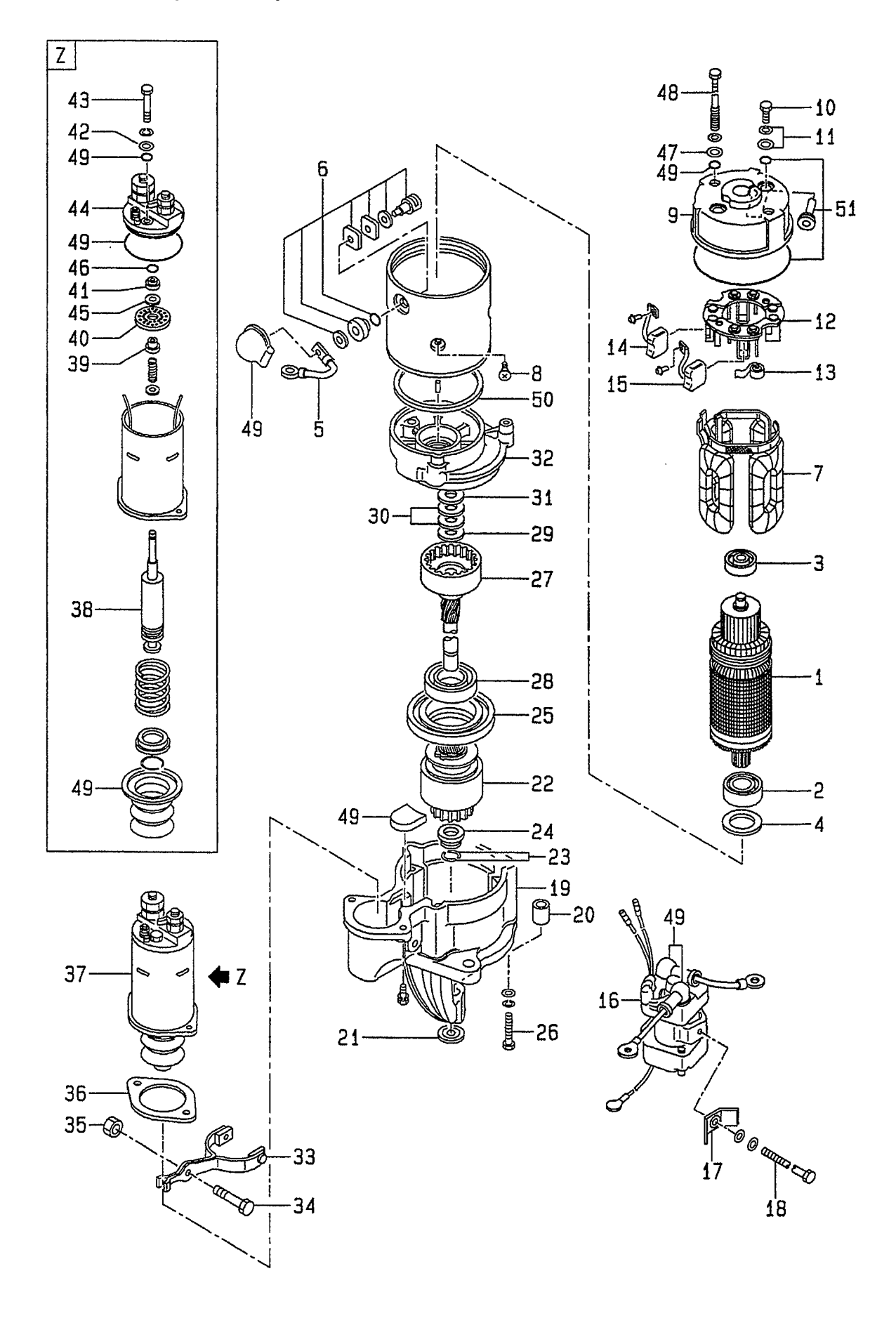

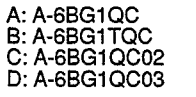

E: A-6BG1QC05<br>F: A-6BG1QC06<br>G: A-6BG1QC07<br>H: A-6BG1QC08 J: A-6BG1QC09<br>K: A-6BG1QC05S

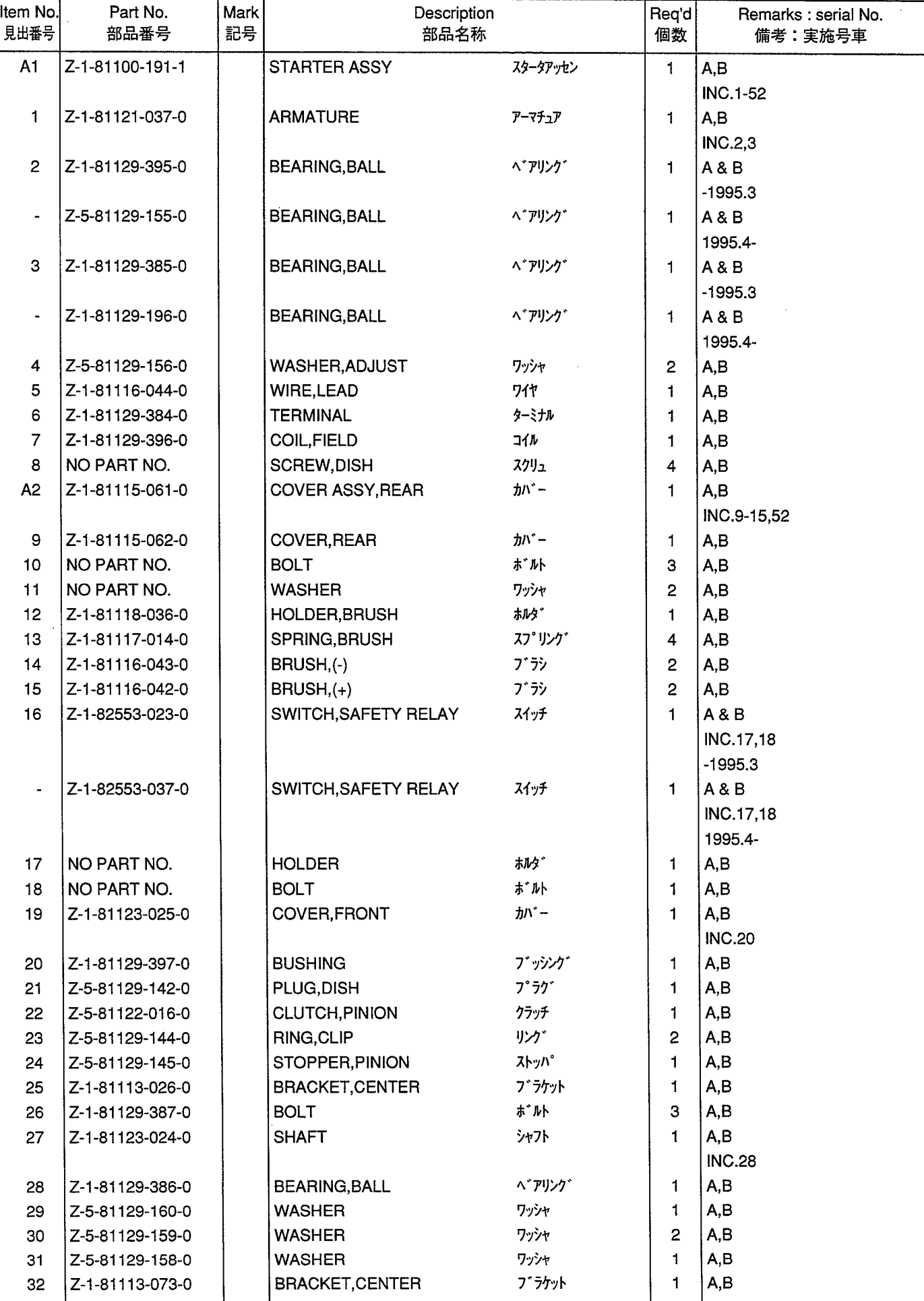

STARTER (INNER PARTS) (NIKKO MAKE) (A,B)<br> $7/9 - 9(1/71)^{9} - 7/9$ **FIG. 36** 

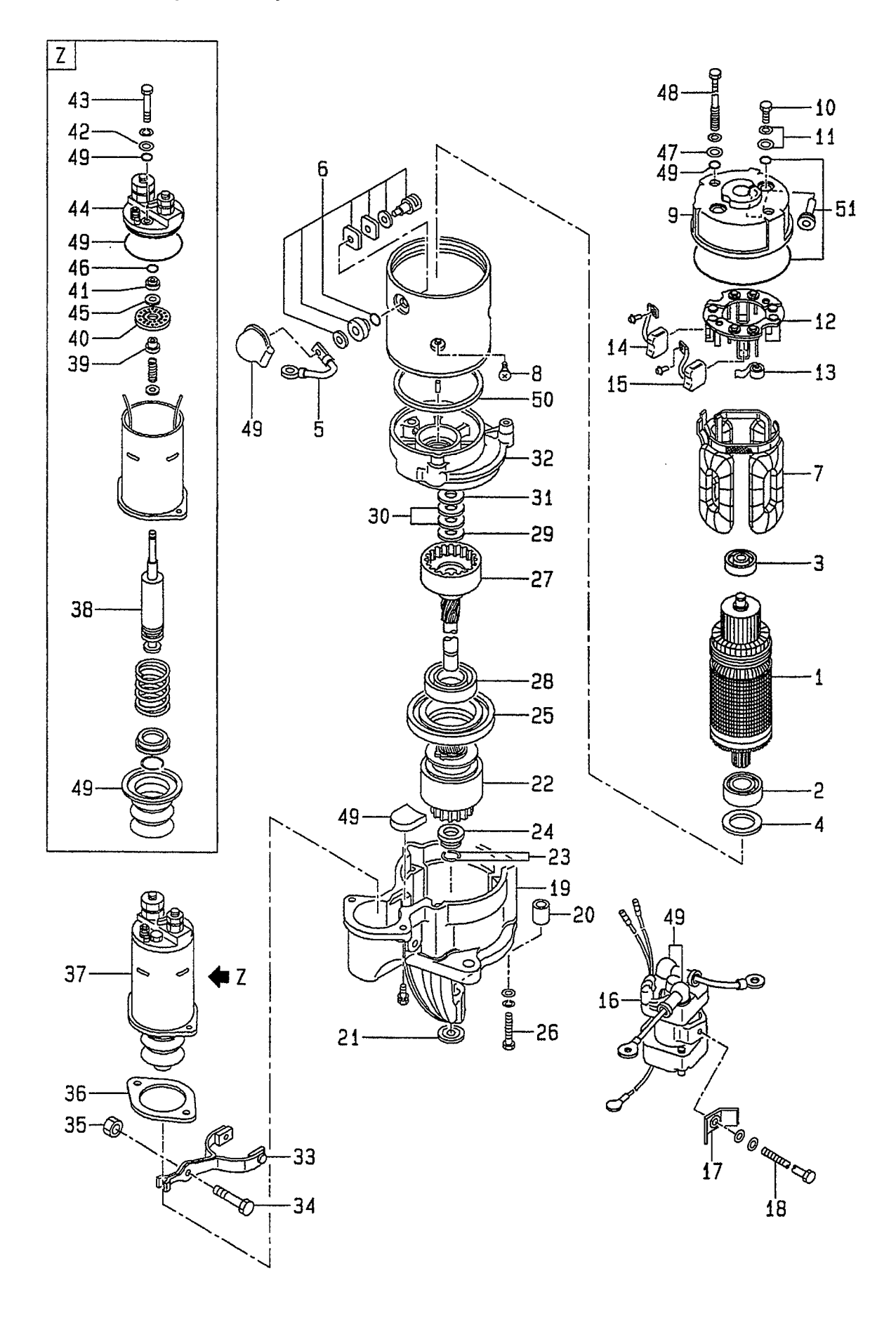

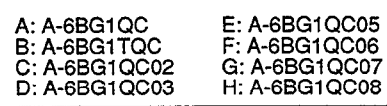

 $\ddot{\phantom{a}}$ 

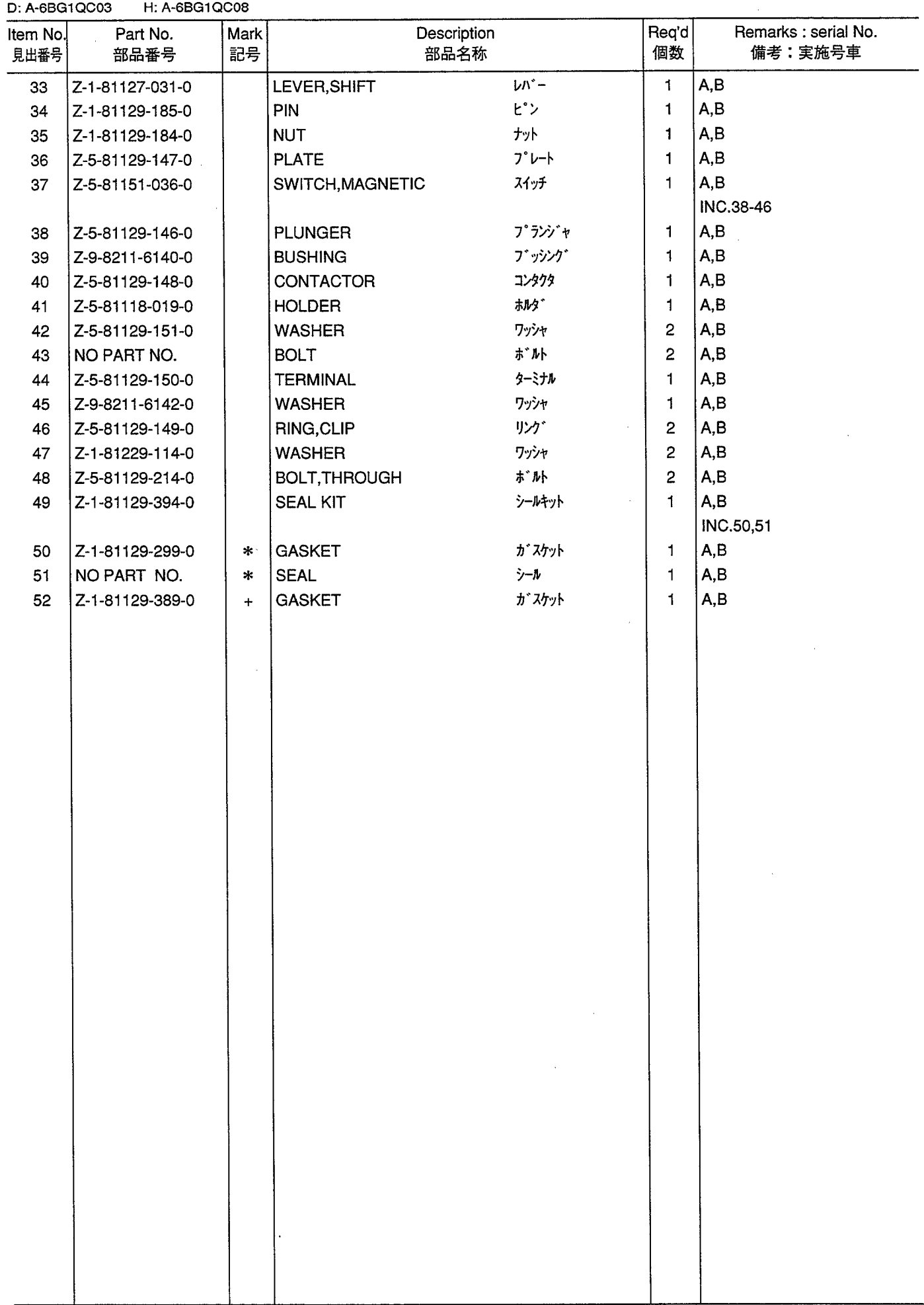

STARTER (INNER PARTS) (HITACHI MAKE) (A,B)<br> $7/9 - 9(1/71)^{9} - 7/9$ **FIG. 37** 

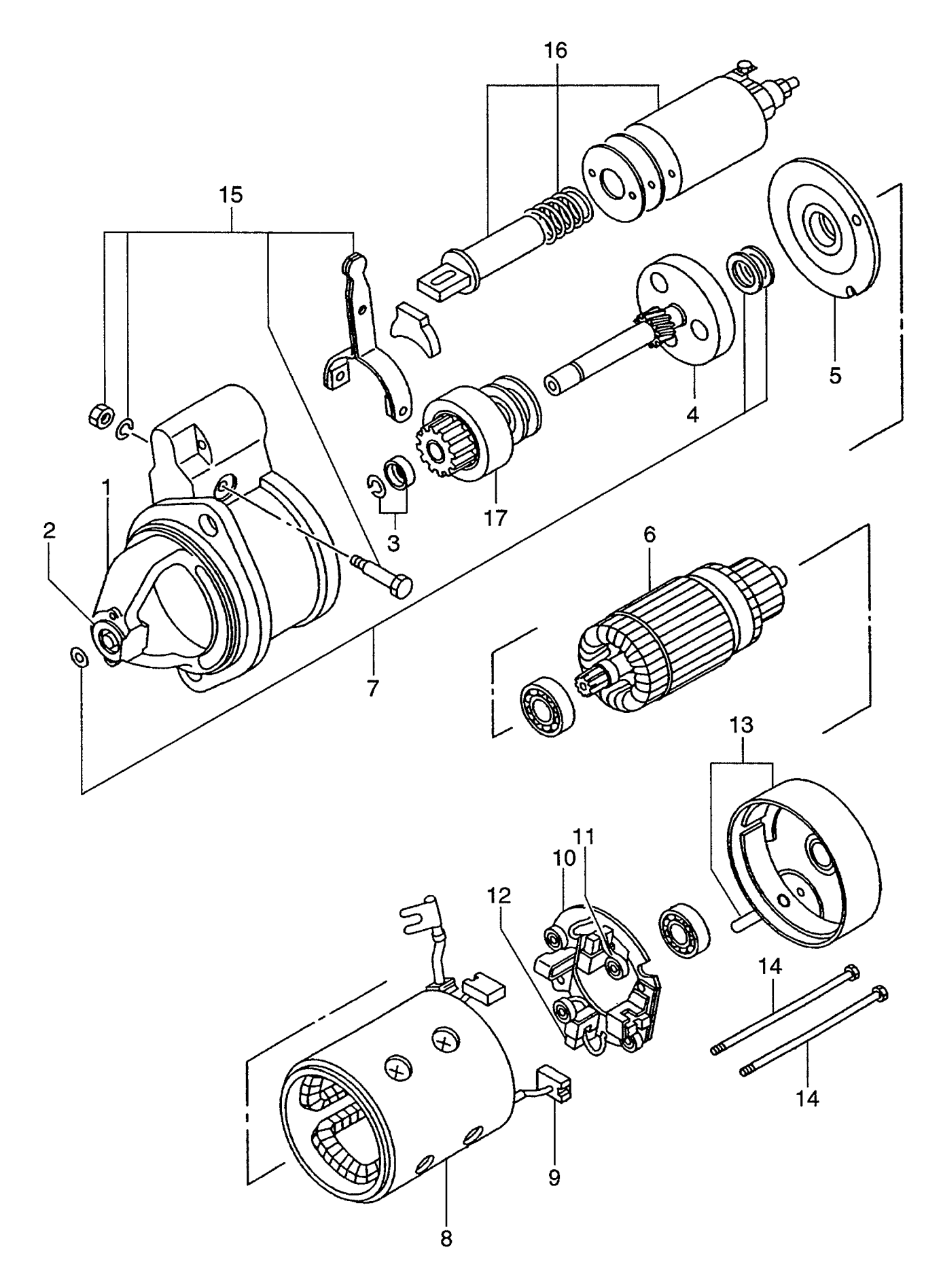
A: A-6BG1QC<br>B: A-6BG1TQC<br>C: A-6BG1QC02<br>D: A-6BG1QC03

E: A-6BG1QC05<br>F: A-6BG1QC06<br>G: A-6BG1QC07<br>H: A-6BG1QC08 J: A-6BG1QC09<br>K: A-6BG1QC05S

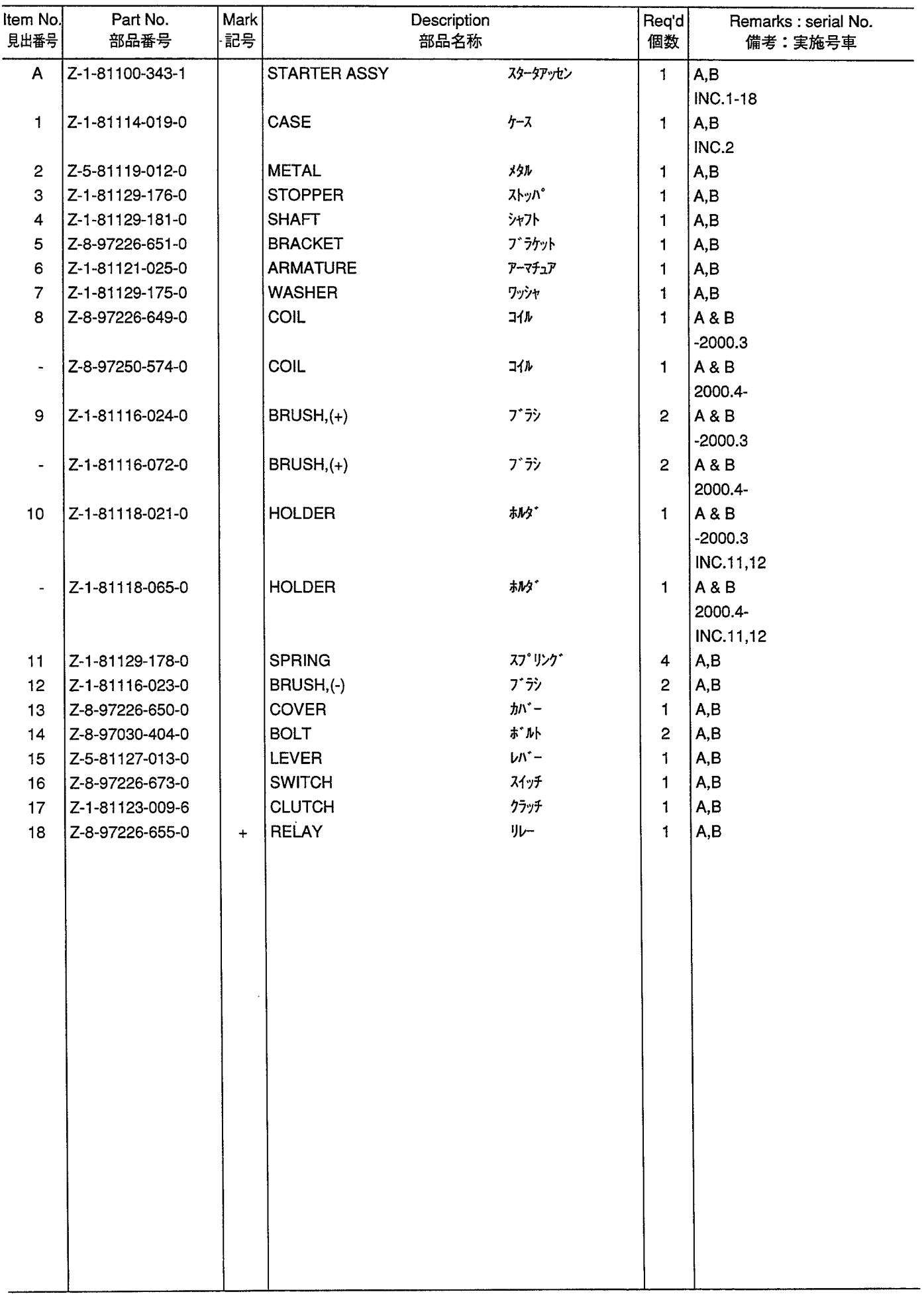

STARTER (INNER PARTS) (C,D,E,F,H,J,K)<br>スタータ(インナパーツ) **FIG. 38** 

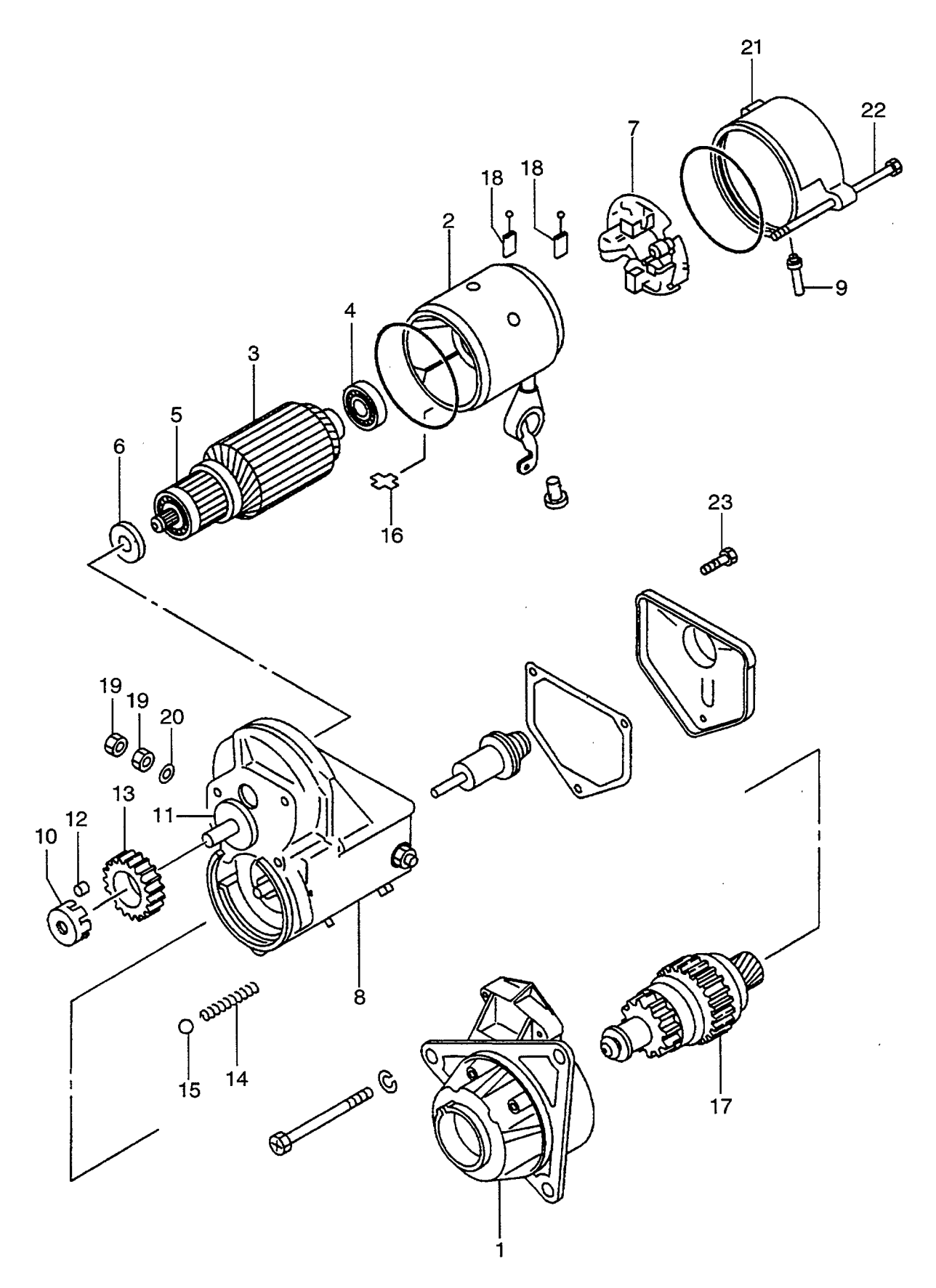

A: A-6BG1QC<br>B: A-6BG1TQC<br>C: A-6BG1QC02<br>D: A-6BG1QC03

E: A-6BG1QC05<br>F: A-6BG1QC06<br>G: A-6BG1QC07<br>H: A-6BG1QC08

# J: A-6BG1QC09<br>K: A-6BG1QC05S

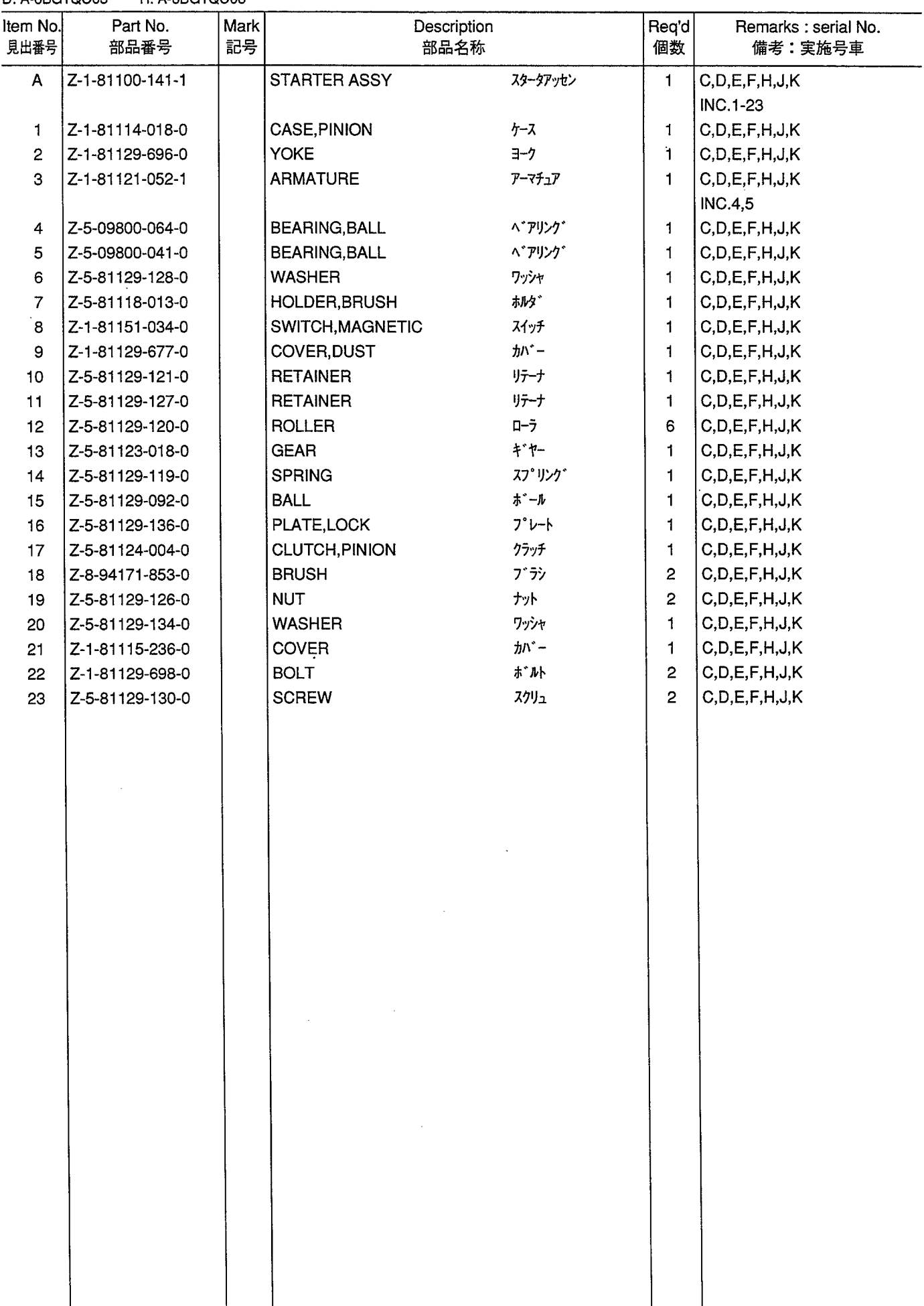

STARTER (INNER PARTS) (G) (E/G NO.-108900)<br> $7/9 - 9(1/7)^9 - 7/9$ **FIG. 39** 

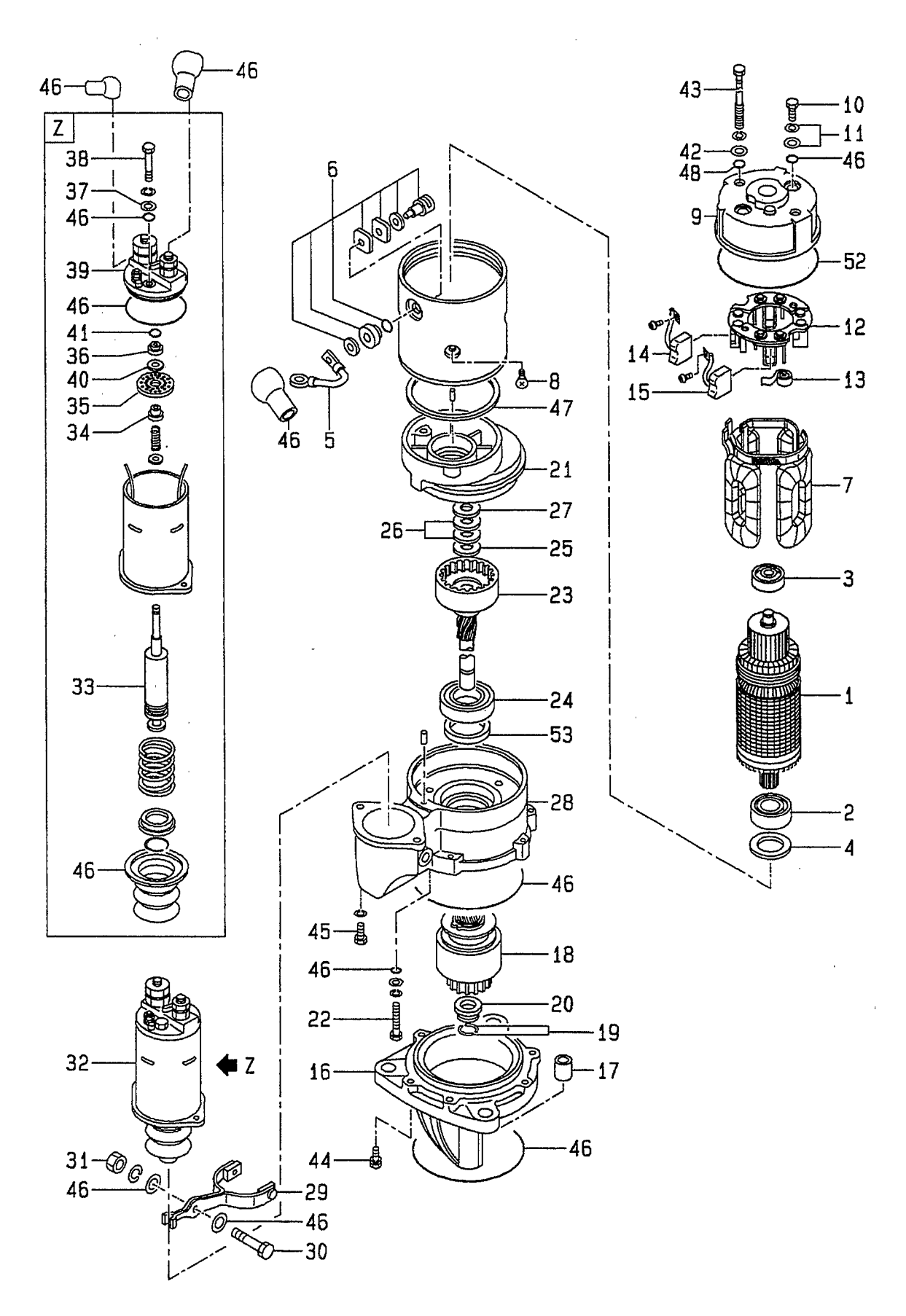

A: A-6BG1QC<br>B: A-6BG1TQC<br>C: A-6BG1QC02<br>D: A-6BG1QC03

E: A-6BG1QC05<br>F: A-6BG1QC06<br>G: A-6BG1QC07<br>H: A-6BG1QC08

J: A-6BG1QC09<br>K: A-6BG1QC05S

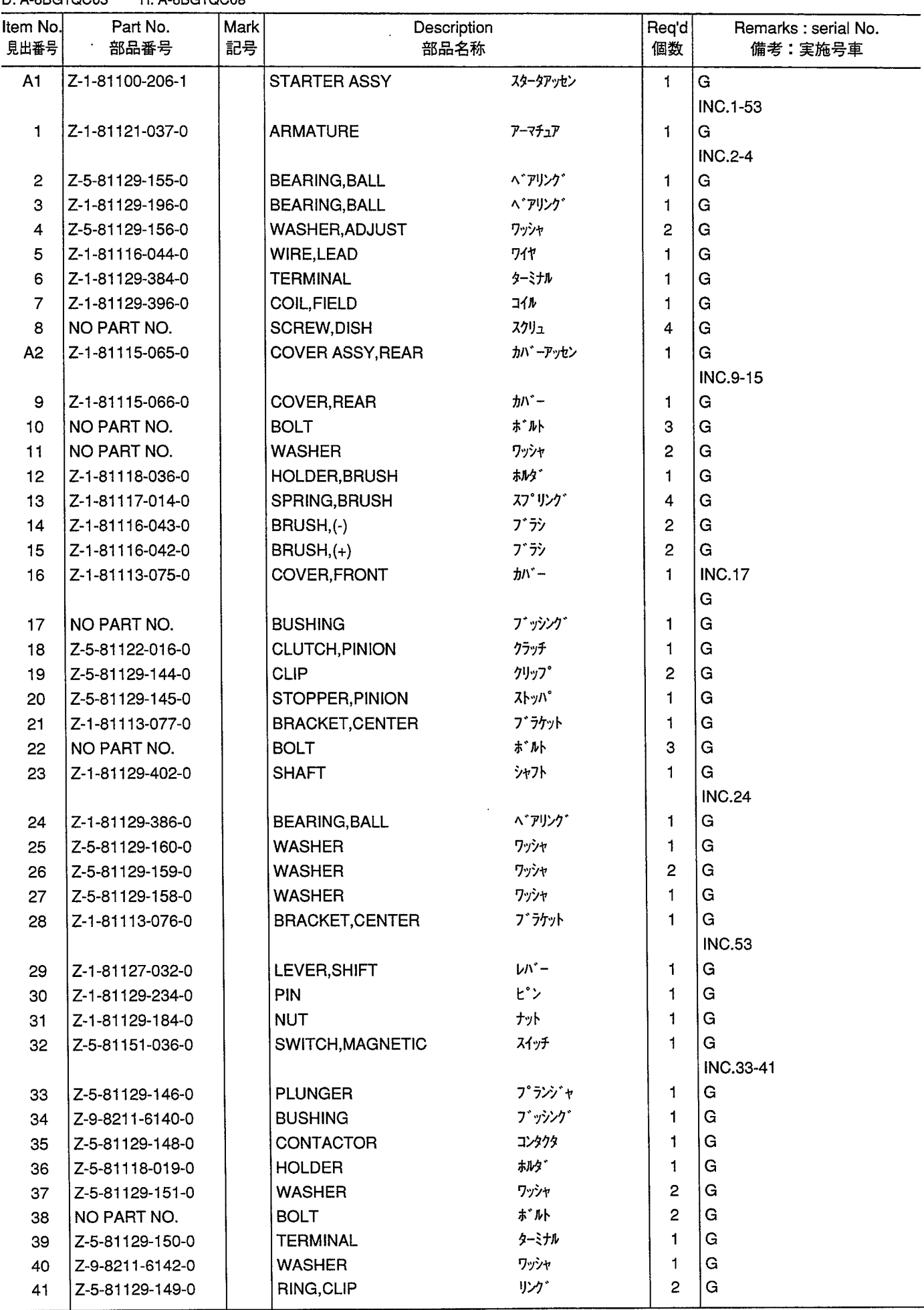

STARTER (INNER PARTS) (G) (E/G NO.-108900)<br> $7/9 - 9(1/7)^9 - 7/9$ **FIG. 39** 

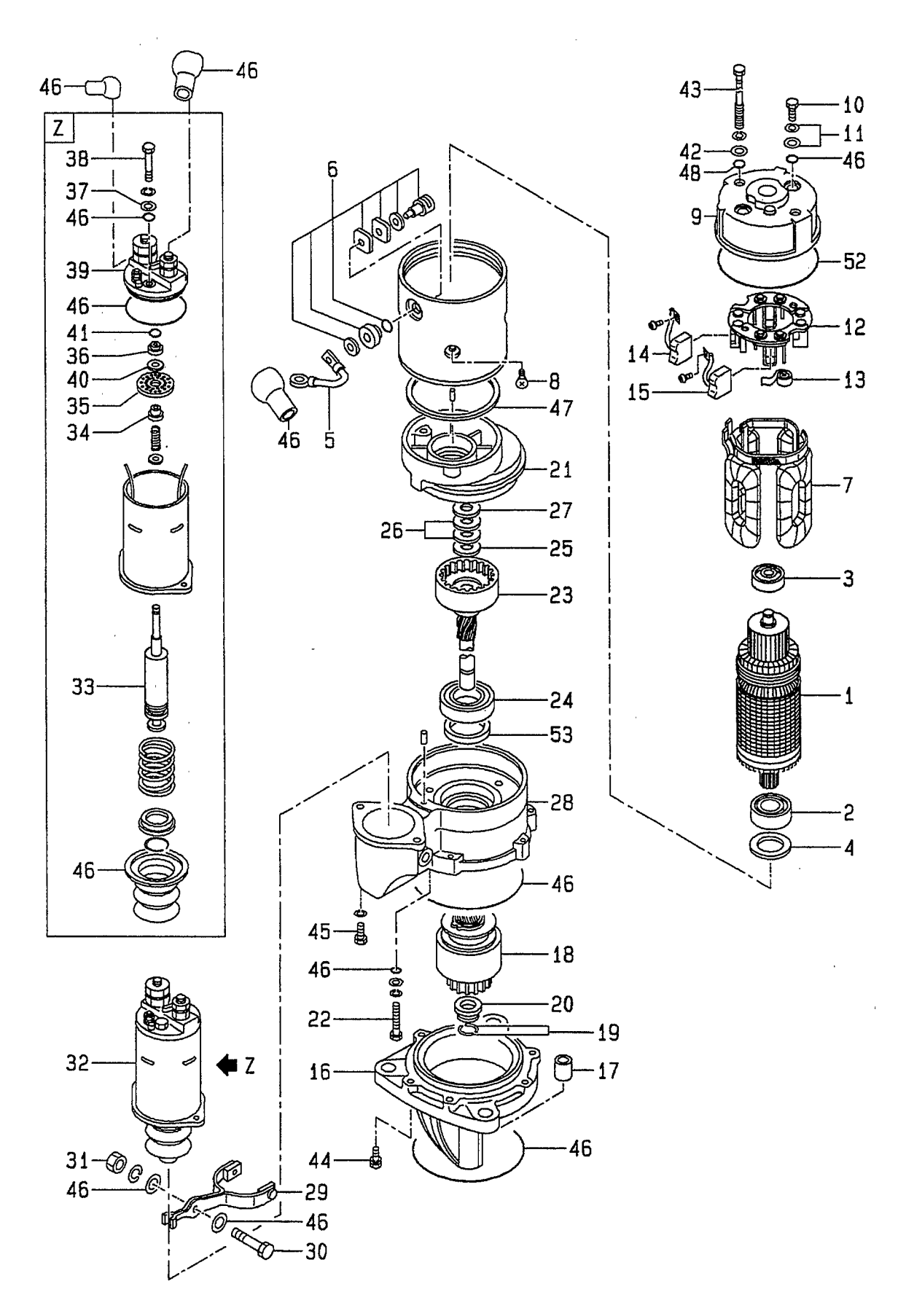

 $\hat{\boldsymbol{\epsilon}}$ 

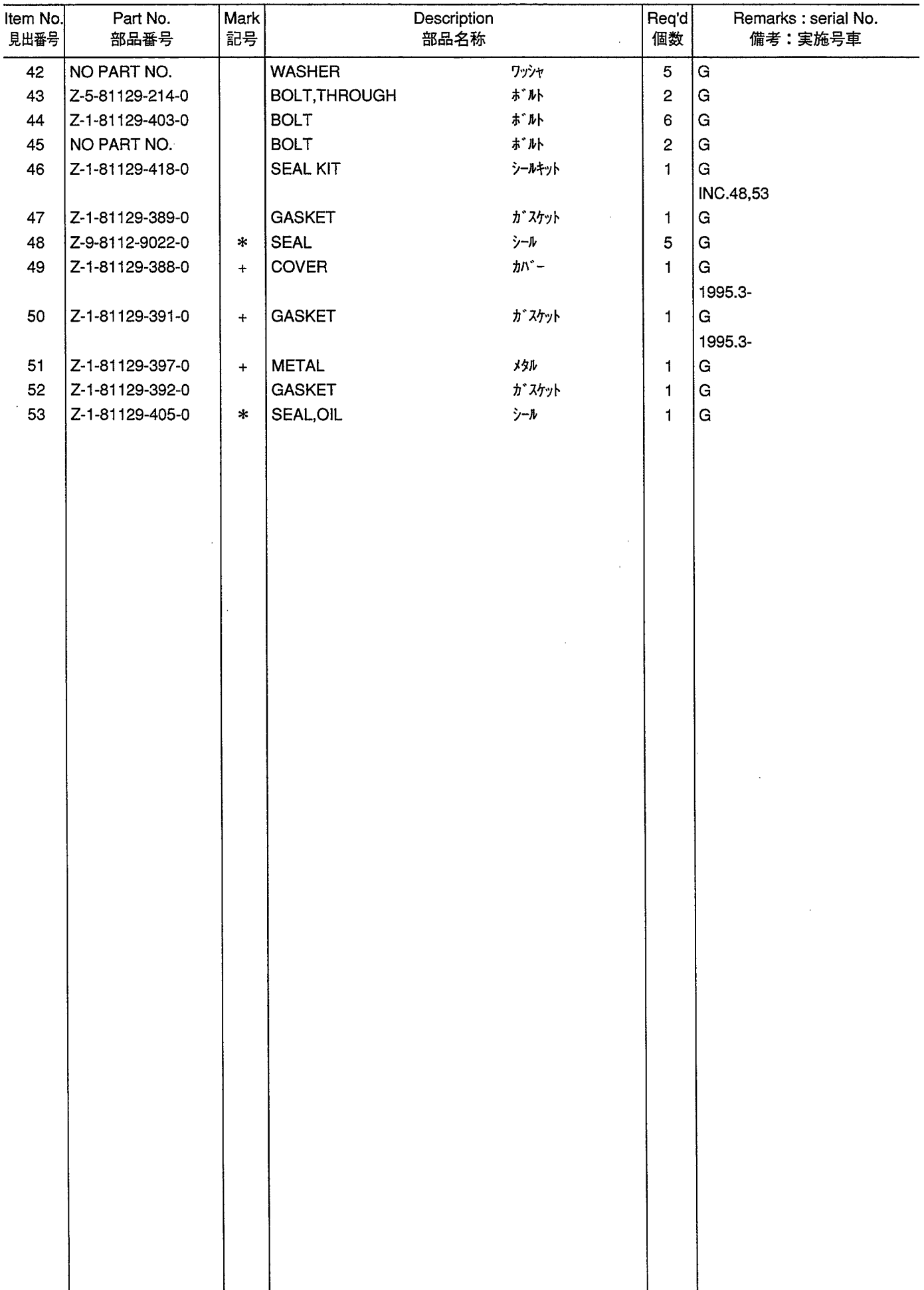

FIG. 39A STARTER (INNER PARTS) (G) (E/G NO.108901-)<br> $7/9 - 9(1/71)^{9} - 9$ 

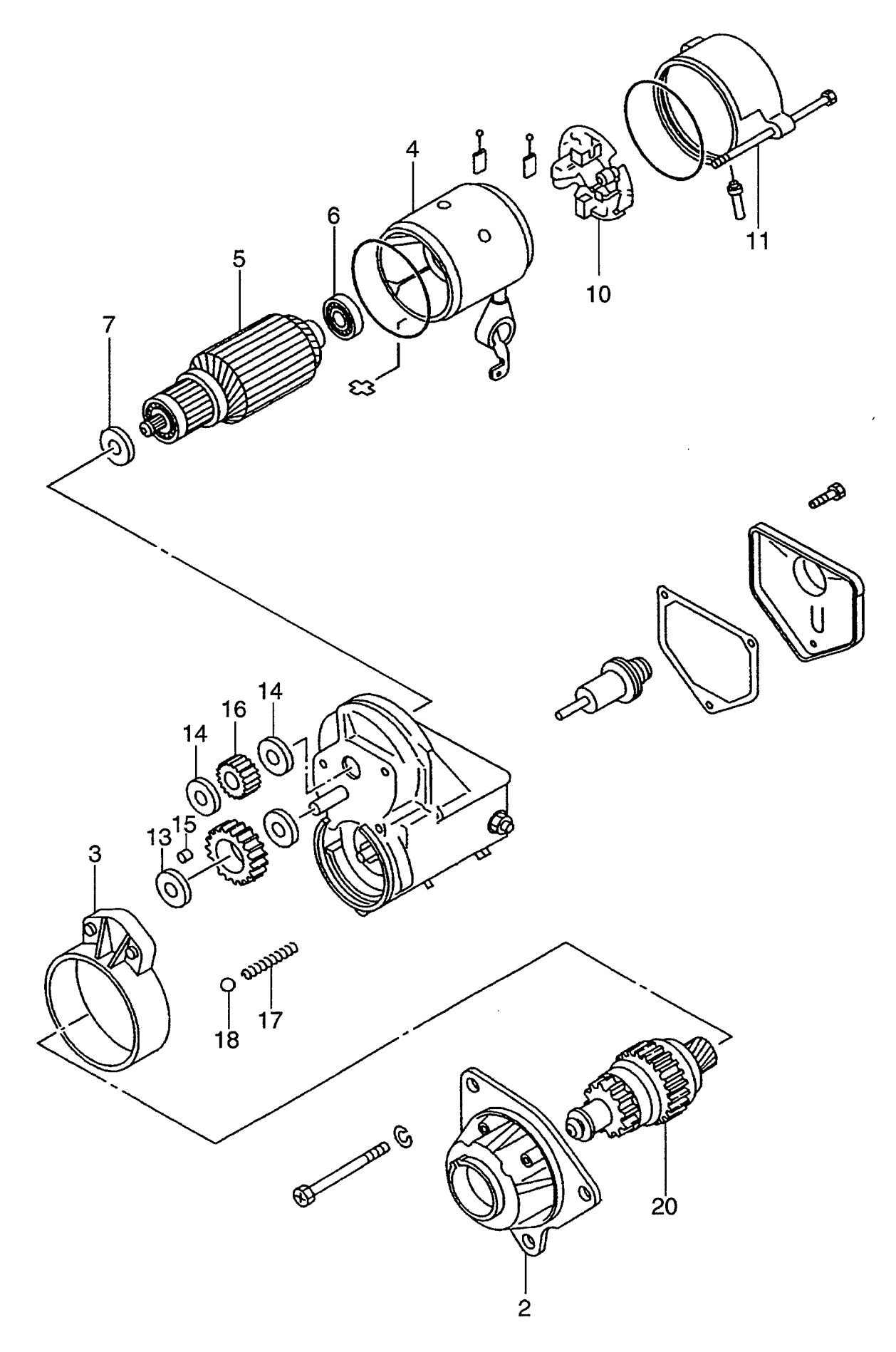

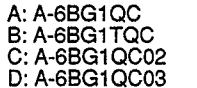

 $\bar{\mathcal{A}}$ 

E: A-6BG1QC05<br>F: A-6BG1QC06<br>G: A-6BG1QC07<br>H: A-6BG1QC08 J: A-6BG1QC09<br>K: A-6BG1QC05S

**FIG. 39A** 

 $\hat{\mathcal{A}}$ 

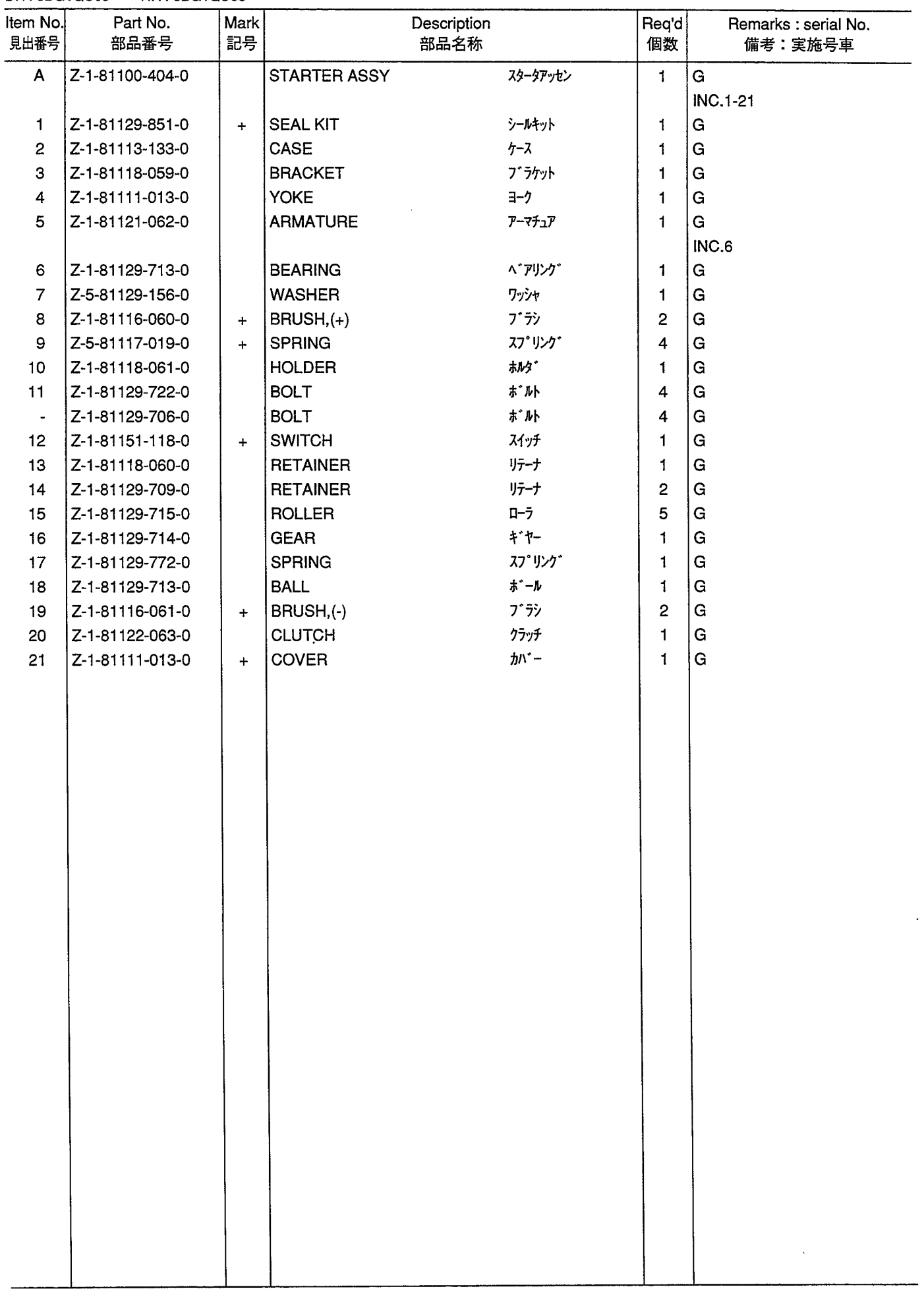

**GENERATOR (INNER PARTS) (NIKKO MAKE) (A,B,D,H)**<br>ジェネレータ(インナパーツ) **FIG. 40** 

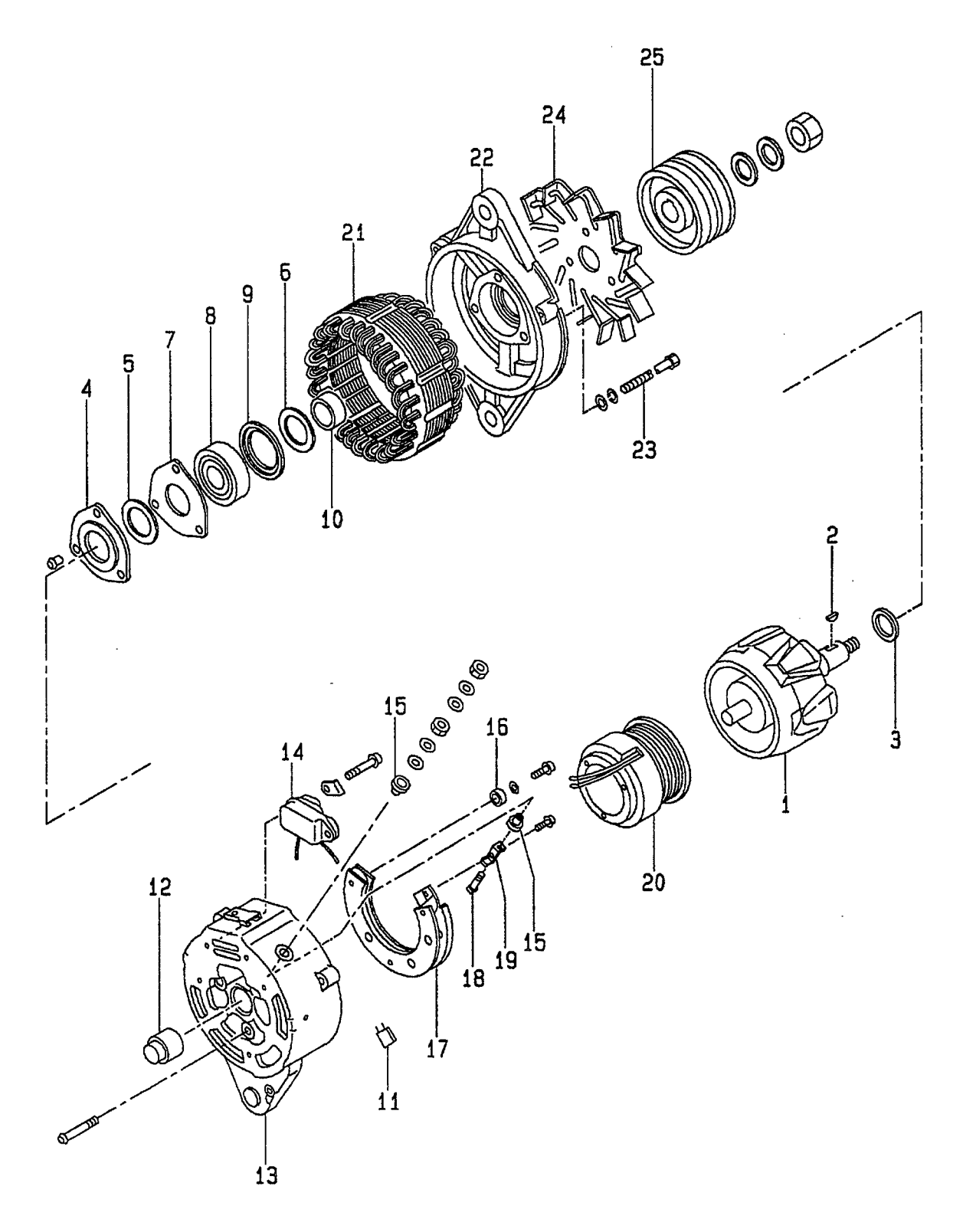

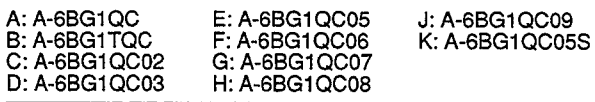

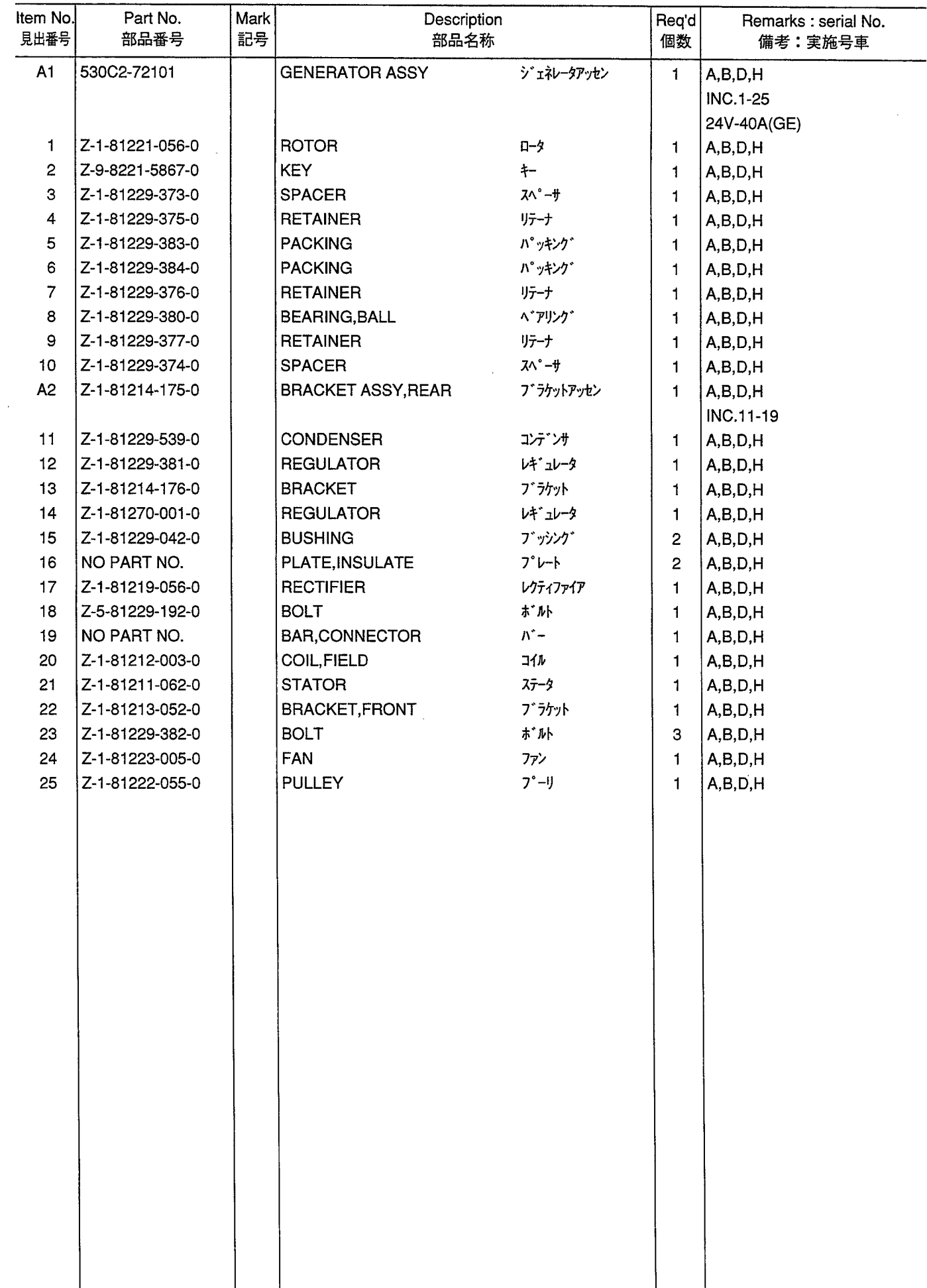

GENERATOR (INNER PARTS) (NIKKO MAKE) (C,E,F,G,J,K)<br>ジェネレータ(インナパーツ) **FIG. 41** 

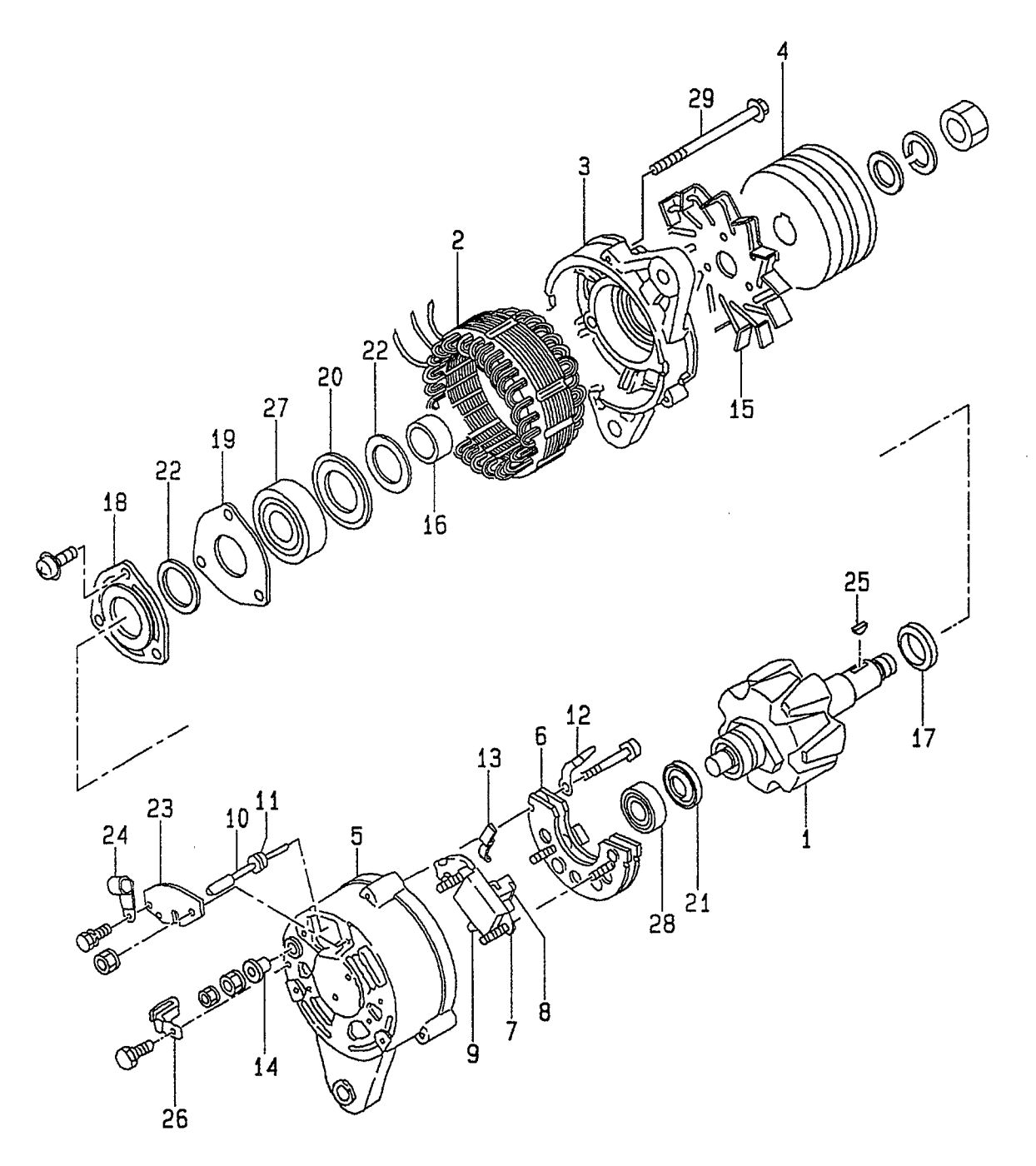

 $\ddot{\phantom{0}}$ 

A: A-6BG1QC<br>B: A-6BG1TQC<br>C: A-6BG1QC02<br>D: A-6BG1QC03

E: A-6BG1QC05<br>F: A-6BG1QC06<br>G: A-6BG1QC07<br>H: A-6BG1QC08 J: A-6BG1QC09<br>K: A-6BG1QC05S  $\hat{\boldsymbol{\gamma}}$ 

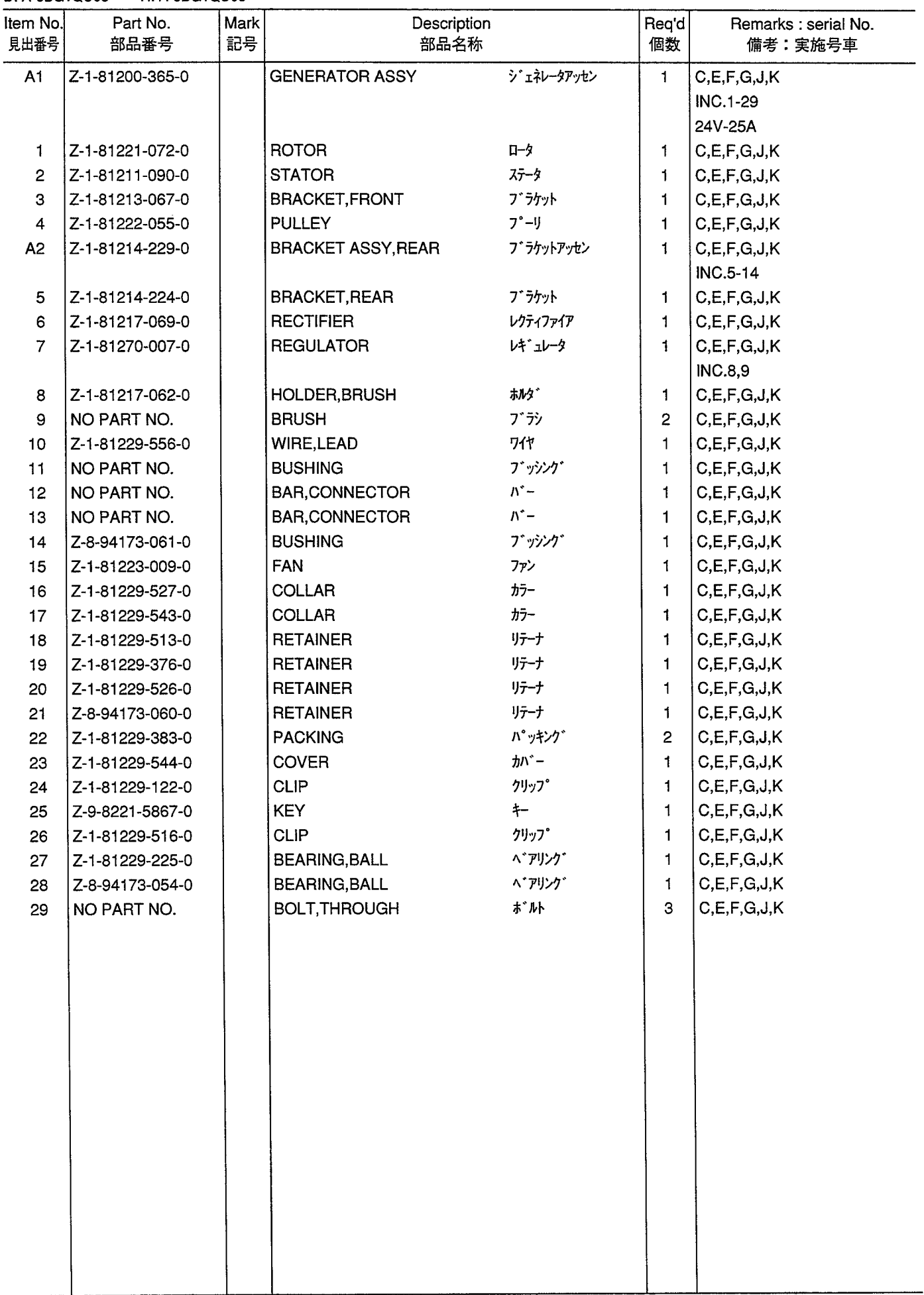

GENERATOR (INNER PARTS) (HITACHI MAKE) (C,E,F,G,J,K)<br>ジェネレータ(インナパーツ) **FIG. 42** 

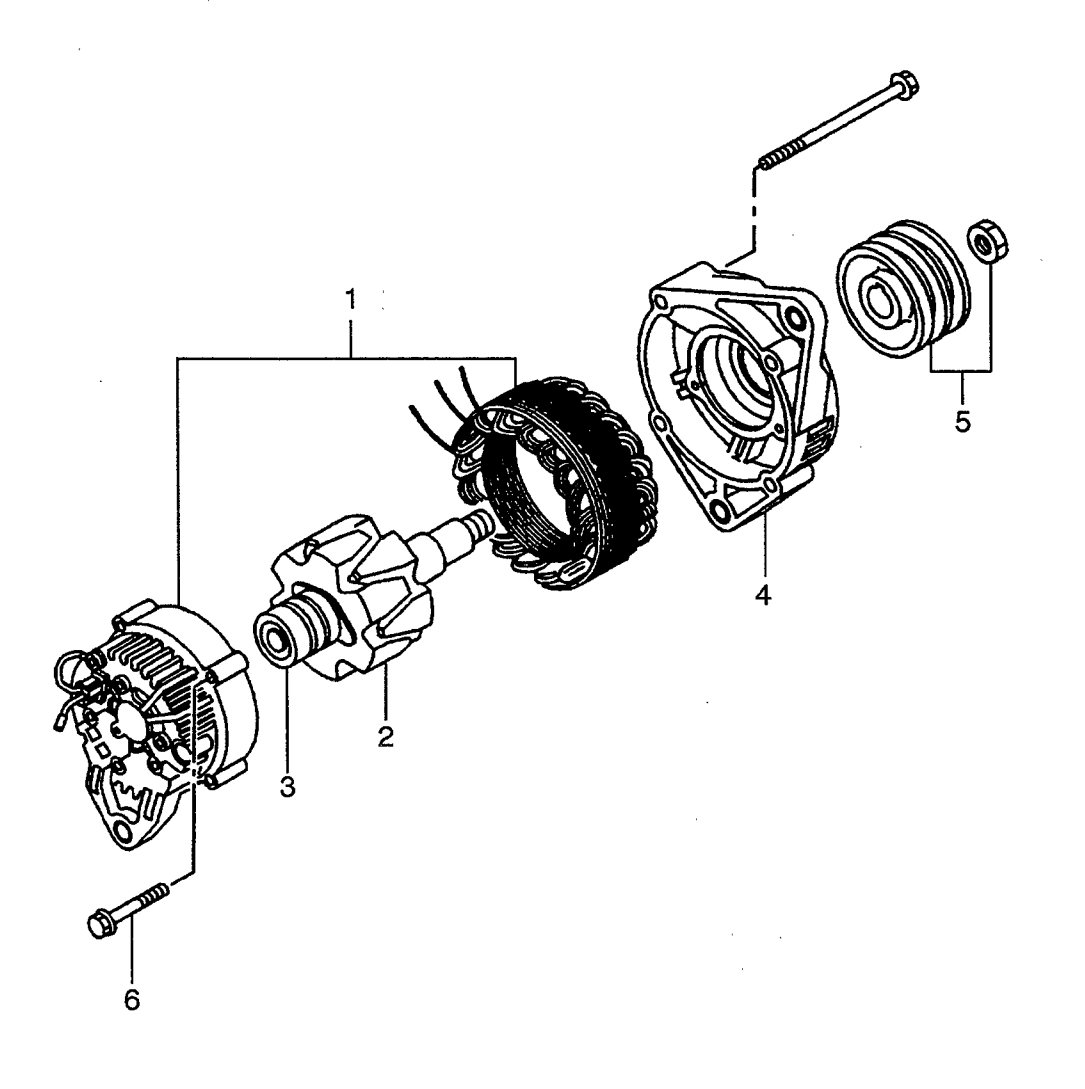

 $\sim$ 

 $\sim$ 

 $\sim$ 

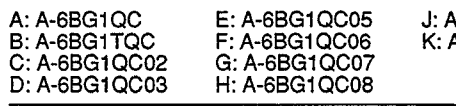

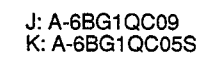

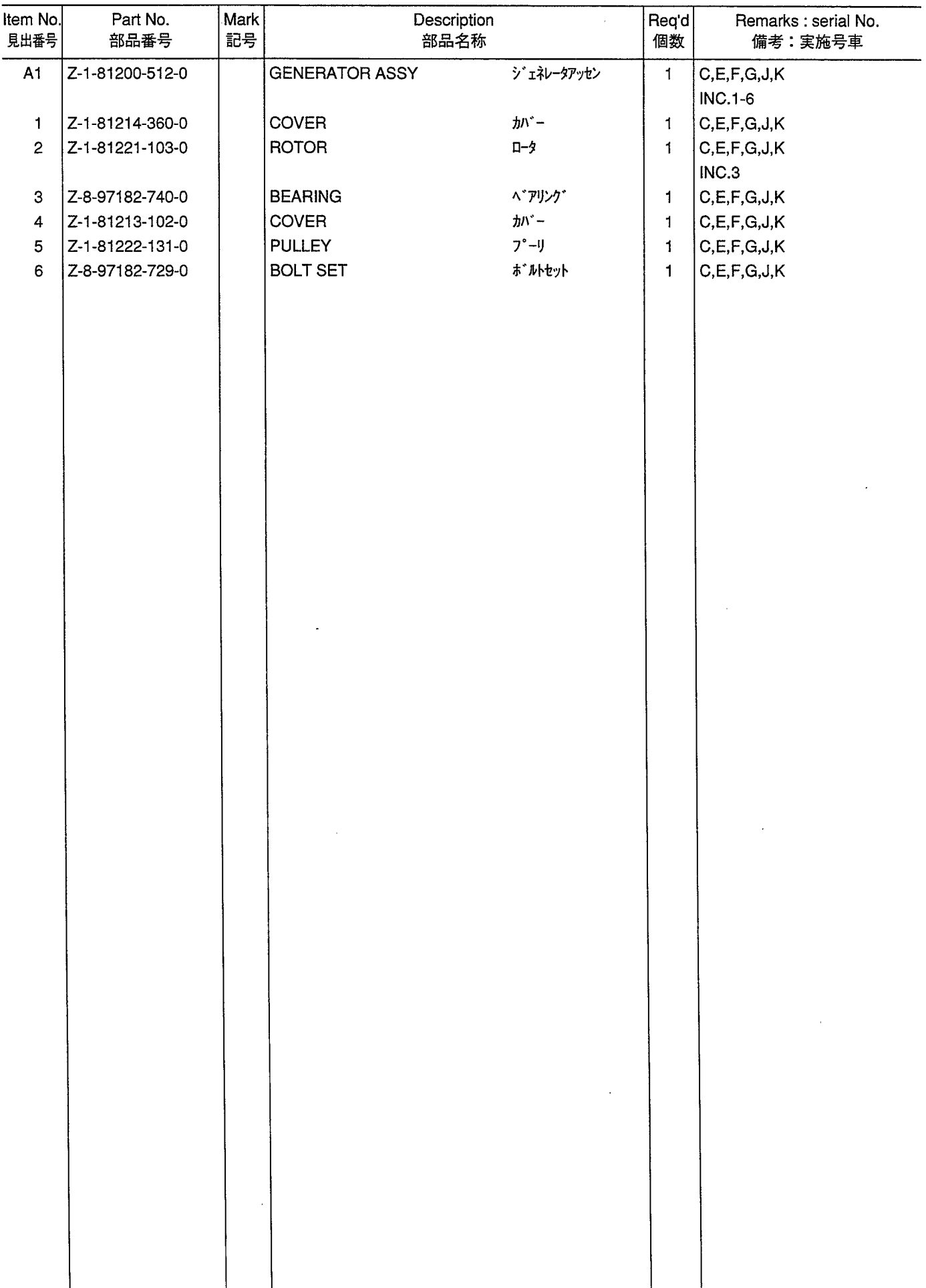

ELECTRICAL PARTS, FOOT & HANGER<br>エレクトリカルパ -ツ,フット&ハンガ -**FIG. 43** 

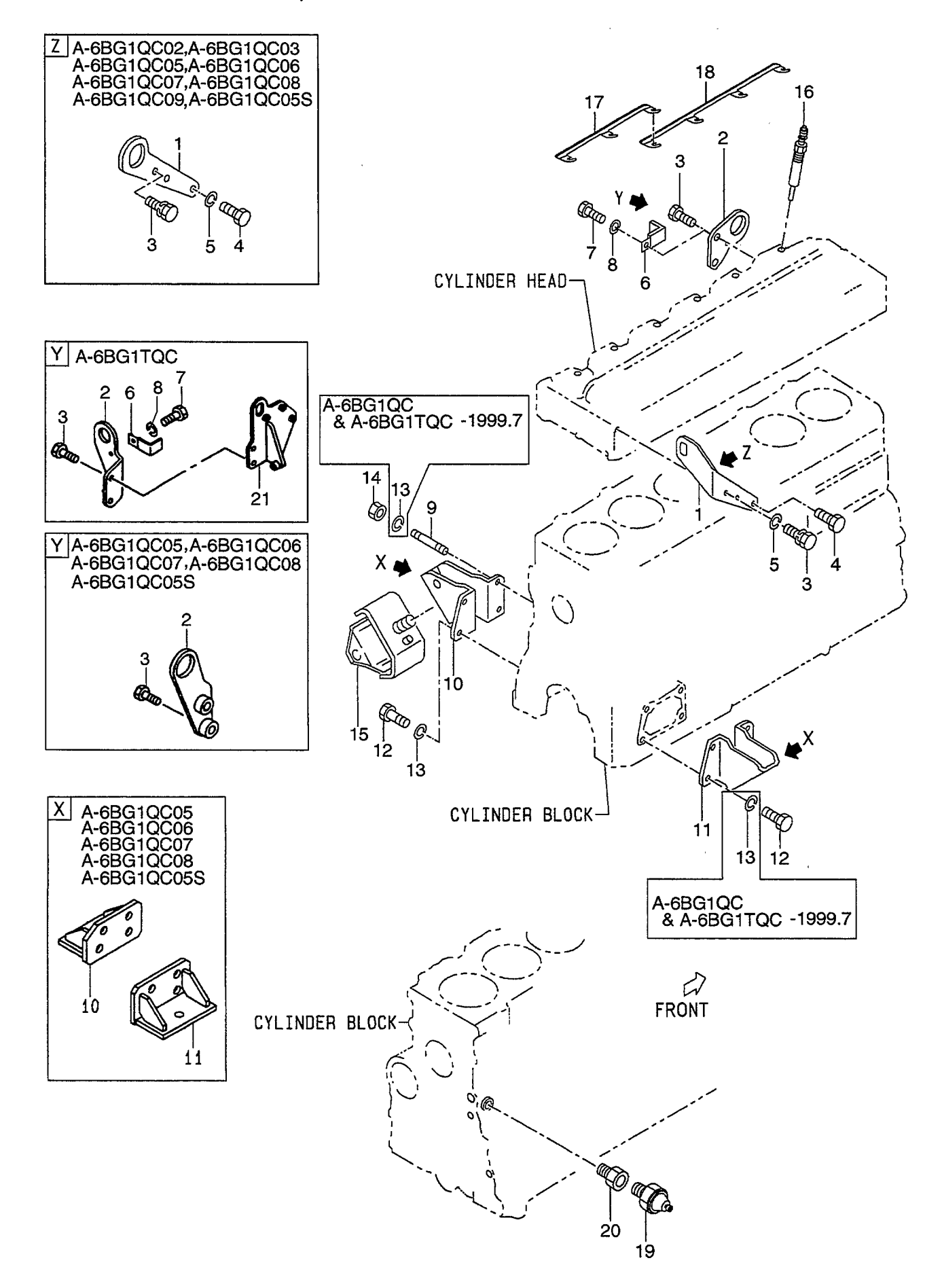

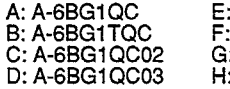

E: A-6BG1QC05<br>F: A-6BG1QC06<br>G: A-6BG1QC07<br>H: A-6BG1QC08 J: A-6BG1QC09<br>K: A-6BG1QC05S

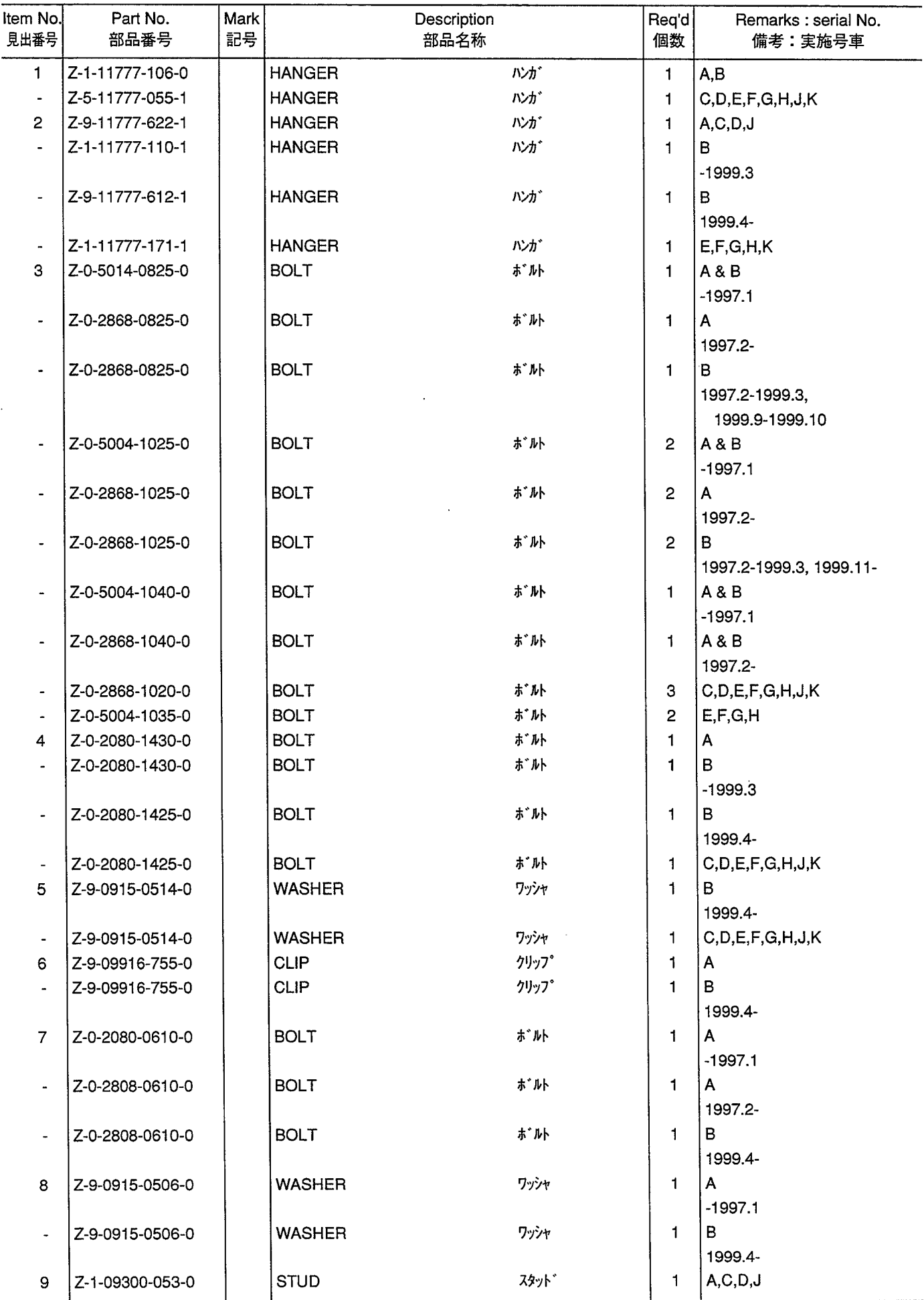

ELECTRICAL PARTS, FOOT & HANGER<br>エレクトリカルパ -ツ,フット&ハンガ -**FIG. 43** 

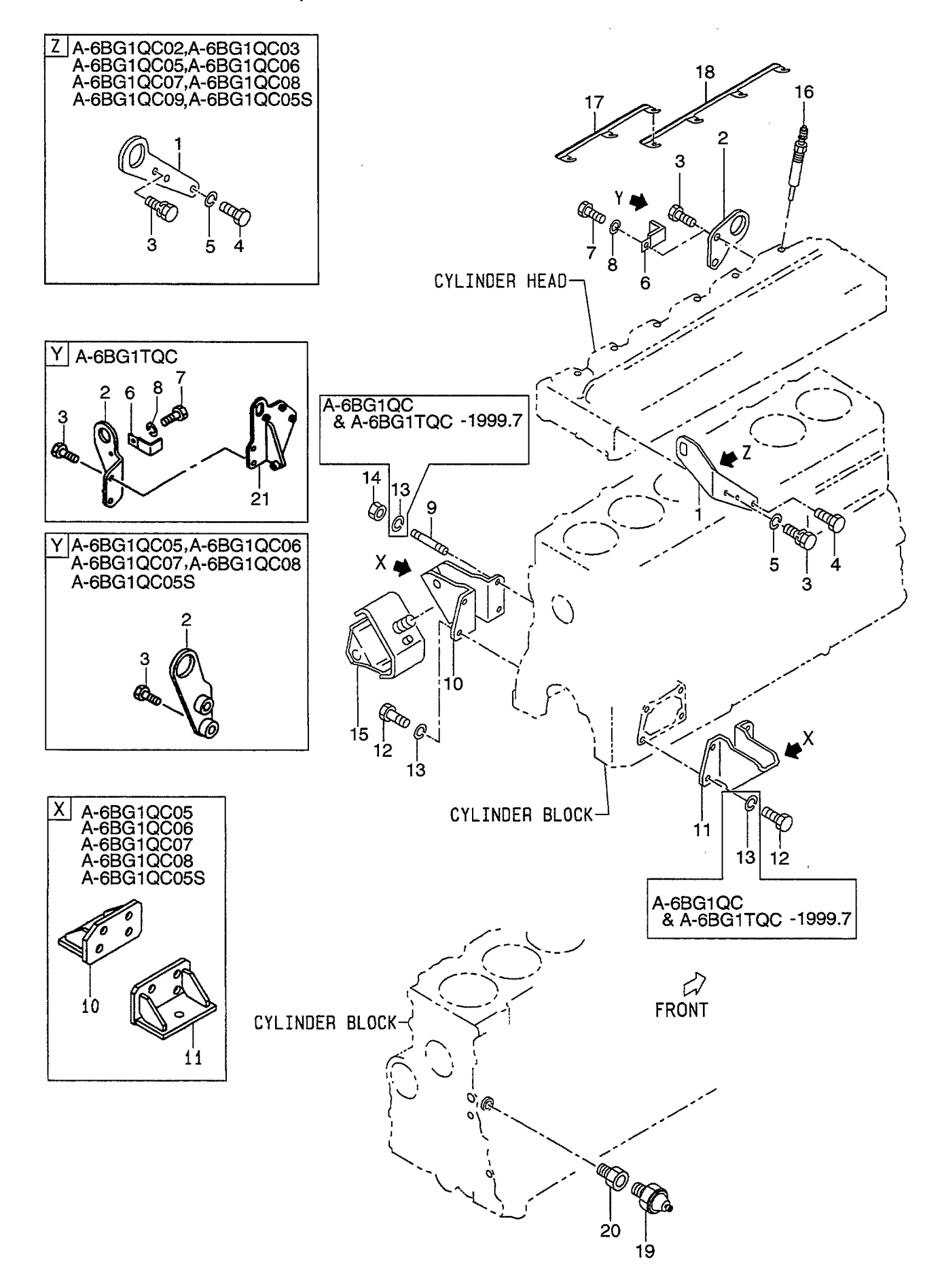

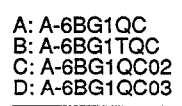

E: A-6BG1QC05<br>F: A-6BG1QC06<br>G: A-6BG1QC07<br>H: A-6BG1QC08 J: A-6BG1QC09<br>K: A-6BG1QC05S

 $\hat{\mathcal{A}}$ 

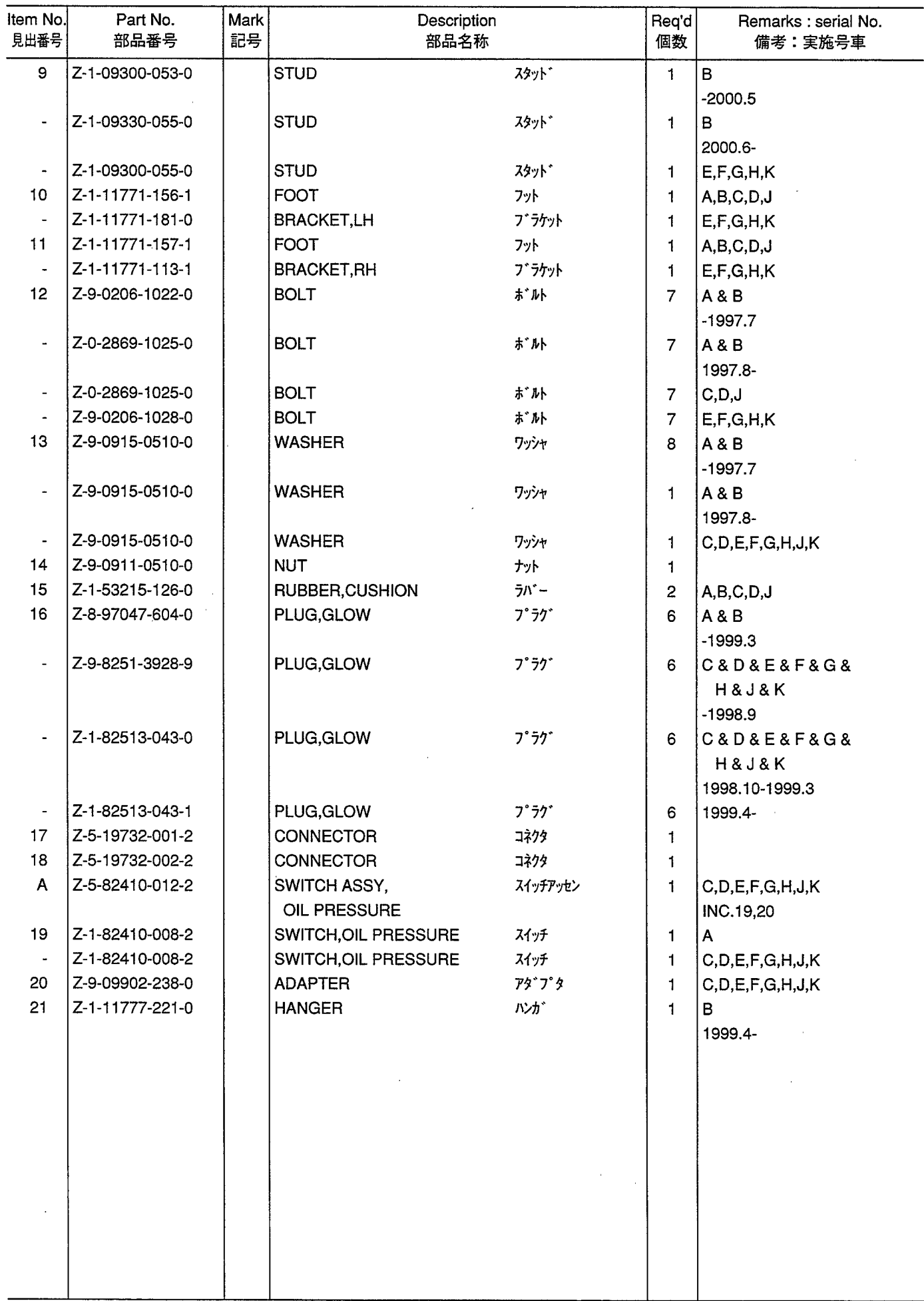

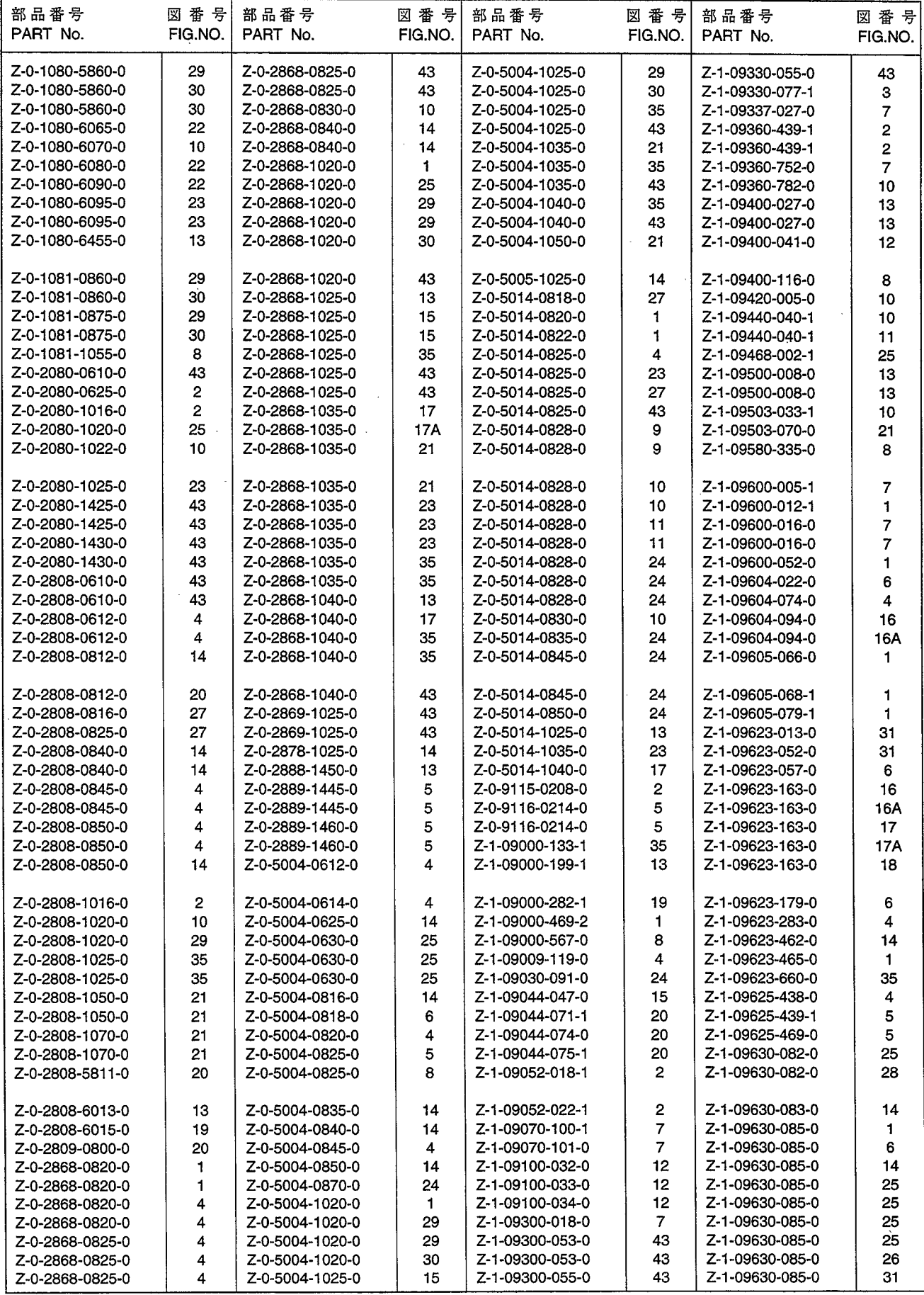

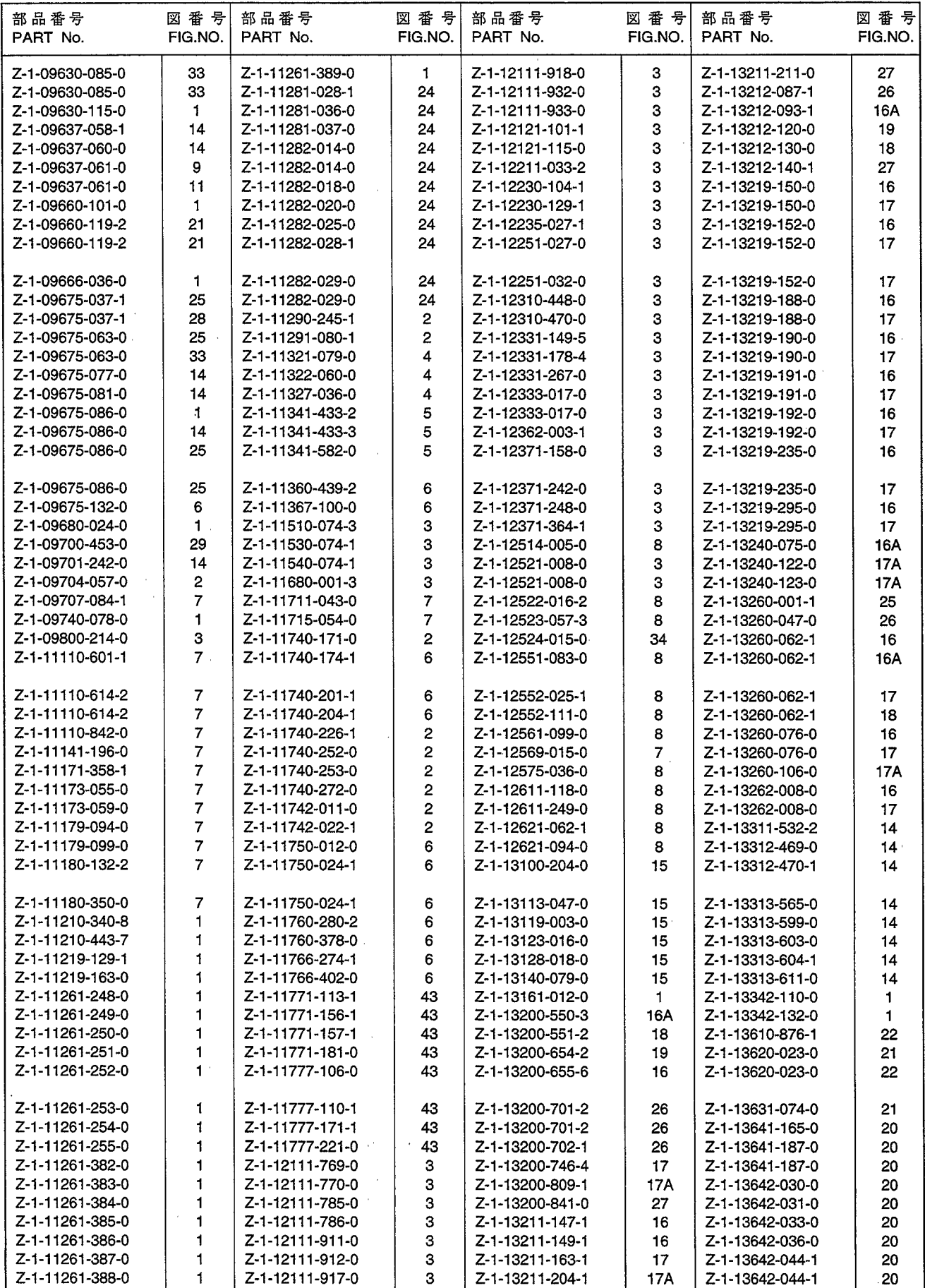

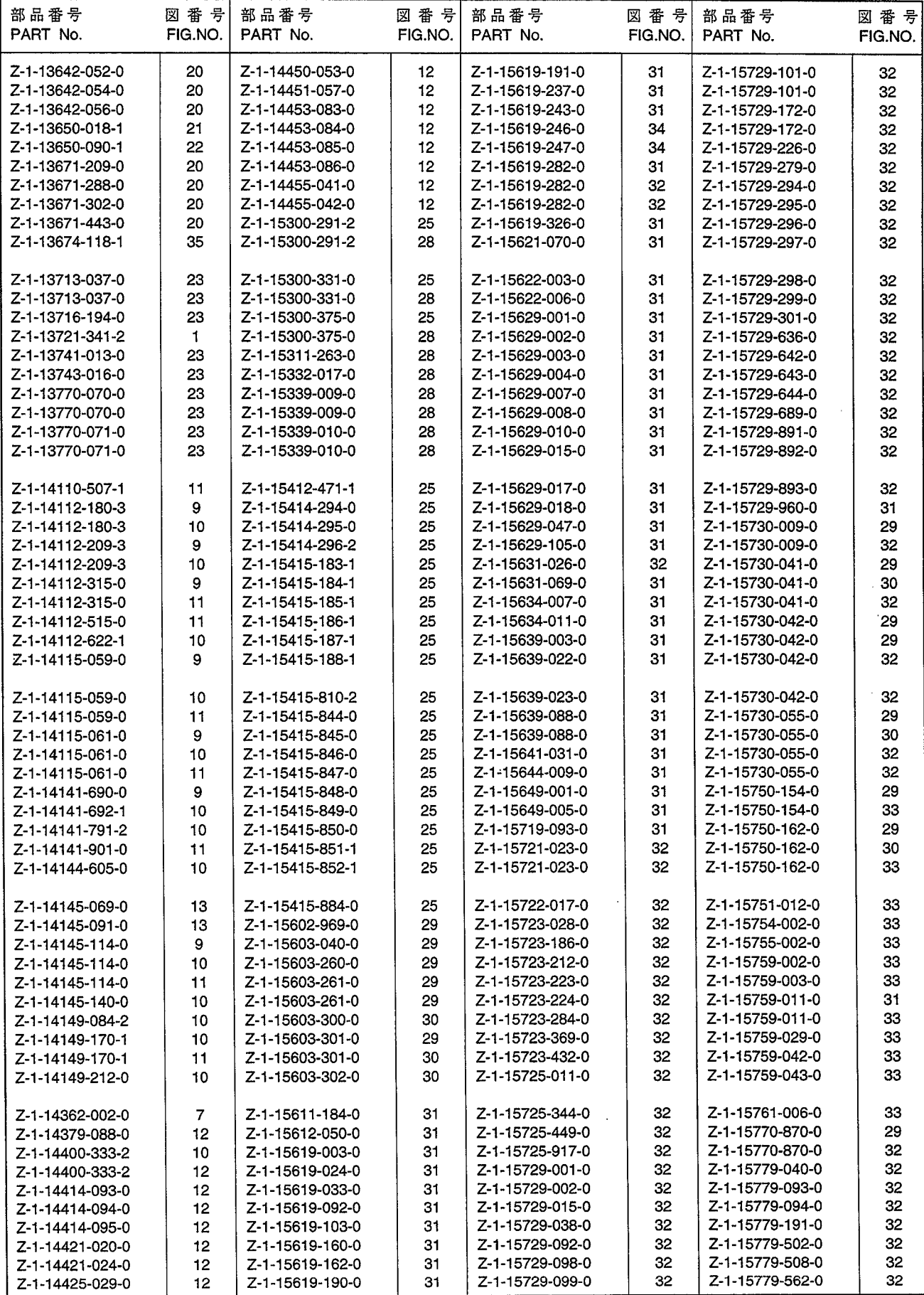

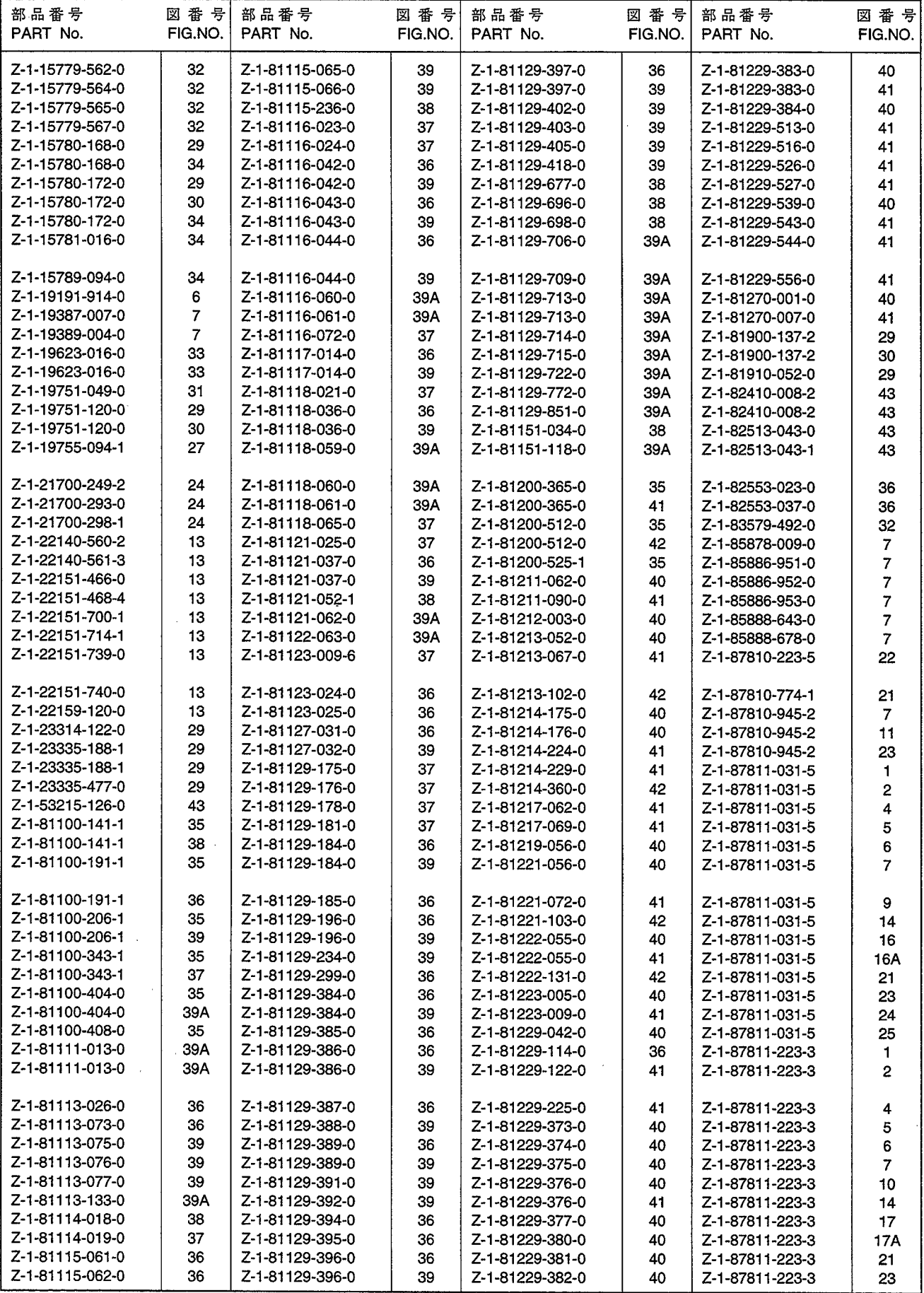

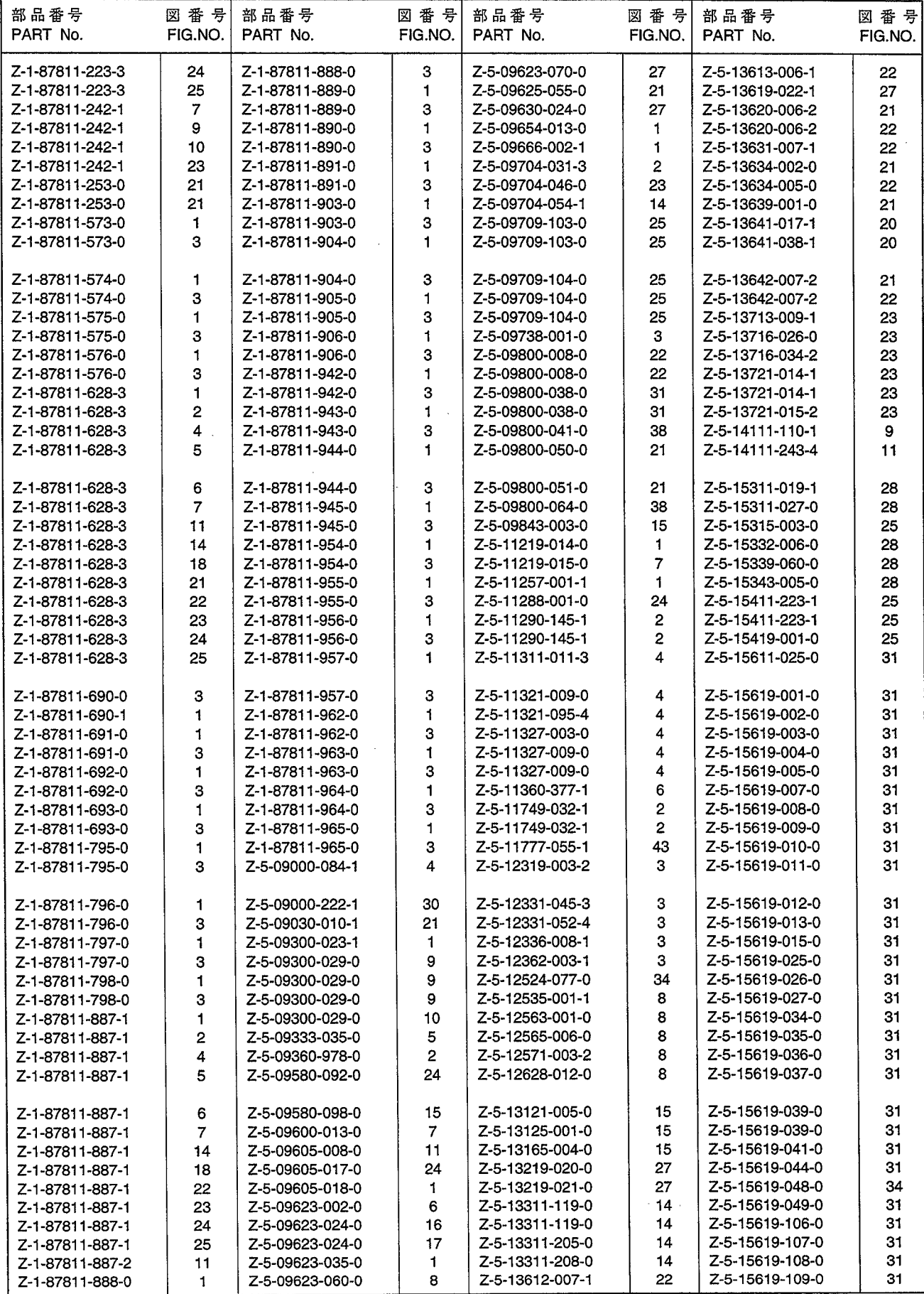

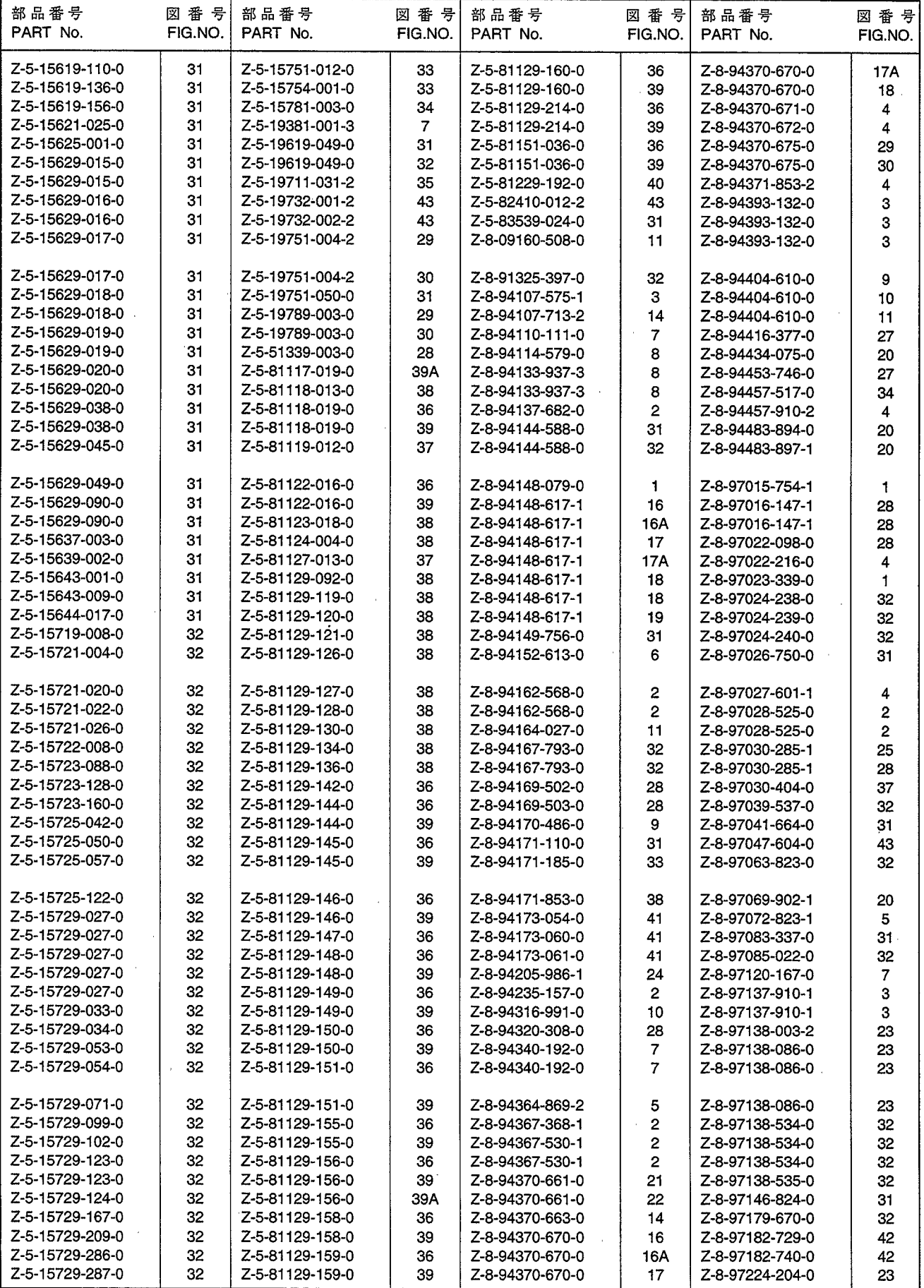

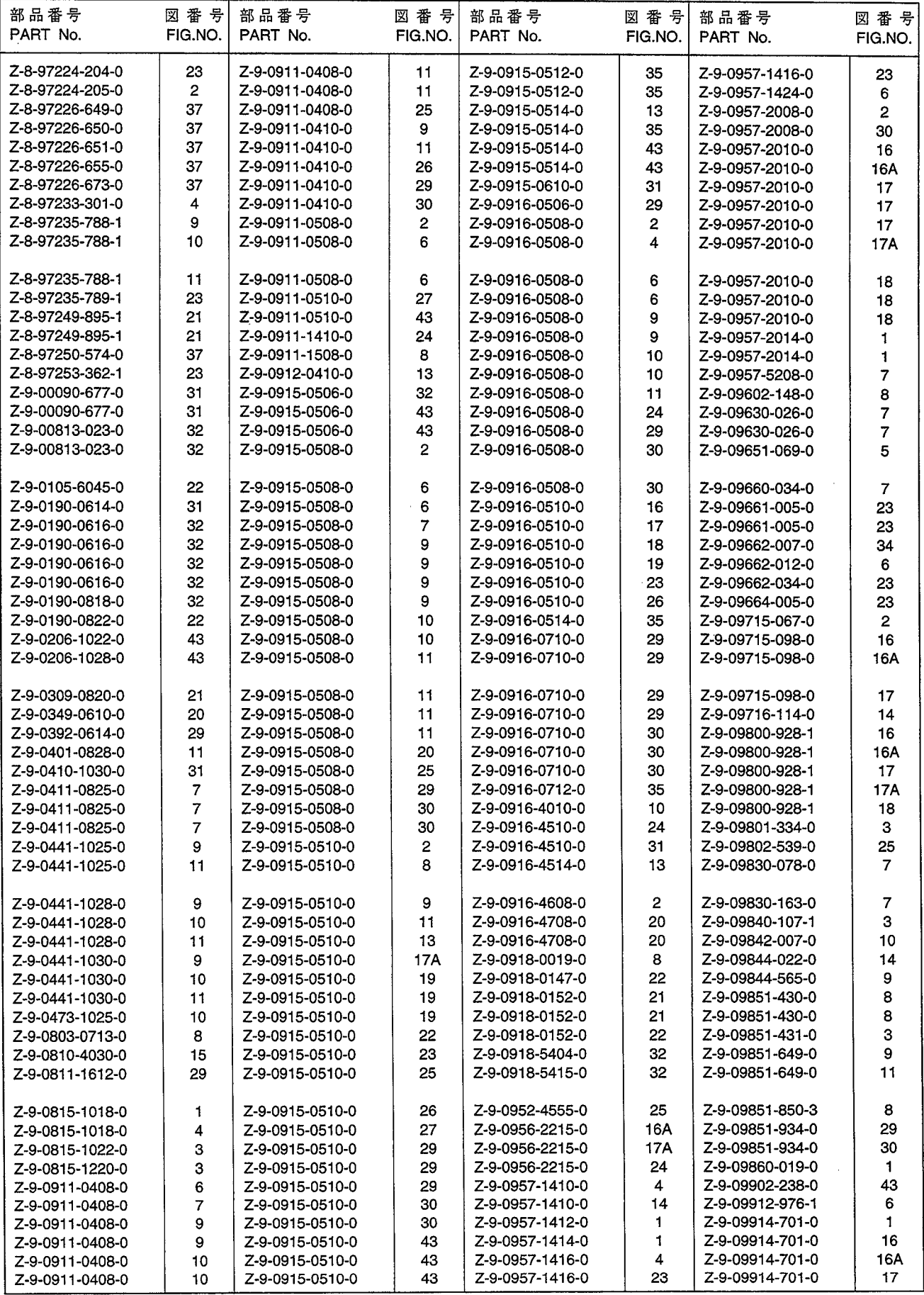

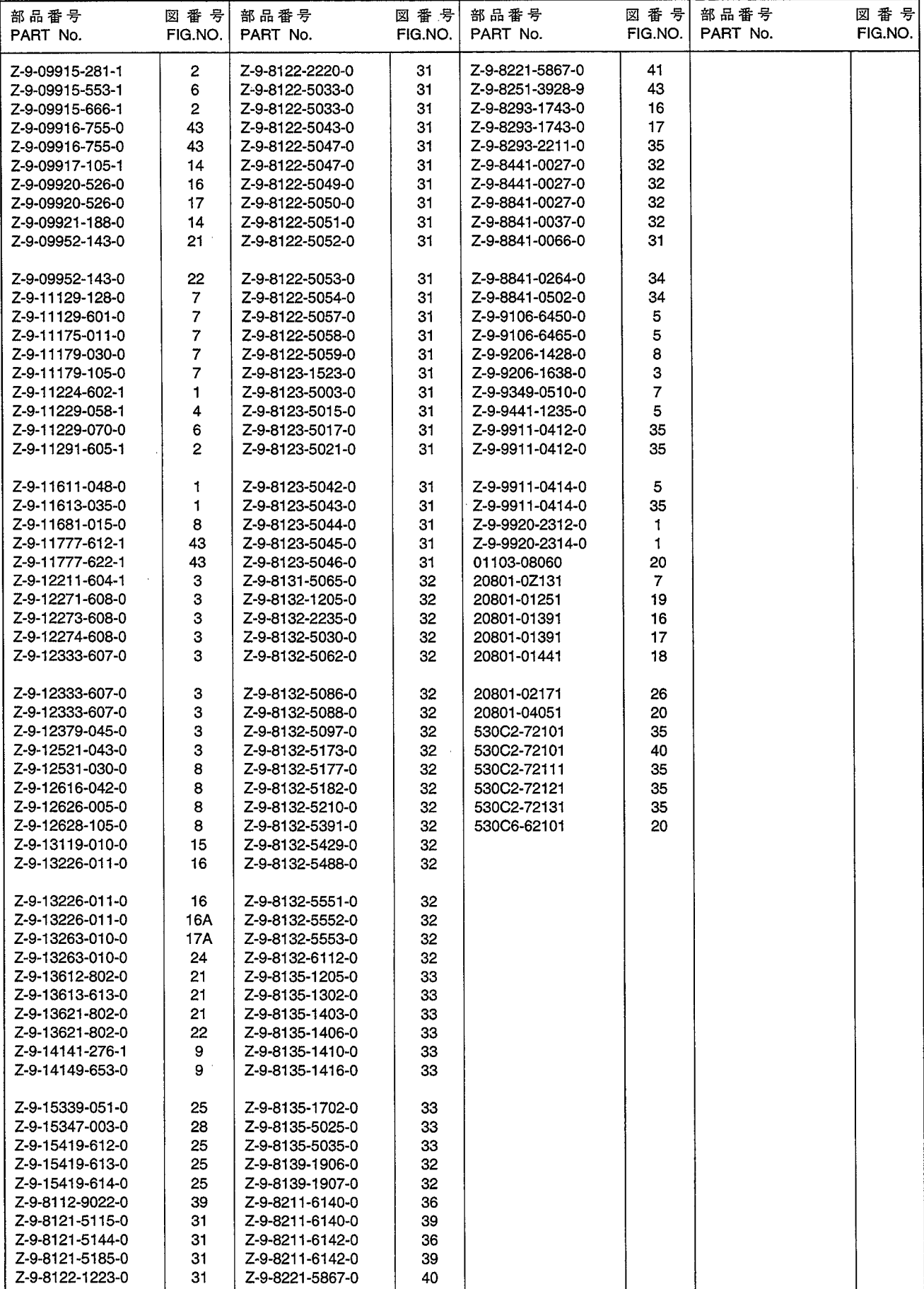

No.PE-A-6BG1QCG

1995年9月 発行 1998年3月 改訂 改訂 1998年7月 改訂 1998年8月 1999年6月 改訂 改訂 1999年7月 2003年12月 改訂

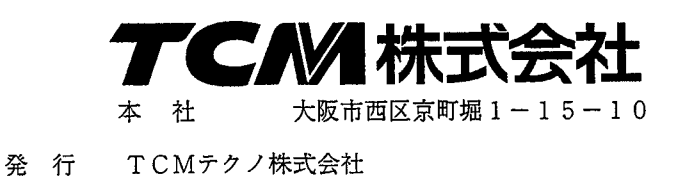

ISSUED: September, 1995 REVISED: March, 1998 REVISED: July, 1998 REVISED: August, 1998 REVISED: June, 1999 REVISED: July, 1999 REVISED: December, 2003

INTERNATIONAL MARKETING DIVISION:

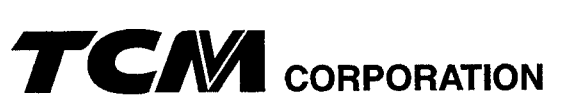

1-15-5, Nishi-shimbashi, Minato-ku, Tokyo 105-0003, Japan FAX: Japan +81-3-35918152, 3-35918153

無断で転載・複製を禁ず All rights reserved.

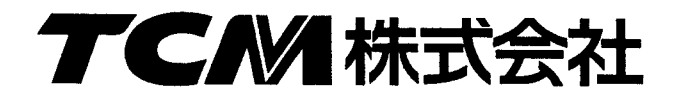